## **Proceedings: International Conference ACISNR 2010**

# **Applications of Computer and Information Sciences to Nature Research 2010**

**State University of New York at Fredonia Fredonia, New York, USA** 

**May 5-7, 2010** 

**Anatole D. Ruslanov Khalid Siddiqui Gurmukh Singh Natalie Nazarenko (Eds.)** 

 **In Cooperation with ACM SIGAPP Conference ID 2010-12980** 

## Applications of Computer and Information Sciences to Nature Research 2010

The current volume is composed of accepted papers published in the proceedings as listed above. These contributions reflected the author's opinion and their inclusion in the publication do not necessarily constitute endorsement by the conference committee and the Association for Computing Machinery.

### **Copyright and Reprint Policy**

Abstracting is permitted with due credit given to the source. Libraries may photocopy the articles for private use of patrons in this proceedings publication. Copying of the individual articles for non-commercial purposes is permitted without a fee, provided that credit is given to the source. For other copying, reprint, or republication permission purposes, prior permission from the publisher should be obtained.

### **Publisher:**

Association for Computing Machinery **SIGAPP** 

ISBN 978-1-60558-918-3

Additional copies may be ordered from ACM Member Services Department 2 Penn Plaza, Suite 701 New York, NY 10121-0701

Phone: 1 800 342-6626 (US/Canada) +1 212 626-0500 (Global)

### **Contents**

### *Applications of computer and information sciences to Biology*

- 1. Yevgeny V. Albegov, Dmitry V. Butenko, Lyudmila N. Butenko, Volgograd State Technical University, Volgograd, Russia, Homeostatic approach to making biomodels. ......... Page 5
- 2. Stephen Burnett and Karry Kazial, Clayton State University, Morrow, GA, USA and SUNY Fredonia, Fredonia, NY, USA, Computer technology and bioacoustics: applications in bat echolocation and behavior research. ................................................................ Page 7
- 3. Ralph DeFrangesco, Drexel University, Philadelphia, USA, Using a biological fingerprint for server authentication....................................................................................Page 12
- 4. A.N. Plakuev, M.Y. Yurieva, and Y.Y. Yuriev, North State Medical University, Archangelsk, Russia, Computer modeling of biological age of female secondary school teachers in European North. ..........................................................................................Page 15
- 5. Gurmukh Singh, Department of Computer and Information Sciences, SUNY Fredonia, New York, USA, Computer Simulations to Model Mendel's Laws on Inheritance in Computational Biology. ......................................................................................................Page 19
- 6. Yuvenaly Y. Yuriev and Elena V. Tipisova, Archangelsk Institute of Physiology, Computer modeling of age changing of endocrine status in North European men. ................Page 24

### *Applications of computer and information sciences to Chemistry*

- 7. V. Lutsyk and E. Nasrulin, Buryat Siberian Branch RAS, Ulan-Ude, Russia, Т-х-у diagrams with additive circuit boundaries of phase regions. .............................................Page 29
- 8. V. Lutsyk, A. Zelenaya, and A. Zyryanov, Buryat Siberian Branch of Russian Academy of Science and Buryat State University, Ulan-Ude, Russia, T-x-y and T-x-y-z Diagrams with the Kinematic Surfaces.......................................................................................Page 34 9. Oksana S. Obolonskaya, Kemerovo State University, Kemerovo, Russia, Research of the
- nature of electronic states in oxides of alkaline metals.......................................Page 39

### *Applications of computer and information sciences to Physics*

- 10. P. K. Haldar, S. K. Manna, M. K. Ghosh, A. Mukhopadhyay, D. Roychowdhury, G. Singh, Physics Department, Dinhata College, India, Physics Department, North Bengal University, Darjeeling, India, Department of Computer and Information Science, SUNY Fredonia, New York, USA, Search for ring and jet-like structures in particle emission from high-energy nucleus-nucleus collisions..............................................................................Page 44
- 11. Elena E. Getmanova, Physics Department, V.G. Shukhov Belgorod State Technological University, Belgorod, Russia, Modeling of nonlinear oscillations...........................Page 49
- 12. Marina S. Kozachenko and Victor V. Slavsky, Ugra State University, Khanty-Mantiysk, Russia, Application of computer algebra to the spectral analysis of wavelets....................Page 54
- 13. Gurmukh Singh and Amitabha Mukhopadyay, Department of Computer and Information Sciences, SUNY Fredonia, New York, USA and Department of Physics, North Bengal University Siliguri, West Bengal, India, Modeling Bohr's theory of hydrogen atom for physics and chemistry education and computer science graduates. ................................Page 59

14. Tereshchenko, Vasyl M., Associate Professor, Department of Mathematical Informatics, Taras Shevchenko National University of Kyiv, Faculty of Cybernetics, Kyiv, Ukraine, The system of common algorithmic space to create visual models of phenomena and processes. .Page 64

### *Applications of computer and information sciences to Earth research*

- 15. Vladimir I. Gunin, Center for Geosystem Modeling, Ulan-Ude, Russia, Estimation of the conditions of the lithospheric rocks melting in area of the low mantle plume ascent via numerical experiments. ................................................................................Page 69
- 16. Vladimir I. Klishin and Sergey V. Klishin, Mining Institute, Siberian Branch of the Russian Academy of Sciences, Application of Discrete Element Method to the Analysis of Free-flow Outlet of Coal From High Coals at Underground Coal Mining. ..............................Page 74
- 17. Alexei B. Khrustalev, O.J. Schmidt Institute of Physics of the Earth, Russian Academy of Sciences, Moscow, Russia, Seismicity of the Moon: application of the spectral analysis for search of the latent periodicity of a minute range. ............................................Page 79
- 18. Vadim A. Mazur and Dmitry Y. Dolgushin, Siberian Automobile and Highway Academy, Omsk, Estimation of the Ecological Influence of the Automobile Transport in Software-Technical Complex of the Road Traffic Analysis. .............................................................Page 83
- 19. Alexandr A. Ordin, Vladimir I. Klishin, and Vasiliy M. Goncharov, Mining Institute, Siberian Branch of the Russian Academy of Sciences, Novosibirsk, Computer and Information Modeling of the Transition Process from Open to Underground Mining..................Page 86
- 20. Ruslan V. Sharapov, Murom Institute, Vladimir State University, Murom, Russia, The problem of integration of digital collections in ecology. ..................................................Page 89

### *Applications of computer and information sciences to Other nature research*

- 21. Kingkar P. Ghosh and Ludmila N. Butenko, Volgograd state technical university, Volgograd, Russia, Integration processes in creation of software products............................Page 92
- 22. Yulia B. Lyamkina, Altay State University, Barnaul, Russia, Modeling symbiotic fixing of nitrogen nodules in legume plants using soy example........................................Page 94
- 23. Anna A. Rossinina, Valery V. Nicheporchuk, Sergey, L. Schevelev, Oleg, S. Artemyev, Siberian State University of Technology, Krasnoyarsk, Russia, Cartographical research of green plantings dynamics in industrial city.......................................................Page 98
- 24. Anna S. Stepanova and Dmitry Y. Muromtsev, Tambov State Technical University, Tambov, Russia, Application of self-organizing to the information designing in econophysics.Page 102
- 25. Maryna Shcherbatska, Space Research Institute, Ukraine National Academy of Science and National Space Agency, Kyiv, Ukraine, Wiener Filtration of Additive Noise and Multiplicative Distortion in Space Images Restoration. ........................................................ Page 106

### **Homeostatic Approach To Making Biomodels**

Yevgeny V. Albegov

Dmitry V. Butenko Volgograd State Technical University Russia, Volgograd, 400131 av. Lenina 28, VSTU 8(8442)248100

albegov05@mail.ru

gindenburg@mail.ru

butenko@vstu.ru

Lyudmila N. Butenko

### **ABSTRACT**

In this paper the making of homeostatic models of the bioenergetic informational acupunctural human's system of "pentacube" and "hexagon" according to the rules of the U-SIN theory and energy shifts dynamics is considering. The making of the meridional homeostatic model of the bioenergetic informational acupunctural human's system based on the existing knowledges about the human's body meridians is considering also.

### **Categories and Subject Descriptors**

I.6.5 [**Simulation and Modeling**]: Model Development – *modeling methodologies.* 

J.3 [**Computer Applications**]: Life And Medical Sciences – *biology and genetics, health, medical information systems.* 

K.6.1 [**Management of Computing and Information Systems**]: Project and People Management – *systems analysis and design, systems development.* 

### **General Terms**

Management, Design, Reliability, Theory

### **Keywords**

Homeostat, homeostatic model, pentacube, hexagon, meridional homeostatic model

### **1. INTRODUCTION**

There has long been discovered a phenomenon of homeostasis for a human body – constancy in maintenance of parameters of internal environment, but the models of internal homeostats are not clear in many aspects [1]. The purpose of this research is making homeostatic systems, characterized for a human on the basis of available data and principles of homeostatics.

### **2. MAKING OF THE HOMEOSTATIC MODELS**

### **2.1 Making of the "Pentacube"**

According to the U-SIN theory, the pentagon of human organs

Permission to make digital or hard copies of all or part of this work for personal or classroom use is granted without fee provided that copies are not made or distributed for profit or commercial advantage and that copies bear this notice and the full citation on the first page. To copy otherwise, or republish, to post on servers or to redistribute to lists, requires prior specific permission and/or a fee.

*ACISNR'10*, May 5–7, 2010, Fredonia, New York, USA. Copyright 2010 ACM 978-1-60558-918-3/10/05… \$10.00.

ACISNR 2010 ISBN 978-1-60558-918-3 Page 5

YANG and YIN have two circular cycles. One is clockwise and stimulating in nature, the other one is anticlockwise and depressive [2]. The pentagons' stimulating and depressive processes can be graphically represented as a pentagram (a five –

pointed star). This may be due to the interaction between two poles of homeostats. Besides, a combination of organs YANG and YIN that belong to the same group results in a series of new homeostats YIN - YANG. The homeostatic nature of this interaction is confirmed by the fact that organs interactions in these homeostats are synchronized. For example, in homeostat of "Metal" element (lungs – large intestine) lungs become more active from 3 till 5 in the morning, and large intestine from 5 till 7 in the morning; in homeostat of "Water" element (kidneys – urinary bladder) urinary bladder becomes more active from 15 till 17 in the afternoon, and kidneys from 17 till 19 in the afternoon; in homeostat of "Wood" element (liver – cholecyst) cholecyst becomes more active from 23 till 1 in the night, and liver from 1 till 3 in the night; in the homeostat of "Fire" element (small intestine – heart), the heart becomes more active from 11 till 13 in the afternoon, and small intestine from 13 till 15 in the afternoon; in the homeostat of "Earth" element (spleen, abdominal salivary gland – stomach) stomach becomes more active from 7 till 9 in the morning, and spleen, abdominal salivary gland from 9 till 11 in the morning. So, connecting all 5 known organs of YIN and YANG horizontally and vertically, we get "pentacube", in the vertexes of which there are human organs, and the edges are homeostatic connections between organs. In particular, alongside with pentacube model one obtains a partial fractal model of the relationships hierarchy of homeostats. At the same time, the chain of "the conglutinated" homeostats represents the homeostat of higher organizational level. The new homeostat processes information in the same manner as the component homeostats do but at qualitatively superior level [3].

### **2.2 Making of the "Hexagon"**

Further advanced study of the U-SIN Theory allowed us to make a conclusion about the fact that besides five main groups of organs there exists a sixth group: triple heater – pericardium, relating to the "Fire' " element. In homeostat of this element pericardium becomes more active from 19 to 21 in the evening, and triple heater from 21 till 23 in the evening. The processes of stimulating and suppression and relatively the homeostatic interactions of organs in hexes of YIN and YANG of hexagon are the same as the processes between the organs in the pentagons of "pentacube".

### **3. MAKING OF THE MERIDIONAL HOMEOSTATIC MODEL**

Due to the fact, that there are regulators in the compound of homeostatic bioenergetic system, then we suggested, that as

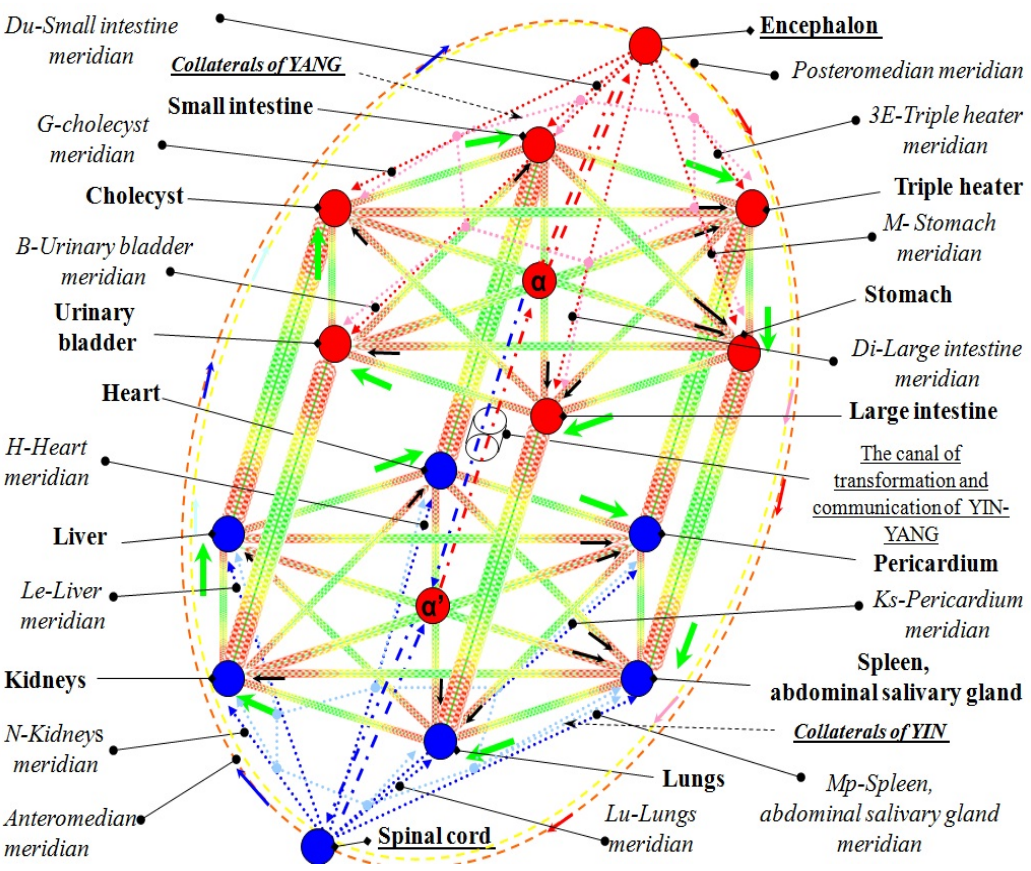

in homeostatic hexagon of the human body organs. The given model of interaction of energies of human organs represents a hierarchy meridional and homeostatic net, where the meridional net represents a tracking system with feedback connection on the wholeness of homeostatic

of "Wood" element (liver – cholecyst) and homeostat of "Fire' " element (pericardium – triple heater), and between the homeostat of the "Fire" element (small intestine – heart) and the homeostat of "Earth" element (spleen, abdominal salivary gland – stomach)

### **4. SUMMARY**

net system..

As a result of the performed work on the basis of the U-SIN Theory the model of homeostatic interaction of organs "pentacube" has been made; on the basis of deep researching of meridional system the model of "pentacube" has been improved into the model of "hexagon"; has been worked out a new meridional homeostatic model of interaction of energies of organs on the basis of "hexagon", allowing to describe the observed dynamic phenomena in the system more detailed.

**Figure 1. The meridional homeostatic model of interaction of energies of human organs.** 

canals of regulating the major meridians are used, which have projections on the surfaces of human's body. It is known, that besides 12 major meridians, related to the definite organs of the human's body, there are other sub-systems of meridians, performing the functions of additional direct and feedback connections ("miraculous" meridians, tendomuscular meridians, unpaired meridians, collaterals and secondary meridians) [4]. To switching centers, transmitting control action into the unpaired posteromedian and unpaired anteromedian pretend, to our mind, spinal cord for YIN organs, encephalon for YANG organs. Chiefregulator likely to represent consistent beginning of nature pacing the works of homeostats of organs. Since inner homeostatic interactions between the organs in pentagon of organs are described as a five-point star (a star as a planar geometric figure is meant) and are exhaustive, so in hexagon of organs the inner homeostatic interactions will be described as a six-point star / hexagram, representing in form the projection of astral trigonal bipyramid on the plane, and will be also exhaustive [5,6]. Consequently the conclusion can be made about the presence of homeostatic connections between the homeostat

### **5. REFERENCES**

- [1] Teslinov A.G. 1998 Development of control systems: methodology and conceptual frameworks. Moscow, Globus, 229.
- [2] The YIN-YANG Theory and The USIN Theory. 2005 DOI= http://www.psychopuncture.injan.ru/ru/gazeta/5 elements.html
- [3] Stepanov A.M. 1993 Basis of medical homeostatics. Moscow, 222.
- [4] Gava Luvsan. 1986 Nraditional and modern aspects of eastern reflexotherapy. Moscow, Nauka, 575.
- [5] The Star (geometry). 2008 DOI=http://ru.wikipedia.org/wiki/Звезда (геометрия)
- [6] The Bipyramid. 2008 DOI= http://ru.wikipedia.org/wiki/Бипирамида

### **Computer Technology and Bioacoustics: Applications in Bat Echolocation and Behavior Research**

Stephen Burnett Department of Natural Sciences Clayton State University Morrow GA 30260 1-678-466-4774

stephenburnett@clayton.edu

### **ABSTRACT**

Advances in computer technology allow researchers to work with data sets that would have previously been unavailable or impossible to analyze. When working with the ultrasonic sounds produced by bats, computer equipment is needed both for recording and data analysis. Because a bat can produce so many signals in a short time, the amount of data is simply too large for manual analyses. We have developed a set of programs in Matlab to address several different types of issues related to these types of recordings. This includes "extraction" programs that take a long segment of recorded sounds and identifies and saves each of the ultrasonic vocalizations for analysis. We have also developed "analysis" programs that analyze the individual calls produced by the extraction programs. Finally we have developed "experimental" programs that can monitor a bat's behavior, and inform a researcher of changes in that behavior. The majority of these routines are tied together by the common use of Matlab, but some do depend on other programs. We hope to develop these programs so other researchers will have the ability to write similar routines that could be used to extend or modify the functionality of the software. The ability to compile these programs also allows them to be distributed to other researchers, further expanding their usefulness.

### **Categories and Subject Descriptors**

I.5.4 [**Pattern recognition**]: Applications – *Signal processing, waveform analysis.*

### **General Terms**

Algorithms, Measurement, Experimentation

### **Keywords**

Bioacoustics, bats, sound analysis, echolocation, ultrasound

### **1. INTRODUCTION**

With the development of equipment capable of producing and storing visual displays that represent sounds, the number of studies on animal bioacoustics increased rapidly [2]. Quantitative analysis began as hand measurements made on sonograms but have moved on to automated computer analyses [9, 18, 32]. In general, bioacoustic research on bat sonar has lagged behind

Permission to make digital or hard copies of all or part of this work for personal or classroom use is granted without fee provided that copies are not made or distributed for profit or commercial advantage and that copies bear this notice and the full citation on the first page. To copy otherwise, or republish, to post on servers or to redistribute to lists, requires prior specific permission and/or a fee.

*ACISNR'10*, May 5–7, 2010, Fredonia, New York, USA. Copyright 2010 ACM 978-1-60558-918-3/10/05… \$10.00.

Karry Kazial Department of Biology SUNY Fredonia Fredonia NY 14063 1-716-673-3284

#### karry.kazial@fredonia.edu

studies on species that produce audible signals due to the added difficulty and expense of recording their sounds [10, 25]. An additional problem is the sheer volume of data that can be collected. Since bats can produce hundreds of calls in a few minutes, the time required for an experimenter to measure the calls manually is prohibitive. This difficulty can be overcome by using a computer to analyze the recordings automatically, and with the advent of personal computers, a number of different techniques were developed that allowed researchers to automate at least some aspects of the measurement process [8, 11, 12, 27, 29]. With the rapid advances in the speed and sophistication of computer hardware, it has become possible to use software to analyze bioacoustic signals automatically, providing the researcher with a set of variables that were measured from each signal with little or no input from the researcher [3, 7, 8, 9, 19, 24, 29]. Automated analysis allows the researcher to be confident that every measurement is made using the same criteria, eliminating concerns of experimenter error or bias [7, 18, 21].

The ability to automatically measure the parameters of sonar signals also allows researchers to describe those calls with sufficient detail to detect very small differences in those calls. It is often possible to discriminate between the calls of different bat species with only a few variables (e.g., starting frequency, ending frequency, etc.) but measurement of additional variables allows a researcher to detect other differences as well. Among these are differences between the calls of different age classes within a species [15, 20], differences between males and females [13, 30] or between individual bats [4, 17, 20]. More precise analyses may even be helpful when identifying species when two or more species produce sonar signals that are similar in the standard variables [14, 24, 22, 28].

We began with a recording system based on a laptop computer, which is capable of recording ultrasonic sounds for extended durations [6]. We then wrote software that was capable of automatically extracting individual echolocation calls from the main recording, and then developed additional software to automatically measure a number of variables describing each call that could then be subjected to further (e.g., statistical) analyses. We have also developed programs that allow us to collect data in real time, giving us the ability to perform experiments that would not be possible in any other way. At this time, we primarily use a set of programs that we have developed, but we do use specialized programs available for particular needs when it is not efficient to write our own. One goal for the future is to further develop the software to add more functionality so that we will be less dependent on programs over which we have little control.

### **SOFTWARE**

We wrote a variety of programs to modify and analyze the echolocation calls recorded with the system described above. We wrote the analysis routines in Matlab (Mathworks, Inc., Natick, MA, current version 7.10.0) running under Microsoft Windows. We chose Matlab because it is capable of running under a variety of operating systems (including various forms of UNIX) and is widely used in the engineering community. Matlab also has the advantage that it can be extended with toolboxes (collections of special purpose routines) available from a variety of sources, thereby allowing a researcher to add new functionality with minimal additional programming. Because Matlab has a built-in programming language, a user can also write his/her own routine (or use toolboxes) to refine their analyses or can create specialpurpose functions. One Matlab toolbox allows the user to convert custom Matlab programs into C-language source code, so that they can also be converted into standalone programs.

Some analyses were also conducted using SIGNAL 4.0 for Windows (Engineering Design, Berkeley, CA). This software is a specialized sound analysis and manipulation program, which was used in situations where it was not possible to produce our own routines in Matlab due to time constraints.

### **1.1 Recording software**

Two programs were the primary methods used for recording. Because high-speed digital recording requires specialized hardware, it is common to use software that is provided with the I/O device. The programs that we used were CBDISK and NIDISK, both produced by Engineering Design. The programs are specialized to work with I/O devices produced by either Measurement Computing (CBDISK) or National Instruments (NIDISK). Each of these programs record data at high speeds (333 ksamples/second or higher) and saves those data to a continuous file, limited only by the amount of free space on the computer's hard drive.

### **1.2 Extraction software**

Because our software produced long segments of recording without interruption, the files likely contain numerous echolocation calls. Due to the short duration and rapid production of these calls, it is not uncommon to record several thousand calls in a few minutes. Given the fact that most bat echolocation calls are short (on the range of 1-20 msec), large amounts of that recording will consist of background noise or sounds that are not of interest to the researcher. We wrote routines in Matlab that allow us to extract sounds that are more likely to be echolocation calls, which simplifies the process of analyzing the calls and reduces the amount of disk space occupied by the data. The program filters the call to remove low-energy noise then determines the average amplitude of the sound in the data file. This is used to set a threshold level that the program uses to determine when a potentially useful sound has been recorded. When the program finds such a sound, the call is saved into a separate, sequentially numbered file. In addition to the actual call, the name of the original data file, the starting time of the call in the original data file, and the number of the extracted call (i.e., the fact that this call is the  $15<sup>th</sup>$  extracted from the original data file) is also recorded in the individual file to allow the calls to be cross-referenced with the original data. Once the files are extracted, they can be visualized in Matlab and analyzed in the analysis routines described below.

### **1.3 Analysis software**

Before analyzing a call contained in a sound file, the software initializes all variables either to their default value or, when appropriate, to the value stored for that variable in the header of the sound file. The program then reads in the call data and displays graphs of the time waveform and spectrogram of the call. Spectrograms are made using the Matlab spectrogram command, using 128-point FFTs with a Hamming window and 50% overlap.

If the call is deemed to be suitable for analysis by the software (based on criteria set by the user), it is filtered to remove energy below 20 kHz, thus removing energy that is not likely to be part of the echolocation call of most bat species in the United States. The low-frequency limit can easily be changed to analyze sonar signals from bats such as *Euderma maculatum*, whose sonar calls drop below 20 kHz. After filtering, the program checks for the presence of sufficient energy in the remaining ultrasonic frequencies. If maximum call amplitude does not exceed a threshold value (see below), the signal is likely to be too weak to guarantee accurate determination of all call variables. In this case an error message is generated and the call is skipped.

A first approximation of call duration is determined from the call waveform and refined later. The program calculates two different thresholds based on the energy of the call being analyzed. Whichever of the two candidate threshold values is larger is taken as the threshold to be used. The program then finds the point in the call envelope with the largest amplitude and derives its first estimate of duration by finding the set of contiguous points on either side of the maximum point that are all above threshold. The first and last of these points are taken as the initial values of the starting and ending times of the call, respectively (Figure 1).

If the starting point is within the first 32 points of recorded data, a warning is generated to indicate that it is likely that the beginning of the call was missed during the recording or extraction of the call file. Similarly, if the ending point is within the last 32 points of recorded data, a warning is generated to indicate that the end of the call may have been missed. If the estimated call duration is less than 0.2 ms, then an error message is generated to indicate that the call is likely too short to be a complete call. The program also skips these calls because it is difficult to obtain sufficient data points from a call that is this short, which renders all the variables suspect. If any errors occurred, the call is skipped and analysis moves on to the next call in the series.

One goal of the analysis program is to fit a shape function to the call, describing call frequency and amplitude throughout the call. The program calculates the contour of the call by analyzing spectrogram data. After initial filtering, the spectrogram is recalculated, using 128-point FFTs with a Hamming window. FFT overlap is determined based on call duration. If the duration is greater than 1.5 ms, then the overlap is 50%, and if it is less than 1.5 ms, the overlap is 75%. One estimate of instantaneous frequency is obtained from each FFT. The greater FFT overlap for short calls increases the number of frequency estimates for later curve fitting. Analysis starts from the middle of the call and

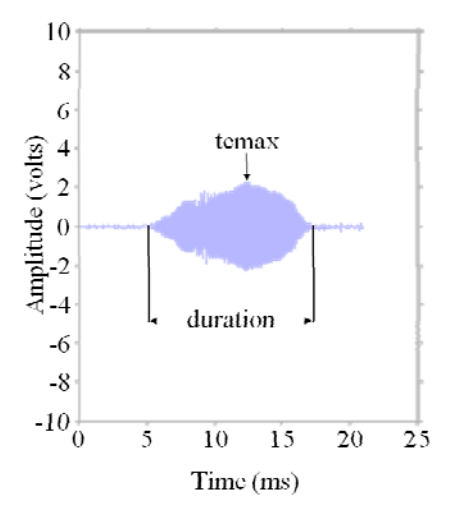

**Figure 1. Example call amplitude waveform, showing some example variables.** 

finds the frequency bin with the highest amplitude in this FFT time-slice. If this frequency bin is sufficiently large compared to the neighboring bins, then the frequency peak is accepted and the instantaneous frequency of the peak is calculated using the lookup array. Then the next frequency peak is found and tested to see if it qualifies as a true peak. This procedure is repeated until all peaks have been analyzed. The lowest peak found acceptable is selected as the contour frequency for that time-point in the call. This approach allows the analysis program to examine calls with multiple harmonics and trace the contour of the fundamental, as opposed to one of the higher harmonics. If no frequency peak is found, then the frequency value for that time-slice is set to zero. The program then moves one FFT slice closer to the end of the call and repeats the process until the end of the call has been reached. Returning to the mid-point of the call, the process repeats going towards the beginning of the call. The result is a set of frequencies at given times that describe the shape of the call between the starting and ending points (Figure 2). If an intermediate point in the contour has been assigned a frequency of zero, it is replaced with an estimate calculated by taking the average of the frequencies on either side of the missing points. If two or more contiguous points have been set to zero, the call is not analyzed.

The contour-tracing subroutines also check for a number of other errors that may result when the program attempts to trace the call's contour. For example, if the program cannot locate a clear frequency peak in the call, then the call is not analyzed.

If the contour shows a sudden increase in frequency  $($  > 6 kHz) from one point to the next, the call is not analyzed. Such an error can occur when the file contains multiple calls or when there is a strong echo of the original call present, causing the contour to jump from the original call to the second or to the echo. Finally, when there are too few points in the contour, lack of data makes it difficult to get an accurate fit for the various candidate functions describing the contour. Therefore, if the contour contains fewer than nine points, the call is skipped.

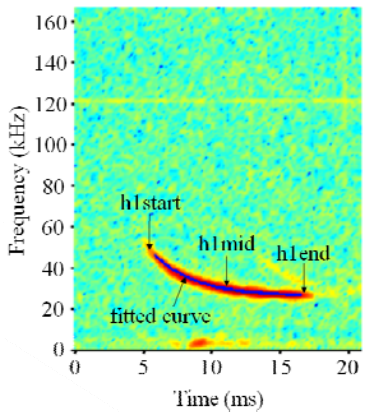

**Figure 2. Spectrogram of echolocation call, showing some representative frequency variables and the call contour calculated by analysis program** 

These procedures were originally developed to analyze calls that were recorded under laboratory conditions, where the calls are short (a few ms or less), have rapid onsets and offsets, and background noise level is low. Echolocation calls recorded under field conditions are often longer and have a lower signal-to-noise ratio. Additionally, bats may be flying 10 or more meters away from the recording microphone, so frequency dependent atmospheric attenuation of sound may be present. We have also found that the longer calls bats often produce in the wild may have a gradual onset and offset, with the result that our analysis might miss the beginning and/or end of a call because its amplitude drops below the calculated noise threshold before the call truly ends. To correct for this, the analysis program extrapolates from the start and end points looking for lowamplitude FFT peaks at predicted frequencies. Taking the last five points of the call contour, Matlab's polynomial curve-fitting function is used to extrapolate to the next potential point. If a true frequency peak occurs at this location and its amplitude is within 40 dB of the previous frequency peak, the new point is added to the call. This procedure repeats using the new end point until no true peak meeting the amplitude criterion is found. The same procedure is applied to the beginning of the call working backward toward a more accurate starting time for the call. If the starting and ending points for the call are changed, the program verifies that the new points satisfy the criteria mentioned earlier, namely that they be at least 32 points from the beginning or end of the file. If this is not the case, the program takes the action chosen by the user. Either the call is skipped entirely and the error information is saved in the error file or a warning is displayed and saved in the error file.

Once the call contour has been determined, the analysis program uses Matlab's nonlinear curve fitting procedures to fit seven different functions describing the time-frequency structure of the call. Along with the parameters describing each equation, the mean squared error (MSE) of the fit is calculated for each function. The MSE reported by Matlab is adjusted by the number of parameters being estimated for each equation.

The final values of the parameters adjusted by the curve-fitting routines and the MSE for each function are retained. These values give some indication of call shape. If all of the MSEs are greater than one, indicating that none of the functions are a good fit to the contour, the analysis stops for that call and the data are not stored in the data file.

The equation with the lowest MSE is used to calculate values for the starting, middle, and ending frequencies of the call. The contour frequency with the largest (corrected) amplitude from the 128-point FFT is stored. The time from the beginning of the call that it took the call to reach its maximum amplitude is calculated from the call envelope. Another variable useful in describing call shape is curvature (A. Boonman, pers. comm.). Curvature is a measure of how quickly the call drops from its starting frequency to its middle frequency compared to a linear curve with the same starting and ending frequencies. When analyzing bat echolocation calls, curvature values typically range from zero (linear sweep) to one.

If the analysis progresses to successful completion for a call, the variables describing the call are stored in the output file specified by the user. If the analysis was unsuccessful, the error array is updated to indicate the error type and the call that gave the error. The analysis then proceeds to the next call. After the last file has been analyzed, the program saves the error messages to the error file and displays the analysis results. All variables resulting from the analysis are stored in a text file that can be imported into statistical or spreadsheet software for further analysis.

### **1.4 Playback software**

Similar to recording, specialized I/O hardware and speakers are required to play ultrasonic sounds. The NIDISK software allows playback of high-frequency files, but is unable to produce them. To produce playback sounds, we took recordings extracted from calls sequences and manipulated them using SIGNAL and Matlab. This allowed us to have greater control over the playback signals. During playback, there is an additional problem, which is the fact that the sounds being played are not audible to the human ear. For that reason, we used various types of "bat detectors", which are devices that take ultrasonic sounds and convert them to audible sounds [23, 26]. This allows us to verify that playback is taking place.

### **1.5 Experimental software**

We developed a Matlab program to allow us to use sound playback to test bat behavior using habituation-discrimination methods [16]. This method involves playing a series of recorded echolocation calls to an experimental bat while the vocalizations being produced by the experimental bat are recorded with a heterodyning bat detector. The output of the detector is recorded using the sound card of a standard laptop computer, while the software determines how many echolocation calls the experimental bat is producing in a set amount of time. During the habituation phase, the rate of echolocation declines, and when the calling rate has declined to 50% of its original, the software notifies the experimenter that it is time to change to a new playback recording. This determination is made in real time, based on the beginning call rate determined by the software at the beginning of the experiment, which means that it can take into account the behavior of a specific experimental animal. The

software also saves the output from the bat detector so that those files can be further analyzed by researchers at a later date.

### **2. APPLICATION TO BAT BIOACOUSTIC RESEARCH**

Once data are collected using these programs, they can be analyzed in a variety of ways. A common analysis method is to look for differences in the measured call variables and correlate these with characteristics of the animal that produced a particular call. To date, these analyses have generally relied on the use of discriminant function analysis, which allows data to be assigned to groups developed by the researcher. In the case of bats, this has been used to classify calls as coming from a particular individual [4, 15, 16, 17, 20], males vs. females [30], or species [22, 24, 28, 33]. New research is focusing on alternative methods to perform these and other types of classifications [1, 5, 14, 31]. Classification problems are of interest to many researchers, and there is currently a great deal of interest in using artificial neural networks (ANN's) for this purpose. Previous research has shown some success at using ANN software to identify the species of a bat solely from recordings [1, 14, 24] as well as the potential to be able to count the number of bats in a sample of recordings [5]. In both cases the benefit stems from the ability to classify the animals automatically with little or no disturbance to the animals. Regardless of the techniques used by the researcher, further advances in the speed and processing power of computers will allow these analyses to be conducted in less time, with the eventual goal of real-time analysis to be a component of analysis and classification software in the future.

### **3. ACKNOWLEDGMENTS**

We would like to thank S. Raver and W.M. Masters for development of computer analysis programs on which our analysis programs are based and W.M. Masters for continued help on developing the extraction and analysis routines.

### **4. REFERENCES**

- [1] Au, W.W.L. 1994. Comparison of sonar discrimination: Dolphin and an artificial neural network. J. Acoust. Soc. Am. 95, 2728-2735.
- [2] Borror, D.J. and Reese, C.R. 1953. The analysis of bird songs by means of a vibralyzer. Wilson Bull. 65, 271- 276.
- [3] Buck, J.R. and Tyack, P.L. 1993. A quantitative measure of similarity for *Tursiops truncatus* signature whistles. J. Acoust. Soc. Am. 94, 2497-2506.
- [4] Burnett, S.C., Kazial, K.A., and Masters, W.M. 2001. Discriminating individual big brown bat (*Eptesicus fuscus*) vocalizations in different recording situations. Bioacoustics. 11, 189-210.
- [5] Burnett, S.C. and Masters, W.M. 1999. The use of neural networks to classify echolocation calls of bats. J. Acoust. Soc. Am. 106, 2189.
- [6] Burnett, S.C., and Masters, W.M. 2001. A laptop computer system for recording and analyzing echolocation calls. Bat Res. News. 42, 41-44.
- [7] Chabot, D. 1988. A quantitative technique to compare and classify humpback whale *Megaptera novaengliae*  sounds. Ethology. 77, 89-102.
- [8] Clark, C.W., Marler, P., and Beeman, K. 1987. Quantitative-analysis of animal vocal phonology - an application to swamp sparrow song. Ethology. 76, 101- 115.
- [9] Evans, M.R. and Evans, J.A. 1994. A computer-based technique for the quantitative analysis of animal sounds. Bioacoustics. 5, 281-290.
- [10] Fenton, M.B. 1988. Detecting, recording, and analyzing vocalizations of bats. pp. 91-104 In: Ecological and behavioral methods for the study of bats. Kunz, T.H., ed.eds. Smithsonian Institution Press, Washington, D.C.
- [11] Field, R. 1976. Application of a digitiser for measuring sound spectrograms. Behav. Biol. 17, 579-583.
- [12] Goedeking, P. 1983. A minicomputer-aided method for the detection of features from vocalisations of the Cotton-top Tamarin (*Saguinus oedipus oedipus*). Z. Tierpsychol. 62, 321-328.
- [13] Grilliot, M.E., Burnett, S.C., and Mendonca, M.T. 2009. Sexual dimorphism in big brown bat (*Eptesicus fuscus*) ultrasonic vocalizations is context dependent. J. Mamm. 90, 203-209.
- [14] Jennings, N., Parsons, S., and Pocock, M.J.O. 2008. Human vs. machine: identification of bat species from their echolocation calls by humans and by artificial neural networks. Can. J. Zool. 86, 371-377.
- [15] Kazial, K.A., Burnett, S.C., and Masters, W.M. 2001. Individual and group variation in the echolocation calls of big brown bats, *Eptesicus fuscus* (Chiroptera: vespertilionidae). J. Mamm. 82, 339-351.
- [16] Kazial, K.A., Kenny, T.L., and Burnett, S.C. 2008. Little brown bats (*Myotis lucifugus*) recognize individual identity of conspecifics using sonar calls. Ethology. 114, 469-478.
- [17] Kazial, K.A., Pacheco, S., and Zielinski, K.N. 2008. Information content of sonar calls of little brown bats (*Myotis lucifugus*): potential for communication. J. Mamm. 89, 25-33.
- [18] Marler, P. and Isaac, D. 1960. Physical analysis of a simple bird song as exemplified by the chipping sparrow. Condor. 62, 124-135.
- [19] Masters, W.M., Jacobs, S.C. and Simmons, J.A. 1991. The structure of echolocation sounds used by the big brown bat, *Eptesicus fuscus*: some consequences for echo processing. J. Acoust. Soc. Am. 89, 1402-1413.
- [20] Masters, W.M., Raver, K.A.S. and Kazial, K.A. 1995. Sonar signals of big brown bats, *Eptesicus fuscus*, contain information about individual identity, age and family affiliation. Anim. Behav. 50, 1243-1260.
- [21] Miller, E.H. 1979. An approach to the analysis of graded vocalisations of birds. Behav. Neural. Bio. 27, 25-38.
- [22] Parsons, S. 2004. Signal processing techniques for species identification: automated species identification of bats in the United Kingdom: a case study. pp. 114- 120 In: Bat Echolocation Research: tools, techniques and analysis. Brigham, R.M., Kalko, E.K.V., Jones, G., Parsons, S., and Limpens, H.J.G.A.eds. Bat Conservation International, Austin, TX.
- [23] Parsons, S., Boonman, A.M., and Obrist, M.K. 2000. Advantages and disadvantages of techniques for transforming and analyzing chiropteran echolocation calls. J. Mamm. 81, 927-938.
- [24] Parsons, S. and Jones, G. 2000. Acoustic identification of twelve species of echolocating bat by discriminant function analysis and artificial neural networks. J. Exp. Biol. 203, 2641-2656.
- [25] Parsons, S. and Obrist, M.K. 2004. Recent methodological advances in the recording and analysis of chiropteran biosonar signals in the field. pp. 468-477 In: Echolocation in bats and dolphins. Thomas, J.A., Moss, C.F., and Vater, M.eds. University of Chicago Press, Chicago, IL.
- [26] Pettersson, L. 2004. The properties of sound and bat detectors. pp. 9-12 In: Bat Echolocation Research: tools, techniques and analysis. Brigham, R.M., Kalko, E.K.V., Jones, G., Parsons, S., and Limpens, H.J.G.A.eds. Bat Conservation International, Austin, TX.
- [27] Pickstock, J.C., Krebs, J.R. and Bradbury, S. 1980. Quantitative analysis of sonograms using an automatic image analyser: application to song dialects of chaffinches *Fringilla coelebs*. Ibis. 122, 103-109.
- [28] Redgwell, R.D., Szewczak J.M., Jones, G., and Parsons, S. 2009. Classification of echolocation calls from 14 species of bat by support vector machines and ensembles of neural networks. Algorithms. 2, 907-924.
- [29] Richard, J.-P. 1991. Sound analysis and synthesis using an Amiga micro-computer. Bioacoustics. 3, 45-60.
- [30] Sawyer, N.T. and Burnett, S.C. 2006. Methods to discriminate echolocation calls between male and female big brown bats (*Eptesicus fuscus*). Ga J. of Sci. 64, 163-176.
- [31] Stocker, R.C. 1998. The role of artificial neural networks in the analysis of ultrasonic bat calls: a case study. Complexity International. 5, 1-13.
- [32] Terhune, J.M., Burton, H., and Green, K. 1993. Classification of diverse call types using cluster analysis techniques. Bioacoustics. 4, 245-258.
- [33] Vaughan, N., Jones, G. and Harris, S. 1997. Identification of British bat species by multivariate analysis of echolocation call parameters. Bioacoustics. 7, 189-207.

### **Using a biological fingerprint for server authentication**

Ralph M. DeFrangesco Drexel University Philadelphia, PA 215-805-5841

rd337@drexel.edu

### **ABSTRACT**

Verifying authentication credentials remains a challenge for most login protocols. An application has no definitive way to verify that a requesting service is coming from a trusted computer. This paper proposes a protocol that gives two servers a unique certificate based on a biological protein that cannot be duplicated. The proposed methodology is meant to be used as a secure authentication scheme and in a server-to-server environment.

### **General Terms**

Design, Reliability, Experimentation, Security, Standardization, Theory, and Verification.

### **1. INTRODUCTION**

Authentication remains a problem today. If someone steals a credential, a user name and password, they have the rights they need to log into a server with that user's privileges. The purpose of this paper is to present a methodology that can be used between servers to minimize unauthorized logins. This methodology represents the "something you know" category of authentication. It uses a spectrophotometer to fingerprint a protein and then use the protein to authenticate.

### **2. CURRENT METHODOLOGY**

There are many ways available today to authenticate a user. Authentication typically falls into one of three categories; something you know, something you have, and something you are. SmartCards, Biometric readers, digital certificates, and software such as Remote Authentication Dial in User Service (RADIUS) are just a few of the more popular methods. SmartCards require someone to type in a number at a terminal at the time of login. This is an example of something you have. This is not practical when one server requests services or information from another server. Biometric readers, fall under the category of something you are. It also requires someone to be at a computer and scan his or her fingerprint or iris at the time of login. Digital certificates are en example of something you have and are based

Permission to make digital or hard copies of all or part of this work for personal or classroom use is granted without fee provided that copies are not made or distributed for profit or commercial advantage and that copies bear this notice and the full citation on the first page. To copy otherwise, or republish, to post on servers or to redistribute to lists, requires prior specific permission and/or a fee.

*ACISNR'10*, May 5–7, 2010, Fredonia, New York, USA. Copyright 2010 ACM 978-1-60558-918-3/10/05… \$10.00. on the X.509 standard that have had problems in the past. Most notably, certificates signed with the older Verisign MD2 hash can accept everything. RADIUS is a client/server based server protocol that allows remote access servers to request authentication details from a central server to authorize their access to the system or service they are requesting. There are numerous versions of RADIUS, many of which have been broken. Since RADIUS requires a login and password, it is considered something you know.

Server to server authentication can be accomplished by certificates, but again there have been known problems with digital certificates. A login and password can be used, and example of something you know, but as we have seen in the past, they can be very easy to capture through numerous means. However, many systems administrators and database administrators chose the preferred method of embedding credentials into a script to automatically login into a server. However, this raises serious security concerns.

### **3. PROPOSED METHODOLOGY**

The proposed protocol uses Green Florescent Protein (GFP) as a unique certificate for login authentication, "the something you have" category of authentication. Any protein has a unique set of indicators that are extremely difficult, if not impossible to duplicate. In a paper by Mortrescu, Oancea, Rapa, & Airinei [1], the authors use a spectrophotometer to analyze blood from different animals. Because the blood has a different fingerprint for each animal analyzed, it is possible to identify the animal based on its unique fingerprint.

Researchers have used a spectrophotometer to fingerprint proteins and then used pattern recognition algorithms to identify the protein [2]. However, this only identifies the protein and provides little help in manufacturing one.

In this experiment, GFP was engineered from Escherichia Coli that was grown in a lab in a controlled environment. The GFP was collected and purified after a few days. The purity of the GFP is not important. However, at least 3 mL of the solution is needed to create a certificate for each server. Each of the two samples will use 1 mL and there will be some left over for future use.

Each server must have a spectrophotometer attached to it as in figure 1. A 1 mL sample is placed in a cuvet and placed in the spectrophotometer. When server "A" wants to log into server "B", server "B" requests a sample read from the spectrophotometer attached to server "A". The spectrophotometer reads the sample and creates a fingerprint of the protein. The fingerprint created on server "A" is sent to server 'B" for verification. Server "B" reads its sample and compares the two fingerprints. If the two match,

server "A" is allowed to log into server "B". In addition to the sample comparison, a login and password is required, making it a three-factor authentication process. Today, it is standard operating procedure for a spectrophotometer to be used for measuring the concentration of a protein in a solution and creating a fingerprint [3].

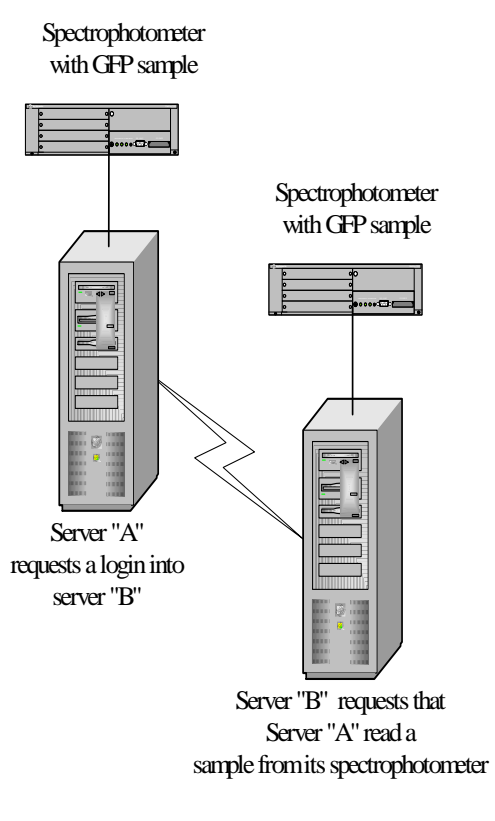

**Figure 1.** 

### **4. SPECTROPHOTOMETER DESIGN**

A spectrophotometer is an instrument that is used to measure the intensity of electromagnetic radiation at different wavelengths. When light strikes matter, it is either absorbed, scattered, reflected, or transmitted. Spectrophotometers measure the amount of light that is transmitted through a sample, also known as percent transmittance [4].

### **4.1 The Scanning Process**

The proposed methodology was tested in a lab on a BioScan Model 2323 spectrophotometer. 1mL of a GFP sample was placed in a cuvet and placed in the spectrophotometer. The sample was scanned in approximately 50 seconds. This model is a bit older. Newer models can scan a sample in a fraction of the time. A scan of the protein is shown in figure 2. The protein was scanned six times. The output was identical for all six tests indicating the process is repeatable. This is very important when comparing biological samples.

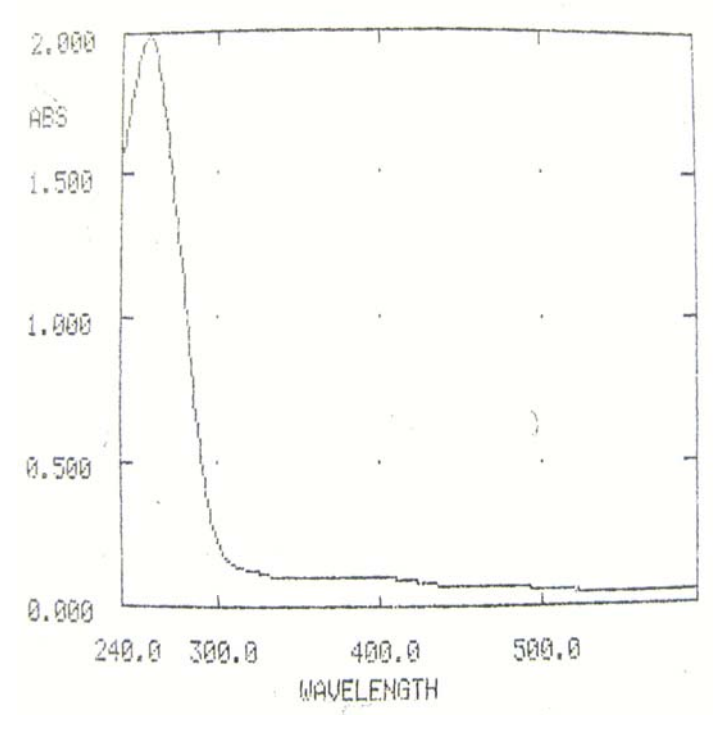

**Figure 2.** 

### **4.2 Copying the Protein**

Proteins are not very easy to copy. One small change could have a huge impact in the proteins final fingerprint. Many factors that influence a proteins makeup include; the cell line, type, plasmid and protein extraction process. To copy the protein, all four factors would have to be copied exactly, making it statistically improbable.

The advantages of using a biological based certificate over a chemical one is that it can be designed to expire over a given time period. If for instance you want a credential to only be valid for two days, the protein can be designed to degrade in two days. Although chemicals do degrade over time, they cannot be designed to degrade in a controlled manor.

Another advantage is that the owner can destroy the certificate when they deem it necessary rather than relying on the CA to invalidate the certificate. This puts the control in the owner's hands.

### **4.3 Certificate Authority**

An independent laboratory can be used to create the GFP, much like a Certificate Authority (CA) creates and distributes certificates today. The protein can be created and scanned in a lab and then sent to the requesting organization. When the requesting organization receives the GFP, they would create a fingerprint on their spectrophotometer and send it back to the lab, verifying they received it and have the right strain of the protein.

### **4.4 Vulnerabilities**

The protein fingerprint process does have vulnerabilities. If a hacker were able to steal the protein, it could possibly duplicate it. However, it would take someone with experience in protein expression, access to a laboratory, and access to the cell line, the plasmid used, and understanding the protein extraction process. Few hackers have the ability to understand what is required to express protein and break into a computer.

The requesting organization might be able to be spoofed by a fake laboratory. An experienced hacker could create a protein, send it to an organization and convince them to start using the invalid protein. However, this is highly unlikely to happen.

### **5. CONCLUSION**

By their very nature, servers are vulnerable to attack. They are on a network, available and waiting to process requests. How do they distinguish a valid request from an invalid one? We know from experience that no one-authentication processes alone can be

completely foolproof. This paper proposed a protein fingerprinting process as a solid methodology that can be added to current practices to enhance security.

### **6. REFERENCES**

- [1] Mortrescu, I., Oancea, S., Rapa, A., Airinei, A., Romanian J. Biophys., Vol. 16, No. 3, PP. 215-220, Bucharest, 2006.
- [2] Dietz, H., Rief, M., Japanese Journal of Applied Physics, Vol. 46, No. 8B, 2007, PP. 5540-5542.
- [3] Grimsley, G.R., Pace, C.N., Spectrophotometer Determination of Protein Concentration, Current Protocols in Protein Science, 2003.
- [4] Seidman, L.A., Moore, C.J., Basic Laboratory Methods for Biotechnology, PP. 403-422, Pearson Education, 2009.

### **COMPUTER MODELING OF BIOLOGICAL AGE OF FEMALE SECONDARY SCHOOL TEACHERS IN EUROPEAN NORTH**

A.N. Plakuev, M.Y. Yurieva, Y.Y. Yuriev

### **Северный государственный медицинский университет, г. Архангельск Институт физиологии природных адаптаций УрО РАН, г. Архангельск E-mail: m\_yurieva@mail.ru**

### **Abstract**

 A 20 healthy women working as teachers at the secondary school of European North were investigated for revealing of biological age using four methods. The revealed increase of biological age is caused mainly by psycho-emotional and physiological status, negative ecological factors of environment and professional stress.

### **Введение.**

Проблема биологического возраста является важным критерием для изучения влияния времени на организм человека в процессе онтогенеза. Биологический возраст дает оценку индивидуального возрастного статуса и является важным показателем уровня здоровья человека, характеризующим функциональные, регуляторные и адаптационные особенности организма. Систематический интерес отечественных ученых к проблеме профессионального здоровья – здоровья педагога – появился только в конце XX века, в результате чего были разработаны способы, программы и модели сохранения, восстановления и профилактики здоровья.

Проблема профессионального здоровья в последние годы становится все более актуальной в связи с неблагоприятными условиями труда (психоэмоциональным напряжением, стрессами, малоподвижностью, шумом, умственным перенапряжением), которые могут повлечь за собой не только изменение личностных качеств человека, но и профессиональные заболевания данной референтной группы.

Актуальность, теоретическая и практическая значимость проблемы соответствия или несоответствия биологического возраста календарному у учителей средней школы позволяет определить цель исследования.

Цель работы: сравнить результаты оценки биологического возраста по четырем методикам у одной профессиональной группы.

**Материалы и методы исследования.** Для достижения этой цели было обследовано 20 женщин в возрасте от 29 до 60 лет, учителей средней школы г. Архангельска. Показатель медианы данной группы – 47,00 лет. Отбор обследуемых осуществлялся методом случайной выборки.

Определяли биологический возраст по анкете М. Роузена, по тесту В.П. Войтенко [2], по автоматизированной системе скрининг-оценки дизадаптивных, метеопатических и патологических состояний у человека "СКРИНМЕД", разработанной в Научном центре клинической и экспериментальной медицины СО РАМН д.м.н., профессором Хаснулиным В.И. и к.м.н. Макаренко А.А. [3] и по трем тестам методики Н.М. Амосова (1 тест – весоростовой показатель, 2 тест (СД) – измерение показателя систолического АД после 5 мин отдыха в положении сидя, 2 тест (ДД) – измерение показателя диастолического АД после 5 мин отдыха в положении сидя и 3 тест – устойчивость к гипоксии (проба Генче) [1].

Методика М. Роузена позволяет определить биологический возраст в зависимости от календарного, исходя из основных факторов, определяющих здоровый образ жизни, таких как полноценный сон, завтрак, наличие в рационе питания фруктов, общение, ежедневные физические нагрузки.

Тест В.П. Войтенко позволяет количественно характеризовать состояние здоровья и эффективность адаптации к экологическим и профессиональным условиям, а также

количественно измерить выраженность процесса старения. Включает в себя: анкету самооценки уровня здоровья, показатели массы тела, артериального давления, задержки дыхания после глубоко вдоха и статистической балансировки тела.

Биологический возраст академик Н.М. Амосов определяет как уровень функциональных резервов организма. Тест №1 – Оценка весо-ростового показателя – разница между ростом человека и его весом. Тест №2 – Оценка артериального давления (АДс, АДд) - после 5 мин отдыха в положении сидя. Тест №3 – Оценка устойчивости к гипоксии – проба Генче (задержка дыхания после глубокого выдоха.

Автоматизированная система «Скринмед» используется для оценки состояния здоровья человека для определения динамических характеристик рассогласования функций основных жизнеобеспечивающих органов и систем с изменяющимися климатогеофизическими факторами. Данная методика основана на анализе анамнестических данных, обязательных характеристик: пульса, артериального давления, массы тела и роста. «Скринмед» дополнительно включает в себя объективные психологические и психофизиологические тесты: тест Люшера (в модификации В.И.Хаснулина с соавт., 1990); измерение простой сенсомоторной реакции на световые раздражители (реакция правой и левой руки раздельно); точность субъективного восприятия и воспроизведения временных интервалов (ИнМин); буквенная корректурная проба; гипоксическая проба Генче, которая существенно дополняет результаты измерений, если адаптивные резервы у конкретного пациента снижены.

Статистическая обработка полученного материала проводилась на персональном компьютере с использованием программы Statistica 6.0 (StatSoft, Inc) для среды Windows. В связи с неправильностью распределения выборок и их малочисленностью пользовались непараметрическими методами статистического анализа. Определяли медианы, межквартильные размахи 10-90 перцентилей, количество отклонений показателей от нормы и значимость сравнений показателей между ними. Значимость различий между зависимыми выборками оценивали с помощью критерия Фридмана и Т-критерия Вилкоксона..

**Результаты исследования и их обсуждение.** Исследование показало, что максимальный биологический возраст среди обследуемых был получен по третьему тесту методики Н.М. Амосова (65,71 года) по отношению к календарному возрасту (47,00 лет)  $(p=0,001)$  и к тесту по Войтенко и Роузену  $(p=0,0001, 0,0002)$  соответственно) и с тенденцией различий по сравнению с методикой «Скринмед» ( $p = 0.008$ ).

Биологический возраст по методике Войтенко (37,84 года) и тесту Роузена (43,50 лет) значимо различаются по сравнению с календарным возрастом (р = 0,005, 0,001 соответственно). Результаты оценки по методике «Скринмед» (51,72) и 2 тесту (ДД) по Н.М. Амосову (32,26) имеют тенденцию по сравнению с календарным возрастом (р = 0,07, 0,09 соответственно), тогда как БВ по 2 тесту (ДД) по Н.М. Амосову (32,26) значимо различен по сравнению с БВ по «Скринмед» (р = 0,01), а вместе с 1 тестом (40,00) и 2 тестом (СД) по Н.М. Амосову (30,00) значимо различается по сравнению с 3 тестом (65,71) данной методики (р=0,001, 0,003, 0,000 соответственно).

Анализ ранговых коэффициентов корреляции по Kendall Tay женщин, учителей средней школы города Архангельска, прошедших обследование по определению биологического возраста по четырем методам выявил, что максимальное количество корреляционных связей отмечается при использовании методики определения биологического возраста по методике Н.М. Амосова, а минимальное количество связей наблюдается при использовании теста В.П. Войтенко.

Корреляционный анализ результатов обследования по методике В.П. Войтенко определил значимость корреляционной положительной связи зависимости полученного биологического возраста от индекса массы тела и количества родов ( $r_k = 2.96$ ,  $p=0.003$  и  $r_k=1,98$ ,  $p=0,05$  соответственно) и отрицательной связи зависимости биологического возраста от количества выкидышей  $(r_k=1,95, p=0,05)$ . Наблюдается тенденция зависимости положительной корреляционной связи от возраста наступления первой менструации ( $r_k=0,26$ ,

 $p=0.09$ ), индекса массы тела и степени экологического утомления ( $r_k=0.28$ ,  $p=0.07$  и  $r_k=0.27$ , p=0,09 соответственно) и тенденция отрицательной связи биологического возраста от количества выкидышей ( $r_k = 0.28$ , р=0,08).

Корреляционные связи зависимости темпа старения по автоматизированной системе «Скринмед» от влияющих факторов заметно различаются. Отмечается значимая корреляционная положительная связь биологического возраста от экологического утомления  $(r_k=1.95, p=0.05)$ , хронобиологического типа  $(r_k=2.24, p=0.03)$ , возраста наступления первой менструации и употребления алкоголя ( $r_k=2.89$ ,  $p=0.004$  и  $r_k=2.32$ ,  $p=0.02$  соответственно) и отрицательной связи от нахождения на диспансерном учете  $(r_k=-2.65, p=0.008)$ .

Корреляционные связи трех тестов методики Н.М. Амосова заметно отличаются. Значимая положительная корреляционная связь зависимости биологического возраста по 1 тесту (оценке весо-ростового показателя) зависит от уровня систолического, диастолического артериального давления и индекса массы тела  $(r_k=0.34, p=0.03; r_k=0.41,$  $p=0.01$  и  $r_k=0.47$ ,  $p=0.003$  соответственно), а также от наличия гинекологических заболеваний  $(r_k=0,31, p=0,05)$  и наличия ежегодного отпуска  $(r_k=0,32, p=0,03)$ , а отрицательная корреляционная связь – от частоты употребления в рационе питания фруктов  $(r_k = 0.39, r_k = 0.39)$ p=0,01). Тенденция зависимости биологического возраста к уровню синхронизации ритмов и гинекологических жалоб имеют отрицательную корреляционную связь  $(r_k=0.29, p=0.07 \text{ m})$  $r_k$ =-0,28, р=0,07). Биологический возраст, оцененный по 2 тесту (определение систолического артериального давления) имеют значимую положительную корреляционную связь в зависимости от показателя диастолического артериального давления ( $r_k=0.49$ ,  $p=0.002$ ) и отрицательную связь – от вегетативного индекса Кердо  $(r_k=0,33, p=0,03)$  и частоты употребления кофе ( $r_k = 0.47$ , р=0,003). Тенденция положительной корреляционной связи зависимости биологического возраста определяется от наличия ежегодного отпуска ( $r_k=0,29$ , p=0,07) и отрицательной связи от психофизиологического восстановительного потенциала, активности половой жизни и наличия в анамнезе осложнений после родов, выкидышей и абортов (r<sub>k</sub>=-0,27, p=0,09; r<sub>k</sub>=-0,28, p=0,07 и r<sub>k</sub>=-0,29, p=0,06 соответственно). Биологический возраст, определенный по 3 тесту (устойчивость к гипоксии – проба Генче) данной методики, значимо зависит с положительной связью от пульсового давления ( $r_k=0,4$ ,  $p=0,01$ ) и с отрицательной связью от индекса массы тела и уровня заторможенности нервных процессов ( $r_k$ =-0,35, p=0,03 и  $r_k$ =-0,31, p=0,05 соответственно).

 Значимая корреляция положительной связи зависимости биологического возраста, оцененного по тесту М. Роузена наблюдается от фазы менструального цикла при обследовании  $(r_k=3,30, p=0,0009)$ , продолжительности педагогического стажа  $(r_k=3,6, p=0,0009)$ p=0,0003), наличия гинекологических заболеваний, болевого синдрома при менструации и ее продолжительности  $(r_k=2,06, p=0,04; r_k=2,99, p=0,003$  и  $r_k=3,10, p=0,002$  соответственно). Значимость же корреляции отрицательной связи зависимости степени постарения отмечается от нахождения на диспансерном учете, частоте употребления кофе и появления простудных заболеваний  $(r_k=-2.62, p=0.009; r_k=-1.99, p=0.05$  и  $r_k=-2.40, p=0.03$  соответственно). Определяется тенденция зависимости положительной связи биологического возраста от уровня систолического давления  $(r_k=0.27, p=0.08)$ .

**Выводы.** Таким образом, максимальные значения биологического возраста получились по методике Н.М. Амосова (проба Генче) и по методике «Скринмед», одной из составляющей которой является также проба Генче, что свидетельствует о том, что на Европейском Севере определяющей биовозраст является устойчивость к гипоксии. Еще одним фактором, увеличивающим показатель биологического возраста, является уровень психо-эмоционального напряжения и профессионального стресса у учителей, метеочувствительности и экологического утомления.

Корреляционный анализ результатов оценки биологического возраста, используя четыре методики, показывает различие в количестве связей и различие влияющих на результат обследования факторов. Наиболее важными зависимостями являются как анатомофизиологические показатели обследуемых (индекс массы тела, значения систолического и диастолического артериального давления), так и наличие хронических заболеваний, включая гинекологические (осложнения после абортов, выкидышей и родов, возраст наступления первой менструации, нарушения менструального цикла). Важное значение также имеют психоэмоциональный статус, социальные факторы и отрицательное влияние факторов окружающей среды, что характеризует неблагоприятную климато-географическую обстановку данной местности.

Оценка биологического возраста с помощью данных способов, позволяет сделать вывод, что выбор определенной методики зависит в первую очередь от заданной цели исследования.

Но для обеспечения объективности, эффективности и надежности диагностики целесообразным является оценка совокупности морфологических, функциональных, регуляторных, психоэмоциональных и приспособительных способностей организма. Совмещение нескольких методик дает возможность получения наиболее информативного результата влияния различных факторов на основании значимых коэффициентов множественной корреляции.

Определение биологического возраста может способствовать переориентации человека на здоровый образ жизни, в том числе сведение к минимуму агрессивных аспектов профессионального статуса учителя, что в дальнейшем будет способствовать повышению функциональных особенностей организма. Использование методик определения биологического возраста в повседневной практике врачей приведет к активизации профилактического направления в медицине, что является актуальным в плане улучшения уровня индивидуального здоровья и качества жизни современного человека.

### **Литература**

**1.** Амосов Н.М. Преодоление старости/ Н.М. Амосов. - М.: Будь здоров!, 1996. – 190 с.: ил.

**2.** Войтенко В.П., Токарь А.В., Полюхов А.М. Методика определения биологического возраста человека // Геронтология и гериатрия: Ежегодник. Биологический возраст. Наследственность и старение. – Киев, 1984. – С. 133 – 137.

**3.** Хаснулин В.И., Макаренко А.А. Автоматизированная система скрининг-оценки дизадаптивных, метеопатических и патологических состояний у человека «Скринмед». Рос НИИАПО: № 970035 от 29.01.1997.

**4.** RealAge: Are You as Young as You Can Be? by Michael F. Roizen, 2001.

## **Computer Simulations to Model Mendel's Laws on Inheritance in Computational Biology**

Gurmukh Singh, Ph.D. Department of Computer and Information Sciences SUNY at Fredonia, Fredonia, NY 14063 USA singh@cs.fredonia.edu

### **ABSTRACT**

The present paper uses the computational power of Microsoft Excel 2007 software system to perform interactive simulations for advanced undergraduate and first year graduate students in biology, biochemistry, biophysics, microbiology and medicine in college and university classroom setting. We developed the required computer algorithm, which uses a built-in pseudo-random number generating function, to computer model two basic Mendel's Laws of heredity in evolution for plant and animal species. The results of simulations corroborate the experimental observations of Mendel's research on inheritance in *Pisum hybrid species*.

### **Categories and Subject Descriptors**

I.5.4 [**Pattern recognition**], H.4.1 **[Microsoft Excel]:** Applications – *Mendel's laws, Bioinformatics*

### **General Terms and Keywords**

Algorithm, Theory, Mendel's Laws, Monte Carlo Simulations, Recessive and Dominant Genes, Genetics; MS Excel 2007

**1. INTRODUCTION** Mendel's famous research paper [1] on inheritance in *Pisum* hybrids formed a sound basis for the study of modern genetics, but the importance of Mendel's work was not completely realized till the beginning of twentieth century. In 1851, he was sent by the Church to study natural science at the University of Vienna, so that he could defend the theory of intelligent design. After completing his studies, he systematically and painstakingly investigated for seven years 28,000 species of *Pisum* hybrids in his father's orchard with an idea of developing new varieties of plant and sheep through crossbreeding. In 1865, he presented his research findings to the Natural History Society of Brünn, and the following year, he published his most prominent paper on the laws of dominance, segregation, and independent assortment [1]. Mendel himself was very much interested in the question of evolution theory of Darwin [2], but unfortunately, he performed experiments with an idea in his mind to support the theory of intelligent design. He worked in the tradition of Kölreuter and Gärtner [3], investigating Linnaeus's theory [4] that hybrids might have played an important role in evolution process and consequently, his experiments were designed to explore a fundamental difference between hybrids and species. Mendel believed that the mechanisms of evolution might have existed in the

Permission to make digital or hard copies of all or part of this work for personal or classroom use is granted without fee provided that copies are not made or distributed for profit or commercial advantage and that copies bear this notice and the full citation on the first page. To copy otherwise, or republish, to post on servers or to redistribute to lists, requires prior specific permission and/or a fee.

*ACISNR'10*, May 5–7, 2010, Fredonia, New York, USA. Copyright 2010 ACM 978-1-60558-918-3/10/05… \$10.00. organisms themselves, but they could not be directly observed, so it was necessary to investigate the aggregate behavior of a large amount of data collected and to analyze these data using statistical techniques, concluding that mathematics should play an important role in the formulism corresponding to any experimental scientific research.

The basic aim of Mendel's experiments on hybrids was to provide the detailed evidence that his predecessors were unable to figure out. To achieve his goal, he initiated discussion of the evolutionary significance of hybrids by making a clear distinction between "variable" and "constant" hybrids [5]. The progeny of variable hybrids would display reversion, while constant hybrids would breed exactly the same way. Mendel's ultimate objective was to find out which environment could give rise to which types of hybrids, and whether or not constant hybrids could be produced in a reproducible experiment. Mendel's research was largely ignored by others, although it was not completely unknown to biologists of the time. Mendel thought that his laws could be applied only to certain categories of special species such as *Pisum* hybrids and not to other general classes of species. Nevertheless, controversial nature of Mendel's laws was vigorously promoted in Europe by William Bateson [6], who coined a new term "genetics", "gene", and "allele" to describe many of its traits. The model of heredity was highly debated by other biologists as it implied that heredity was discontinuous, contrary to the apparently continuously changing observables. Several biologists also did not care about Mendel's theory for numerous years, since they were not sure that it could be applied to all plant and animal species. Consequently, they generally concluded that there seemed to be very few true Mendelian characters existing in nature. However, later research done by biologists and statisticians like Fisher [7] gave some concrete evidence that if multiple Mendelian factors were involved for individual traits, they could produce the diversified results observed in nature overtime. Morgan [8] and his associates later on integrated the theoretical model of Mendel with the chromosome theory of inheritance, where it was assumed that the chromosomes of cells were thought to hold the actual hereditary information, and create what is now popularly known as classical genetics [9]. Thus, classical genetics of Morgan [9] was extremely successful in establishing Mendel's laws of heredity on a firm footing.

As pointed out by Fisher [7] if the results of Mendel's experiments on *Pisum* hybrids [1] are carefully examined, one would immediately conclude that it was highly desirable to formulate a mathematical model, which would reproduce the experimental results on hybrids. Although mathematics, computer science and statistics are not considered to be a part of natural sciences, strictly speaking, computer science (in conjunction with modern mathematical computational tools such MS Excel 2007, MatLab, Mathematica, Maple etc.) provides essential algorithm and logic in terms of high level programming languages such as C++, C#, Visual BASIC (VB), Java, Pearl etc. to construct successful and relevant model of any experimental scientific research or discovery. Thus, mathematics, statistics and computer science provide basic essential and viable tools and framework to model theoretically or empirically almost all the natural phenomena of modern scientific exploration, including two Mendel's laws of inheritance. This is the ultimate aim of the present research, in which we intend to use a MS Excel 2007 to model Mendel's laws of heredity in genetics.

Although a lot of work has been done in literature to build theoretical models to explain Mendel's laws of heredity [10], very scanty work has been done using Microsoft Excel 2007. As far as we are aware of, only one investigator has employed Excel 2003 to build model on Mendel's laws of inheritance, which explains the behavior of recessive genes only [11] and none of the investigators, so far, have tried to build theoretical and empirical model on the behavior of dominant genes to verify Mendel's laws of genetics.

The paper is organized as follows: Section 2 is devoted to a brief description of MS Excel 2007 computational and graphical capabilities. Section 3 deals with the theoretical formalism and algorithm for Mendel's laws of heredity, and it also reports actual computer simulation work on recessive and dominant genes in tabular and graphical form. Finally, conclusions of the present investigation are presented in Section 4.

### **2. MS EXCEL 2007 SPREADSHEET AND ITS "INSERT FUNCTION" GROUP**

Before starting the formal computer simulation work on interactive application of MS Excel 2007 to model Mendel's laws of heredity, a few words about Excel's 2007 spreadsheet, and its "*Insert Function*" Group may be in order. Each spreadsheet in Excel is composed of 256 columns, 65536 rows and one may insert a large number of spreadsheets in a workbook [12], the number of rows in a single spreadsheet is a measure of the number simulations that can be performed during a single computation, i.e., almost 66000, which was not possible even with old versions of IBM Mainframes of seventies.

Figure 1 shows an actual screen-shot of MS Excel 2007 "*Insert Function*" Group, which is very natural and the students/instructors can grasp its mastery pretty easily. Figure 1 also displays one category of selected functions, e.g., "*Logical*" category, which is highlighted in gray color. To its left side, there are different kinds of functions to be selected from "*Select a function*" window. One can see all the built-in Excel 2007 functions corresponding to "*Logical*" function category and the AND( ) function is ready for use. For the present investigation two functions were employed from the "*Logical*" category: IF( ), and AND( ) functions. In addition, three more built-in functions are used in this study and these are: COUNT( ), SUM( ) and RAND( ) functions. For further details of MS Excel interfaces and graphic capabilities, reference may be made to our former investigation [12].

### **3. MODELING OF MENDEL'S LAWS AND DISCUSSION OF RESULTS**

To perform the simulations to produce off-spring or progeny through the fertilization of sex chromosomes of males  $(\vec{c})$  and females  $(\varphi)$ , we start with four pairs of dominant and recessive genes, and we use the idea of Mendel's Laws for *Pisum* hybrids [1]. If we begin with two pairs of genes DR, where, D and R stand for dominant and recessive genes, respectively. In two pairs of genes, there are four possible combinations: DD, DR, RD and RR or DD, 2DR, RR. As only two genes are involved in the fertilization process of an egg with a sperm, each gene has 50% contribution for the production of progeny and this condition must be implemented in the computer simulations. The RR kind of progeny has less likelihood of survival in the subsequent generation, and hence the ratio of their population in successive generations should stay constant as observed by Mendel through his research on *Pisum* hybrids [1]. This is what is found through the computer simulations of data presented in the last column of Table 1, where this ratio has constant value equals 2. The ratio is also plotted in Figure 2 for nine generations and shown with filled triangles (▲). The plot shown with filled squares (■) seems to deviate from the one for the participating genes for producing the off-spring, indicating less growth in future generations and will not survive overtime.

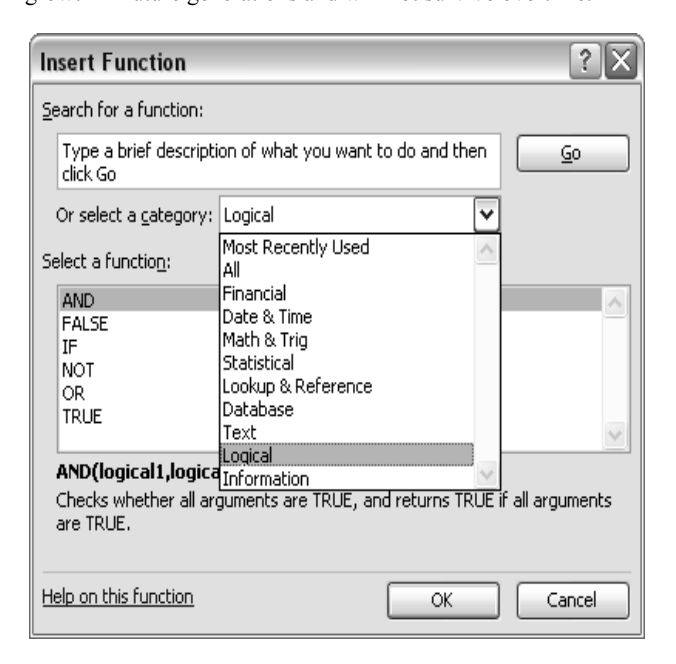

#### **Figure 1: A typical view of MS Excel 2007 of "***Insert Function***" Group, in which various built-in logical functions can be used during computational work.**

The best fit exponential function through the data points (filled diamonds) for the sum total number of simulations for each generation of recessive genes is given by

$$
y = C_1 e^{0.696x}, \t\t(1)
$$

where  $C_1 = 7.585$  and  $e_1 = 0.696$ . Exactly the same way, the first best-fit exponential function through the data points for the total number of progenies (filled squares) for each generation of recessive genes is given by

**Table 1: Simulations of the contribution of recessive genes in the population growth for several generations are displayed in Table 1, where ratio of the progeny growth in two successive generations stays constant, which is in accordance with Mendel's Laws [1]. This table shows only 11 simulations out of a total of more than 16,000 simulations. In column four, 1 stands for the progeny due to recessive gene-pair, whereas 0 stands for the off-spring due to dominant gene-pair.** 

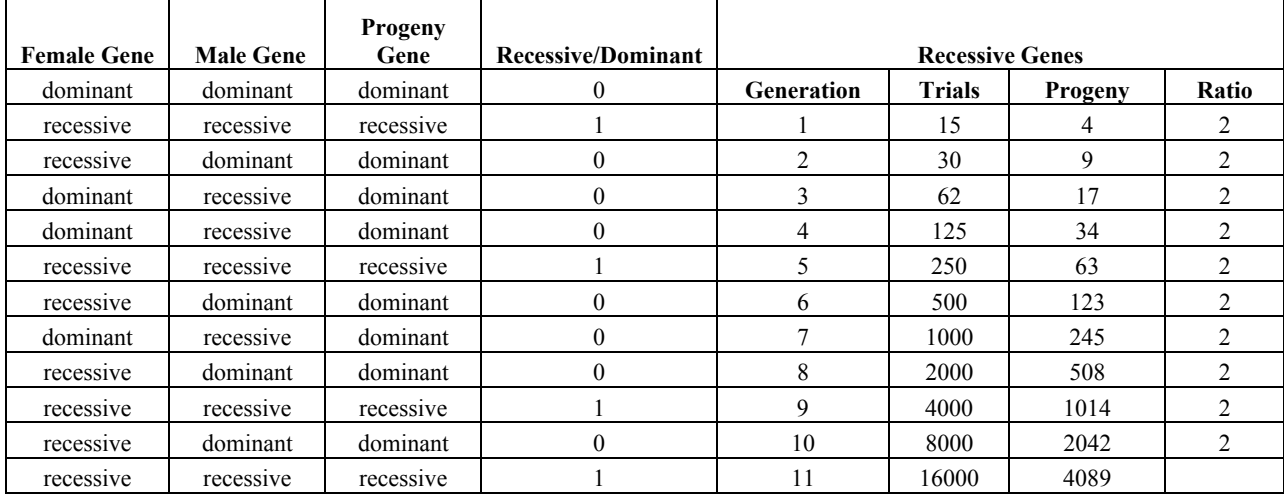

$$
y = C_2 e^{0.695x},
$$
 (2)

where the constant,  $C_2 = 1.937$  and exponent,  $e_2 = 0.695$ . It will be a good idea to compute the ratio of constants  $C_1$  and  $C_2$ . This ratio  $C_2/C_1 \approx 25\%$ , which proves that only a quarter of the total population in a given generation comes from the contribution of recessive genes, and rest of the population in the same generation is from the contribution of dominant genes, which is pretty interesting outcome of the present simulations. The two exponents,  $e_1$  and  $e_2$ , in Eq. (1) and Eq, (2) have exactly the same value as expected, which indicates that the population of recessive gene pairs will not increase or explode overtime. Thus, the progeny due to participation of recessive gene pairs will not survive overtime too. This is what is the conclusion obtained from Darwin's theory of evolution [2].

As shown by Mendel that the population growth of progeny produced by the contribution of dominant genes in a given generation,  $P_n(D)$ , should be expressed in terms of the progeny production by the recessive genes,  $P_n(R)$ . Following similar arguments of Ref. [1], one can write an empirical mathematical correlation between the two progenies in the first generation with *n*  $= 1:$ 

$$
P_1(D) = \sum P(\text{Domain}) - \sum P(\text{Recessive}).
$$
 (3)

Here,  $\Sigma$  *P*(Dominant) and  $\Sigma$  *P*(Recessive) stand for the sum total population in the first generation as a result of the fertilization of eggs and the sperm cells of dominant and recessive genes of their parents.

For second and subsequent generations, the correlation between the population growth due to dominant and recessive gene progenies can be expressed as

$$
P_n(D) = K(2^n - 1)P_n(R),
$$
\n(4)

where constant  $K = 4$  and  $n = 2, 3, 4, 5, 6, \dots$  etc. is a running

index for  $2^{nd}$ ,  $3^{rd}$ ,  $4^{th}$ ,  $5^{th}$ ,  $6^{th}$ , ... etc. generation, respectively.

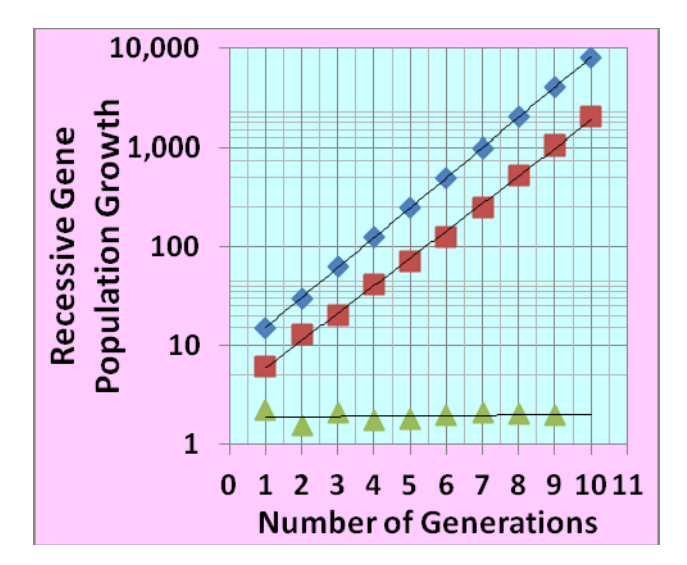

**Figure 2: A plot of population growth of progenies due to recessive genes and ratio of baby population in successive generations as a function of the number of generations. Symbols used in this diagram are: (1) diamonds (♦) represent starting dominant/recessive gene pairs for a given generation, (2) squares (■) are for population growth due to recessive genes and (3) triangle (▲) is the ratio of two successive progenies due to recessive genes.** 

Multiplier factor,  $(2^{n} - 1)$  used in expression of Eq. (4) has odd values, which are shown in 2<sup>nd</sup> column of Table 2. The results of these computations are displayed in Table 2 and are plotted graphically in Figure 3. It is clear from Table 2 that starting from the second generation and for subsequent generations, the ratio of off- spring in a given generation to the number of

| <b>Dominant Genes (Constants)</b> |                   |                                                            |                   |                         |  |  |
|-----------------------------------|-------------------|------------------------------------------------------------|-------------------|-------------------------|--|--|
| <b>Generation</b>                 | <b>Multiplier</b> | <b>Staring Dominant/Recessive</b><br>gene pairs, $P_n(DR)$ | Progeny, $P_n(D)$ | Ratio, $P_n(D)/P_n(DR)$ |  |  |
|                                   |                   | 15                                                         | 12                | 0.8                     |  |  |
| $\overline{c}$                    | 3                 | 30                                                         | 72                | 2.4                     |  |  |
| 3                                 |                   | 62                                                         | 392               | 6.3                     |  |  |
| 4                                 | 15                | 125                                                        | 1860              | 14.9                    |  |  |
| 5                                 | 31                | 250                                                        | 6696              | 26.8                    |  |  |
| 6                                 | 63                | 500                                                        | 29484             | 59.0                    |  |  |
| 7                                 | 127               | 1000                                                       | 125984            | 126.0                   |  |  |
| 8                                 | 255               | 2000                                                       | 495720            | 247.9                   |  |  |
| 9                                 | 511               | 4000                                                       | 2023560           | 505.9                   |  |  |
| 10                                | 1023              | 8000                                                       | 8081700           | 1010.2                  |  |  |
| 11                                | 2047              | 16000                                                      | 32473608          | 2029.6                  |  |  |

**Table 2: Computer Simulations for the contribution of dominant genes in the population growth in several generations are displayed in Table 2, where ratio of the progeny population growth increases in accordance with Mendel's Laws [1].** 

simulations in the same generation increases exponentially, which indicates that the population due to dominant genes should increase or explode in subsequent generations, as observed by Mendel in *Pisum* species. The population in the second generation is six times than that in the first generation. The ratio of populations in third and second generations is almost four times, and this is also true for the ratio of almost all the subsequent generations. These findings corroborate the experimental results of Mendel on *Pisum* hybrids [1].

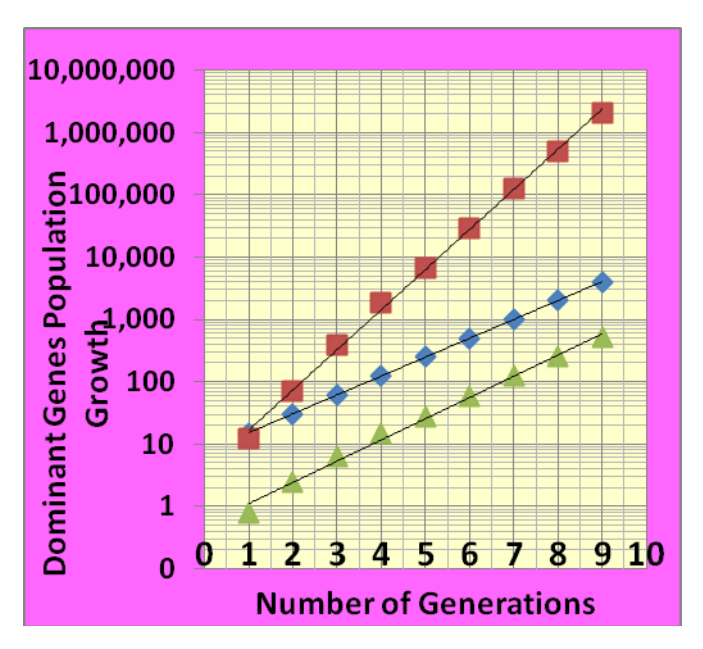

**Figure 3: A plot of population growth of progenies due to dominant genes and ratio of progeny population in successive generations as a function of number of generations. Symbols used in this diagram are: (1) diamonds (♦) represent starting dominant/recessive gene pairs for a given generation, (2) squares (■) are for population growth due to dominant genes and (3) triangles are (▲) the ratio of progeny due to dominant genes to the starting pairs of dominant/recessive genes.** 

The best-fit exponential functions through the three sets of data points are represented by Eq.  $(5)$  – Eq.  $(7)$ . Each function when plotted on semi-log scale looks like a straight line plot as depicted in Figure 3. The first best-fit exponential function that passes through the dominant/recessive gene-pair data points (♦) for all the generations is given below:

$$
y = C_1' e^{0.696x}
$$
 (5)

Here, once again,  $C_1 = C_1 = 7.585$  and exponent has a value  $e_1' = 0.696$ , which is exactly the same as in Eq. (1). This function also has exactly the similar form as that of Eq. (1), because Eq. (1) and Eq. (5) represent the same number of starting dominant/recessive gene pairs for a particular generation.

The second best-fit exponential function passes through the dominant gene pairs (■) for all the generations and is given below:

$$
y = C_2' e^{1.482x}
$$
 (6)

Here,  $C_2 = 3.801$  and  $e_2 = 1.482$ . By comparing constants  $C'_2$  and  $C'_1$  through their ratio  $C'_1 / C'_2 = 1.996$ , we obtain an important information of the intercept of each plot, i.e., the intercept of dominant gene progeny population graph is two times more than the starting dominant/recessive gene-pairs plot. In the same way, the ratio of exponents  $e_2' / e_1 = 1.482/0.696 =$ 2.129 indicates that the slope of dominant gene progeny population plot is a little more than the starting dominant/recessive gene-pairs plot, which is also obvious from Figure 3.

The third best-fit exponential function in Figure 3 is for the ratio of progeny corresponding to the dominant gene pairs,  $P_n(D)$ , to the starting population of dominant/recessive gene-pairs, *P*n(*DR*):

$$
y = C_3' e^{0.784x}, \t\t(7)
$$

where  $C_3 = 0.504$  and the exponent in Eq. (7) is  $e_3 = 0.784$ . The behavior of ratio of progeny of the dominant gene pairs,  $P_n(D)$ , to the starting population of dominant/recessive gene-pairs,  $P_n(DR)$  has very similar nature as that of the starting population of dominant/recessive gene-pairs, *P*n(*DR*). This conclusion can be easily drawn from Figure 3, in which two plots represented by the data points corresponding to diamonds  $(*)$  and triangles  $( \triangle )$  are almost parallel to each other, showing that their slopes should be

almost equal. If one looks at the values of  $e_1 = 0.696$  and  $e_3 =$ 0.784, one can perceive that their values are almost match and therefore their slopes are almost equal.

### **4. CONCLUDING REMARKS**

In the current investigation with the latest version of MS Excel 2007, we have successfully presented for advanced undergraduate and first year graduate classroom setting, the interactive simulations of Mendel's laws of heredity. We start with two pairs of dominant and recessive genes, perform the computer simulations with help of pseudo-random number generating function, and performed more than 16,000 Monte Carlo simulations. We implemented the condition of 50% probability of fertilization from each dominant and recessive gene-pair. Simulations were performed for more than ten generations of population of recessive and dominant genes. The results of the simulations for recessive gene progeny corroborate the predictions of Mendel's laws on *Pisum* hybrids. Theoretical formalism has been extended to create empirical recursive formula for the progeny of dominant genes, and the theoretical results, once again, match with predictions of Mendel's laws of inheritance. Both for recessive and dominant gene progenies, graphs of their population growth are plotted as a function of the number of generations. The least squares, best-fit exponential functions have been obtained for recessive and dominant gene progenies and their biological implications have been discussed to support the implosion of population of progeny from the recessive gene parents, and explosion of progeny from the dominant gene parents. The present investigation proves that progeny with recessive genes will not survive in successive generations. However, the progeny from the dominant genes parents shall survive and it will explode overtime. These findings are quite in agreement with Darwin's theory of survival of the fittest [2].

Although the present investigation was undertaken from the perspective of advanced undergraduate and first year graduate students, we hope that it might have important implications for biosciences, natural science, computer science and medical science educators as well: (i) In biological and medical sciences the instructors can demonstrate in class-room setting how to employ versatile software system such as the latest version of MS Excel 2007 [12] to simulate the basic concept of Mendel's laws of heredity in genetics, whereas (ii) in computer science, and natural science instructors as well students of these disciplines could visualize the real time application of this fundamental concept of botany, biology and other medical sciences in a virtual laboratory. In future, we would like to test Mendel's laws experimentally on species like *drosophila melanogaster*.

### **5. ACKNOWLEDGMENTS**

I am really thankful to Dr. Khalid Siddiqui, Professor and Chairman, Department of Computer and Information Sciences, SUNY at Fredonia, NY and Dr. Reneta Barneva, Professor, Department of Computer and Information Sciences, SUNY at Fredonia, NY, for their very useful comments and suggestions. I am also thankful to Dr. Satpal Singh, Department of Pharmacology and Toxicology, The University of Buffalo, SUNY at Buffalo, Buffalo, NY, for his comments, and constructive criticism on the manuscript.

### **6. REFERENCES**

- [1] G. Mendel, "Experiments on Plant Hybrids." In: The Origin of Genetics: A Mendel Source Book, (1866).
- [2] C. Darwin, "On the Origin of Species by Means of Natural Selection, or the Preservation of Favored Races in the Struggle for Life," p. 162 (1859)
- [3] J. G. Kolreuter, In *Encyclopædia Britannica* (2008). Retrieved March 2, 2008, from Encyclopædia Britannica Online: http://www.britannica.com/eb/article-9045956
- [4] J. L. Larson, **"**Linnaeus and the Natural Method**"**, *Isis*, Vol. 58, No. 3, pp. 304-320 (Autumn 1967).
- [5] L. A. Callender, Gregor Mendel: An opponent of Descent with Modification. *History of Science* 26, 41-75 (1988).
- [6] W. Bateson, Materials for the study of variation: treated with special regard to discontinuity in the origin of species, Macmillan and Co., London (1894).
- [7] http://www-history.mcs.st-andrews.ac.uk/ /Extras/Fisher\_Statistical\_Methods.html
- [8] G. Allen, Thomas Hunt Morgan, pp. 1-447, Princeton University Press, Princeton, N.J. (1978); Sturtevant, A.H., A History of Genetics, pp. 1-165, Harper and Rowe, New York (1965).
- [9] Classical genetics consists of the techniques and methodologies of genetics that predate the advent of molecular biology. A key discovery of classical genetics in eukaryotes was genetic linkage.
- [10] L. G. Robbins**,** Do-It-Yourself Statistics: A Computer-Assisted Likelihood Approach to Analysis of Data from Genetic Crosses, Genetics, Vol. 154, 13-26, January 2000; F. Schoonjans, A. Zalata, C. E. Depuydt, and F. H. Comhaire, MedCalc: a new computer program for medical statistics, Comput. Methods Programs Biomed. 48(3):257- 62 (1995); G. R. Margarid, A. P. Souza and A. A. Garcia; OneMap: software for genetic mapping in outcrossing species, Hereditas, 144(3):78-79 (2007); P. A. Nuin, WinPop 2.5: software for representing population genetics phenomena, Brief Bioinform, 6(4):390-3 (2005).
- [11] Introduction to Interdisciplinary Computational Science Education for Educators, SC07 Education Program Summer Workshop Series, Buffalo State College, Buffalo, NY, June 3-9, 2007.
- [12] Microsoft Excel Software Usage for Teaching Science and Engineering Curriculum, G. Singh and K. Siddiqui, Journal of Educational Technology Systems, Vol. 34 (4), 405-417 (2009).

### **COMPUTER SIMULATION OF AGE CHANGES ENDOCRINE STATUS IN MEN OF EUROPEAN NORTH**

Yuriev Y.Y., Tipisova E.V. **Institute of Environmental Physiology, Ural Branch of RAS, Arkhangelsk yuriev1@yandex.ru** 

### **Abstract**

A 355 healthy men that living in European North were investigated for revealing of hormonal age features in serum by radioimmunoassay. The increasing of cortisol, insulin, thyroxin, FSH and TSH levels are revealed against a background decreasing of T3, TBH, ACTH, testosterone and progesterone levels.

### **Keywords**

Hormonal age, radioimmunoassay, T3, TBH, ACTH.

### **Введение.**

Климато-географические

особенности региона, в котором расположен город Архангельск и его социально-производственная структура, влияют на физиологический статус организма человека, приводят к изменению функционирования всех систем организма [1,2,3,4,5]. Многолетние исследования эндокринного статуса человека на Европейском Севере показали, что происходит модифицирование функционирования эндокринной системы [2,5]. Смещение эндокринных показателей у северян относительно общепринятых среднеширотных норм, как правило, не слишком значительно. Однако, оно происходит разнонаправлено для различных гормонов, что интегрально приводит к формированию специфического "северного" гормональнометаболического профиля организма человека. При этом возникает совершенно иная структура внутригормональных и межгормональных связей [3,4]. В то же время, возрастные модификации гормонального профиля у населения Европейского Севера остаются малоизученными.

Целью настоящей работы явилось выявление особенностей возрастных изменений уровней гормонов в сыворотке крови у практически здоровых мужчин, постоянных жителей города Архангельска.

**Материалы и методы исследования.** Работа проведена в лаборатории эндокринологии им. проф. А.В. Ткачева Института физиологии природных адаптаций УрО РАН (город Архангельск). Для решения поставленной в работе цели нами было обследовано 355 практически здоровых мужчин, постоянных жителей города Архангельска (64 - 65<sup>о</sup> с. ш.), от 17 до 74 лет в зависимости от возрастных периодов: юношеский возраст (17-21 год) (50 человек), зрелый возраст: 1 период (22-35 лет) (179 человек), 2 период (36-45 лет) (53 человека), 3 период (46-60 лет) (53 человека); пожилой возраст (61-74 года) (20 человек). Мы посчитали целесообразным разделить зрелый возраст на три периода, так как известно о раннем биологическом старении организма в условиях Севера [5].

Забор крови проводили натощак с 8 до 10 часов утра из локтевой вены. Методом радиоиммунного анализа in vitro на установке "Гамма 800, НАРКОТЕСТ (ГАММА НТ) " с использованием тестнаборов производства фирмы "Белорис", "УП ХОП ИБОХ" (Беларусь) определяли содержание трийодтиронина (Т3), тироксина (Т4), инсулина, прогестерона, тестостерона, эстрадиола, кортизола, тиронинсвязывающего глобулина (ТСГ) в сыворотке крови. Методом иммунорадиометрического анализа тестнаборами фирмы "АСТН-РR, CIS" (Франция) определяли уровни адренокортикотропного гормона (АКТГ), лютеинизирующего гормона (ЛГ), фолликулостимулирующего гормона (ФСГ), пролактина, тест-наборами фирмы

"ByK-Mallincrodt"  $(\Gamma$ ермания) тиреотропного гормона (ТТГ).

Статистическая обработка полученного материала проводилась на персональном компьютере с использованием программы "Статистика 5,5" для среды Windows. В связи с неправильностью распределения выборок пользовались непараметрическими методами статистического анализа. Определяли медианы, межквартильные размахи 25-75 и 10-90 перцентилей, учитывался процент отклонения показателей от приведенных в инструкциях к соответствующим тестнаборам норм. Значимость различий между группами оценивали с помощью критерия Краскела – Уоллиса, медианного теста с применением попарных сравнений критерия U-Манна-Уитни. Достоверность различий % отклонения показателей от нормы оценивали с использованием дифференциального теста.

**Результаты исследования и их обсуждение.** Рассматривая систему гипофиз – щитовидная железа у мужчин, постоянных жителей города Архангельска, можно констатировать, что значимо отмечается снижение уровня трийодтиронина (Т3) от юношеского (1,95 нмоль/л) к периодам зрелого возраста (1,65 нмоль/л, 1,60 нмоль/л, 1,43 нмоль/л)  $(p=0,002;$   $p=0,004;$   $p=0,000008$ соответственно) и к пожилому возрасту  $(1,27 \text{ HMOJH}/\text{J})$  (р=0,0007). Также имеется значимое снижение уровней трийодтиронина (Т<sub>3</sub>) в возрасте 46-60 (р=0,005; 0,024 соответственно) и 61-74 лет (р=0,05; р=0,03 соответственно) в сравнении с возрастом 22-35 и 36-45 лет. Если в юношеском возрасте 25-75 перцентилей (1,60; 2,20) смещено к верхней границе нормы, то в возрасте 46- 60 лет (1,24; 1,75) и в пожилом возрасте отмечается смещение к нижней границе нормы (1,24; 1,48). Доля концентраций выше общепринятых норм (1,17-2,18 нмоль/л) в юношеском возрасте составляет 30,0 % и отмечается значимое снижение до 12,4 % в возрасте 22-35 лет (р=0,013), до 2,0 % в возрасте 46-60 лет (р=0,0004) и до 14,0 % с тенденцией к понижению в

возрасте 36-45 лет (р=0,09), по сравнению с юношеским возрастом. Также значимое снижение уровней гормона отмечается в возрасте 46-60 лет по сравнению с возрастом 22-35 лет (р=0,04) и 36-45 лет (0,03), в то время как доля концентраций ниже нормы увеличивается с 11,2 % в возрасте 22-35 лет до 20,0 % в пожилом возрасте, хотя значимости снижения между показателями не отмечается.

Уровни тироксина (Т4) максимальны во втором (116,90 нмоль/л) и третьем (120,79 нмоль/л) периодах зрелого возраста по отношению к первому периоду зрелого возраста (106,72 нмоль/л) (р=0,034 и р=0,008 соответственно). Во всех возрастных группах 25-75 перцентилей смещено к верхней границе нормы. Доля значений выше нормы (62- 141 нмоль/л) колеблется от 7,1 % до 11,1 % без значимых изменений между возрастными группами, а в возрасте 36-45 лет имеется доля значений ниже общепринятой нормы (2,1 %).

Концентрации тиреотропина (ТТГ) значимо снижаются в зрелом возрасте (1,90 мЕд/л), по сравнению с юношеским возрастом  $(2,55 \text{ ME})$  (р=0,0004), и вновь повышаются в пожилом возрасте (2,45 мЕд/л), относительно зрелого (р=0,0044). Можно констатировать смещение в сторону больших значений уровней тиреотропина относительно нормы (0,6-3,8 мЕд/л) для 25-75 перцентилей в юношеском и пожилом возрастах. Кроме того, доля высоких значений ТТГ, превышающих норму, составляет 9,1 % в юношеском возрасте, 7,1 % - в возрасте 36- 45 лет и увеличивается до 11,1 % в пожилом возрасте, без достоверности различий между возрастными группами. В возрасте 22-35 лет высокие концентрации ТТГ отсутствуют.

В отношении тиронинсвязывающего глобулина (ТСГ) надо отметить тенденцию к повышению (р=0,1) от юношеского возраста (21,50 мкг/мл) к возрасту 22-35 лет (23,50 мкг/мл) и снижение в возрасте 46-60 лет (22,60 мкг/мл) относительно возраста 36-45 лет  $(25, 10 \text{ MKT/MJ})$  ( $p=0,1$ ) на фоне расширения пределов колебаний во всех возрастных

группах в сторону значений выше нормы (16,8-22,5 мкг/мл). При этом отмечается тенденция к повышению долей значений превышающих норму (р=0,1) в возрасте 36-45 лет (65,9 %) по сравнению с юношеским возрастом (48,9 %). Доля значений ТСГ ниже нормы максимальна в юношеском возрасте (20,0 %) и имеется тенденция к понижению (р=0,055) в возрасте 22-35 лет (8,9 %) и значимое снижение (р=0,029) в возрасте 46-60 лет (3%) по сравнению с юношеским возрастом и тенденция снижения по сравнению с возрастом 36-45 лет ( $p=0,1$ ).

Показатели кортизола значимо снижаются в возрасте 22-35 лет (522,50 нмоль/л), по сравнению с юношеским возрастом (585,00 нмоль/л) ( $p=0,03$ ), и повышаются после 46 лет (577,34 нмоль/л) (р=0,04) с тенденцией к повышению в пожилом возрасте (612,50 нмоль/л) ( $p=0,1$ ) относительно возраста 22-35 лет. Доля концентраций, превышающих норму (190- 750 нмоль/л), составляет в различные возрастные периоды от  $10,8\%$  до  $18,2\%$ без значимости различий в возрастных периодах, при смещении 25-75 перцентилей к верхним границам нормы.

Уровень адренокортикотропина (АКТГ) значимо снижается после 36 лет (2,09 пмоль/л) по сравнению с юношеским возрастом  $(3,96 \text{ m} \omega \pi)$  (р=0,0007) и первым периодом зрелого возраста (3,74 пмоль/л) (р=0,001), а 25-75 перцентилей смещены в сторону меньших величин во всех возрастных периодах относительно нормы (0-24,42 пмоль/л).

Показатели прогестерона значимо снижаются после 36 лет (1,29 нмоль/л) по сравнению с первым периодом зрелого возраста (3,22 нмоль/л) ( $p=0,04$ ), причем 25-75 перцентилей смещаются к нижним границам нормы (1,08; 1,81), тогда как в возрасте 22-35 лет выходят за верхние границы нормы (1,51; 4,90) и у 50 % лиц превышают нормы (0,05-3,2 нмоль/л).

Показатели пролактина значимо не изменяются с возрастом, но в тоже время 25-75 перцентилей смещены к верхней границе нормы (2,0-10,0 нг/мл) и выходят за ее пределы у лиц в возрасте 22-35 лет. Доля концентраций, превышающих верхнюю границу нормы, в различные возрастные периоды колеблется от 14,3 % до 28,6 %, без значимых различий между возрастными периодами.

Уровни инсулина максимальны в пожилом возрасте (20,70 мкЕд/мл) и значимо ниже в зрелом возрасте (9,43 мкЕд/мл, 7,80 мкЕд/мл, 11,90 мкЕд/мл, соответственно)  $(p=0.05)$ . 25-75 перцентилей смещены к нижней границе нормы (3,0-25,0 мкЕд/мл) в возрасте 22-35 лет (5,66; 12,80), в возрасте 36-45 лет (6,05; 14,25) и в возрасте 46-60 лет (7,36; 16,09), а в пожилом возрасте (10,48; 22,60) - к верхней границе нормы. Показатели значений инсулина ниже нормы снижаются с 10,5 % в возрасте 36-45 лет до 3,6 % в возрасте 46-60 лет без значимых различий между ними. В возрасте 22-35 лет частота регистрации значений, превышающих норму, составляет 14,3 %.

Функциональная активность системы гипофиз – гонады заключается в том, что уровни тестостерона значимо повышаются во всех периодах зрелого возраста (15,00 нмоль/л, 19,72 нмоль/л, 14,46 нмоль/л соответственно) по сравнению с юношеским возрастом (11,40 нмоль/л) ( $p=0,0006$ ;  $p=0,00001$ ;  $p=0,03$ соответственно). В то же время, во всех возрастных периодах 25-75 перцентилей смещены к нижней границе нормы (7,0- 35,0 нмоль/л). В возрасте 36-45 лет (19,72 нмоль/л) уровень тестостерона имеет тенденцию к повышению, по сравнению с возрастом 22-35 лет  $(15,00 \text{ HMOJb}/\text{J})$ (р=0,06), а в возрасте 46-60 лет (14,46 нмоль/л) - к снижению по сравнению с возрастом 36-45 лет (р=0,01). Количество значений ниже нормы падает с 26,0 % в юношеском возрасте до 8,9 % ( $p=0,0015$ ) в возрасте 22-35 лет и до 2,5 %, 4% в возрасте 36-45 лет и 46-60 лет (р=0,003; 0,024 соответственно). В возрасте 22-35 лет и 36-45 лет у 3,9 % и у 2,5 % лиц, соответственно, уровни тестостерона превышают норму без значимых различий между ними.

Значимых изменений показателей эстрадиола в зависимости от возраста не установлено, но хочется отметить смещение во всех возрастных периодах 25-

75 перцентилей к верхней границе нормы (0,07-0,2) и увеличение этого смещения в возрасте 46-60 лет и 61-74 года. Превышение нормы эстрадиола регистрировали в возрасте 22-35 лет у 16,7 % лиц, в возрасте 36-45 лет у 27,3 % лиц, в возрасте 46-60 лет у 11,1 % лиц без значимых различий между ними. Процент значений ниже нормы в этих же возрастных группах составил соответственно, 16,7 %, 18,2 %, 11,1 % без значимых различий между ними.

Оценивая гипофизарный уровень регуляции системы гипофиз-гонады, мы отмечали, что показатели уровня лютеотропина (ЛГ) наибольшие в возрасте 22-35 лет (6,40 мЕд/л) и значимо снижаются с 46 лет. С 46 лет к пожилому возрасту отмечается смещение 25-75 перцентилей к нижней границе нормы  $(1,6-12,5 \text{ ME} \text{mT})$ . В то же время, процент значений, превышающих норму, в возрасте 22-35 лет составляет 2,4 %, а в возрасте 36- 45 лет - 6,7 %, без значимых различий между возрастными периодами.

Уровень фоллитропина (ФСГ) повышается с возрастом от 2,60 мЕд/л в юношеском возрасте до 5,20 мЕд/л в возрасте 36-45 лет, до 5,40 мЕд/л в возрасте 46-60 лет (р=0,05 и р=0,03 соответственно). 25-75 перцентилей смещены к нижней границе нормы во всех возрастных периодах, однако наблюдается расширение пределов колебаний в большую сторону с юношеского до 3 периода зрелого возраста. Соответственно, доля концентраций ниже нормы (3,4-15,8 мЕд/л), имеет тенденцию к понижению (р=0,1) с 60,0 % в юношеском возрасте до 23,5% в возрасте 36-45 лет и 18,2 % в возрасте 46-60 лет. В тоже время, только в возрасте 36-45 лет 5,9 % концентраций превышают норму.

**Выводы.** Таким образом, у мужчин, постоянных жителей города Архангельска, с возрастом выявлено повышение содержания уровней кортизола на фоне снижения гипофизарной регуляции системы гипофиз-кора надпочечников и содержания его предшественника – прогестерона. Увеличение содержания уровней инсулина у лиц в пожилом возрасте может быть обусловлено снижением рецепторной чувствительности клеток к инсулину и предрасположенности к развитию сахарного диабета 2 типа у пожилых людей.

Исследование возрастной динамики системы гипоталамус-гипофизщитовидная железа показало наличие снижения уровней Т<sup>3</sup> и ТСГ в возрасте 46- 60 лет на фоне нарастания содержания уровня Т<sup>4</sup> при усилении механизмов гипофизарной регуляции. Характерно, что с возрастом происходит одновременное нарастание уровней кортизола и тироксина в крови.

Изучив функцию гипоталамусгипофиз-гонады можно отметить, что уровень тестостерона имеет тенденцию к снижению в возрасте 46-60 лет на фоне снижения уровня ЛГ. В возрастной группе 36-45 лет прослеживается увеличение уровня тестостерона на фоне нарастания содержания ФСГ при расширении пределов колебаний эстрадиола в сторону больших значений, что может быть связано с усилением процесса ароматизации тестостерона. Следовательно, возрастные изменения функциональной активности щитовидной железы, систем гипофиз-гонады и гипофиз-кора надпочечников у мужчин выявлены в возрасте 36-45 лет, поджелудочной железы – в пожилом возрасте.

### **Литература**

**1.** Добродеева Л.К., Бичкаева Ф.А., Типисова Е.В., Поскотинова Л.В., Губкина З.Д. Экологическая зависимость физиологических функций человека. Архангельск, 2006. 299 с.

**2.** Пределы физиологического колебания в периферической крови метаболитов, гормонов, лимфоцитов, цитокинов и иммуноглобулинов у жителей Архангельской области / Под ред. Л.К. Добродеевой. Архангельск, 2005. 52 с.

**3.** Суханов С.Г., Ткачев А.В., Золкина А.В. Биокибернетическая оценка сезонных изменений эндокринных функций у жителей Европейского Севера // Острый и хронический стресс / Под. ред.

Proceedings of Applications of Computer and Information Sciences to Nature Research 2010 ACISNR 2010, May 5-7, 2010, Fredonia, New York, USA ACM Conference ID 2010-12980

М.П. Рощевского. Сыктывкар, 1986. С. 64- 68.

**4.** Суханов С.Г. Морфофизиологические особенности эндокринной системы у жителей Европейского Севера: Автореф. дис … дра мед. Наук. Архангельск, 1993. 42 с.

**5.** Ткачев А.В., Раменская Е.Б. Эколого-физиологические особенности системы гипофиз – кора надпочечников – щитовидная железа // Эндокринная система и обмен веществ у человека на Севере / Под. ред. М.П. Рощевского. Сыктывкар, 1992. С. 15-44.

### **Т-х-у диаграммы с аддитивным контуром границ фазовых областей**

Луцык В.И. Насрулин Э.Р.

Отдел Физических Проблем, Бурятский Научный Центр Сибирского Отделения РАН 670047, г. Улан-Удэ, ул. Сахьяновой, 8, Россия 8(3012)433224

vluts@pres.bscnet.ru

### **АННОТАЦИЯ**

В статье рассмотрены алгоритмы визуализации поверхности с аддитивным контуром. Описаны проблемы, возникающие при построении разрезов компьютерной модели фазовой диаграммы, а также представлены способы их решения. На примере диаграммы перитектического типа, состоящей из 28 поверхностей, показаны диаграммы вертикального и горизонтального материального баланса. Исследована конкуренция разнодисперсных кристаллов в нонвариантных реакциях L+I=J+K и L+I+J=K с участием твердых растворов.

### **Categories and Subject Descriptors**

J.2. [**Computer Applications**]: Physical Sciences and Engineering – *chemistry.* 

### **General Terms**

Algorithms, Design, Verification

### **Keywords**

Фазовая диаграмма, поверхность, компьютерная модель, материальный баланс.

### **1. ВВЕДЕНИЕ**

Для компьютерного конструирования гетерогенных материалов на базе трехкомпонентной системы необходима компьютерная модель соответствующей T-x-y диаграммы. В зависимости от наличия сведений о геометрической конструкции фазовой диаграммы, необходимы различные модели аппроксимации ее поверхностей. Это определяет актуальность создания методов исследования и компьютерных технологий, которые позволяли бы рассчитывать и отображать фазовые диаграммы многокомпонентных систем, используя минимум экспериментальной информации. Разработка компьютерных технологий такого типа позволит сделать исследование фазовых диаграмм более рациональным и эффективным.

Permission to make digital or hard copies of all or part of this work for personal or classroom use is granted without fee provided that copies are not made or distributed for profit or commercial advantage and that copies bear this notice and the full citation on the first page. To copy otherwise, or republish, to post on servers or to redistribute to lists, requires prior specific permission and/or a fee.

*Conference ACISNR 2010*, May 5–7, 2010, New York, Fredonia, USA. Copyright 2010 ACM 1-58113-000-0/00/0004…\$5.00.

### **2. АЛГОРИТМЫ ВИЗУАЛИЗАЦИИ ПОВЕРХНОСТЕЙ ФАЗОВОЙ ДИАГРАММЫ**

### **2.1 Алгоритм «Сетка» для визуализации гиперболического параболоида**

При создании моделей Т-х-у диаграмм некоторых типов большинство поверхностей задаются контуром из 4 точек. Такую поверхность можно аппроксимировать гиперболическим параболоидом. Для визуализации гиперболического параболоида, контур которого ограничен 4 прямыми, разработан алгоритм «Сетка».

Пусть контур косой плоскости задан точками *A*1(*x*1, *y*1, *z*1), *A*2(*x*2, *y*2, *z*2), *A*3(*x*3, *y*3, *z*3) и *A*4(*x*4, *y*4, *z*4). Опишем алгоритм ее визуализации.

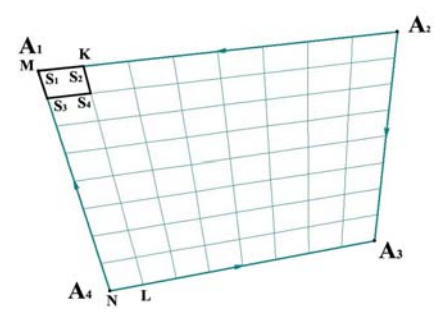

Рисунок 1. Алгоритм визуализации косой плоскости.

По формуле деления отрезка в данном отношении найдем координаты точек *M* и *K* на стороне *A*1*A*<sup>2</sup> и точек *N* и *L* на стороне  $A_3A_4$ :

$$
\begin{cases}\nx_M = x_1 + t(x_2 - x_1)/n \\
y_M = y_1 + t(y_2 - y_1)/n\n\end{cases},\n\begin{cases}\nx_K = x_1 + (t+1)(x_2 - x_1)/n \\
y_K = y_1 + (t+1)(y_2 - y_1)/n\n\end{cases},\n\begin{cases}\nx_M = z_1 + t(z_2 - z_1)/n \\
z_K = z_1 + (t+1)(z_2 - z_1)/n\n\end{cases}
$$
\n
$$
\begin{cases}\nx_N = x_4 + t(x_3 - x_4)/n \\
y_N = y_4 + t(y_3 - y_4)/n\n\end{cases},\n\begin{cases}\nx_L = x_4 + (t+1)(x_3 - x_4)/n \\
y_L = y_4 + (t+1)(y_3 - y_4)/n\n\end{cases},\n\begin{cases}\nx_L = x_4 + (t+1)(y_3 - y_4)/n \\
z_L = z_4 + (t+1)(z_3 - z_4)/n\n\end{cases}
$$

где *n* – число частей разбиения сторон, *t*=0.

Затем, используя те же формулы, определим координаты вершин четырехугольника  $S_1S_2S_3S_4$  (рисунок 1):

$$
\begin{cases}\nx_{S_1} = x_M + t(x_N - x_M)/n \\
y_{S_1} = y_M + t(y_N - y_M)/n \\
z_{S_1} = z_M + t(z_N - z_M)/n\n\end{cases}\n\begin{cases}\nx_{S_2} = x_K + t(x_L - x_K)/n \\
y_{S_2} = y_K + t(y_L - y_K)/n \\
z_{S_2} = z_K + t(z_L - z_K)/n\n\end{cases}
$$
\n
$$
\begin{cases}\nx_{S_1} = x_M + t(z_N - x_M)/n \\
x_{S_2} = x_K + t(z_L - z_K)/n\n\end{cases}
$$

$$
\begin{cases}\nx_{S_3} = x_M + (t+1)(x_N - x_M)/n \\
y_{S_3} = y_M + (t+1)(y_N - y_M)/n\n\end{cases}, \begin{cases}\nx_{S_4} = x_K + (t+1)(x_L - x_K)/n \\
y_{S_4} = y_K + (t+1)(y_L - y_K)/n\n\end{cases},
$$
\n
$$
\begin{cases}\nx_{S_3} = x_M + (t+1)(x_N - x_M)/n \\
z_{S_4} = z_K + (t+1)(z_L - z_K)/n\n\end{cases}
$$

где *n* – число частей разбиения сторон, *t*=0.

Таким образом, получим один четырехугольник сетки. Повторив этот процесс еще  $n^2-1$  раз  $(t = \overline{1,n})$ , получим поверхность из *n*<sup>2</sup> четырехугольников. Для нахождения площади косой плоскости необходимо найти сумму площадей *n*<sup>2</sup> четырехугольников, ее образующих.

### **2.2 Алгоритм «Шагреневая кожа» для визуализации поверхности с выпуклым**

#### **аддитивным контуром**

Пусть поверхность, заключенная в выпуклый, замкнутый аддитивный контур в пространстве *E*<sup>3</sup> , задана точками *A*10(*x*10,  $y_{10}$ ,  $z_{10}$ ),  $A_{20}(x_{20}, y_{20}, z_{20})$  …  $A_{n0}(x_{n0}, y_{n0}, z_{n0})$ , где *n* – количество точек на контуре. Опишем алгоритм визуализации такой поверхности для *n*=5 (рисунок 2).

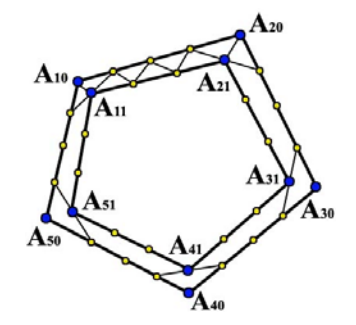

Рисунок 2. Алгоритм «Шагреневая кожа».

#### **1 шаг.**

1. Разобьем отрезки *Ai*0*Ai+*1,0 на *m* равных частей (*i*=1..5, причем  $A_{60} = A_{10}$ ,  $A_{00} = A_{50}$ ).

2. Найдем координаты точек *A*11(*x*11, *y*11, *z*11)*, A*21(*x*21, *y*21, *z*21)*, … A*51(*x*51, *y*51, *z*51) следующим образом:  $x_{11} = x_{10} + \frac{1}{m}(\frac{x_{50} + x_{20}}{2} - x_{10})$ *m*  $x_{11} = x_{10} + \frac{1}{2} (\frac{x_{50} + x_{20}}{2} - x_{10})$ ; аналогично находятся  $y_{11}$  и  $z_{11}$ .

**3.** Определим координаты точек на вновь получившемся контуре, разбив отрезки *Ai*1*Ai+*1,1 на *m*-1 равных частей (*i*=1..5, причем  $A_{61} = A_{11}$ ,  $A_{01} = A_{51}$ ) и соединим их отрезками с точками разбиения исходного контура, соответственно.

#### **2 шаг.**

1. Разобьем отрезки *Ai*1*Ai+*1,1 на *m*-1 равных частей (*i*=1..5, причем  $A_{61} = A_{11}$ ,  $A_{01} = A_{51}$ ).

2. Найдем координаты точек *A*12(*x*12, *y*12, *z*12)*, A*22(*x*22, *y*22, *z*22)*, … A*52(*x*52, *y*52, *z*52) следующим образом:  $\frac{x_{51}+x_{21}}{2}-x_{11}$ 1  $x_{12} = x_{11} + \frac{1}{x_{12}+1} \left( \frac{x_{51}+x_{21}}{2} - x_{11} \right)$ *m*  $x_{12} = x_{11} + \frac{1}{m-1}(\frac{x_{51} + x_{21}}{2} - x_{11});$  аналогично находятся  $y_{12}$  *u*  $z_{12}$  .

3. Определим координаты точек на вновь получившемся контуре, разбив отрезки *Ai*1*Ai+*1,1 на *m*-2 равных частей (*i*=1..5, причем  $A_{62} = A_{12}$ ,  $A_{02} = A_{52}$ ) и соединим их отрезками с точками разбиения исходного контура, соответственно.

Проделав таким образом 5 шагов получим в результате 5 новых контуров. Для завершения визуализации поверхности необходимо соединить точки последнего полученного контура с их центром масс. Центр масс будет иметь следующие координаты:  $x_0 = \sum^{n=5}$  $\overline{a}$ 1  $0 - \sum_{i=1}^{\infty}$  $x_{0} = \sum_{i=5}^{n=5} x_{i5}$ , аналогично находятся *i*

 $y_0$ и  $z_0$ . В результате выполнения алгоритма построим необходимую поверхность (рисунок 3).

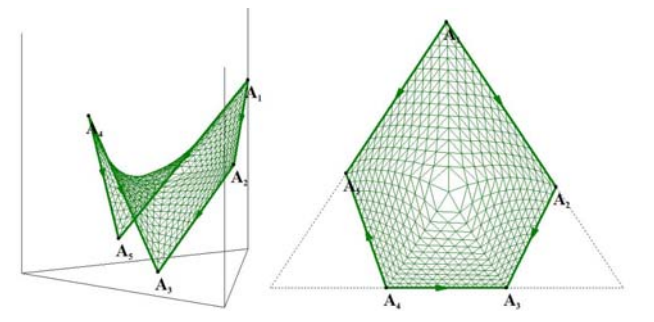

Рисунок 3. Результат выполнения алгоритма «Шагреневая кожа» при *n*=5.

Опишем общий случай:

### **j шаг.**

1. Разобьем отрезки *Ai*,*j-*1*Ai+*1,*j-*<sup>1</sup> на *m*-(*j*-1) равных частей  $(i=1..n, \text{причем } A_{n+1,1} = A_{11}, A_{01} = A_{n,1}).$ 

2. Найдем точки  $A_{1j}$  ( $x_{1j}$ ,  $y_{1j}$ ,  $z_{1j}$ ),  $A_{2j}$  ( $x_{2j}$ ,  $y_{2j}$ ,  $z_{2j}$ ), ...  $A_{nj}(x_{nj})$ ,  $y_{nj}, z_{nj}$ ) следующим образом:

$$
x_{ij} = x_{i,j-1} + \frac{1}{m - (j-1)} \left( \frac{x_{i-1,j-1} + x_{i+1,j-1}}{2} - x_{i,j-1} \right) , (i=1..n; e^{-i\pi/2})
$$

*i=*1, то *xi*-1,*j-1*=*xn*,*j-1*; если *i=n*, то *xi+*1,*j-1*=*x*1,*j-1*). Аналогично находятся  $y_{i,j}$  и  $z_{i,j}$ .

3. Определим координаты точек на вновь получившемся контуре, разбив отрезки *Ai,jAi+*1,*<sup>j</sup>* на *m*-(*j*-2) равных частей  $(i=1..5,$  причем  $A_{n+1,2} = A_{12}, A_{02} = A_{n,2}$ ) и соединим их отрезками с точками разбиения исходного контура, соответственно.

На шаге *m* найдем точку - центр масс точек *A*1,*m*(*x*1,*m*, *y*1,*m*, *z*1,*m*)*, A*2,*m*(*x*2,*m*, *y*2,*m*, *z*2,*m*)*, …, An*,*m*(*xn*,*m*, *yn*,*m*, *zn*,*m*). Затем соединим все эти точки отрезками с их центром масс.

В результате получим поверхность из 4*m*<sup>2</sup> треугольников. При *n*=3 в результате получается плоскость, при *n*=4 поверхность стремится к косой плоскости при *m*→∞.

### **3. ПРОБЛЕМЫ ПРИ ПОСТРОЕНИИ РАЗРЕЗОВ T-X-Y ДИАГРАММ И ИХ РЕШЕНИЕ**

### **3.1 Проявление геометрических свойств,**

#### **нарушающих термодинамические условия**

В некоторых случаях при построении вертикальных и горизонтальных разрезов возникают ситуации проявления геометрических свойств, нарушающих термодинамические условия. С точки зрения геометрии по виду кривой и пересечению двух кривых невозможно говорить, что разрез изображен неправильно. Однако, если рассматривать разрез по принципу геометрической термодинамики, то можно выявить проблемы возникновения экстремумов на линиях разреза, а также проявление абсурдных пересечений линий разрезов двух поверхностей.

#### *3.1.1 Появление экстремума на разрезе*

Рассмотрим тройную систему E<sup>eee</sup> эвтектического типа, заданную 25 точками, 28 поверхностями и 14 фазовыми областями. Изменим координаты 6 точек следующим

образом: присвоим точкам  $A_C$ ,  $A^0{}_C$ ,  $A^0{}_E$  координаты вершины  $\overline{A(1; 0; 0)}$ , точкам  $B_A$ ,  $\overline{B^0}_A$ ,  $\overline{B^0}_E$  - координаты вершины  $\overline{B(0; 1; 0; 0)}$ 0). В результате, проекциями однофазных областей A и B станут треугольники  $AA_BA_E$  и  $BB_CB_E$ . При построении сечения A-BC на линии разреза 2(6) сольвусной поверхности vBC (таблица 1) существует экстремум, то есть существует такая точка на линии разреза, максимальная температурная координата которой больше температурных координат концов этой линии.

**Таблица 1. Координаты точек сольвусной поверхности**  $\mathbf{v}_{\mathbf{p}}$ 

| , вс           |                      |     |                               |     |                       |  |  |
|----------------|----------------------|-----|-------------------------------|-----|-----------------------|--|--|
| N <sub>2</sub> | Точка                | Z1  | Z <sub>2</sub><br>Температура |     | Весовая<br>координата |  |  |
|                | $B_C$                |     | 0,7                           | 700 |                       |  |  |
| 2              | $B_C$                | 0   | 0,7                           | 700 |                       |  |  |
| 3              | $\mathbf{B}_{\rm E}$ | 0,2 | 0,61                          | 450 |                       |  |  |
| 4              | $B^0_{\phantom{0}E}$ |     |                               |     |                       |  |  |

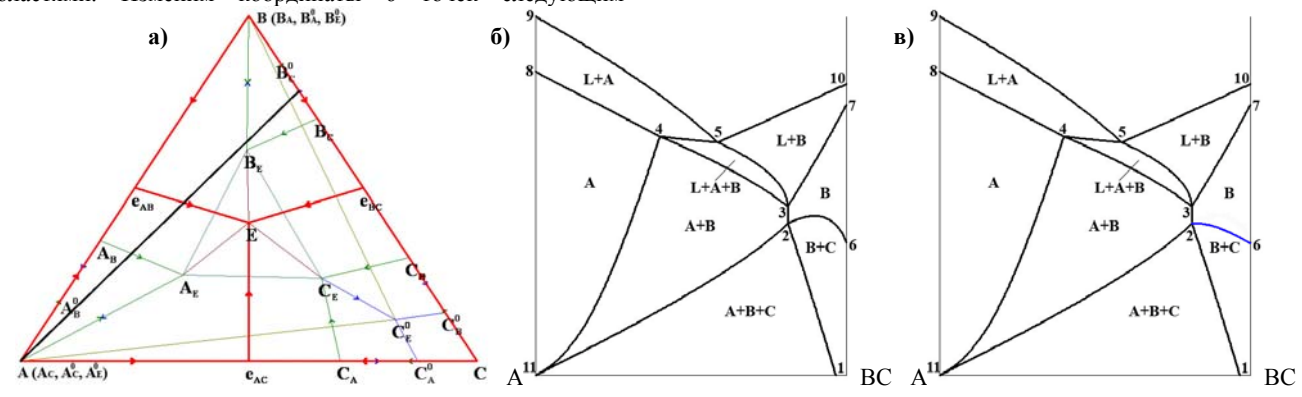

Рисунок 4. Проекция Т-х-у диаграммы эвтектического (E<sup>eee</sup>) типа (а); разрез А-ВС с максимумом на линии 2(6) (б) и без (в)

В таблице 2 приведена расшифровка разреза A-BC, в которой представлена информация о пересеченных поверхностях, их контурах, точках пересечения и обозначения.

| N <sub>2</sub> | Поверх-<br>ность                                      | Контур                     | <b>Разрез</b>                           | Обозна-<br>чение <sub>(Т)</sub>  |
|----------------|-------------------------------------------------------|----------------------------|-----------------------------------------|----------------------------------|
| 1              | $v_{BC}^r$                                            | $B^0{}_E C^0{}_E C_E B_E$  | $(B^0_{E} - C^0_{E}) (B_{E} - B^0_{E})$ | $1_{(0)}$ -2 <sub>(410,69)</sub> |
| 2              | $V_{AB}^{r}$                                          | $A^0_{E}B^0_{E}B_{E}A_{E}$ | $(B^0{}_E - B_E)(A^0{}_E)$              | $2_{(410,69)} - 11_{(0)}$        |
| 3              | $S^T_{AB}$                                            | $A_B B_A B_E A_E$          | $(B_A-B_E)(A_E-A_B)$                    | $3_{(480,57)} - 4_{(671,63)}$    |
| 4              | $q_{BA}^r$                                            | $B_Ae_{AB}EB_E$            | $(e_{AB}-E)(B_E-B_A)$                   | $3_{(480,57)} - 5_{(655,88)}$    |
| 5              | $q_{AB}^r$<br>$A_Be_{AB}EA_E$                         |                            | $(e_{AB}-E)(A_E-A_B)$                   | $4_{(671,63)} - 5_{(655,88)}$    |
| 6              | $B^0\mathstrut_E B^0\mathstrut_C B_C B_E$<br>$v_{BC}$ |                            | $(B^0{}_C - B_C)(B_E - B^0{}_E)$        | $2_{(410,69)} - 6_{(338,15)}$    |
| 7              | $B^0{}_A B^0{}_E B_E B_A$<br>V <sub>BA</sub>          |                            | $(B^0_{E}-B_E)(B_E-B_A)$                | $2_{(410,69)} - 3_{(480,57)}$    |
| 8              | $V_{AB}$                                              | $A^0_{\ B}A^0_{\ E}A_EA_B$ | $(A^0_{E}) (A_{E} - A_{B})$             | $4_{(671,63)} - 11_{(0)}$        |
| 9              | $S_{\rm B}$                                           | $BB_AB_EB_C$               | $(B_A-B_E)(B_C-B)$                      | $3_{(480,57)} - 7_{(758,59)}$    |
| 10             | $S_A$                                                 | $AA_BA_EA_C$               | $(A_B-A_E)(A-A_C)$                      | $4_{(671,63)} - 8_{(600)}$       |

**Таблица 2. Расшифровка разреза A(1; 0; 0)-BC(0; 0,8; 0,2)** 

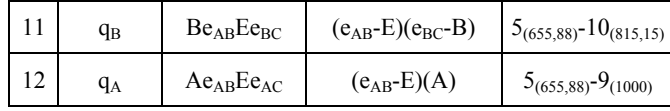

#### *3.1.2 Появление абсурдных пересечений линий разрезов двух поверхностей*

При моделировании поверхностей фазовых диаграмм гиперболическим параболоидом встречаются ситуации, когда линии уровня двух поверхностей диаграммы, расположенных одна под другой и имеющих общую направляющую, пересекаются дважды. Рассмотрим две поверхности PRSQ и VQSU (таблица 3), имеющие общую линию контура QS (рисунок 5). На горизонтальном разрезе при  $T_Q < T < T_S$  видно, что линии разреза A<sub>1</sub>A<sub>m</sub> (поверхности PRSQ) и B<sub>1</sub>B<sub>n</sub> (поверхности VQSU) пересекаются в точке O, чего быть не может, так как поверхность PRSQ находится выше поверхности VQSU. Такой эффект вызван кривизной поверхности PRSQ, поэтому изменение ее кривизны вызовет изменение линии разреза  $A_1A_m$ . При разработке программного обеспечения для создания и исследования T-xy диаграмм был заложен алгоритм выявления абсурдных пересечений линий разрезов двух поверхностей. Основная идея алгоритма заключается в том, что, поскольку линии разрезов поверхностей представляют собой совокупности отрезков, то достаточно подсчитать количество пересечений между отрезками двух разрезов. Если количество пересечений не более одного, то нарушений нет.

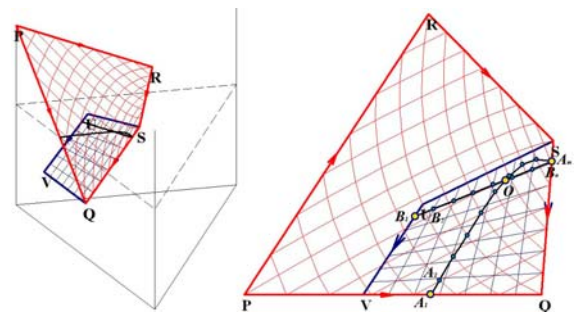

Рисунок 5. Появление абсурдных пересечений линий двух разрезов.

**Таблица 3. Координаты точек поверхностей PRSQ и VQSU** 

| $N_2$ | Точка | Z1   | Z <sub>2</sub> | Температура | Весовая<br>координата |
|-------|-------|------|----------------|-------------|-----------------------|
|       | P     |      | 0              | 1000        |                       |
| 2     | S     | 0.31 | 0.34           | 600         |                       |
| 3     | V     | 0.80 | $\theta$       | 300         |                       |
|       | U     | 0.60 | 0.20           | 600         |                       |
| 5     | R     | 0.38 | 0.62           | 700         |                       |
| 6     |       | 0.50 |                | 300         |                       |

### *3.1.3 Устранение экстремумов и абсурдных пересечений линий разрезов двух поверхностей*

Появление экстремумов на линиях разреза, а также абсурдных пересечений линий разрезов двух поверхностей является следствием использования несовершенных алгоритмов аппроксимации поверхности. Алгоритм, позволяющий управлять кривизной поверхности, является инструментом устранения перечисленных выше проблем.

Пусть поверхность, заключенная в выпуклый, замкнутый аддитивный контур в пространстве *E*<sup>3</sup> , задана точками *A*10(*x*10, *y*10, *z*10, *m*10), *A*20(*x*20, *y*20, *z*20, *m*20) … *An*0(*xn*0, *yn*0, *zn*0, *mn*0), где *n* – количество точек на контуре. Для каждой вершины контура добавим еще одну координату *mi* (*i*=1..*n*), которая будет характеризовать ее вес. Опишем модифицированный алгоритм визуализации поверхности с учетом весовых координат ее вершин (рисунок 6):

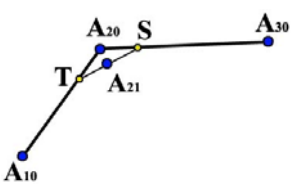

Рисунок 6. Модифицированный алгоритм «Шагреневая кожа - 2».

1. Находим координаты точек *S* и *T*. Для точки *S* cоставим

пропорцию: 
$$
\frac{x_{S} - x_{20}}{x_{30} - x_{20}} = \frac{2 \left[ m_{20} + \frac{m_{30} - m_{20}}{n} \right]}{n (m_{20} + m_{30})}.
$$
  
Выразим из нее 
$$
x_{S} = x_{20} + \frac{2(x_{30} - x_{20})}{n (m_{20} + m_{30})} \left[ m_{20} + \frac{m_{30} - m_{20}}{n} \right];
$$

аналогично находятся  $y_s$ и  $z_s$ . Далее определяем координаты

TOчки *T*: 
$$
\frac{x_T - x_{20}}{x_{10} - x_{20}} = \frac{2 \left[ m_{20} + \frac{m_{10} - m_{20}}{n} \right]}{n (m_{20} + m_{10})}.
$$

Выразим из нее  $x_T = x_{20} + \frac{2(x_{10} - x_{20})}{n(m_{20} + m_{10})} \left[ m_{20} + \frac{m_{10} - m_{20}}{n} \right]$  $x_r = x_{20} + \frac{2(x_{10} - x_{20})}{n(m_{20} + m_{10})} \left[ m_{20} + \frac{m_{10} - m_{20}}{n} \right]$  $\frac{20+\frac{2(x_{10}-x_{20})}{n(m_{20}+m_{10})}}$  $\frac{2(x_{10} - x_{20})}{m}$   $\left[ \frac{m_1}{m_1} - \frac{m_{10} - m_{20}}{m_2} \right]$ ;

аналогично находятся  $y_T$  и  $z_T$ .

2. Вычисляем координаты точки *A*<sup>21</sup> следующим образом:

$$
x_{21} = \frac{x_3 + x_7}{2} = x_{20} + \frac{1}{n} \left[ \frac{(x_{30} - x_{20})}{(m_{20} + m_{30})} \left( m_{20} + \frac{m_{30} - m_{20}}{n} \right) + \frac{(x_{10} - x_{20})}{(m_{20} + m_{10})} \left( m_{20} + \frac{m_{10} - m_{20}}{n} \right) \right]
$$

; аналогично находятся  $y_{21}$  и  $z_{21}$ . Весовая координата точки *A*<sup>21</sup> определяется следующим образом:

$$
m_{21} = m_{20} + \frac{1}{n} \left( \frac{m_{30} + m_{10}}{2} - m_{20} \right).
$$

Запишем общие формулы для нахождения координат вершин следующих контуров:

**j шаг:** 

1. Разобьем отрезки *Ai*,*j-*1*Ai+*1,*j-*<sup>1</sup> на *m*-(*j*-1) равных частей  $(i=1..n, \text{причем } A_{n+1,1} = A_{11}, A_{01} = A_{n,1}).$ 

2. Найдем точки 
$$
A_{1j}(x_{1j}, y_{1j}, z_{1j}, m_{1j})
$$
,  $A_{2j}(x_{2j}, y_{2j}, z_{2j}, m_{2j})$ , ...  $A_{nj}(x_{nj}, y_{nj}, z_{nj}, m_{nj})$  следующим образом:

$$
x_{ij} = x_{i,j-1} + \frac{1}{m - (j-1)} \left[ \frac{(x_{i+1,j-1} - x_{i,j-1})}{(m_{i,j-1} + m_{i+1,j-1})} \left( m_{i,j-1} + \frac{m_{i+1,j-1} - m_{i,j-1}}{m - (j-1)} \right) + \frac{(x_{i-1,j-1} - x_{i,j-1})}{(m_{i,j-1} + m_{i-1,j-1})} \left( m_{i,j-1} + \frac{m_{i-1,j-1} - m_{i,j-1}}{m - (j-1)} \right) \right],
$$

(*i*=1..*n*; если *i=*1, то *xi*-1,*j-1*=*xn*,*j-1*; если *i=n*, то *xi+*1,*j-1*=*x*1,*j-1*). Аналогично находятся  $y_{ij}$ и  $z_{ij}$ . Весовая координата точки  $A_{ij}$ определяется следующим образом:

$$
m_{ij} = m_{i,j-1} + \frac{1}{m - (j-1)} \left( \frac{m_{i+1,j-1} + m_{i-1,j-1}}{2} - m_{i,j-1} \right), \quad (i=1..n; \text{ eclm})
$$

*i*=1, то  $m_{i-1,j-1}$ = $m_{n,j-1}$ ; если *i*=*n*, то  $m_{i+1,j-1}$ = $m_{1,j-1}$ ).

3. Определим координаты точек на вновь получившемся контуре, разбив отрезки *Ai,jAi+*1,*<sup>j</sup>* на *m*-(*j*-2) равных частей  $(i=1..5,$  причем  $A_{n+1,2} = A_{12}, A_{02} = A_{n,2}$ ) и соединим их отрезками с точками разбиения исходного контура, соответственно.

На *m* шаге найдем точку - центр масс точек *A*1,*m*(*x*1,*m*, *y*1,*m*, *z*1,*m*, *m*1,*m*)*, A*2,*m*(*x*2,*m*, *y*2,*m*, *z*2,*m*, *m*2,*m*)*, …, An*,*m*(*xn*,*m*, *yn*,*m*, *zn*,*m*, *mn*,*m*). Затем соединим все эти точки отрезками с их центром масс.

Применим описанный алгоритм для устранения экстремума на линии 2(6) разреза A-BC (рисунок 4, б). Весовым координатам точек  $\overline{B}_C$  и  $B^0$ <sub>E</sub> присвоим значения равные 10. В результате кривая 2(6) примет другой вид, вследствие изменения кривизны сольвусной поверхности vBC (рисунок 4, в).

Для устранения двойного пересечения линий разреза  $A_1A_m$ (поверхности PRSQ) и B1Bn (поверхности VQSU) на рисунке 5, необходимо весовым координатам точек R и Q присвоить значения равные 10. Результат работы алгоритма представлен на рисунке 7.

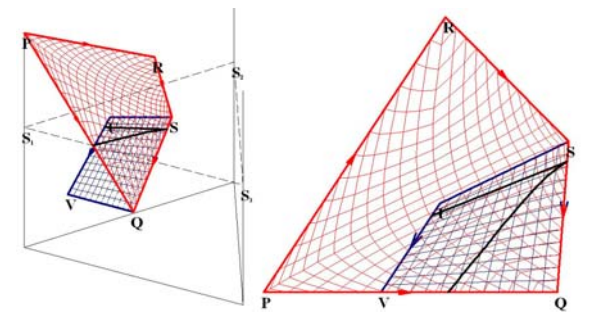

Рисунок 7. Устранение абсурдных пересечений линий двух разрезов.

### **4. ПОСТРОЕНИЕ ДИАГРАММ МАТЕРИАЛЬНОГО БАЛАНСА**

При помощи компьютерной модели фазовой диаграммы можно рассчитывать и визуализировать материальные балансы. Достоинством компьютерных моделей фазовых диаграмм является возможность использовать анализ материальных балансов для постановки и решения фундаментальных, прикладных и образовательных задач материаловедения.

### **4.1 Вертикальные диаграммы**

### **материального баланса**

Рассмотрим тройную фазовую диаграмму с одним бинарным и одним тройным инконгруэнтно плавящимися соединениями, для задания которой потребовалось по 53 точкам построить 78 поверхностей и 31 фазовую область. На диаграммах вертикального материального баланса можно проследить направление изменения относительных долей фаз для заданных составов 1 (рисунок 8, б) и 2 (рисунок 8, в) в рассчитанных температурных интервалах. Например, состав 1, заданный в пределах ликвидуса A координатами, отвечающими содержанию А - 0.52, В – 0.32 и С – 0.16 (рисунок 8, а), при охлаждении проходит три этапа кристаллизации: L $\rightarrow$ A, L+A $\rightarrow$ R, A $\rightarrow$ R, L $\rightarrow$ B1+C, B1+C $\rightarrow$ A, а состав точки 2, проходящий через горизонтальную плоскость и заданный координатами (0.44; 0.44; 0.12) (рисунок 8, а), при охлаждении проходит пять этапов кристаллизации: L $\rightarrow$ A, L $\rightarrow$ A+B, L+A+B $\rightarrow$ R, A $\rightarrow$ R, A $\rightarrow$ B+R. На вертикальных диаграммах материального баланса (рисунок 8, б и в) записаны поверхности, которые пересекают перпендикуляры, восстановленные в точке 1 и 2, и указаны температурные границы каждого этапа кристаллизации, но самое главное – по диаграмме можно проследить, содержание каких фаз гетерогенной смеси в этих границах возрастает, а каких - уменьшается.

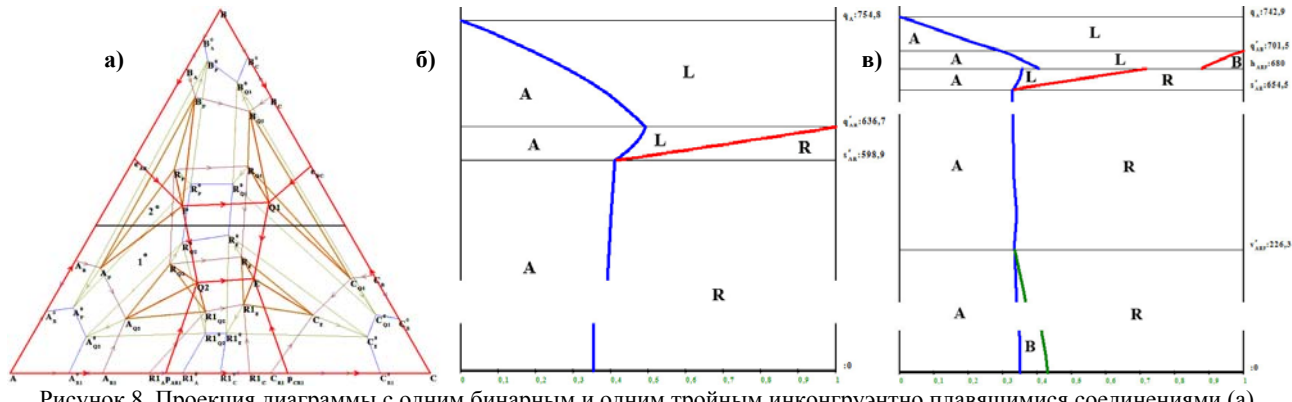

Рисунок 8. Проекция диаграммы с одним бинарным и одним тройным инконгруэнтно плавящимися соединениями (а), вертикальные диаграммы материального баланса для состава 1 (б) и состава 2 (в).

### **4.2 Горизонтальные диаграммы**

#### **материального баланса**

Для этой же диаграммы на вертикальном разрезе AB(0.4; 0.6; 0) – BC(0; 0.4; 0.6) (рисунок 8 и 9, а) при температурах  $T_P < T_I < T_{Q1}$  и  $T_{Q1} < T_{II} < T_{Q2}$  показаны горизонтальные диаграммы материального баланса I и II.

С помощью горизонтальных диаграмм можно показать относительные доли фаз на вертикальном разрезе при заданной температуре. На диаграмме I (рисунок 9, б) отрезок MN проходит через 9 фазовых областей (A+B, A+B+R, A+R, L+A+R, L+R, L, L+C, L+B+C, B+C), при этом показана динамика изменения доли каждого компонента фазы. На диаграмме II (рисунок 9, в) отрезок MN также проходит через 9 фазовых областей (A+B, A+B+R, A+R, R, L+R, L+C+R, C+R, B+C+R, B+C). Удобное представление горизонтальной диаграммы материального баланса позволяет понять, в каком

интервале концентраций содержание исходного компонента или соединения растет, а на каком уменьшается.

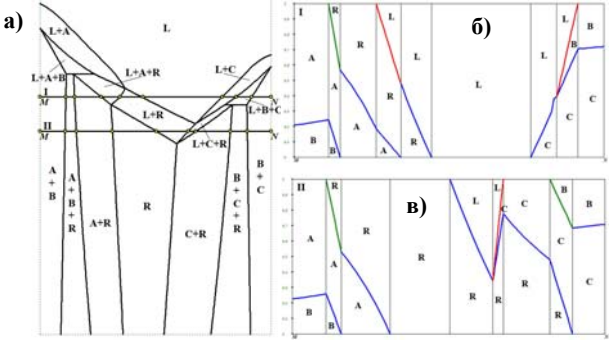

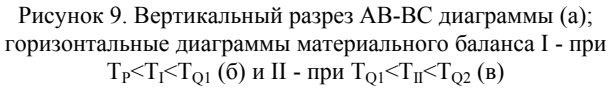

### **T-x-y and T-x-y-z Diagrams with the Kinematic Surfaces**

V. Lutsyk and A. Zelenaya A. Zyryanov Physical Problems Department, Buryat Scientific Center of Siberian Branch RAS 8, Sakhyanova str., Ulan-Ude, 670047, Russia 8(3012)433224

vluts@pres.bscnet.ru

Buryat State University 24a Smolina str, Ulan-Ude, 670000, Russia zel\_ann@mail.ru

### **ABSTRACT**

Method to model the T-x-y and T-x-y-z diagrams by means of kinematicaly produced surfaces and hypersurfaces has been considered. The models of Т-х-у diagram with an eutectical solubility gap, its topological modifications, horizontal and vertical sections are considered. The principles of T-x-y-z diagrams simulation are presented using T-x-y-z diagram with the two eutectical solubility gaps.

### **Categories and Subject Descriptors**

J.2. [**Computer Applications**]: Physical Sciences and Engineering – *chemistry.* 

### **General Terms**

Algorithms, Design.

### **Keywords**

Phase diagrams, mathematical model, computer simulation, microstructure design.

### **1. INTRODUCTION**

The elaboration of phase diagrams computer simulation methods and the attendant software makes it possible to obtain the visual models of different topology T-x-y and T-x-y-z diagrams and to carry out their thorough investigation by the horizontal and vertical sections building, the conjugate compositions and the crystallization paths calculations, the analysis of three-phase transformation type changing, etc. In parallel with the thermodynamic simulation methods development [1-3] the problem of spatial diagrams computer work models elaboration is actual also. Work models of phase diagrams give the possibility to work with physics-chemical systems on all stages of their studies. In the case of deficiency in necessary experimental or calculation information the different mathematical models can be used.

At the choice of mathematical method to describe the phase regions boundaries in diagrams of any complexity and topological

Permission to make digital or hard copies of all or part of this work for personal or classroom use is granted without fee provided that copies are not made or distributed for profit or commercial advantage and that copies bear this notice and the full citation on the first page. To copy otherwise, or republish, to post on servers or to redistribute to lists, requires prior specific permission and/or a fee.

*Conference ACISNR 2010*, May 5–7, 2010, New York, Fredonia, USA. Copyright 2010 ACM 1-58113-000-0/00/0004…\$5.00.

types, the models using minimum of initial experimental data are preferred. A kinematical method of phase diagrams surfaces and hypersurfaces description is the most potential [4-5]. In the case of T-x-y diagram, any surface is presented as the pseudo-ruled one, that is, a space curve, given by the interpolation polynomial, moves along the analogously given directing curves. For Т-х-у-z diagrams, the hyper-surfaces are formed by the originating curves moving along the directing surfaces. Such method permits to simulate the phase regions boundaries of any complexity, including the surfaces and hyper-surfaces with extreme points, solubility gaps, folds and closed surfaces using the minimum of initial experimental information. The surfaces and hyper-surfaces having large quantity of points on the contour are formed from the separate fragments or using the additional.

### **2. VARIANTS OF T-X-Y DIAGRAMS RULED AND UNRULED SURFACES DESCRIPTIONS**

The ruled surfaces with rectilinear directing lines including four points on contour (Fig. 1a) are formed by the originating line moving between the position ac and bd along the two rectilinear directing lines ab and cd. In the general case it is the hyperbolical paraboloid (skew plane), in the particular case it is the plane. The assignment of the additional points on the directing lines permits to obtain the ruled surfaces with curvilinear directing lines (Fig. 1b). The quantity and arraignment of additional points define the view and curvature of directing lines. It is suggested that originating segment is degenerated in a points at the construction of surfaces with three points on contour.

In a general way at the surfaces simulation the originating curve is given by the interpolation polynomial of second or higher power and one or several additional directing lines are given within surfaces. For example at smooth surface simulation (Fig. 1c) the originating line is moving from position ac to bd along the three directing curves  $a(a,b)b$ ,  $e(e,f)f$  *u*  $c(c,d)d$ , each of them passes through three points.

A saddle surface of the form as Fig. 1d is obtained by the originating line shifting from positions a1c1 to point a6 along the three directing curves given by five points. In a similar way the cupola-shaped surfaces can be formed by the originating line of second degree gliding along the three directing lines. The complexity surfaces including solubility gaps and large quantity of points on the contour are constructed from separate fragments.

Let's consider suggested method using T-x-y and T-x-y-z diagrams as examples.

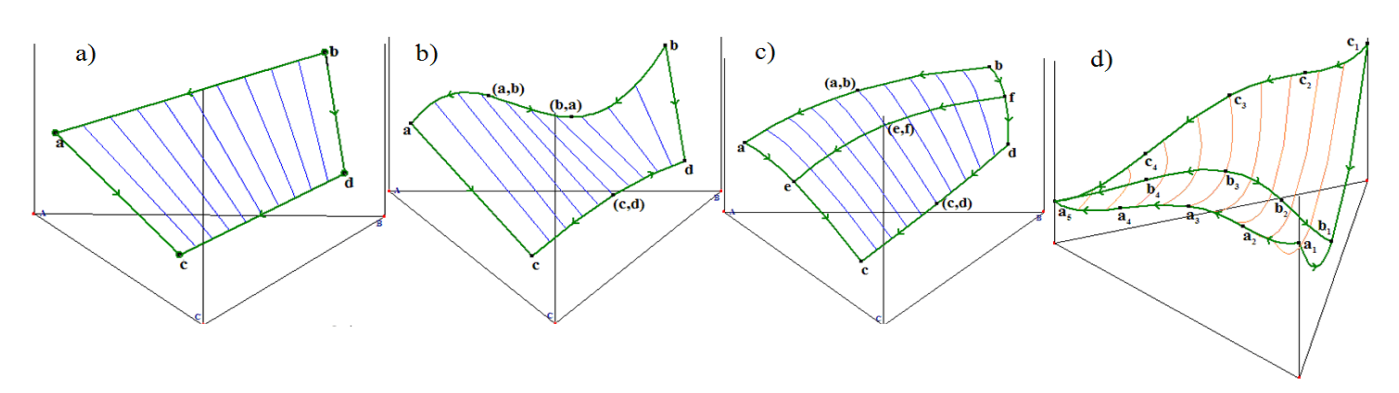

**Figure 1. Kinematical models of ruled surfaces with rectilinear (a) and curvilinear (b) directing lines, surfaces with curvilinear perimeter (c), saddle (d), cupola-shaped (e) and fragmented (f) surfaces.** 

### **3. T-X-Y DIAGRAM WITH ONE EUTECTIC SOLUBILITY GAP MODEL**

Given T-x-y diagram include three unruled surfaces (liquid with fold (Q), solidus (S) and solvus (V)) and three ruled surfaces ( $Q^r_A$ , Qr B and Sr ). At that the point on eutectic line end conforms to both maximum and minimum on the monovariant lines. We consider in some detail the first case (Fig. 2а) [6 (P. 82), 7 (P. 165), 8 (Р. 239)]. The unruled surfaces are formed by the moving of originating curves of second power along the three directing lines passing through three points. The exception is the solvus cupola-shaped surface, its directing lines pass through three, four and five points.

The points corresponding the melt temperature of initial components A, B and C on the prism edges, the end points of eutectic curve e and  $e_1$ , the solvus points on the prism side a, b,  $a_1$ ,  $b_1$  and within prism c, c<sub>1</sub> are given as an initial data. The additional points are used for the surface curvature determination (on the contour of surfaces and within the one) and the provision of smoothness on one surface fragments boundaries (Table 1).

**Table 1. Points for surfaces determination а) Compositions and temperatures of initial points on surfaces contour** 

| Symbol         | $z_1$                     | $\mathbf{z}_2$ | $\mathbf{z}_3$                         | T        |  |
|----------------|---------------------------|----------------|----------------------------------------|----------|--|
| A              | 1                         | 0              | $\Omega$                               | 720      |  |
| B              | $\theta$                  | 1              | $\Omega$                               | 550      |  |
| C              | $\theta$                  | $\theta$       |                                        | 1000     |  |
| e              | 0.49                      | 0.51           | 0                                      | 420      |  |
| e <sub>1</sub> | 0.5 originating parameter |                |                                        |          |  |
| $\mathbf c$    |                           |                | $\overline{0.5}$ originating parameter |          |  |
| a              | 0.78                      | 0.22           | 0                                      | 420      |  |
| a <sub>1</sub> | 0.84                      | 0.16           | 0                                      | 0        |  |
| b              | 0.18                      | 0.82           | $\Omega$                               | 420      |  |
| $b_1$          | 0.12                      | 0.88           | $\Omega$                               | 0        |  |
| c <sub>1</sub> | 0.26                      | 0.17           | 0.59                                   | $\Omega$ |  |

**b) Coordinates of additional points determining the surfaces curvature** 

| <b>Symbol</b>                | $z_1$            | $\mathbf{z}_2$                          | $\mathbf{z}_3$   | T   |
|------------------------------|------------------|-----------------------------------------|------------------|-----|
| (1)                          | $\overline{0.8}$ | $\mathbf{0}$                            | $\overline{0.2}$ | 780 |
| (2)                          | $\overline{0.9}$ | 0.31                                    | $\theta$         | 580 |
| (3)                          | 0.27             | 0.73                                    | $\theta$         | 510 |
| (4)                          | $\theta$         | 0.58                                    | 0.42             | 780 |
| $e-e_1$                      | 0.44             | 0.43                                    | 0.13             | 620 |
| $C-e_1$                      | 0.19             | 0.18                                    | 0.63             | 890 |
| $(1)-e_1$                    |                  | $0.75$ originating parameter            |                  |     |
| $(4)$ - $e_1$                |                  | $\overline{0.25}$ originating parameter |                  |     |
| $(5)-c$                      |                  | 0.75 originating parameter              |                  |     |
| $(8)-c$                      |                  | $0.25$ originating parameter            |                  |     |
| $(2)$ -[(1)-e <sub>1</sub> ] | 0.65             | 0.27                                    | 0.08             | 690 |
| $(3)$ -[(4)-e <sub>1</sub> ] | 0.23             | 0.63                                    | 0.14             | 650 |
| (5)                          | 0.71             | $\mathbf{0}$                            | 0.29             | 780 |
| (6)                          | 0.71             | $\theta$                                | 0.29             | 780 |
| (7)                          | $\overline{0.1}$ | 0,9                                     | $\mathbf{0}$     | 470 |
| (8)                          | $\theta$         | 0.48                                    | 0.52             | 780 |
| $\overline{C-c}$             | 0.18             | 0.14                                    | 0.68             | 870 |
| $(6)$ - $[(5)$ -c]           | 0.72             | 0.1                                     | 0.18             | 670 |
| $(7)$ - $[(8)$ -c]           | 0.12             | 0.63                                    | 0.25             | 640 |
| (9)                          | 0.82             | 0.18                                    | $\mathbf{0}$     | 230 |
| (10)                         | 0.15             | 0.85                                    | $\overline{0}$   | 230 |
| (11)                         | 0.44             | 0.11                                    | 0.45             | 280 |
| (12)                         | 0.18             | 0.37                                    | 0.45             | 280 |
| $a-c$                        | 0.56             | 0.19                                    | 0.25             | 640 |
| $b-c$                        | 0.21             | 0.53                                    | 0.26             | 630 |

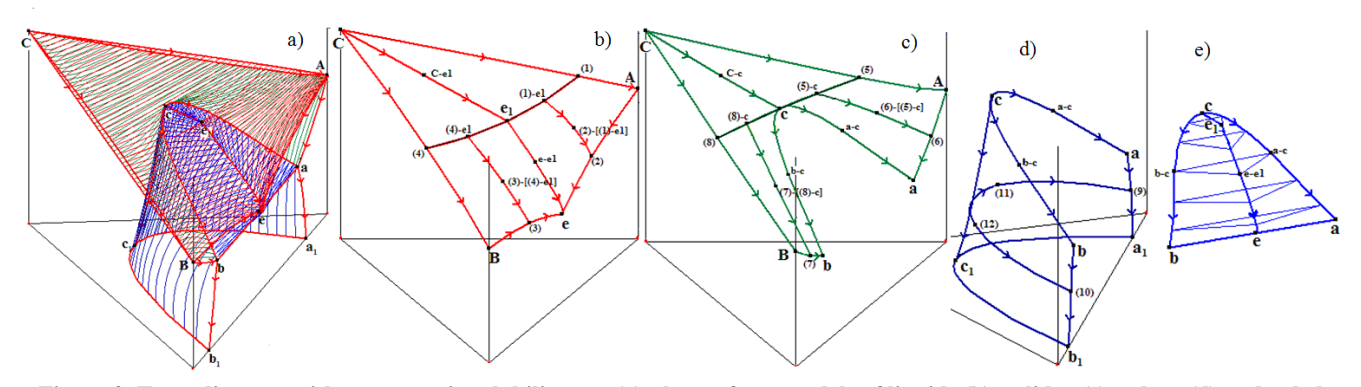

**Figure 2. Т-х-у diagram with one eutectic solubility gap (a), the surfaces models of liquids (b), solidus (c), solvus (d) and ruled surfaces (e)** 

The liquids surface has smoothness gap and therefore it is constructed from three parts (Fig. 2b). The moving of originating line from Ae to  $(1)e_1$  along the directing curves ee<sub>1</sub>,  $(2)(1)$ -e1 and the part  $A(1)$  of directing curve  $A(1)C$  forms the fragment Aee<sub>1</sub>(1). In fragment Bee<sub>1</sub>(4) the directing lines arranges the limited positions Be and  $(4)e_1$  and moves along the directresses ee<sub>1</sub>,  $(3)(4)$ -e<sub>1</sub>) and the part B(4) of directing curve B(4)C. The generating fragment  $C(1)(4)$  is shifted from  $(1)e<sub>1</sub>(4)$  to C along the directing lines (1)C, (4)C and  $e_1(C, e_1)C$ . As the directing lines of these liquids fragments are the parts of common lines for all surfaces then the surface smoothness is assured besides the fold  $ee<sub>1</sub>$ .

The solidus surface has six singular points on contour and consists of three parts (Fig. 2c). The fragment  $C(5)(8)$  is formed by the directing lines moving from the position (5)(8) to points C along the lines (5)C and (8)C of directing lines  $A(5)C$  and  $B(8)C$ , and the directing line cC. The originating line of Аас(5) surface fragment arranges the limited positions Аа and (5)с and shifts along the part ac and А(5) of directing lines АС and acb, and the directing curve  $(6)(5)$ -c. The fragment Bbc $(8)$  is constructed by the gliding of originating line from Bb to (8)с along the line bc and  $B(8)$  of directing lines abc and  $B(8)C$ , and the directing line (7)(8)-c. The solvus surface (Fig. 1d) is formed by the moving of originating line from  $aa_1$  to  $bb_1$  along the directing lines acb,  $(9)(11)(12)(10)$  and  $a_1c_1b_1$  given from five, four and three points correspondingly.

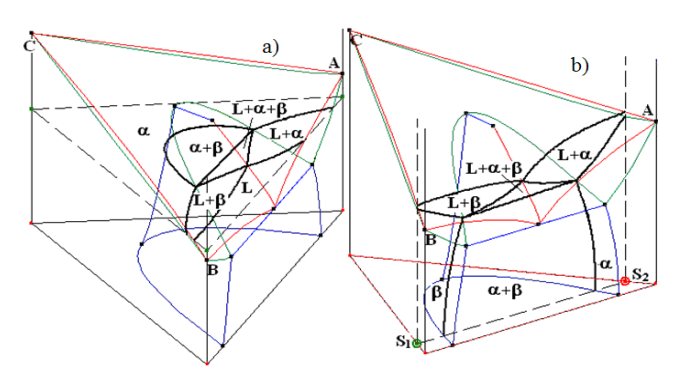

Figure 3. Horizontal section at T<sub>sech</sub><T<sub>e1</sub> (a) and vertical sections  $S_1(0; 0.9; 0.1) S_2(0.9; 0; 0.1)$  (b).

As a result the model of T-x-y diagram with one eutectic solubility gap is produced. For given model the different horizontal Ffig. 3a) and vertical (Fig. 3b) sections can be obtained.

The different modification of given topological type can be obtained on the basis of formed phase diagram model. For example, the variant of T-x-y diagram model with minimum on the monovariant lines at that the eutectic curve intersects the intersection line of solidus and solvus acb in projection was simulated (Fig. 4a) [6 (P. 132), 7 (P. 149), 9 (P. 107)]. For given case the problem of changing of three-phase transformation type is fully considered [10], and the surfaces corresponding the changing of three-phase transformation type is constructed (Fig. 4b) and the mass balance diagrams are calculated (Fig. 4c).

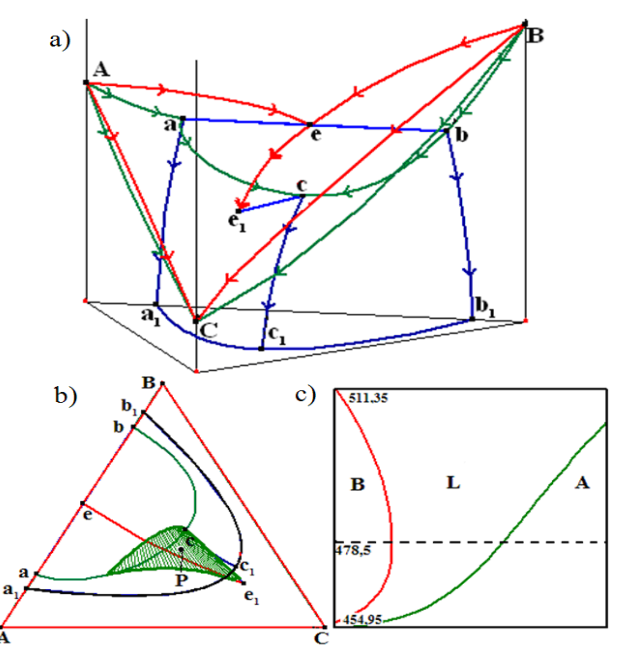

**Figure 4. T-x-y diagram model with the minimum points on monovariant lines (a), the surface of sign mass increasing changing (b) and mass balance for point Р(0.28; 0.31; 0.41) (с).**
In a similar way the T-x-y diagrams models with one peritectic solubility gap and the points of minimum or maximum on the monovariant line can be simulated and studied [6 (P. 105), 7 (P. 168), 10 (P. 266)].

# **4. Т-Х-У-Z DIAGRAMS MODELS WITH EUTECTIC SOLUBILITY GAPS**

T-x-y-z diagram with one eutectic solubility gap has two T-x-y diagrams of similar topological types and two T-x-y diagrams with the continuous range of solid solution on their boundaries. This diagrams consist of three unruled hypersurfaces (liquids with fold, solidus and solvus) and three ruled hypersurfaces on the borders of three-phase region (Fig. 5a) [12].

Т-х-у-z diagram with two eutectic solubility gaps is bounded by two T-x-y diagrams with one eutectic solubility gap, one T-x-y diagram with two binary eutectic points and one T-x-y diagrams with the continuous range of solid solution (Fig. 5b). Given diagram also includes three unruled hypersurfaces and three ruled ones. Both diagrams have a complex structure of liquids and solidus with large quantity of points on contour. Therefore for both cases the liquids hypersurfaces are simulated from three fragments and solidus hypersurfaces are constructed from two parts.

Т-х-у-z diagrams with three-six solubility gaps don't require the additional fragmentation for their simulation and each hypersurface is described by one equation.

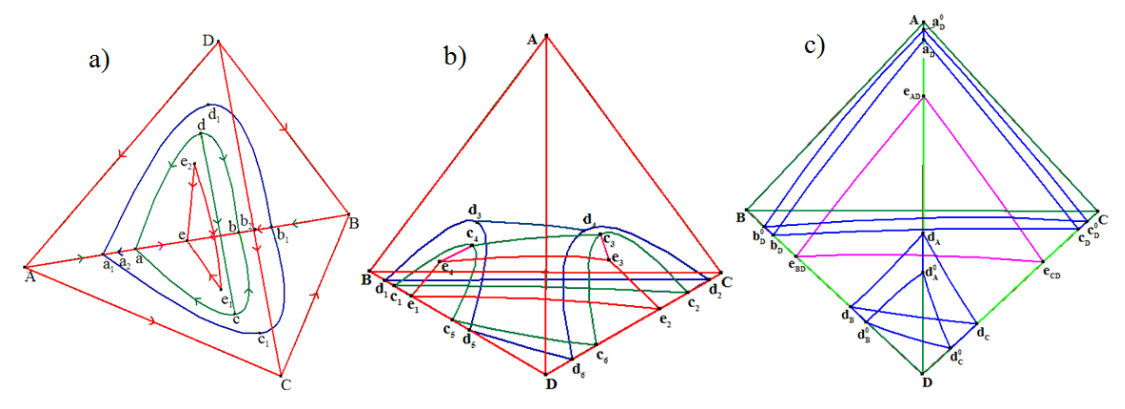

**Figure 5. Т-х-у-z diagram model with one (а), two (b) and three (с) eutectic solubility gaps** 

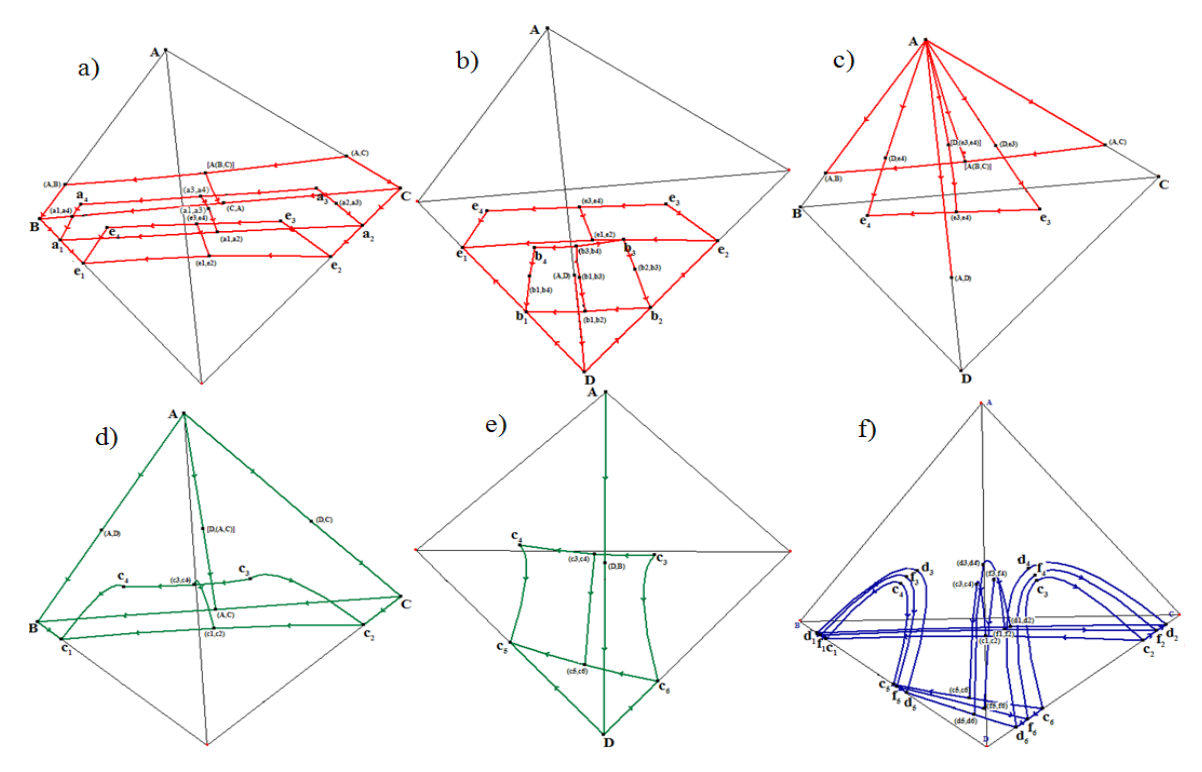

**Figure 6. The hypersurfaces of liquids (a-c), solidus (d-e) an solvus (f) fragments models.** 

Let's consider T-x-y-z diagram with two eutectic solubility gaps as an example. The directing surfaces are formed by the motion of originating line of second degree along the three directing curves, each of them passes through two or three points. The liquids hypersurface is constructed from three fragments. The hypersurface fragment joining to BC edge (Fig. 6a) and bounding of surface  $e_1e_2e_3e_4$  is given by the moving of originating line along the three directing surfaces  $e_1e_2e_3e_4$ ,  $a_1a_2a_3a_4$  and BC(A,C)(A,B). The part of liquids hypersurface joining to vertex D (Fig. 6b) is simulated as the gliding of originating line along the directing surfaces  $e_1e_2e_3e_4$ ,  $b_1b_2b_3b_4$  and the line D(A,D). In a like manner, the hypersurface fragment joining to vertex A is constructed (Fig. 6c).

The solidus hypersurface is formed from two parts. The fragment joining to side ABC (Fig. 6d) is given by the shifting of originating line along the part of intersection surfaces of solidus and solvus  $c_1c_2c_3c_4$  and the surfaces coinciding with tetrahedral side ABC in the projection. The fragment joining to vertex D (fig. 6e) is formed by the gliding of originating line along the other part of intersection surface of solidus and solvus  $c_3c_4c_5c_6$  and line D(D,B). The solvus is described by one equation and presented as one hypersurface obtaining by the moving of originating line along the intersection surface of solidus and solvus  $c_1c_2c_3c_4c_5c_6$ , intersection surface of solvus and prism base  $d_1d_2d_3d_4d_5d_6$  and intermediate surface  $f_1f_2f_3f_4f_5f_6$  (Fig. 6f).

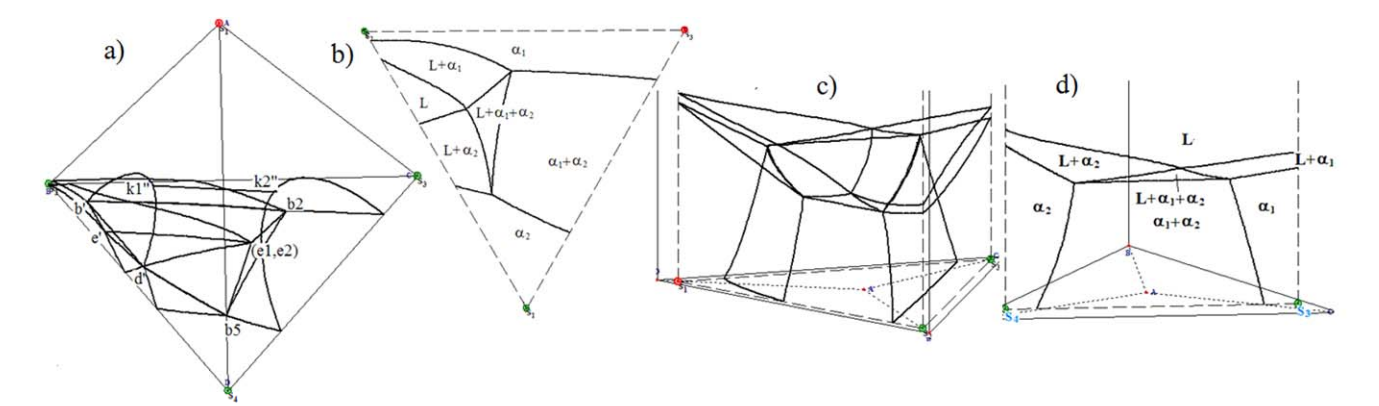

**Figure 7. Horizontal section**  $T_{e1} > T_{sech} > T_{e2}$  **(a) and its two-dimensional section (b), vertical sections**  $S_1(0,1;0;0;0,9)$  $S_2(0,1;0,9;0;0)$ S<sub>3</sub>(0,1;0;0,9;0) (c) and its two-dimensional section S<sub>3</sub>(0,1;0,1;0,8;0) S<sub>4</sub>(0,1;0,1;0;0,8) (d).

For the obtained Т-х-у-z diagram model the arbitrary three- and two-dimensional horizontal and vertical sections can be building (Fig. 7).

Using the mathematical methods of phase diagrams elements descriptions at the computer software allow to simulate all geometrical structure of diagram on a basis of minimum initial information. At that the effectiveness of corresponding physicschemical systems study is increased: the visualization of diagram geometrical model and its sections has been possible, the founding of information about the results of initial components interaction for the work content reduction of new materials creation has become available. Such software makes possible to solve the problem of heterogeneous materials computer simulation.

#### **5. REFERENCES**

- [1] Kaufman, L. and Bernstein, H. 1970 Computer Calculation of Phase Diagrams. Academic.
- [2] Pelton, A. D. and Thomson, W. T. 1975 Phase Diagrams. Prog. Solid State Ch. 3 (Mar. 1975), 119-155.
- [3] Voronin, G. F. 2003 New possibilities for thermodynamic calculations and phase diagram construction of heterogeneous systems. Russ. J. Inorg. Chem+. 10 (Oct.) 2003), 1685-1694.
- [4] Lutsyk, V. I. and Zyryanov, A. M. 2004 Microstructures design in the ternary systems with the only solubility gap. Mater. Res. Soc. Symp. P. (Vol. 804. 2004) 279-283.
- [5] Lutsyk, V. I., Zyryanov, A. M. and Zelenaya, A. E. 2008 Computer Model of a T–x–y Diagram for a Ternary System with Monotectic Monovariant Equilibrium. Russ. J. Inorg. Chem+. 5 (May 2008), 792-797.
- [6] Petrov, D. A. 1986 Binary and ternary systems. Metallurgy Publ. House. [in Russian]
- [7] Prince, A. 1966 Alloy Phase Equilibria. Elsevier Publ. Comp.
- [8] Anosov, V. S., Ozerova, M. I. and Fialkov, Yu. S. 1976 Foundations of physics-chemical analysis. Nauka Publ. House. [in Russian]
- [9] Mazing, G. 1935 Ternary systems. Elementary introduction in the theory of ternary alloys. Publ. House on black metallurgy.
- [10] Lutsyk, V. I., Vorob'eva, V. P. and Zyryanov, A. M. 2005 Contradictions Between 3-Phase Region Eutectical and Peritectical Fragments Borders Determination Methods in Monographs by A.Prince and D.Petrov. J. of Guangdong Non-Ferrous Metals. 2-3 (Feb.-Mar. 2005), 174-178.
- [11] Hume-Rothery, W., Christian, J.W. and Pearson, W.B. 1952 Metallurgical Equilibrium Diagrams. The Institute of Physics Publ. House.

# **INVESTIGATION OF THE NATURE OF ELECTRONIC STATES IN THE ALKALI\_METAL OXIDES Obolonskaya O.O. Kemerovo State University, Kemerovo, Russia oxana\_obolonskay@mail.ru**

### **Abstract.**

Hartree-Fock and Density functional theories have been applied to investigate the density of electronic states and electronic band structures. We studied: oxides, peroxides, nadoxides and ozonides, alkalimetal oxides  $M_2O$ , peroxides  $M_2O_2$ , nadoxides  $MO_2$  and ozonides  $MO_3$  with M=Li, Na, K and Rb. We made detailed consideration of different combinations of basic sets of nuclear functions and calculation of all known methods by these bases. Using density of electronic states analysis, we defined the nature of electronic states of the valence and conduction bands.

### **Введение**

Кристаллические решётки неорганических перекисных соединений состоят из ионов металлов и молекулярных анионов кислорода  $O^{2-}$ ,<br> $O_2^{2-}$ ,  $O_2^-$  и  $O_3^-$ . Соответственно по наличию этих групп различают оксиды, пероксиды, надпероксиды и озониды. Все они являются различной силы окислителями, а при слабых термических или химических воздействиях разлагаются с выделением кислорода. Например, перекись натрия применяется для отбеливания древесной массы хлопчатобумажных, льняных и джутовых материалов, а также для получения надперекиси натрия и некоторых других перекисных соединений. Способность перекисей образовывать при сплавлении растворимые в воде соединения широко

*ACISNR'10*, May 5–7, 2010, Fredonia, New York, USA. Copyright 2010 ACM 978-1-60558-918-3/10/05… \$10.00. используется в аналитической химии и в некоторых случаях для извлечения ряда металлов из руд, а также для получения чистого кислорода для лабораторных и медицинских целей в автономных дыхательных установках [1].

Окислы щелочных металлов М<sub>2</sub>O,  $M_2O_2$ ,  $MO_2$  и  $MO_3$  (M: Li, Na, K, Rb), обладают рядом уникальных электрических, сорбционных и механических свойств, что делает их объектами внимания многих исследователей. Наибольшее число теоретических работ, выполненных различными методами, посвящено исследованию электронного строения оксидов [1-8]. Из перекисей щелочных металлов наиболее исследуемым соединением является пероксид лития [9- 11]. Валентные состояния  $NaO<sub>2</sub>$ ,  $KO<sub>2</sub>$ методами ультрафиолетовой эмиссии исследовались в [12], а незанятые состояния методами EXAS и EELS– спектроскопии в сочетании с теоретической LС GTO - Xα кластерной моделью в [13]. Методами NEXAFS изучены  $\sigma$ ,  $\pi$  - резонансы в Li<sub>2</sub>O, Na<sub>2</sub>O [14] и К<sub>2</sub>О в [15].

Химическая связь в кристаллических пероксидах рассматривалась нами в [16]. В [17] деформационная электронная плотность KO<sub>3</sub> определена мультипольной обработкой с формализмом Hirshfeld, используя простые кристаллические рентгеновские данные при 170K.

В настоящей работе поводятся первопринципные вычисления природы электронных состояний и химической связи структур  $M_2O$ ,  $M_2O_2$ ,  $MO_2$  и MO3,устанавливаются их общие закономерности и различия с целью интерпретации имеющихся экспериментальных данных и прогнозированию новых результатов.

Permission to make digital or hard copies of all or part of this work for personal or classroom use is granted without fee provided that copies are not made or distributed for profit or commercial advantage and that copies bear this notice and the full citation on the first page. To copy otherwise, or republish, to post on servers or to redistribute to lists, requires prior specific permission and/or a fee.

### **Материалы и методы**

Первопринципные вычисления электронной энергетической структуры  $M_2O_2$  реализуются комплексом программ CRYSTAL 06 [18]. Расчет электронной структуры проводился, как в рамках приближения приближении Хартри-Фока (HF), так и на основе теории функционала электронной плотности (DFT). В DFTвычислениях использовались приближения локальной плотности (LDA) c Dirac-Slater обменом [19] и Perdew-Zunger корреляцией [20] и градиентное приближение к обмену и корреляции в варианте GGA, предложенное Perdew и Wang в [21, 22] (PWGGA). При вычислениях гибридным методом применялась градиентная коррекция обменного функционала по Becke [23] в рамках HF-обмена. При этом вместе с гибридным обменным потенциалом использовалась градиентная коррекция корреляционного потенциала в формах Lee-Yang-Parr [24] (B3LYP) и Perdew-Wang (B3PW).

Учитывая широкий круг исследуемых объектов и желание установить общие закономерности их электронного строения, мы исходили из необходимости использовать единую методику вычислений. Она определялась из сопоставления расчетных характеристик энергетического спектра и оптимизации постоянных решетки, известных ранее из экспериментов. При вычислении электронного строения окислов щелочных металлов различными методами волновые функции выбирались в виде линейной комбинации атомоцентрированных Гауссовских орбиталей с несколькими оболочками *s*, *p*, *sp* и *d*. Интегрирование по зонам Бриллюэна выполнена с применением набора *k* точек, задаваемых сеткой 8×8×8=512 значений.

Для кислорода и щелочных металлов базисные наборы выбирались из предложенных в [25]: для атомов кислорода  $O_8-411G^*$  $(1s)^2(2sp)^6(3sp)^2(4sp)^0(3d)^0$ , O\_8-411d1  $(1s)^2(2sp)^6(3sp)^2(4sp)^0(3d)^0$ , O\_8-411d11G  $(1s)^2(2sp)^6(3sp)^0(4sp)^0(3d)^0(4d)^0$ , O\_6-31d1  $(1s)^2(2sp)^6(3sp)^0(3d)^0$  и для металлов Li 61-

1G  $(1s)^2(2s)^0(2p)^0$ Li 6-11G  $(1s)^2(2sp)^0(3sp)^0$ , Li 5-11G\*  $(1s)^{2}(2sp)^{1}(3sp)^{0}(3d)^{0}$ , Li\_6-1G  $(1s)^{2}(2sp)^{1}$ , Na 8-511G  $(1s)^2(2sp)^8(3sp)^0(4sp)^0$  и K 86-511G  $^{2}(2sp)^{8}(3sp)^{8}(4sp)^{0}(5sp)^{0}(\overline{3}d)^{0},$ Rb\_HAYWSC (*sp*) 8 (*sp*) 0 , Rb\_SC  $(1s)^{2}(2s)^{2}(2p)^{6}(2sp)^{1}(3sp)^{0}$ .

Оксиды щелочных металлов Li<sub>2</sub>O, Na<sub>2</sub>O, K<sub>2</sub>O и Rb<sub>2</sub>O при нормальных условиях кристаллизуются в решетку типа антифлюорита, противоположную структуре флюорита (CaF2). Подрешетки металла и кислорода в этих соединениях имеют разную симметрию: атомы M гранецентрированную кубическую решетку, а атомы O образуют простую кубическую решетку. Упорядоченные фазы пероксидов металлов относятся к четырем структурным типам: гексагональная с пр. группой  $C_{3h}^1$ , число формульных единиц  $Z = 2$  (Li<sub>2</sub>O<sub>2</sub>); гексагональная с пр. группой -  $D_{3h}^3$ ,  $Z = 3$ (Na<sub>2</sub>O<sub>2</sub>(I)); орторомбическая -  $D_{2h}^{18}$ ,  $Z = 4$ (K2O2); орторомбическая - <sup>25</sup> *D*2*<sup>h</sup>* , Z=2  $(Rb_2O_2)$ .

Исследованные нами надоксиды щелочных металлов имеют орторомбическую элементарную ячейку с пр. группой  $D_{2h}^{12}$ , число формульных единиц  $Z = 2$  (NaO<sub>2</sub>) и тетрагональную с пр. группой -  $D_{4h}^{17}$ ,  $Z = 2$  - KO<sub>2</sub>. В нашей работе кристаллы  $LiO<sub>2</sub>$  и RbO<sub>2</sub> не исследуется из-за отсутствия в литературе структурных данных (координаты атомов, пространственная группа).

Озонид калия обладает объемноцентрированной тетрагональной решеткой типа хлорида цезия с параметрами *а* = 8.6231, *c* = 7,1279 Å. Пространственная группа  $D_{4h}^{18}$ , элементарная ячейка содержит четыре формульных единицы *Z* = 8. Структура озонида натрия была определена методом Rietveld обработки рентгеновских данных сравнительно недавно [26] относится к структурному типу с ромбической элементарной ячейкой, пространственной группой  $C_{2n}^{20}$ , параметрами решетки *а* = 3.5070, *b* = 5.2701,  $c = 5.7703$  и  $Z = 8$ .

Озонид рубидия характеризуется следующими параметрами кристаллической решетки: *a* = 6.441, *b* = 6.030, *c* = 8.746 Å; пространственная  $\Gamma$  Γρyππa  $C_{2h}^5$ ,  $\beta$  = 1220,  $Z$  = 4. ΕΓο кристаллическая структура состоит из пересекающихся слоев озонидных групп и находящихся между ними рядами атомов рубидия.

# **Результаты и их обсуждение**

Электронная зонная структура и плотность состояний дает достаточно сведений для полного описания электронных свойств материалов. Также для дополнительного исследования электронной структуры применяются распределение зарядовой плотности и анализ заселенности. В дальнейшем все результаты электронных свойств приводятся для оптимизированной кристаллической структуры.

Вычисления показали, что электронные состояния атомов кислорода вносят главный вклад в формирование валентных зон для всех изучаемых соединений. Зонная структура исследуемых соединений в валентной области характеризуется чередованием относительно широких запрещенных и узких разрешенных зон анионной и катионной природы.

В валентной зоне соединений  $Li<sub>2</sub>O$ и  $Li<sub>2</sub>O<sub>2</sub>$  металлические состояния практически отсутствуют. Максимумы плотности состояний, отвечающие зонам оксида лития, приходятся на энергии - 18.35 эВ, -5.07 эВ и -4.13 эВ. Нижняя зона образована из *s*- состояния кислорода. Для перекиси лития две нижних зоны (максимумы плотности состояний приходятся на энергии -24.6 эВ, -18.67 эВ) также образованы из s- состояний кислорода. Следующая связка зон *N(E)* для Li2O и Li2O2 состоят из *s* и *p*- состояний кислорода. Этой зонной связке в плотности состояний перекиси лития отвечают три пика с энергией -10.4 эВ, - 9.37 эВ и -8.5 эВ. Верхняя валентная зона Li2O2 образована *p*- состояний кислорода. Ширина запрещенной зоны в наших вычислениях от оксида к пероксиду лития уменьшается от 7.922 до 2.99 эВ, соответственно.

В образовании первой валентной зоны оксида натрия принимали участие в основном *p*- состояния атома натрия. Два пика, соответствующие энергии -17.15 эВ и -2,8 эВ образованы p и s- состояниями кислорода. В  $Na<sub>2</sub>O<sub>2</sub>$  наблюдается расщепления состояний для неэквивалентных атомов Na1, Na2 и O1, O2. В образовании первой валентной зоны пероксида натрия принимали участие в основном *p*- состояния атомов Na2 и Na1. Максимум плотности состояний приходятся на энергию -25.87 эВ. Два следующих малых пика, соответствующие энергии -23.8 эВ и -23.1 эВ образованы sсостояниями кислородов O1 и O2. Максимум плотности состояний, приходящийся на энергию -16.6 эВ, образован s- состоянием кислорода O2. Верхняя валентная зона образована pсостояниями кислородов O1 и O2. Рассчитанное значение расстояния между вершиной валентной зоны и дном зоны проводимости в перекиси натрия соответствует 4.35 эВ. Уровень Ферми приходиться на энергию -2.85 эВ.

Для оксида и пероксида калия, в образовании нижней валентной зоне участвуют атомы металла. Второй максимум *N(E)* K2O соответствует pсостоянию атома калия. Второй же максимум  $N(E)$  K<sub>2</sub>O<sub>2</sub> соответствует sсостоянию атома кислорода (энергия -21.8 эВ). Вершина валентной зоны оксида и пероксида калия с энергиями -1.85 эВ и - 2.45 эВ, соответственно, образованы pсостояниями кислорода. Максимумы полос *N(E)* оксида калия находятся в хорошем согласии с экспериментальным фотоэмиссионным спектром [27]. Ширина запрещенной зоны  $Eg$  K<sub>2</sub>O<sub>2</sub> равна 5.71 эВ, а для  $K_2O - 4.55$  эВ.

В оксиде рубидия, также как и для его перекиси, в образовании нижней валентной зоны участвуют только *s*состояния металла. Следующие пики Rb2O в *N(E)*, соответствующие p- состояниям рубидия, приходятся на энергии -12.94 эВ и -12.08 эВ, тогда как следующих два пика Rb2O2 в *N(E)*, соответствующих *s*-

состояниям кислорода, приходятся на энергии -20.67 эВ и -14.8 эВ. В верхние валентные зоны этих соединений больший вклад вносят атомы кислорода. В отличие от других оксидов щелочных металлов в зонном спектре Rb<sub>2</sub>O наблюдается расщепление второй связки зон.

Для  $NaO<sub>3</sub>$  разница энергий  $O<sub>1s</sub>$ состояний для двух неэквивалентных атомов кислорода составляет 4 эВ и это обусловлено их разными зарядовыми состояниями. При этом энергии 1sсостояний атомов кислорода в NaO<sub>3</sub> и в  $NaO<sub>2</sub>$  практически совпадают. Переход от надоксида к пероксиду и оксиду натрия сопровождается смещением энергии  $O_{1s}$  в сторону меньших значений. Для окислов калия имеются аналогичные зависимости.

Из экспериментальных исследований [28] установлено, что в надоксиде натрия *σ<sup>u</sup>* (2s)-состояния кислорода появляются в области 20 эВ, а в KO2 19 эВ ниже уровня Ферми. Особенности фотоэмиссионных спектров NaO2 обусловлены 2*p*- состояниями кислорода с энергиями связи 14.3 (*σg*), 12.0 (*σu*), 7.3 (*πu*), 4.2 (*πg*).

Зоны O2s в NaO2 имеют максимум в  $N(E)$  на энергиях -29.8 ( $\alpha$ -электроны), -29.3 ( $\beta$ ) и -20.1 ( $\alpha$ ), -19.1 эВ ( $\beta$ ) с зазором ~10 эВ, который соответствует разности энергий соответствующих MO. Полоса Na2p состояний приходится на область с максимумом в *N(E)* на -28.6 эВ. Связывающие 2*p*– состояния кислорода располагаются в широком энергетическом интервале от  $-12.2$  до  $-8.5$   $\partial B$  с максимумами *N(E)* на -11.34 и -10.2 эВ. Область несвязывающих состояний приходится на энергии от -5.9 эВ до -4.4 эВ с максимумом на -5 эВ. Наконец, зона нижних незанятых состояний, образованная из  $2<sub>pz</sub>$  состояний кислорода, имеет ширину ~1 эВ и ширина запрещенной зоны равна 3.3 эВ, что соответствует данными [29]. Таким образом, в зонной модели с учетом спина надоксид натрия является, как это и следует, диэлектриком.

Фотоэмиссионный спектр  $KO<sub>2</sub>$ имеет такое же строение, как и в  $NaO<sub>2</sub>$ . Однако в элементарной ячейке оксида

калия в два раза меньше формульных единиц и расстояние между соседними молекулами составляет 4.533 Å (в  $NaO<sub>2</sub>$ 3.316 Å). Поэтому взаимодействие между молекулами  $O_2^-$  здесь значительно слабее, что и приводит к уменьшению ширин энергетических зон.

В  $NaO<sub>3</sub>$  О<sub>2s</sub> зоны располагаются в области энергий -32, -25.5 и -20 эВ, тогда как зоны Na2p имеют максимум в *N(E)* при -28.8 эВ. Наличие трех кислородных зон в нижней валентной области обусловлено неэквивалентностью атомов кислорода. Первая незанятая зона имеет ширину в 0.73 эВ и β - спиновую поляризацию. Ширина запрещенной зоны 3.73 эВ.

В  $KO<sub>3</sub> O<sub>2s</sub>$ - состояния, как и в NaO<sub>3</sub>, образуют три энергетические области с максимумами в *N(E)* при -32.1 эВ, -25.7 эВ,  $-19.6$  эВ. Зона  $K_{3p}$ -состояний имеет максимум при -17.6 эВ. Далее следует зона  $O_{2s}$ - $O_{2p}$  гибридных состояний с примерно равными вкладами неэквивалентных атомов кислорода, максимум *N(E)* которой приходиться на -13 эВ. Верхние валентные зоны, шириной в 3.5 эВ, образована из 2pсостояний преимущественно атомов O. В плотности состояний им отвечают три максимума на -8.0, -6.8 и -5.6 эВ. Нижняя незанятая зона имеет ширину 0.8 эВ и её максимум в *N(E)* приходится на энергию - 1.63 эВ. Таким образом, ширина анионной запрещенной зоны в этом соединении составляет 3.4 эВ, а анион - катионной зоны 7.66 эВ.

# **Выводы**

Современными методами зонной теории выполнены расчеты энергетического зонного спектра, плотности электронных состояний, распределение парциальной электронной плотности в окислах лития, натрия, калия и рубидия. При исследовании соединений  $M_2O$ ,  $M_2O_2$ ,  $MO_2$  и  $MO_3$  проведено детальное рассмотрение разных комбинаций базисных наборов атомных функций и расчет всех известных методов этими базисами. Учитывая то, что в работах теоретического характера не приводиться объяснение причины выбора того или иного базиса, используемого в

вычислениях электронной структуры окислов щелочных металлов полученные результаты представляют несомненный интерес. Вычисления зонных спектров всех окислов лития, калия, натрия и рубидия выполнены впервые и полученные для них данные по электронному строению являются оригинальными. На основе анализа парциальной плотности состояний определена природа электронных состояний валентной зоны.

Работа выполнена в рамках проекта 2.1.1/1230 АВЦП «Научный потенциал высшей школы (2009-2010 годы)».

# **Список литературы**

1. Islam M.M., Bredow T., Minot C. // J. Phys. Chem. B. 2006. V. 110. P. 9413. 2. Mikajlo E.A., Dorsett H.E., Ford M.J. // J. Chem. Phys. 2004. V. 120. № 22. P. 10799. 3. Shukla A., Dolg M., Fuide P. // J. Chem. Phys. 1998. V. 108. № 20. P. 8521. 4. Maslyuk V., Islam M.M., Bredow T. // Phys. Rev. B. 2005. V. 72. №125101. 5. Mauchamp V., Boucher F., Ouvrarf G., Moreaw P. // Phys. Rev. B. 2006. V. 74. № 115106. 6. Mikajlo E.A., Ford M.J. // J. Phys: Condens. Matter. 2003. V. 15. P. 6955. 7. Eithraj R.D., Jaiganeshk G., Kalpana G. // Physica B: Condensed Matter. 2007. V. 396. № 1-2. P. 124. 8. Cancarevie Z., Schön J.C., Jansen M. // Phys. Rev. B. 2006. V. 73. № 224114. 9. Qiu S.L, Lin C.L., Chen J., Strongin M. // Phys. Rev. B. - 1989. - V.39. - №9. - P.6194- 6197. 10. Cota L.G., P. de la Mora. // Acta Crystallogr. – 2005. - B61. - P.133-136. 11. Wu H., Zhang H., Cheng X., Cai L. // Philosophical Magazine. - 2007. - V.87. - №23. - P.3373-3383. 12. Bertel E., Netzer F.P., Rosina G. // Phys. Rev. B. 1989. V. 39. № 9. P. 6082. 13. Bertel E., Memmel N., Jacob W., Dose V., Netzer F.P., Rosina G., Rangelov G., Astl G., Rosch N., Knapp P., Dunlap B.I., Saalfeld H. // Phys. Rev. B. 1989. V. 39. № 9. P. 6087.

14. Ruckman M.W., Chen J., Qin S.L., Kuiper P., Stronqin M. // Phys. Rev. B. 1991. V. 67. № 18. P. 2533.

15. Pedio M., Wu Z.Y., Benfatto M., Mascaraque A., Michel E., Ottaviani C., Crotti C., Pedoi M., Zacchigna M., Comicioli C. // Phys. Rev. B. 2002. V. 66. № 144109. 16. Журавлев Ю.Н., Басалаев Ю.М.,

Поплавной А.С. // Теоретическая и

экспериментальная химия. 2003. T. 39. № 2. С. 72.

17. Tomas Kellersohn, Nikolaus Korber and Martin Jansen. // J.Am. Chem. Soc, 1993, 115, 11254-11258 18. Dovesi R., Saunders V.R., Roetti C., Orlando R., Zicovich – Wilson C.M., Pascale F., Civallezi B., Doll K., Herrison N.M., Buch I.J., D'Arco Ph., Liunell M. CRYSTAL 06 User's Manual. Torino: University of Torino, 2006.

19. Слэтер Дж. Методы самосогласованного поля для молекул и твердых тел. - М.: Мир, 1978. - 615 с.

20. Perdew J. P., Zunger A. // Phys. Rev. B. – 1981. – V. 23. – P.5048–5079.

21. Perdew J.P., Wang Y. // Phys. Rev. B. - 1986. - V.33. - P.8800-8802.

22. Perdew J.P., Wang Y. // Phys. Rev. B. - 1992. - V.45. - P.13244-13248.

23. Becke A.D. // Phys. Rev. A. - 1988. – V.38. – P.3098–3100.

24. Lee C., Yang W., Parr R. G. // Phys. Rev. B. - 1988. – V.37. – P.785–789.

25. Интернет-ресурс: www.crystal.initio.it/Basic\_Set/ptable.html.

26. Wilhelm Klein, Klaus Armbruster and Martin Jansen. // Chem. Commun., 1998, p.707-708

27. Mikajlo E.A., Ford M.J. // J. Phys: Condens. Matter. - 2003. - V.15. - №41 - P.6955-6968.

28. Bertel E., Netzer F.P., Rosina G. // Phys. Rev. B. 1989. V. 39. № 9. P. 6082.

29. Bertel E., Memmel N., Jacob W., Dose V., Netzer F.P., Rosina G., Rangelov G., Astl G., Rosch N., Knapp P., Dunlap B.I., Saalfeld H. // Phys. Rev. B. 1989. V. 39. № 9. P. 6087.

# **Search for Ring and Jet-Like Structures in Particle Emission from High-Energy Nucleus-Nucleus Collisions**

P. K. Haldar<sup>\*</sup>, S. K. Manna Physics Department Dinhata College, Dinhata Coochbehar – 736135, India \* prabirkrhaldar@yahoo.com

M.K.Ghosh, A.Mukhopadhyay† , D. Roychowdhury, Physics Department North Bengal University Darjeeling – 734013, India † ambh.phys@gmail.com

G. Singh‡ Department of Computer and Information Science SUNY at Fredonia, Fredonia, NY 14063, USA ‡ singh@cs.fredonia.edu

# **ABSTRACT**

In this paper, we have investigated the ring and jet-like structures in the distribution of secondary charged hadrons coming out of  $^{16}$ O-Ag/Br and  $^{32}$ S-Ag/Br interactions, each with an incident momentum 200A GeV/c. Nuclear emulsion technique has been used to collect the experimental data. The experimental results have been compared with the Monte Carlo simulated results. This preliminary investigation shows presence of jet-like structures in the distributions of secondary charged hadrons.

### **Categories and Subject Descriptors**

J.2. [**Computer Applications**]: Physical Sciences and Engineering – *Physics.* 

# **General Terms and Keywords**

Experimental Measurements, Algorithm, Ring and Jet-like Structures, Secondary Charged Hadrons, Shock Waves, Nucleus-Nucleus Collisions, Pseudorapidity Monte Carlo Simulations.

# **1. INTRODUCTION**

The central objective of studying high-energy nucleus-nucleus (*AB*) collision is to squeeze and heat two nuclei so hard as to create a color deconfined Quark-gluon Plasma (QGP) like state of matter under the controlled conditions of a laboratory [1]. It is speculated that the universe might have been filled up with such a state of matter right after (within a few  $\mu$ sec) its birth, and one may still be able to find it out at the core of a very dense compact star. The space-time evolution of an *AB* collision can be broadly divided into three sub-stages namely, (i) a very short lived preequilibrium stage, (ii) a comparatively longer lived thermally equilibrated fireball stage during which depending on the initial conditions a deconfinement may or may not take place, and (iii) the longest lived freeze-out stage during which the final state particles come out of the collision debris. A probable phase transition from the QGP like state to the final state of hadronic matter may manifest itself in the form of large local density fluctuations of produced particles.

One hypothesis behind observing such high density of particles in narrow intervals of phase space is the emission of conical gluonic

Permission to make digital or hard copies of all or part of this work for personal or classroom use is granted without fee provided that copies are not made or distributed for profit or commercial advantage and that copies bear this notice and the full citation on the first page. To copy otherwise, or republish, to post on servers or to redistribute to lists, requires prior specific permission and/or a fee.

*ACISNR'10*, May 5–7, 2010, Fredonia, New York, USA. Copyright 2010 ACM 978-1-60558-918-3/10/05… \$10.00. radiation, which is an outcome of a partonic jet travelling through the nuclear medium. The phenomenon is similar to the emission of Cherenkov electromagnetic radiation [2]. An alternative approach however, may be to consider the formation of Mach shock wave travelling through the nuclear medium that may also result in preferential emission of final state hadrons [3,4]. In either case, the emission pattern is characterized by a conical structure defined through a semi-vertex angle  $(\alpha)$  as,

$$
\cos \alpha = \frac{c_{med}}{v} = \frac{c}{nv} \tag{1}
$$

where, depending on the case  $c_{med}$  is either the velocity of the gluons, or it is the velocity of sound wave,  $\nu$  is the velocity of the partonic jet that triggers Cherenkov gluon / shock wave emission, and  $n$  is the refractive index – all values pertaining to the nuclear medium. Under favorable circumstances this original conical structure may be preserved withstanding the impact of collision. If the initial / triggering parton direction is same as the incident beam direction, and if the number of gluons – each emitting a minijet is large, then under the above condition one may observe ring like structures in the distribution of particles that are clustered within a narrow region of pseudorapidity  $(\eta)$ , but distributed more or less uniformly over the azimuthal angle  $(\varphi)$ . On the other hand, if the number of jet emitting gluons is small, then it is more likely that several jets, each restricted to narrow intervals in both  $\eta$  and  $\varphi$  directions, will be formed, thereby resulting in jet structures in the distribution of final state hadrons. Ring like structures were first studied in a cosmic ray experiment [5]. Later in several accelerator based experiments involving high-energy *AB* interactions ring and/or jet like structures were further investigated [6-10]. In the present study we investigate the presence of such substructures in the distributions of final state charged hadrons in 16O-Ag/Br and 32S-Ag/Br interactions at 200A GeV/c. The organization of the paper goes as, section  $2 -$  the experimental aspects, section 3 – the statistical and computational methods adopted, section 4 – a description of our results, and section 5 – a critical discussion of the outcome of the investigation.

# **2. EXPERIMENT**

The experimental data used in the present analysis have been obtained from the stacks of Illford G5 nuclear photo-emulsion pellicles of size  $18 \text{cm} \times 7 \text{cm} \times 600 \mu \text{m}$ , that were horizontally irradiated by the  $^{16}$ O and  $^{32}$ S beams, each with an incident momentum 200A GeV/c from the super-proton synchrotron (SPS) of CERN. Leitz microscopes with total magnification  $300 \times$  have

been used to scan the plates along the projectile tracks to find out primary interactions. Angle measurement and counting of tracks were performed under a total magnification  $1500 \times$  with the help of Koristka microscopes. According to the emulsion terminology, tracks emitted from an interaction (called a star) are classified into four categories namely, shower, grey, black tracks, and projectile fragments. The shower tracks are due to singly charged produced particles moving with relativistic speed  $(> 0.7c, c$  is the velocity of light) caused by the charged mesons, mostly pions. Total number of such tracks in an event is denoted by '*ns*'. Our analysis is confined only to the shower tracks, and we have considered only a sample of central events with small impact parameters, imposed by the condition  $n_s > 150$  for the <sup>16</sup>O events and  $n_s$  > 250 for the <sup>32</sup>S events. The sample size respectively, are  $N_{ev}$  = 88 and 74, while the average shower multiplicities are  $2n_s > 192.86 \pm 3.25$  and  $312.83 \pm 3.98$ , respectively. Total fragmentation of the projectile nuclei has taken place in each event of the considered samples. At the present incident energy scale  $(\approx 200A$  GeV), care should be taken regarding the contribution coming from  $\gamma$ -conversion into  $e^+e^-$  pairs, which may lead to strong unwarranted correlations, thereby causing inflation in the values of parameters sensitive to such correlations. Following the methods and arguments given in [11] we may infer that such contribution is kept at the minimum. In an emulsion experiment  $\eta$  together with  $\varphi$  of a track constitutes a convenient pair of basic variables in terms of which the particle emission data can be analyzed.  $\eta$  is an approximation of the dimensionless boost parameter rapidity  $(y)$  of a particle, and it is related to the emission angle  $(\theta)$  of the corresponding track as,

 $\overline{\phantom{a}}$ )  $\left(\tan \frac{\theta}{2}\right)$  $\eta = -\ln\left(\tan\frac{\theta}{2}\right)$ . An accuracy of  $\delta\eta = 0.1$  unit and  $\delta\varphi = 1$ mrad

could be achieved through the reference primary method of angle measurement. Nuclear emulsion experiments in spite of its many limitations are superior to other big budget experiments in one respect, that they offer a very high angular resolution. When distributions of particles within small phase space regions are to be examined, this certainly is an important advantage. The details of an emulsion experiment including the event and track selection criteria can be found in [12, 13]. The single particle density

functions denoted by, 
$$
\rho(\eta) = \frac{1}{N_{ev}} \left( \frac{dn_s}{d\eta} \right)
$$
 and  $\rho(\varphi) = \frac{1}{N_{ev}} \left( \frac{dn_s}{d\varphi} \right)$ 

were obtained. For each set of experimental data while a Gaussian

function like 
$$
\rho = \rho_0 \exp \left[ -\frac{(\eta - \eta_0)^2}{2 \sigma_\eta^2} \right]
$$
 represents the  $\eta$ -

distribution well (see Figure 1), the  $\varphi$ -density within statistical uncertainties, is found to be uniformly distributed between  $\varphi = 0$ and  $2\pi$ . Values of the Gaussian fit parameters for the <sup>16</sup>O-sample are, the peak density  $\rho_0 = 52.62$ , the central value  $\eta_0 = 3.01$ , and the distribution width  $\sigma_{\eta} = 2.97$  whereas, for the <sup>32</sup>S-sample  $\rho_0$  = 83.40,  $\eta_0$  = 3.24, and  $\sigma_\eta$  = 3.05. At same incident energy per nucleon a lower  $\eta_0$  value indicates more stopping in <sup>16</sup>O induced interactions than in the 32S induced interactions.

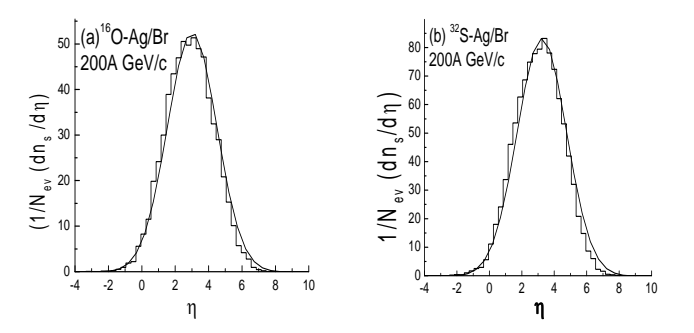

**Figure 1: Pseudorapidity distribution of shower tracks (a) in**   $^{16}$ O-Ag/Br and (b) in  $^{32}$ S-Ag/Br interactions at 200A GeV/c. **The histograms represent experiment and the continuous curves are the respective Gaussian fits to data.** 

#### **2. METHODOLOGY**

In literature there exist several methods by which dense clusters of particles in an event can be characterized. While distributing over a suitable (or a set of) phase space variable(s), they appear in the form of rapidly fluctuating density functions. In the resultant distribution, often trivial statistical noise is combined with one or more dynamical effect(s), and it is not always an easy task to separate out one from the other. One way to do so is to generate random values of  $\eta$  and  $\varphi$ , and assign them to an event according to its shower track multiplicity. The random data set can serve the purpose of the statistical background, as neither any ring nor a jet structure is present as an input to generate these numbers. In the present investigation we adopt the method prescribed in [6], and start with a fixed number  $n_d$  of particles (shower tracks). Each  $n_d$  -tuple of particles put consecutively along the  $\eta$ -axis, is then characterized by a size  $\Delta \eta_d = |\eta_{i+n_d-1} - \eta_i| : 1 \le i \le (n_s - n_d + 1)$ , a mean  $\eta_m = \sum \eta_i / n_d$  and a density  $\rho_d = n_d / \Delta \eta_d$ . Thus each subgroup of particles, dense or dilute, has the same multiplicity and hence can be easily compared with each other. The azimuthal structure of a particular subgroup can now be parametrized in terms of the following quantities,

$$
S_1 = -\sum \ln(\Delta \varphi_i) \quad \text{and} \quad S_2 = \sum (\Delta \varphi_i)^2. \tag{2}
$$

Here  $\Delta \varphi$  is the  $\varphi$ -difference of two neighboring particles belonging to a subgroup (starting from first and second, and ending at  $n_d$  -th and first). One can, for example, measure  $\Delta \varphi$  in units of a complete revolution  $(2\pi)$ . Note that both  $S_1$  and  $S_2$  are small  $(S_1 \rightarrow n_d \ln n_d$  and  $S_2 \rightarrow 1/n_d$  for ring-like structures and are large  $(S_1 \rightarrow \infty \text{ and } S_2 \rightarrow 1)$  for jet-like structures. While  $S_1$  is sensitive to small gaps,  $S_2$  is sensitive only to large gaps. The expectation values of these parameters under a purely stochastic scenario, where particles are emitted independently without any correlation are,

$$
\langle S_1 \rangle = n_d \sum_{k=1}^{n_d - 1} \frac{1}{k}
$$
 and  $\langle S_2 \rangle = \frac{2}{n_d + 1}$ . (3)

Corresponding distributions would be peaked around these expectation values. Presence of jet-like substructures would result in bulging and small local peaks in the distribution to the right side of the mean, whereas ring-like substructures would do the same to the left. A direct comparison between the experimental data and that representing an independent emission can be made by computer simulations. Experimental  $\varphi$ -distribution being uniform between 0 and  $2\pi$  one can generate its stochastic equivalent by generating (pseudo) random numbers between 0 and  $2\pi$ . This was done with the help of a simple recursive linear congruential sequence [14],

$$
X_{n+1} = (a * X_n + C) * \text{mod}(m): n \ge 0.
$$
 (4)

Here  $X_n$  is the sequence of random numbers,  $m$  is called the modulus,  $a(0 \le a \le m)$  is the multiplier,  $C(0 \le C \le m)$  is the increment, and  $X_0$  is the seed/initial value. Similarly, the  $\eta$  density is normally distributed. Following the inverse of integral method the Gaussian distributed random numbers were generated, where a variable transformation from Cartesian  $(x, y)$  to Polar  $(r, \theta)$ became necessary. The Gaussian distributed random numbers had the same centroid, peak density and width as the corresponding experimental set. Each pair of randomly generated  $(\eta, \varphi)$  will now represent a particle/track, and all such doublets, equal in number as the corresponding experimental set, was assigned to individual events according to their multiplicity  $n<sub>s</sub>$ . The data analysis, simulation, documentation and drawing of graphs were all done in HP and IBM (P-IV) Desktop and Laptop Computers using the Lahey-Fujitsu95 FORTRAN compiler, and software packages like Microsoft Excel-2007 and Microcal Origin 7.0.

#### **3. RESULTS**

For the  $16$ O events our ring-jet analysis is confined to events samples having  $n_s > 150$  with the choice of  $n_d = 20$  and  $n_s > 250$  with  $n_d = 30$  for the <sup>32</sup>S events. For two different choices of  $n_d$  values, the expected stochastic mean values are  $\langle S_1 \rangle \approx 71$  and 119, and  $\langle S_2 \rangle \approx 0.095$  and 0.065, respectively. Distributions of  $S_1/\langle S_1 \rangle$  and  $S_2/\langle S_2 \rangle$  are for the <sup>16</sup>O events given in Figure 2 for the  $16$ O-data, where the experimental and stochastic results are shown together. The same graphical plots for the 32S-data can be found in Figure 3.

As expected and as can be seen from these diagrams, the stochastic distributions are peaked around unity, and in comparison with experiment they are more smoothly varying. In all cases the peaks of the randomly generated distributions are taller than the experimental one, and each experimental distribution is broader than the respective random number generated distribution. With a sharp rise and a slow fall, the distributions are asymmetric (left skewed), and the asymmetry is more pronounced in the experimental distributions. In each case, for the random distribution the rising part left to the peak is higher and the falling part right to the peak position is lower than those of the corresponding experimental distributions. Thus the large  $S_1$  and  $S_2$  values which correspond to jet like structures, cannot be generated by a random number based stochastic model as abundantly as in the experiment. In the right side of the respective experimental peaks, one can find bulging and/or smaller peaks that are more pronounced than the random number prediction.

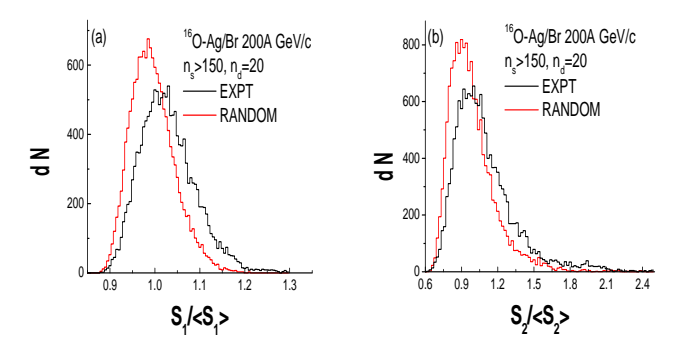

**Figure 2: Distributions of (a)**  $S_1/\langle S_1 \rangle$  and (b)  $S_2/\langle S_2 \rangle$  in <sup>16</sup>O-**Ag/Br interactions at 200A GeV/c.** 

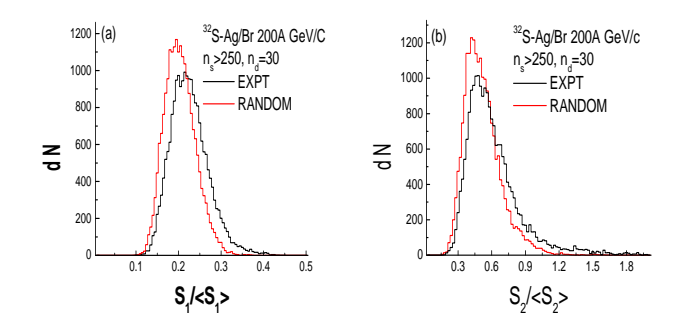

**Figure 3: Distributions of (a)**  $S_1/\langle S_1 \rangle$  and (b)  $S_2/\langle S_2 \rangle$  in <sup>32</sup>S-**Ag/Br interactions at 200A GeV/c.** 

In Figure 4, graphical plots of average  $S_1$  and  $S_2$  against the cluster size  $\Delta \eta_d$  for both types of interactions have been made, where the stochastic expectation represented by a solid line in each graph, the random number generated values, and the experimental values are plotted together. One can see that, the random number generated values lie more or less along the stochastic expectation line, whereas, the experimental values lie consistently above of both of them. Once again the inadequacy of independent emission to replicate the experimental observation can be seen.

The size of the jet / ring like substructures (if there is any) can be investigated by the  $\Delta \eta_d$  distributions. For both types of interactions under consideration, these distributions are graphically plotted in Figure 5 and 6. A distinction between the ring and jet structure has been made by separately plotting  $S_2/\langle S_2 \rangle$  < 1 and  $S_2/\langle S_2 \rangle$  > 1 regions. These distributions are once again left skewed, having a sharp rise and a comparatively long falling region to the right hand side of the peak. The width of experimental distribution in each case is more or less same as that of the random number generated distribution. For the <sup>16</sup>O-data one can however, see that the clusters of small size have an experimental surplus over the statistical noise, whereas, clusters of large size are more or less reproducible by the random numbers. On the other hand, in  $32$ S-data the distributions except

for a very narrow region near the peak for the  $S_2/\langle S_2 \rangle$  < 1 case are always very close to the random number prediction.

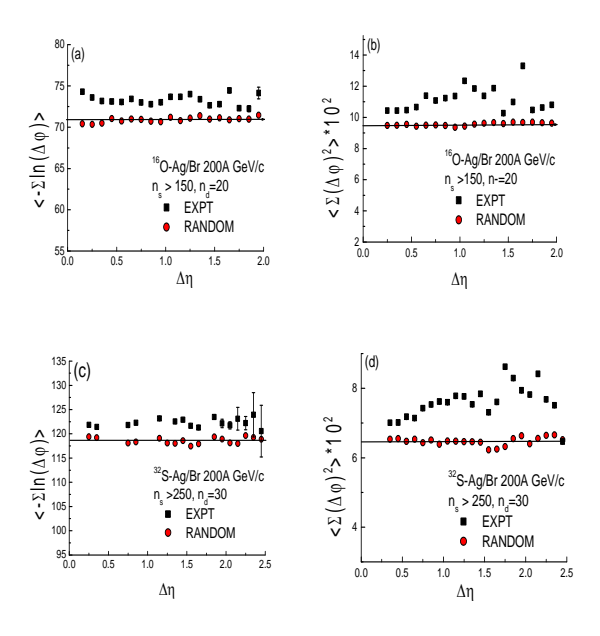

Figure 4: Plot of  $\left\langle -\sum \ln(\Delta\varphi)\right\rangle$  and  $\left\langle \sum (\Delta\varphi)^2 \right\rangle$  vs.  $\Delta\eta$  .

The position of the jet / ring-like substructures can be investigated by studying the  $\eta_m$  distribution. Following [10] the distributions are divided into three categories: (i)  $S_2/\langle S_2 \rangle$  < 0.95 - the region where ring-like effects dominate, (ii)  $0.95 < S_2 / \langle S_2 \rangle < 1.1$  - the region of statistical background, and (iii)  $S_2/\langle S_2 \rangle > 1.1$ - the region where jet like structures dominate. In Figure 6 the  $\eta_m$ distributions for all three categories mentioned above, and for both types of interactions under consideration, have been graphically plotted. A critical examination of the  $\eta_m$  distributions show, that they are more or less symmetric about a central value. Among the three categories mentioned above, the jet-like structure characterized by the condition  $S_2/\langle S_2 \rangle$  < 0.95, shows definite experimental excess over random number prediction in left to the centre region. The feature is observable in both  $^{16}O$  and  $^{32}S$  induced interactions. In all other cases the experimental and random number generated distributions more or less mach each other within statistical errors.

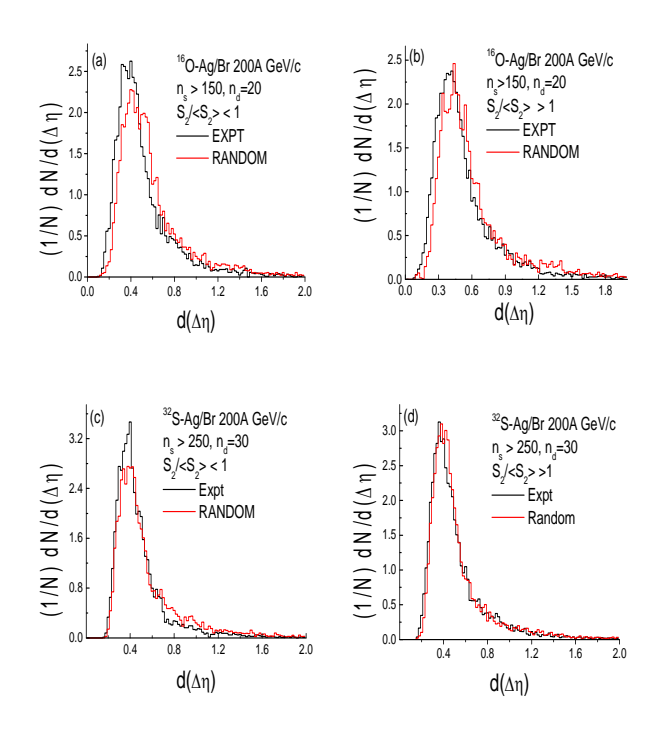

**Figure 5:** Distribution of  $\Delta \eta_d$  for both <sup>16</sup>O and <sup>32</sup>S **interactions. The ring and jet structure regions are shown separately.** 

#### **4. DISCUSSION**

In this paper we have presented a preliminary investigation of the ring and jet like substructures in the emission of secondary charged hadrons coming out of <sup>16</sup>O-Ag/Br and <sup>32</sup>S-Ag/Br interactions at 200A GeV/c. In more specific words, presence of such substructures, their average behavior, size, and position of occurrence have been examined. Major observations of our analysis can be summarized in the following way.

(i) More stopping of the  $^{16}$ O projectile than the  $^{32}$ S projectile has taken place in collisions with Ag/Br nuclei. There are both similarities as well as differences in jet/ ring like structures between the two types of interactions.

(ii) The average behavior of  $S_1$  and  $S_2$  parameters exhibits presence of jet like structures in both types of interactions that are limited both in  $\eta$  and  $\varphi$  directions. Such a behavior will lead to strong 2-dimensional intermittency characteristics as was seen in Ref. [11] for the same data. No strong indication regarding ring structure can be seen from the average behavior of  $S_1$  and  $S_2$ parameters. Our observation in this regard is similar to that of Ref. [6].

(iii) A closer look at the distributions of structure size and their position once again suggests that features of jet structure cannot be reproduced by a simple random number generated independent emission model. The same in the ring-like structure region are replicated by the random numbers within statistical uncertainties.

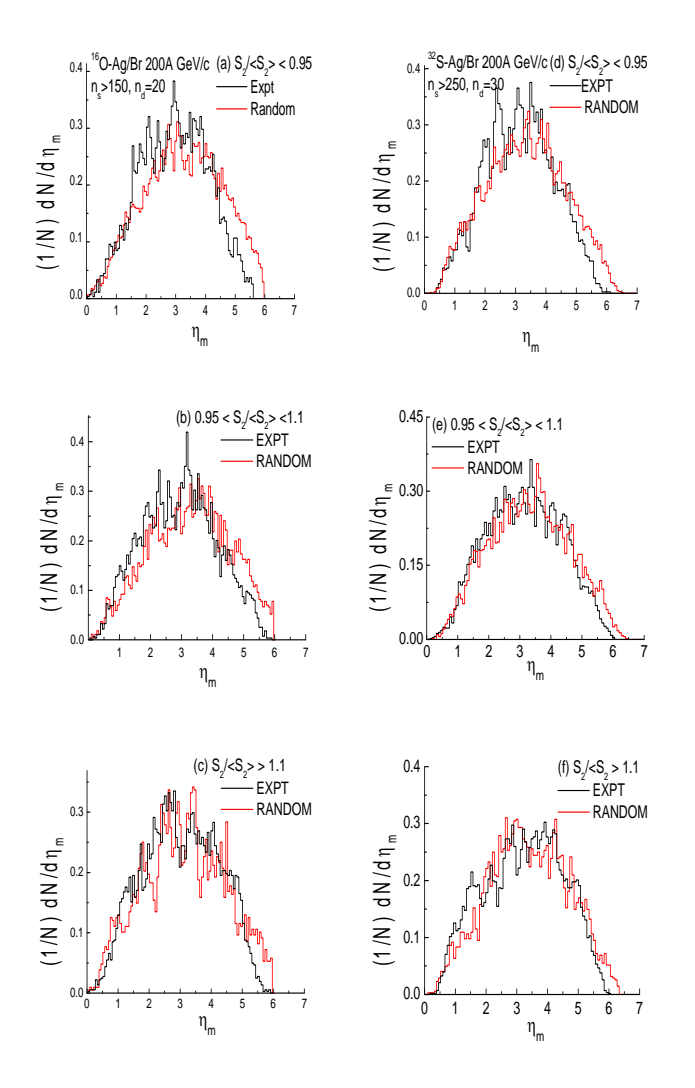

**Figure 6: Distribution of**  $\eta_m$  **for three categories and for both types of interactions. Figure (a), (b) and (c)**  $-$  $^{16}$ **O events and Figure (d), (e) and (f)**  $-\frac{32}{5}S$  – events.

Though some interesting observations could be made from this preliminary analysis of our data on <sup>16</sup>O-Ag/Br and <sup>32</sup>S-Ag/Br interactions at 200A GeV/c, we feel that a more detailed analysis is necessary with a larger statistics and with other choices of  $n_d$ values. It would also be a worthwhile exercise to compare our results with similar other results existing in literature. Recently, the wavelet technique has been employed for fluctuation study of particle production in narrow regions of phase space, which is also underway for our set of data.

#### **5. ACKNOWLEDGMENTS**

PKH and SKM are grateful to the Department of Science and Technology, Govt. of India, for financial support under the Fast Track scheme. They also thank the IUCAA Reference Center of the North Bengal University (NBU) for offering local hospitality

during their stay at NBU when a significant part of this work has been done. DR acknowledges financial support from the Council of Scientific and Industrial Research, Govt. of India.

#### **6. REFERENCES**

- [1] Wong, C. Y. 1994. Introduction to high-energy heavy-ion collisions. World Scientific, Singapore.
- [2] Dremin, I. M. 1979. Coherent hadron radiation at ultrahighenergies. Pisma Zh. Eksp. Teor. Fiz.30 (Oct. 1979) 152-156.
- [3] Dremin, I. M. 2006. Ring-like events: Cherenkov gluons or Mach waves? Nucl. Phys. A767 (Jan. 2006) 233-247.
- [4] Glassgold, A. E., Heckrotte, W., and Watson, K. M. 1959. Collective excitations of nuclear matter. Ann. Phys. 6 (Jan. 1959) 1-36.
- [5] Apanasenko, A. B., Dobrotin, N. A., Dremin, I. M., Kotelnikov, K. A. 1979. New interpretation of some "anomalous" events in cosmic rays. Pis'ma Zh. Eksp.Teor. Fiz. 30 (July 1979) 157-161.
- Adamovich, M. I. et al. (EMU01 Collaboration). 1993. On the jet-like and ring-like substructure in distributions of produced particles in central heavy-ion collisions at ultrarelativistic energies. J. Phys. G: Nucl. Part. Phys. 19 (Dec. 1993) 2035-2043.
- [7] El-Naghy, A. and Abdel-Khalek, K. S. 1993. Observation of ring-like events in nucleus-nucleus collisions at 4.5A GeV/c. Phys. Lett. B299 (Jan. 1993) 370-373.
- [8] Gogiberidge, G. L., Sarkisyan, E. L., and Gelovani, L. K. 2001. Coherent particle production in collisions of relativistic nuclei. Nucl. Phys. Proc. Suppl. B92 (Feb. 2001) 75- 82.
- [9] Gogiberidge, G. L., Sarkisyan, E. L., and Gelovani, L. K. 2006. Formation of dense group of particles in intermediate energy nucleus-nucleus collisions. Phys. Atom. Nucl. 64 (Jan. 2006) 143-150.
- [10] Vokál, S., Vokálová, A., Kravčáková, A., Lehocká, S., and Orlova. G. I. 2004. Peculiarities in produced particles emission in  $^{208}Pb+Ag(Br)$  interactions at 158A GeV/c. Proc. Hadron Structure, Smoline Castle, Slovakia (Dec. 2004).
- [11] Ghosh, M. K., Mukhopadhyay, A., and Singh, G. 2007. Intermittency and multiplicity moments of charged particles produced in 32S-Ag/Br interactions at 200A GeV/c. J. Phys. G: Nucl. Part. Phys. 34 (Feb. 2007) 177-193.
- [12] Powell, C. F., Fowler, P. H., and Perkins, D. H. 1959. The study of elementary particles by photographic method. Pergamon, Oxoford, UK.
- [13] Barakas, W. H., Nuclear Research Emulsions, Vol. I and II, (1963). Academic Press, New York, USA
- [14] Press, W. H., Teukolsky, S. A., Vetterling, W. T., Flannery, B. P. 2002. Numerical recipes in FORTRAN 90. Cambridge University Press, New York, USA.

# **МОДЕЛИРОВАНИЕ НЕЛИНЕЙНЫХ КОЛЕБАНИЙ**

# **Гетманова Е.Е.**

# **Белгородский государственный технологический университет им. В. Г. Шухова, Белгород, Россия E-mail: elge@mail.ru**

### **Введение**

 $\overline{\phantom{a}}$ 

 $\int$ 

Компьютерное моделирование быстро становится эффективным средством моделирования физических процессов [1,2]. Оно включает визуализацию, интерактивность, помогает понять основные особенности процесса, поскольку строится на основе физической модели. Интерактивное компьютерное моделирование оказывается эффективным, поскольку компьютерная модель демонстрирует основные характеристики физического процесса, приводит к высокому уровню понимания физического закона и протекания процесса.

Вынужденные колебания систем под действием периодической силы или импульсного воздействия, представляют интерес при проектировании машин и механизмов, исследовании процессов в природе.. Решив задачу о вынужденных колебаниях, промоделировав полученное решение на MathCAD, а затем, графически с помощью пакета Flash, можно легко понять физические особенности движения системы и запомнить их. Представленное моделирование позволяет ясно понять характер поведения системы, запомнить вид движения, поскольку колебания промоделированы в динамике с помощью графического пакета.

# **Метод исследования импульсного воздействия**

Математическое и графическое моделирование нелинейных колебаний выполнено методом припасовки [3**].** 

Рассмотрим систему, совершающую гармонические колебания под действием силы, ſ  $\leq t <$  $0, 0 \le t < T$ ,  $t < T$ 

меняющейся по закону  $\mathsf{I}$  $\mathsf{I}$  $\mathsf{I}$  $\setminus$  $\leq t$  <  $\leq t <$  $=$  $1 - i > 12$  $_0, 1 \leq t \leq 1$  $\overline{0}$ . ,  $T_1 \leq t < T$  $F_0, T \leq t < T$  $F = |F_0, T \le t < T_1$ , (рис.1,а) с начальными условиями  $x(0) = x_0, v(0) = 0$ .

Уравнение колебаний в различные моменты времени имеет вид:

$$
x(t) = \begin{cases} x_0 \cos(\omega_0 \cdot t), & 0 \le t < T, \\ \left( x_0 - \frac{F_0 \cos(\omega_0 \cdot T)}{m \cdot \omega_0^2} \right) \cos(\omega_0 t) + \left( -\frac{F_0 \sin(\omega_0 T)}{m \cdot \omega_0^2} \right) \sin(\omega_0 t) + \frac{F_0}{m \cdot \omega_0^2}, T \le t < T_1, \\ \left( x_0 + \left( \frac{F_0}{m \cdot \omega_0^2} \right) (\cos(\omega_0 T_1) - \cos(\omega_0 T)) \right) \cos(\omega_0 t) + \left( \left( \frac{F_0}{m \omega_0^2} \right) (\sin(\omega_0 T_1) - \sin(\omega_0 T)) \right) \\ \sin(\omega_0 t), \end{cases}
$$

# **Результат исследования импульсного воздействия**

Описанный колебательный процесс промоделирован с помощью MathCAD (рис.1б,в). Цифры, приведенные на графиках, определяют колебания до начала действия импульса (цифра 1), колебания при действии импульса (область 2), колебания после прекращения действия импульса (область 3). Если время «включения» импульса составляет

$$
T = \frac{\pi(2n+1)}{\omega_0}, \quad n = 0,1,2... \text{ ампличуда конебания вблизи положения равновесия, определяемого}
$$

значением  $x_{s} = \frac{1}{m}$  $x_{-}s = \frac{F_0}{m\omega_0^2}$ , максимальна и равна  $x_{-}$  max =  $x_0 + \frac{F_0}{m\omega_0^2}$  $\overline{0}$  $\mu = \max_{0}$  =  $x_0 + \frac{r_0}{m\omega_0}$  $x_{\text{max}} = x_0 + \frac{F_0}{2}$ (рис.1б, область 2). В этом случае сила начинает действовать на тело, когда последнее находится в крайнем положении (скорость тела равна нулю) и направление движения в следующий момент времени будет совпадать с направлением действия силы. Если  $T = \frac{2\pi m}{n}$ ,  $n = 1, 2...$  $\mathbf{0}$  $T = \frac{2\pi m}{\omega_0}, \quad n =$  $\frac{mn}{m}$ , n = 1,2....амплитуда колебаний  $x_0 = \frac{F_0}{r^2}$ , действие

минимальна  $x_{\perp}$  min =  $|x_0 - \frac{1}{m} \frac{\omega^2}{\omega^2}|$  $\mathbf{0}$  $\mu = \frac{1}{\omega_0} = \frac{1}{m\omega_0}$  $x_{\text{}}$  min =  $\left| x_0 - \frac{F_0}{m \omega^2} \right|$ . При начальном смещении равном  $x_0 = \frac{F_0}{m \omega^2}$  $\overline{0}$  $v_0 = \frac{F_0}{m\omega_0}$ импульса приводит к смещению положения равновесия, осцилляции при этом отсутствуют (рис.1в, область 2). При длительности импульса  $\Delta T = \frac{2\pi m_1}{n_1}$ ,  $n_1 = 1, 2,...$  $\overline{0}$  $\Delta T = \frac{2\pi m!}{\omega_0}$ , *n*1 = 1,2..., после прекращения действия импульса, амплитуда колебания равна  $x_0$  (рис.1в, область 3). При длительности импульса  $\Delta T = \frac{\pi (2n!+1)}{n!}$ ,  $n! = 0,1...$  $\mathbf{0}$  $\Delta T = \frac{\pi (2n+1)}{\omega_0}, \quad n=1$  $\frac{\pi(2n+1)}{n}$ ,  $n! = 0,1,...,n$  времени «включения» импульса  $\frac{(2n+1)}{n}$ ,  $n = 0,1,2...$  $T = \frac{\pi(2n+1)}{\omega_0}$ ,  $n = 0,1,2...$ , амплитуда колебания после прекращения действия импульса

 $\mathbf{0}$ максимальна и составляет (рис.1б, область 3)  $x_{\text{max}} = \max_{n=1}^{\infty} \frac{270}{n}$  $_0 + \frac{2r_0}{\pi}$ max max =  $x_0 + \frac{2}{x_0}$  $m\omega_0$ *x* max  $\max = x_0 + \frac{2F_0}{2}$ .

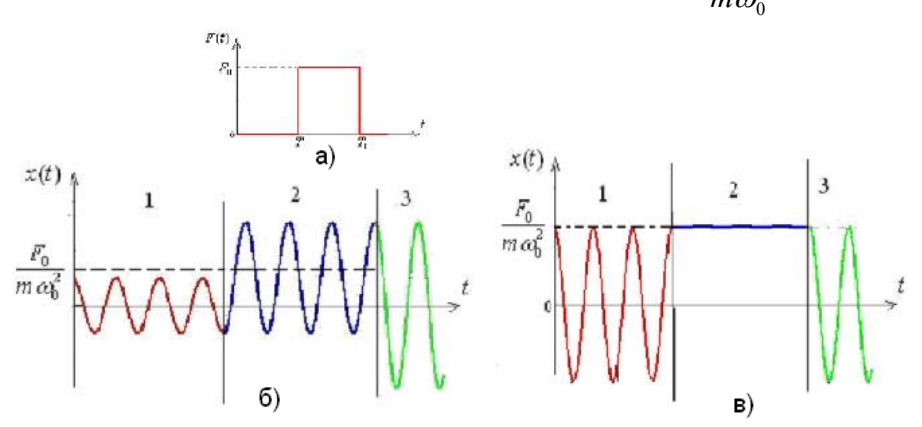

Рис.1 Колебания б),в) под действием прямоугольного импульса а).

 Графическое моделирование, рассмотренного вынужденного колебания выполнено на Flash (рис.2). После введения в текстовые окна амплитуды силы, коэффициента жесткости пружины, массы тела, начального смещения, времени «включения» импульса *T* , длительности*T*1 и прекращения колебаний *T* 2, запускается анимация. В левом нижнем углу строится график изменения силы, выводится стрелка, указывающая направление действия силы. Положение равновесия фиксируется зеленым шариком. Тело начинает совершать колебания, «Включение» импульса меняется характер колебания. На экране появляется штриховая линия, фиксирующая новое положение равновесия. После прекращения действия импульса, прозрачность линии уменьшается, тело совершает колебания вблизи первоначального положения равновесия. После нажатия нижней кнопки в текстовых окнах выводится величина амплитуды колебаний при действии импульса, и после прекращения действия импульса. Анимационный фильм не только демонстрирует изменение амплитуды осцилляций, но и поясняет физический смысл увеличения

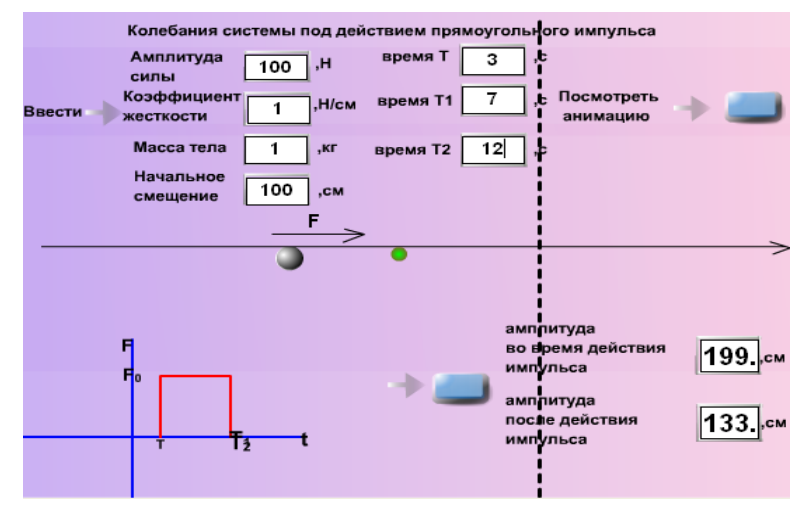

и уменьшения амплитуды. Максимальная амплитуда достигается, когда действие силы начинается в момент максимального отклонения. При этом направление действия силы совпадает с направлением смещения в следующий момент времени.

Рис.2 Анимация колебаний под действием прямоугольного импульса

### **Метод исследования периодического импульсного воздействия**

Рассмотрим систему, совершающую гармонические колебания под действием силы,

меняющейся по закону  $\overline{\mathcal{L}}$  $= \begin{cases} F_0, nT_1 \leq t < T + nT_1, \\ 0, T + nT_1 \leq t < (n+1)T_1, \end{cases} n = 0, 12,...$  $1 \leq t \leq (n+1)T_1$  $_0, n_1 \geq t \leq t + n_1,$ <br>  $\vdots$   $n \geq t$  $T + nT_1 \le t < (n+1)T$  $F_0, nT_1 \le t < T + nT$  $F = \begin{cases} 1 & n = 0, 12, ..., \end{cases}$  (рис.3) с начальными

условиями  $x(0) = 0, v(0) = 0$ .

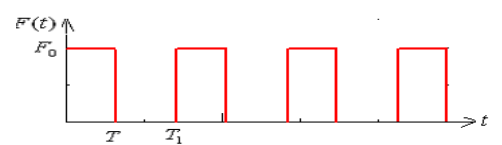

Рис3*.* Внешняя периодическая сила, в виде серии прямоугольных импульсов

Моделирование данной нелинейной задачи состоит в последовательном решении линейных уравнений, причем при решении каждого последующего уравнения в качестве начальных условий надо взять те условия, которые получились при решении предыдущего уравнения и т.д. Таким образом, решение нелинейной задачи составляется (припасовывается) из решений линейных уравнений.

Уравнения колебаний в различные моменты времени имеет вид:  $(\omega_0 t) + C_{n2} \sin(\omega_0 t)$  $\left(D_{n1}\cos(\omega_0 t)+D_{n2}\sin(\omega_0 t)\right)$  $\mathbf{I}$ ┤  $\left($  $+D_{n2} \sin(\omega_0 t)$ , npu  $T + nT_1 \le t < (n +$  $=\left\{\nC_{n1}\cos(\omega_0 t)+C_{n2}\sin(\omega_0 t)+\frac{1}{m\omega_0^2}, \quad npu \quad nT_1 \le t < T+\right\}$  $\cos(\omega_0 t) + D_{n_2} \sin(\omega_0 t)$ ,  $npu$   $T + nT_1 \le t < (n+1)T_1$ .  $c(t) = \begin{cases} C_{n1} \cos(\omega_0 t) + C_{n2} \sin(\omega_0 t) + \frac{C_{0n}}{m \omega_0^2}, & npu \quad nT_1 \leq t < T + nT_1, \end{cases}$  $_1 \cos(\omega_0 t) + D_{n2} \sin(\omega_0 t)$ ,  $npu \neq 1 + nT_1 \leq t \leq (n+1)T_1$  $\frac{1}{2}$ ,  $npu$   $n_1 \geq 1 \leq 1 \leq n_1$  $\mathbf{0}$  $_{1}\cos(\omega_{0}t)+C_{n2}\sin(\omega_{0}t)+\frac{1}{n^{2}}$  $D_{n} \cos(\omega_0 t) + D_{n2} \sin(\omega_0 t)$ ,  $npu \quad T + nT_1 \le t < (n+1)T_1$  $npu$  *nT*<sub>1</sub>  $\leq t < T + nT$ *m*  $x(t) = \begin{cases} C_{n1} \cos(\omega_0 t) + C_{n2} \sin(\omega_0 t) + \frac{F_n}{m \omega_0 t} \end{cases}$  $n_1$   $cos(\omega_0 t) + D_n$  $_{n}$   $\cos(\omega_0 t)$   $\tau \mathcal{C}_n$  $\omega_{0}t$  +  $D_{-2}$  sint $\omega_{0}$  $(\omega_0 t) + C_{n2} \sin(\omega_0 t) + \frac{1}{m \omega_0^2}, \quad n p u \quad n I_1 \le t < 1 + n I_1,$ 

где

$$
C_{n1} = \frac{F_0}{m\omega_0^2} \left( \sum_{j=1}^n (\cos(\omega_0(j-1)T) - \cos(\omega_0(j-1)T_1) - 1) \right), \quad n = 1, 2, 3, \dots,
$$
  
\n
$$
C_{n2} = \frac{F_0}{m\omega_0^2} \left( \sum_{j=1}^n (\sin(\omega_0(j-1)T) - \sin(\omega_0(j-1)T_1) \right), \quad n = 1, 2, 3, \dots,
$$
  
\n
$$
D_{n1} = \frac{F_0}{m\omega_0^2} \left( \sum_{j=1}^n (\cos(\omega_0(j \cdot T + (j-1)\Delta T) - \cos(\omega_0(j-1)T_1)) \right), \quad n = 1, 2, 3, \dots,
$$
  
\n
$$
D_{n2} = \frac{F_0}{m\omega_0^2} \left( \sum_{j=1}^n (\sin(\omega_0(j \cdot T + (j-1)\Delta T) - \sin(\omega_0(j-1)T_1)) \right), \quad n = 1, 2, 3, \dots, \text{rate}
$$
  
\n
$$
\Delta T = T_1 - T - \text{Harg} \Delta T
$$

времени между двумя последовательными силовыми воздействиями, *n* номер припасовываемого уравнения.

### **Результат исследования периодического импульсного воздействия**

На рис.4 показаны графики колебаний, полученные при решении приведенных уравнений. Если  $\omega_0 \Delta T = 2\pi$ , то в случае  $\omega_0 T = 2\pi$ , при отсутствии силового воздействия, система всегда находится в состоянии покоя (рис.4а), при  $\omega_0 T = \frac{2\pi}{2}$  $\mathbf{0}$  $\omega_0 T = \frac{2\pi}{3}$ , колебаний не наблюдается после второго, четвертого и т.д. импульсов (рис.4б), при  $\omega_0 T = \frac{2\pi}{3}$  $\overline{0}$  $\omega_0 T = \frac{2\pi}{\epsilon_0}$  – после третьего, шестого и т.д. импульсов (рис.4в). Остановка системы объясняется тем, что сила прекращает воздействие на систему в момент, когда последняя находится в состоянии равновесия, и ее скорость равна нулю. При  $\omega_0 \Delta T = 2\pi$ ,  $\omega_0 T = 2\pi m$ ,  $m = 1,2,3...$  за время действия силы, система успевает совершить *m* колебаний, действие силы прекращается в момент, когда система проходит положение равновесия и скорость ее равна нулю. Следовательно, в отсутствии силового воздействия система находится в состоянии покоя. 2 2  $\omega_0$ <sup>1</sup> –  $\omega_0$  $\omega_0 \Delta T = \omega_0 T = \frac{2\pi}{3}$ , то амплитуда колебаний системы нарастает (рис.5). В этом случае сила начинает действовать на тело, когда последнее имеет максимальное смещение (скорость тела равна нулю) и направление движения в следующий момент времени направление движения будет совпадать с направлением действия силы. Нарастание колебаний происходит и при значениях  $\omega_0 \Delta T$  и  $\omega_0 T$  близких к  $\pi$ .

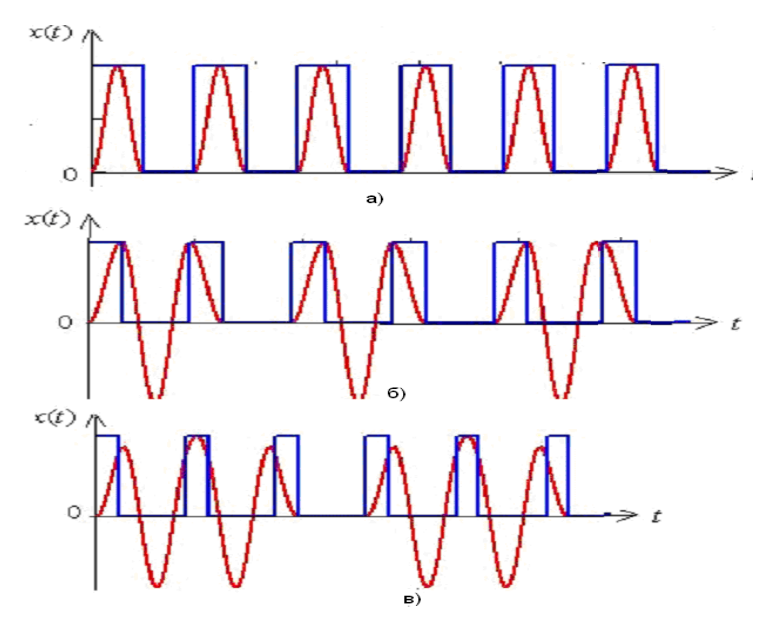

Рис.4. Колебания при  $\omega_0 \Delta T = 2\pi$  и различных временах действия силы  $\omega_0 T = 2\pi$  (а),

$$
\omega_0 T = \frac{2\pi}{2} (6), \ \omega_0 T = \frac{2\pi}{3} (8).
$$

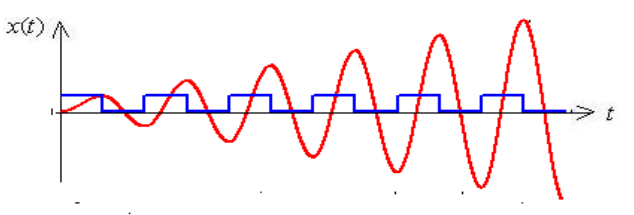

Рис.5. Нарастание амплитуды колебаний 2 2  $\omega_0$  $\Delta t$   $-\omega_0$  $\omega_0 \Delta T = \omega_0 T = \frac{2\pi}{\sigma}$ .

Для визуального запоминания колебаний системы под действием серии прямоугольных импульсов создан Flash фильм (рис.6) , позволяющий посмотреть вынужденные колебания в динамике. После введения в текстовые окна массы тела, коэффициента жесткости пружины, амплитуды силы, а также времени действия импульса и временного промежутка между двумя последовательными силовыми воздействиями, пользователь нажимает кнопку и запускает анимацию. Тело совершает колебания в соответствии с заданным законом. На экране показан вид силового воздействия (прямоугольные импульсы), положение равновесия (маленький шарик посередине экрана), направление силы (вектор, обозначенный буквой *F* ). Действие силы фиксируется появлением пунктирной линии, которая определяет положение, вокруг которого совершаются осцилляции при действии силы. В моменты времени, когда сила не действует,

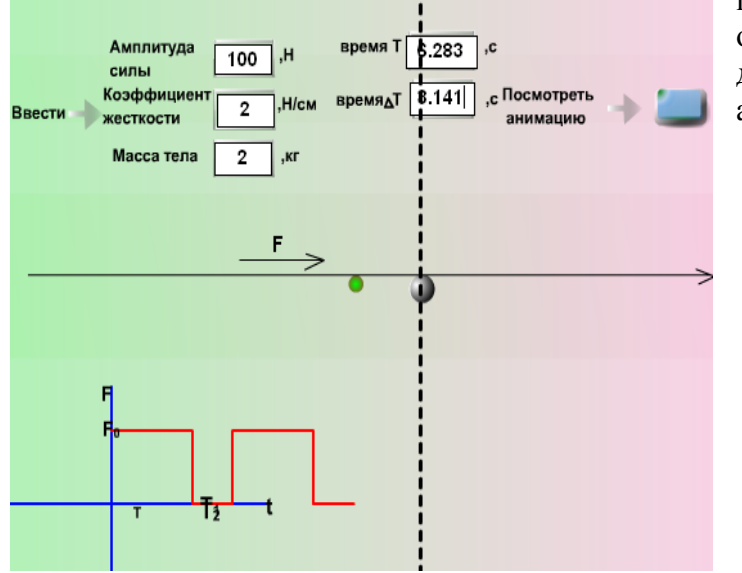

прозрачность линии уменьшается. Таким образом, демонстрируется динамика движения, исследованная предварительно аналитически.

Рис.6. Графическое моделирование системы под действием серии прямоугольных импульсов

#### **Выводы**

Использование компьютерного интерактивного моделирования на графических и математических пакетах позволяют сделать понятными и наглядными физические процессы. Математическое моделирование показывает характер поведения системы при изменении параметров, а графическое воспроизвести полученные закономерности в динамике, что позволяет зрительно запомнить характер колебаний системы.

# **Литература**

1 http://interactivephysics.design-simulation.com/ (дата обращения 20.12.2008).

2 *Гетманова Е.Е.* Интерактивная лекция по электростатике,//Открытое образование, 2(73) 2009, с.14-17.

3.*Пановко Я.Г*. Введение в теорию механических колебаний.–М.: Наука, –1991. –256с.

# **APPLICATION OF COMPUTER ALGEBRA TO THE SPECTRAL ANALYSIS OF WAVELETS**

#### **Marina S. Kozachenko and Victor V. Slavsky**

# **Ugra State University, Khanty-Mantiysk, Russia E-mail: Marina-Kozachenko@yandex.ru**

**Abstract.** The new approach in an estimation of spectral properties of wavelets is offered in work. With use of computer algebra the analytical decision of a problem of definition of "effective" frequency and amplitude of wavelets on the basis of the variation approach is received.

Работа выполнена при поддержке ФЦП «Научные и научно-педагогические кадры инновационной России» на 2009-2013 годы (Госконтракт № 02.740.11.0457).

**Введение**. Важным направлением в цифровой обработке результатов физических исследований является спектральный анализ сигналов. В настоящее время традиционные способы определения спектров сигналов основаны на использовании разложения функций в ряды Фурье или преобразования Фурье. Наряду с положительными свойствами Фурье преобразования, такими как линейность и унитарность, преобразование Фурье не обладает свойством локальности, т.е. для его выполнения необходимо знать сигнал на всей временной оси. В последнее время для исследования динамики спектра часто используют вейвлет разложение.

В данной работе предложен новый подход в оценке спектральных свойств вейвлетов. С использованием компьютерной алгебры получено аналитическое решение для определения "эффективной" частоты и амплитуды вейвлетов на основе вариационного подхода.

**Методы**. Рассмотрим предлагаемый метод на конкретном примере вейвлета Добеши. Вейвлет Добеши  $db_{y}$ ,  $N = 1, 2, 3, ...$  - действительный сигнал  $\psi(t)$  определенный на промежутке  $I = [0, 2N - 1]$ , непрерывный при  $N \ge 2$ . Будем искать гармоническую функцию  $a \cos(\omega t + \varphi)$ , которая наиболее близко в среднеквадратичном аппроксимирует данный сигнал на промежутке *I* , т.е. решим задачу оптимизации

$$
\min\nolimits_{a,\omega,\varphi}\int_{0}^{2N-1}[\psi(t)-a\cos(\omega t+\varphi)]^2 dt,
$$

Для решения поставленной задачи рассмотрим функционал:

$$
I(A, B, \omega) = \int_{0}^{2N-1} \left[ \psi(t) - A \cos \omega t - B \sin \omega t \right]^2 dt,
$$

равный среднеквадратичному отклонению сигнала  $\psi(t)$  от гармонической функции  $a\cos(\omega t + \varphi) = A\cos(\omega t) + B\sin(\omega t)$ . Определим в Гильбертовом пространстве  $L^2[0, 2N-1]$ векторы

$$
u_{\omega} = {\cos(\omega t)}, v_{\omega} = {\sin(\omega t)}, s = {\psi(t)}, \text{ при } 0 \le t \le 2N - 1,
$$

данная задача сводится к нахождению минимума функции

 $J(\omega) = \min_{A,B} I(A, B, \omega) = \min_{A,B} ||s - Au_{\omega} - Bv_{\omega}||^{2}$ ,

ACISNR 2010 ISBN 978-1-60558-918-3 Page 54

значение  $\omega_0$  при котором достигается минимум  $J(\omega)$  назовем "эффективной" (или главной) частотой вейвлета  $\psi(t)$ .

Другую, часто используемую в практике (MatLab), характеристику вейвлета определяют как число осцилляций функции  $\psi(t)$  -- то есть число обращений в нуль этой функции.

Значение  $J(\omega)$  равно квадрату длины перпендикуляра опущенного из конца вектора *s* на плоскость векторов  $u_{\omega}$ ,  $v_{\omega}$ . Используя определитель Грамма можно выписать формулу для  $J(\omega)$ .

$$
J(\omega) = \min_{A,B} ||s - Au_{\omega} - Bv_{\omega}||^{2} = \frac{\det \begin{bmatrix} (s,s) & (s,u_{\omega}) & (s,v_{\omega}) \\ (s,u_{\omega}) & (u_{\omega},u_{\omega}) & (v_{\omega},u_{\omega}) \\ (s,v_{\omega}) & (u_{\omega},v_{\omega}) & (v_{\omega},v_{\omega}) \end{bmatrix}}{\det \begin{bmatrix} (u_{\omega},u_{\omega}) & (v_{\omega},u_{\omega}) \\ (u_{\omega},v_{\omega}) & (v_{\omega},u_{\omega}) \\ (u_{\omega},v_{\omega}) & (v_{\omega},v_{\omega}) \end{bmatrix}},
$$

Figure

\n
$$
(s, u_{\omega}) = \int_{0}^{2N-1} \psi(t) \cos(\omega t) dt = \text{Re} \left[ \int_{-\infty}^{\infty} e^{-i\omega t} \psi(t) dt \right],
$$
\n
$$
(s, v_{\omega}) = \int_{0}^{2N-1} \psi(t) \sin(\omega t) dt = -\text{Im} \left[ \int_{-\infty}^{\infty} e^{-i\omega t} \psi(t) dt \right].
$$

второе равенство следует из того, что вейвлет  $\psi(t)$  имеет конечный носитель  $I = [0, 2N - 1]$ . Следовательно, значение  $J(\omega)$  выражается через оконное преобразование Фурье вейвлета  $\psi(t)$ .

Величину  $S[\omega] = \frac{(s, s) - J(\omega)}{\sqrt{g(s)}}$  $(s,s)$ , ,  $s, s$ ) – J *S s s*  $\omega$ ] =  $\frac{(s, s)-J(\omega)}{s}$ , 0 ≤ S  $[\omega]$  ≤ 1 будем интерпретировать как долю энергии сигнала соответствующую гармонике  $a\cos(\omega t + \varphi)$ , функцию  $S[\omega]$  будем называть "эффективным" спектром вейвлета  $\psi(t)$ .

**Результаты и их обсуждение**. Применяя полученные формулы для вейвлета  $db_1$ ,

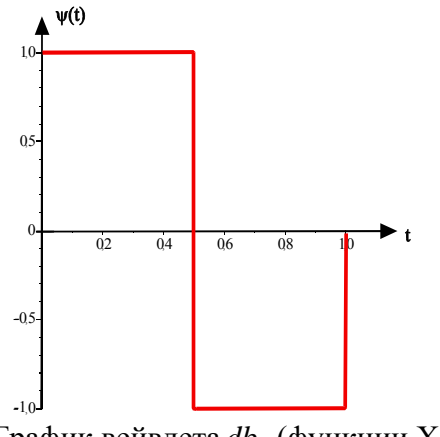

График вейвлета *db*<sub>1</sub> (функции Хаара)

находим

$$
J(\omega) = \frac{8(1-\cos(1/2\omega))^{2} + \sin(\omega)\omega - \omega^{2}}{\omega(\sin(\omega)-\omega)},
$$

и соответственно "эффективный" спектр  $db_1$  равен  $S(\omega) = \frac{8(1-\cos(1/2\omega))}{(1-\sin(\omega))\pi}$  $(\omega - \sin(\omega))$  $8(1-\cos(1/2\omega))^2$ sin  $S(\omega) = \frac{8(1-\cos(1/2\omega))}{(1-\cos(1/2\omega))}$  $\omega$  $=\frac{8(1-\cos(1/2\omega))}{(\omega-\sin(\omega))\omega}$ 

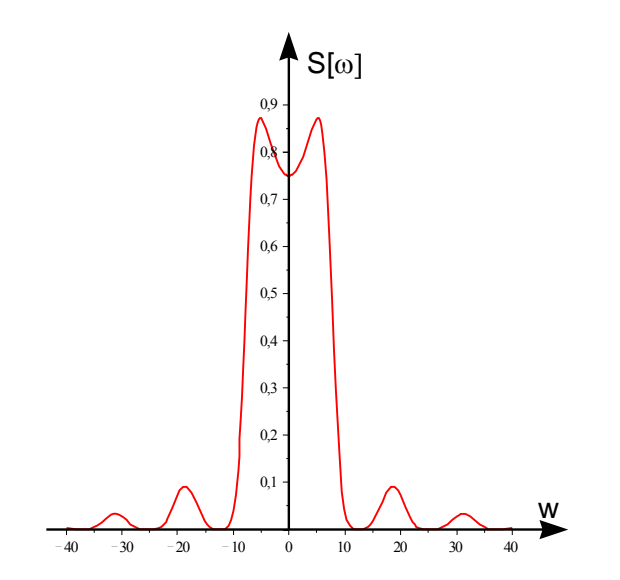

График функции  $S(\omega)$  для вейвлета Добеши  $db_1$ 

Вычисляя минимум  $J(\omega)$ , получим значение "эффективной" круговой частоты:  $\omega_0 = 5.173694275$  и соответствующее значение "эффективного" спектра вейвлета  $db_1$  равное  $S(\omega_0) = 0.8720067201$ . Аналогичные исследования были проведены для других вейвлетов  $\psi(t)$  семейства Добеши – db<sub>2</sub>, db<sub>3</sub>, db<sub>4</sub>.

С помощью графических средств системы MatLab, получаем графики вейвлетов  $\psi(t)$  и соответствующих им функций  $S[\omega]$ :

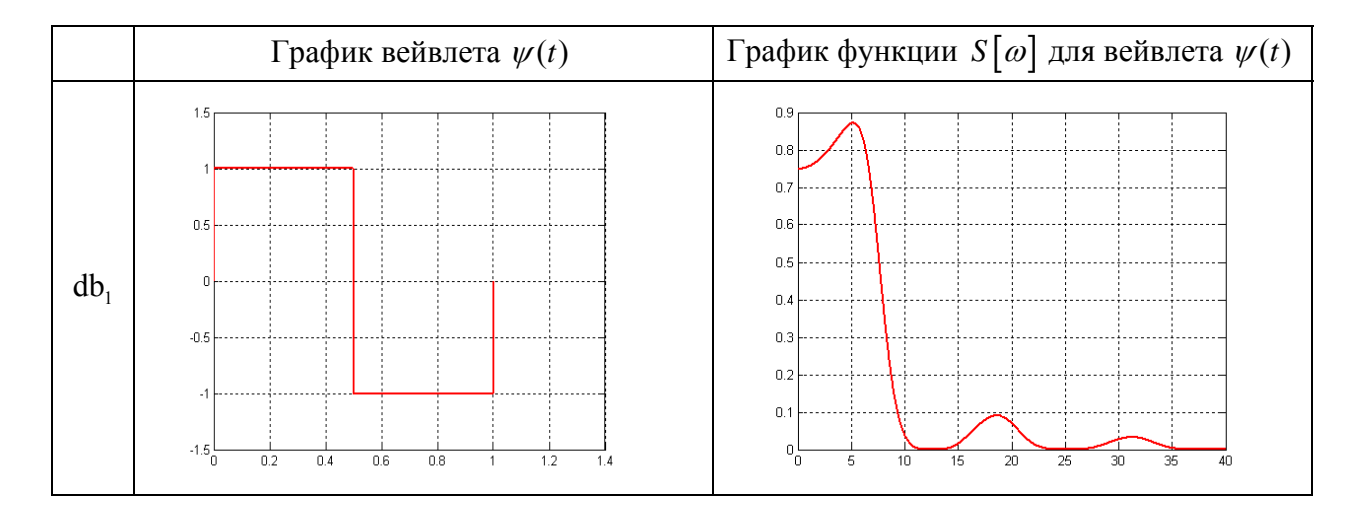

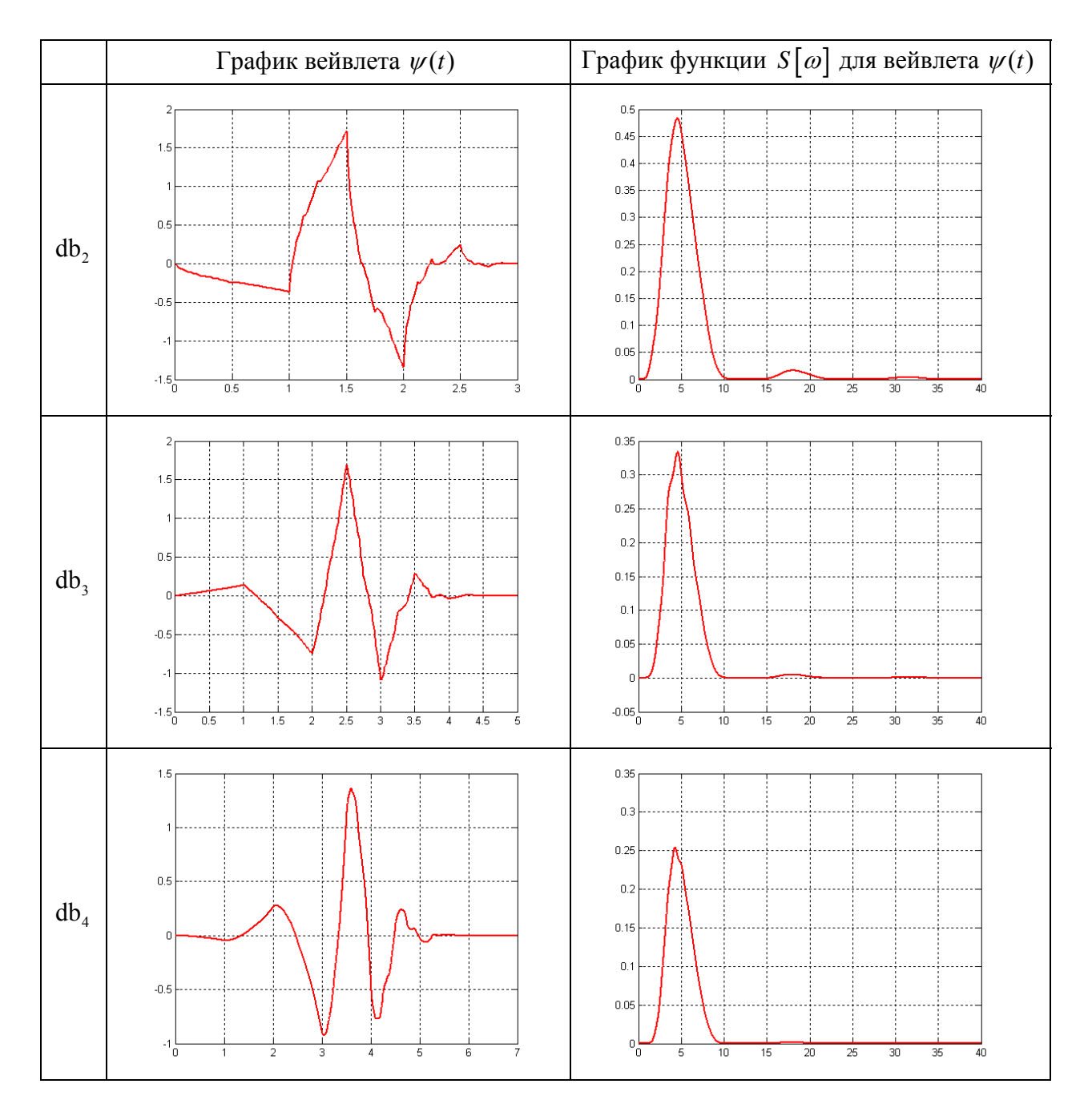

Используя численные методы интегрирования системы MatLab, получаем уточненную таблицу значений "эффективной" круговой частоты  $\omega_0$  и "эффективного" спектра  $S[\omega_0]$ :

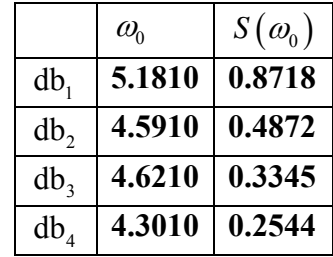

**Выводы.** Определение динамики изменения частоты методом среднеквадратичной оптимизации предпочтительнее Фурье анализа по устойчивости к локальным изменениям сигнала, по точности измерений, а также при исследованиях сигнала на малом временном интервале. Данный подход более естественен с физической точки зрения, чем характеристика частоты сигнала как число осцилляций функции  $\psi(t)$  - то есть число обращений в нуль этой функции, часто используемой на практике.

# **Литература.**

1. К. Блаттер. «Вейвлет-анализ.Основы теории».(Пер. с нем. Т.Кренкеля), Москва, 2004. - 280 с

- 2. Wavelet Toolbox™ 4User's Guide
- 3. Maple 11 Help

# **Modeling Bohr's Theory of Hydrogen Atom for Physics and Chemistry Education, and Computer Science Graduates**

Gurmukh Singh

Department of Computer and Information Sciences State Unveristy of Newy York at Fredonia Fredonia, NY 14063 USA singh@cs.fredonia.edu

# **ABSTRACT**

This article is basically targeted for the advanced university and college undergraduate and graduate students of physics and chemistry education, computational physics and chemistry, and computer science. Here, we employed Microsoft Excel software system to perform computer simulations for modeling Bohr's theory of hydrogen atom in college and university classroom setting. We developed necessary computer algorithm to compute discrete values of orbit radius, energy levels and ionization potential of Bohr's hydrogen atom.

# **Categories and Subject Descriptors**

J.2. [**Computer Applications**]: Physical Sciences and Engineering – *Physics & Chemistry.* 

# **General Terms and Keywords**

Experimental Measurements, Theory, Algorithm, H-atom, Bohr, Thomson and Rutherford Atom, Quantum Mechanics, Monte Carlo Simulations

# **1. QUANTUM MECHANICS IN THE MICROSCOPIC REALM**

Considerable amount of modern scientific progress that took place during 20th century can be summarized in a short list as follows: (i) general theory of relativity [1], (ii) quantum mechanics [2-5], (iii) big bang model of cosmology [6], (iv) the unraveling of the genetic code [7], (v) evolutionary biology [8], and (vi) may be a few other topics depending on reader's taste and choice. In this short list, quantum mechanics has a unique status due to its profound quality work. Quantum mechanics forced physicists and chemists to change their view points of deterministic reality, and

Permission to make digital or hard copies of all or part of this work for personal or classroom use is granted without fee provided that copies are not made or distributed for profit or commercial advantage and that copies bear this notice and the full citation on the first page. To copy otherwise, or republish, to post on servers or to redistribute to lists, requires prior specific permission and/or a fee.

*ACISNR'10*, May 5–7, 2010, Fredonia, NY, USA.

Copyright 2010 ACM 1‐58113‐000‐0/00/0010…\$10.00.

# Amitabha Mukhopadyay

Department of Physics North Bengal Univesity Siliguri, West Bengal, India amitabha82@hotmail.com

made them to rethink the nature of things at the microscopic level in terms of probabilistic events. Therefore, scientists had to revise their classical concepts of position, velocity, momentum as well as their notions of cause and effect in order to understand quantum mechanical implications [9].

Although the prime aim of the formalism of quantum mechanics was to fully describe an abstract microscopic, atomic world far away from realm of daily-life experience, however, its immense impact on human society had been really very pronounced. The spectacular advances in modern physics, chemistry, biology, and provided us. Without quantum mechanics it is impossible to talk about global economy, since the electronics revolution that brought medicine, and in essentially every other scientific field, could not have taken place without the tools that quantum mechanics has us in the extremely fast moving computer age is basically a brainchild of quantum mechanics. In the same way is the photonics revolution that brought us in the Information Age: especially fiber optics, e.g., optical fibers being used for information transmission worldwide and in local communications. The development of quantum physics has transformed our world, bringing with it all the benefits of scientific revolutions and advancements

Unlike the development of general theory of relativity of Albert Einstein [1], which grew out of a brilliant insight into the connection between gravity and geometry, quantum mechanics did not evolve from a single easy step. Rather, it was created in one of those rare concentrations of genius that occur from time to time in history. For twenty years after their introduction, quantum ideas were so confusing that there was little basis for its progress and nobody believed it. However, a special mention may be made of a small group of dedicated and really bright physicists who did major development of quantum mechanics in just three years [2-5]. The unique situation of this crucial yet elusive theory is perhaps best summarized by the following observation: Quantum theory is the most precisely tested and most successful theory in the history of science. Nevertheless, not only was quantum mechanics deeply disturbing to its founding fathers, even almost a century after the birth of quantum theory, some of the luminaries of physical sciences remain still dissatisfied with its foundations and its interpretation, even though they acknowledged its stunning mathematical power and elegance. To get an understanding on the successes of quantum mechanics by an educated layman, a

reference may be made to a very recently published, best selling and very inexpensive textbook in which careful explanations of the concepts and details of quantum mechanical phenomena are presented in a nonmathematical form [10].

Manuscript is arranged as follows: We begin, in Section 2, with an introduction to the two atomic models [11, 12]. Section 3 discusses basic limitations of Rutherford's model. Section 4 presents Bohr's theory of an atom, and develops its pertinent algorithm. Section 5 describes why we use Excel software system for the present work. Section 6 deals with actual computer simulations of the hydrogen atom problem and the predictions of Bohr's model. Finally, conclusions and implications of the current investigation will be presented in Section 7 in light of its usefulness for natural science education students and instructors.

# **2. THE THOMSON AND RUTHERFORD MODELS**

 In 1902, J. J. Thomson did rigorous mathematical refinement to the atomic model advocated by Lord Kelvin. The atomic model proposed by Thomson was popularly known as the "plum pudding" model [11] in which electrons and protons are assumed to be uniformly distributed throughout the atomic volume just like plums sitting in a pudding. Rutherford's thin gold-foil experiment, performed by his graduate students, Geiger and Marsden [9], provided a concrete evidence for the existence of a minute, positively charged atomic nucleus, from which alpha particles could scatter in any direction. These observations were not consistent with the predictions of Thomson's model [11]. Thus, naturally Rutherford discarded the plum pudding model and argued that the only way the alpha particles could be deflected in backward direction was if most of the mass in an atom were concentrated at the center called the nucleus.

# **3. LIMITATIONS OF RUTHERFORD'S MODEL**

Although the planetary model of atom presented by Rutherford was extremely simple to visualize, still it was very successful to explain the scattering of alpha particles from the nucleus. However, model encountered some intrinsic difficulties for its acceptance among scientists. In the planetary model of atom, electrons must orbit around the nucleus in circular paths. This circular electron motion should automatically create centripetal force that must act toward the center of an atom. According to classical electrodynamics, any accelerated charged particle must be a source of electromagnetic radiations, which would lead to the decrease in its kinetic energy. Consequently, electron should spiral around the nucleus at lesser and lesser distance and eventually plunge into the nucleus.

# **4. THEORY OF BOHR'S MODEL OF ATOM AND ITS ALGORITHM**

Bohr developed his atomic model in 1911 while working in Manchester, UK with Rutherford, who proposed nuclear theory of atomic structure from his work on scattering of alpha particles. In 1913, Bohr refined his atomic theory by applying quantum mechanics to explain the line spectrum of emitted radiations by atoms [14]. Max Planck proposed that radiation emitted or absorbed by a perfect black body should always be in discrete

amounts or quanta. Bohr postulated that an atom may occupy only a certain number of stable states, each one associated with a certain amount of discrete energy, in which electrons would orbit the nucleus without emitting or absorbing electromagnetic radiation. Assume an electron in an initial stable state with a larger energy,

 $E_{n_f}$  undergoes a transition to a final stationary state of a lower energy,  $E_{n}$  then according to Einstein [15], energy of a radiated quantum or photon must be equal to the energy difference, ∆*E*, between the two stable states,  $\Delta E = E_{n_f} - E_{n_i} = h \nu$ , where *h* is called Plank's constant and  $U$  is the frequency of emitted or absorbed electromagnetic radiation. According to dual nature of light, the frequency  $U$  of emitted or absorbed photon is related to its wavelength,  $\lambda = v/c$ , where c = 2.99792458 × 108 m/s is the speed of light in free space. Let us now apply these quantum ideas to the circular electron motion. Assume an electron of mass *me*, charge *e*, velocity *vn* orbits in a circular orbit of radius  $r_n$ around the nucleus of charge *Ze*. Total energy of the electron *En* is sum of its kinetic energy, *KE* and potential energy, *PE*:

$$
E_n = \frac{1}{2} \frac{kZe^2}{r_n} - \frac{kZe^2}{r_n} = -\frac{kZe^2}{2r_n}
$$
 (1)

where  $k$  is known as the dielectric constant of free space. Eq.  $(1)$ shows that total energy of the electron is negative, indicating that it should confine to a stable orbit of the nucleus. According to Bohr's postulate, the magnitude of quantized angular momentum,  $L_n$ , of an electron in a stationary state is

$$
L_n = m_e v_n r_n = \frac{nh}{2\pi} \tag{2}
$$

where *r*n is the radius of *n*th orbit and an allowed value of principal quantum number is  $n = 1, 2, 3, 4, \ldots$ , i.e., it can take only integral values in accordance with quantum theory. Inserting the value of *mev*n in Eq. (4), we could obtain the magnitude of Bohr's radius for a given stationary orbit:

$$
r_n = \frac{n^2 h^2}{4\pi^2 k m_e Z e^2}
$$
 (3)

One may insert *rn* from Eq. (3) in Eq. (1) to determine the energy of an electron in any stationary energy state

$$
E_n = -\frac{2\pi^2 k^2 m_e Z^2 e^4}{h^2 n^2}.
$$
 (4)

Assume *n*i is quantum number of an electron in its initial or ground state and *n*f is that for a higher or an excited state of an atom, we may write Eq. (4) in a more useful fashion

$$
\Delta E = E_{n_f} - E_{n_i}
$$
  
= 
$$
\frac{2\pi^2 k^2 m_e Z^2 e^4}{h^2} \left( \frac{1}{n_i^2} - \frac{1}{n_f^2} \right)
$$
 (5)

This relationship can be used to compute the transition energy when an electron jumps from one state to another depending on their initial and final quantum numbers, *ni* and *nf*.

# **5. WHY EXCEL 2007 FOR PRESENT COMPUTATIONAL WORK?**

As discussed in our former publication [18], Microsoft Excel 2007 software system has a very user friendly graphical user's interface (GUI) and can be mastered in a few hours. Another very powerful, salient feature of Excel 2007 is an availability of "*Formulas*" Tab, which is composed of the following five Groups: (i) "*Insert Function*", (ii) "*Function Library"*, (iii) "*Defined Names"*, (iv) "*Formula Auditing"* and (v) "*Calculation"* Groups. For the present article, we are mainly interested in the first three Groups. "*Insert Function*" Group is used to insert a given function from "*Function Library*" for a particular computation or simulation work to be done. "*Function Library"* Group contains several tailor-made, built-in functions, which could be accessed through nine Dialog Boxes, depending upon what kind of computation is to be performed. These nine Dialog Boxes are listed below: (1) "*AutoSum*", (2) "*Recently Used*", (3) "*Financial*", (4) "*Logical*", (5) "*Text*", (6) "*Date & Time*", (7) "*Lookup & Reference*", (8) "*Math & Trig*", and (9) "*More Functions*" Dialog Boxes. The second Group consists of four Dialog Boxes: (1) "*Name Manager*", (2) "*Define Name*",

(3) "*Use in Formula*", and (4) "*Create from Selection*" Dialog Boxes. Now, we discuss the creation and usage of "*Range Names*". This provision in Microsoft Excel 2007 software system is quite unique and renders it a very powerful simulation tool for an iterative computational work, which is equivalent to a *For… Next* or *Do While loop* in Microsoft Visual Studio.Net and a *For loop* in C++ language. Although, we have performed the present computational work with Excel 2207 software system, it equally good to do the computations with software systems like *Mathematica*, *Maple* or *Visual Basic Studio .Net* 2008. One may use Unix and Lynix based mainframes for the current computational work.

# **5.1 Creation and Usage of "***RANGE NAMES***" in Microsoft Excel 2007**

Using Excel 2007 software system, it is possible to create "*Range Name",* which can be a single word or a string of a few or several characters that represents of a cell, range of cells or a constant value. "*Range Name*" for a constant value or a physical constant is just like a defined constant in computing language like Visual Basic (VB) or C++. After creation of a "*Range Name*" for a cell or a cell range, it can be used in Excel 2007 formulas and functions. A "*Range Name*" must start with an underscore or an alphabet, but not with a digit, and it can be composed of up to 255 characters. It can consist of a mixture of upper and lower case alphabets, digits, periods, and underscores, which is just like defining a variable or a constant in all other computing languages. However, "*Range Name*" can not have blank spaces or special characters like  $\hat{\mathbf{s}}, \hat{\mathbf{v}}$ ,  $\hat{\mathbf{z}}, \hat{\mathbf{z}}$ ,  $\hat{\mathbf{z}}$ ,  $\hat{\mathbf{w}}$ ,  $\hat{\mathbf{c}}$  etc. In addition, "*Range Name*" should not look like the cell address in Excel, C22.

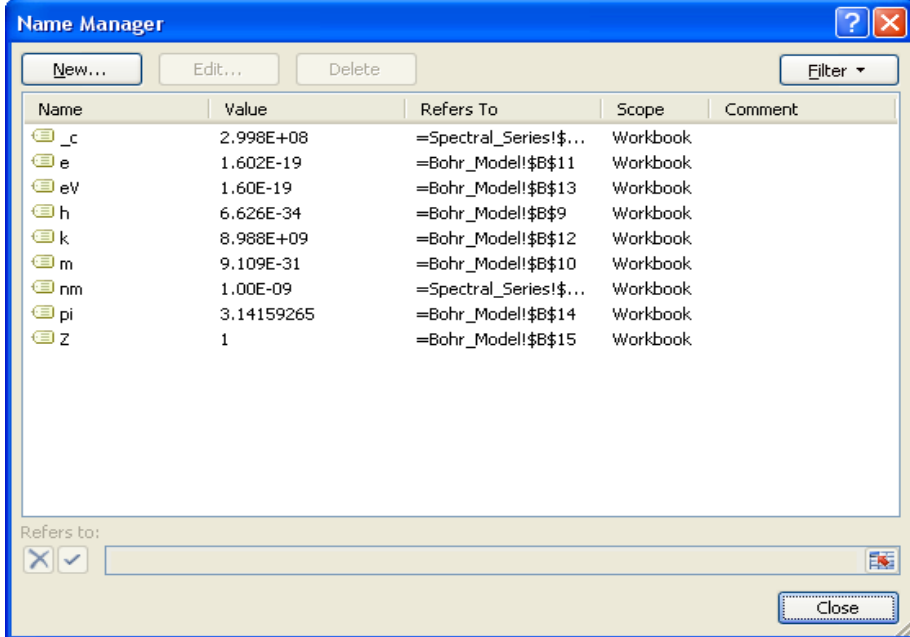

**Figure 1: A screen-shot of Microsoft Excel 2007 software system's "***Name Manager***" Group used to create several named constants whose scope is in the entire workbook.** 

"*Range Name*" can be used in any Excel 2007 formula and function in place of cell addresses or cell references. "*Range Name*" can also be assigned to the entire database table, when one is interested to compute the information for a subset of data from the entire database. "*Range Names*" must be unique within an Excel workbook. If a name is created for Sheet1, it can be used in Sheet2 of the same workbook to refer to different cells and vice versa.

# **5.2 Modifying and Deleting of "***RANGE NAMES***"**

It is possible to create multiple "*Range Names*" in a single step in place of creating one "*Range Name*" for a given range of cells from the Dialog Box known as "*Create from Selection*". It is possible to modify and delete a "*Range Name*" in case one discovers a typographic error or some mistake has been made, in which case the name is going to be incorrect. In those circumstances, it is good idea to use the "*Name Manager*" Dialog Box to modify or edit existing "*Range Names*", delete them, and even create new "*Range Name*". For the current article, we use the following "*Range Names*" for: electric charge *e*; an electron volt, *eV*; Plank's constant, *h*; dielectric constant, *k*; electron mass,  $m$ ; the value of pi,  $\pi$ ; speed of light in vacuum, \_*c*; charge number *Z* of an atom, *Z* and these "*Range Names*" are shown in Figure 2 through an actual screen-shot of Excel 2007 software system's "*Name Manager*" Dialog Box.

# **6. COMPUTER SIMULATION WITH EXCEL 2007 SPREADSHEET AND DISCUSSION OF RESULTS**

To simulate Bohr's radius and stationary energy levels for the hydrogen atom, we employ Microsoft Excel 2007 spreadsheet for the current investigation. Each cell in spreadsheet has a unique cell reference, which is also known as the cell address. Cell reference is designated by column alphabet followed by row number to which the cell belongs. Cell reference may be absolute, relative or a combination of both (called mixed reference), depending on the kind of cell formula to be designed to perform a given simulation or type of built-in function to be used. For the present simulation, we employed the concept of absolute and mixed cell references [16]. For this article we made use of the defined "*Range Names*" provision existing in Excel. Thus, cell formulas corresponding to Eq. (3) and Eq. (4) for the simulation of Bohr's radius and values of stationary states, respectively, should be typed in Excel spreadsheet as

$$
r_n = (h \wedge 2) / (4 * \pi \wedge 2 * k * m * Z * e \wedge 2 * n \wedge 2)
$$
\n(8)

$$
E_n = -(2 * \pi^2 * k^2 * m * Z^2 * e^{*2})/(h^2 * n^2)
$$
 (9)

We performed more than 1500 simulations in the present work to compute  $r_n$  and  $E_n$ . Now, we draw an energy level diagram for the discrete energy states with quantum number  $n = 1, 2, 3, 4$ …etc. of H-atom in Figure 2. For the sake of clarity, we depict only transition lines corresponding to three spectral series, namely: the Lyman  $(n_i = 1 \text{ and } n_f = 2, 3, 4,...)$ , Balmer  $(n_i = 2$ and  $n_f = 3, 4, 5,...$ ) and Paschen series ( $n_i = 3$  and  $n_f = 4, 5,$ 6,…). Lyman series lies in the UV region of the electromagnetic spectrum. However, the Paschen, Pfund and Humphrey series

are confined to the IR part of the electromagnetic spectrum. Only a few spectral lines of the Balmer series could be seen in the visible part of the electromagnetic spectrum and computed wavelengths of Balmer's series can be compared with their corresponding experimental values determined in laboratory. Wavelength of each of spectral line could be computed using Eq. (5) and their details will be discussed in a future publication  $[17]$ .

Ionization energy or potential of an atom is defined as the amount of energy required to dislodge an electron from the outer most orbit of an atom, which can be computed theoretically from Eq. (5) for H-atom by inserting  $ni = 1$ ,  $nf = \infty$  and other pertinent physical parameters of H-atom, along with some fundamental physical constants. Once those parameters are plugged in Eq. (5), magnitude of ionization energy or ionization potential for H-atom is computed to be 13.6193 eV, which agrees precisely with that of its corresponding experimental value [18, 19].

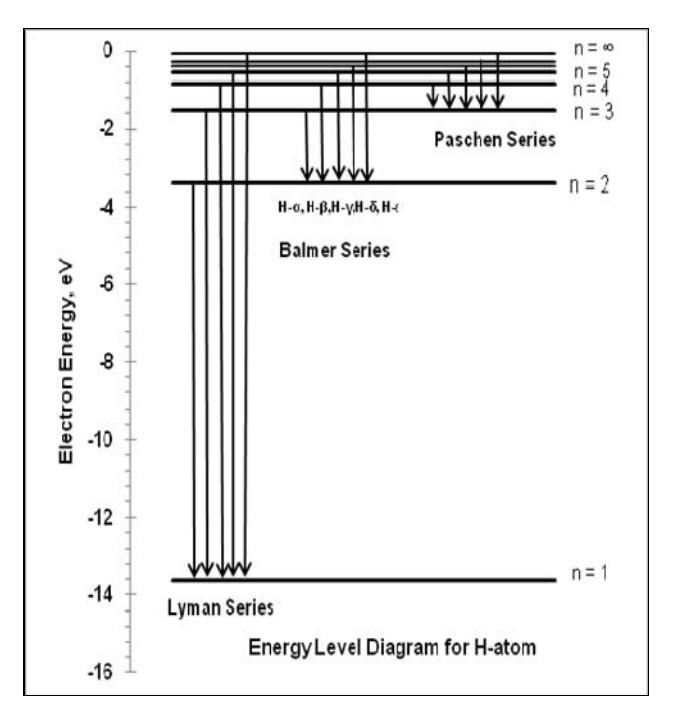

**Figure 2: Energy level diagram of H-atom for only the Lyman, Balmer and Paschen series. The Pfund and Humphrey series are not shown for the sake of clarity. are not shown for the sake of clarity.** 

# **7. CONCLUSIONS AND IMPLICATIONS OF PRESENT WORK**

We may conclude this article with the following noteworthy remarks: We believe that this article would be very beneficial for physics, chemistry education, and computational physics and chemistry and computer science college and university majors. This would also present them with interesting aspects and outcomes of Bohr's theory in a virtual lab. We employed Microsoft Excel 2007 software system to perform the simulations of Bohr's theory of an atom to perform more than 2000 simulations for the computation of nuclear radius and it corresponding stationary energy value. Bohr's model of the atom successfully described the electron motion in discrete, precisely defined circular orbits around the nucleus. Electrons could only occupy certain allowed energy states called stationary states or orbits. For an electron to occupy an allowed energy state, a certain discrete amount of energy must be imparted to an atom from an external source. Each stationary orbit is assigned a unique quantum number called the principal quantum number, which could take only integral values; the lowest quantum numbers being assigned to those orbits nearest to the nucleus. Only a specified maximum number of electrons can occupy an energy state or an orbital. Under normal circumstances, electrons occupy the lowest energy state or ground state nearest to the nucleus. By absorbing additional amount of energy from an external source, electrons could jump to higher energy states, and release the absorbed energy when they make transitions back to lower energy levels. The Bohr's model of the atom helped to offer one possible explanation for the emission spectrum observed from hydrogen and other atomic gases.

Finally, we believe that this current interesting and fascinating article would be appreciated by both university, college

# **8. ACKNOWLEDGMENTS**

We are really garteful to Dr. Richard J. Gonsalves, Professor and former Chairman, Department of Physics, University of Buffalo, The State University of New York, Buffalo, for his extremely useful comments and criticism on the manuscript. Thanks are also due to Dr. K. Siddiqui for providing the necessary facilities in the Department of Computer and Information Sciences, SUNY at Fredonia, NY.

# **9. REFERENCES**

- 1. A. Einstein, *Relativity: The Special and General Theory*, Springer Publisher (1916).
- 2. E. Schrödinger, *Encyclopedia Britannica*, (2009). Encyclopedia Britannica, online, 18 Nov. 2009.
- 3. W. Heisenberg, *Über quantentheoretische Umdeutung kinematischer und mechanischer Beziehungen, Zeitschrift für Physik*, **33**, 879-893 (1925).
- 4. M. Born and P. Jordan, *Zur Quantenmechanik, Zeitschrift für Physik*, **34**, 858-888 (1925).
- 5. M. Born, W. Heisenberg, and P. Jordan, *Zur Quantenmechanik II, Zeitschrift für Physik*, **35**, 557-615 (1925).
- 6. B. Feuerbacher and R. Scranton, *Evidence for the Big Bang* (25 January 2006): E. L. Wright, *What is the evidence for the Big Bang?* (9 May 2009).
- 7. http://users.rcn.com/jkimball.ma.ultranet/BiologyPages/C/C odons.html
- 8. J. Douglas, *Evolutionary Biology*. Sunderland, Mass.: Sinauer Associates (1997); M. Ridley, *Evolution,* Boston: Blackwell Scientific (2003); B. William, *The Origins of Theoretical Population Genetics*, University of Chicago Press, Chicago (2001).
- 9. D. Kleppner and R. Jackiw, *One Hundred Years of Quantum Physics, American Association for the Advancement of Science* (2000).
- 10. T. Padmanabhan, *Quantum Themes: The Charms of the Microworld, World Scientific*, Imperial College Press, London (2009).

instructors as well by graduate and advanced undergraduate students because of the concept of using a widely available software system like Microsoft Excel 2007, which most users these days have installed on their Windows, Mac computers and laptops for scientific and engineering computations. Consequently, we hope this will help make science more accessible to a wider range of college and university students, instructors and members of the general audience. Our user friendly explanations of how to use various built-in Microsoft Excel 2007 functions to carry out numerical calculations that are ordinarily done using computing languages such as Visual Basic (VB), Fortran, C, C++ or Java or Pearl will be very helpful to students and instructors alike. The hydrogen spectrum and the Bohr model which explains it with wonderful precision are excellent choices for introducing non-physicists to the basic ideas and methods of quantum physics, and the interplay between experiment, theory, and computation. It is worthwhile to mention here that it is also possible to perform Bohr's model simulations for H-atom with an exactly same accuracy and precision with a lower of version of Microsoft Excel 2003 software system.

- 11. J. J. Thomson, *On the Structure of the Atom: an Investigation of the Stability and Periods of Oscillation of a number of Corpuscles arranged at equal intervals around the Circumference of a Circle; with Application of the Results to the Theory of Atomic Structure, Philosophical Magazine*, **11**, 769–781 (1906).
- 12. E. Rutherford, *The Scattering of α and β Particles by Matter and the Structure of the Atom, Philosophical Magazine*, **6**, 21 (1909)
- 13. H. Geiger and E. Marsden, *On a Diffuse Reflection of the α-Particles, Proceedings of the Royal Society*, A **82**, 495– 500 (1909).
- 14. N. Bohr, *On the Constitution of Atoms and Molecules, Part I, Philosophical Magazine* **26**: 1–24 (1913).; N. Bohr, *On the Constitution of Atoms and Molecules, Part II, Systems Containing Only a Single Nucleus, Philosophical Magazine* **26**, 476–502. (1913); N. Bohr, *On the Constitution of Atoms and Molecules, Part III Systems containing several nuclei, Philosophical Magazine* **26**, 857–875 (1913).
- 15. A. Einstein, *The Development of Our Views on the Composition and Essence of Radiation, Physikalische Zeitschrift,* **10** (22), 817–825 (1909).
- 16. G. Singh and K. Siddiqui, *Microsoft Excel software usage for teaching science and engineering curriculum, Journal of Educational Technology Systems*. **37 (4),** 405-417 (2009).
- 17. G. Singh, *Modeling Bohr's Theory of Hydrogen Atom for Physics Education, Computational Physics and Computer Science Majors in a Virtual Lab, submitted for presentation in CIT-2010 to be held in SUNY Plattsburgh*, Plattsburgh, NY, May 2010.
- 18. L. Julien *et al*., *Experimental determination of the Rydberg constant using two-photon spectroscopy of atomic hydrogen, J. Quantum Electron* **18,** 763-765 (1988).
- 19. N. Bohr. *Atomic Theory and the Description of Nature.*  New York, Macmillan (1934).

# The system of common algorithmic space to create visual models of phenomena and processes

[Extended Abstract]<sup>\*</sup>

Vasyl Tereshchenko Faculty of Cybernetics, National Taras Shevchenko University of Kyiv P.O. Box 02095 Kiev, Ukraine vtereshch@gmail.com

# **ABSTRACT**

This paper's main result is presenting a new system of tools for modeling and visualization of phenomena and processes. The generalized effective parallel-and-recursive algorithm is the basis of the system. It solves in unified manner the variety of interrelated geometrical problems for the construction of visual models. Implementation of the algorithm presented in the example of the problem modeling of thermo-physical processes in the welded plates.

# **Keywords**

thermo-physical processes, system of modeling tools, paralleland-recursive algorithm

#### **INTRODUCTION** 1.

Modern state of computer technologies allows a formulation and solutions new intricate problem which depends on construction of complex mathematical models and methods of their solution. It is necessary to solve simultaneously on single set of data the whole set of interrelated problems. This could be problems of geometric and graphic simulation of the phenomena and processes. Thus, for example, when modeling of thermo-physical and thermo-mechanical processes which arise up at welding it is necessary to build the exact visual model of the welding bath, the welding seam and region adjacent to them. To have an exact model of welding bath at every moment of time there is the need to simultaneously solve the following geometrical problems: constructing convex hull, triangulation, Voronoi diagram, searching for all

Permission to make digital or hard copies of all or part of this work for personal or classroom use is granted without fee provided that copies are not made or distributed for profit or commercial advantage and that copies bear this notice and the full citation on the first page. To copy otherwise, or republish, to post on servers or to redistribute to lists, requires prior specific permission and/or a fee.

ACISNR'10, May 5-7, 2010, Fredonia, New York, USA Copyright 2010 ACM 978-1-60558-918-3/10/05... \$10.00. nearest neighbours, nearest pairs, geometrical search, spline approximation and so on. To solve this problem, we need to find common approaches that would enable to effectively address simultaneously a number of geometric problems on the same set of input data. And here we have two options.

The first, it is the use of aggregate effective, but unrelated, the parallel algorithms for simultaneous solution multiple problems. In this case, we'll have a whole set of different tools, each of which efficiently solves a specific problem. To date, developed many efficient parallel algorithms for solution of certain problems of computational geometry. In particular, in [1, 7] are described efficient parallel algorithms for constructing the convex hull and Voronoi diagram in 2-and 3-dimensional space with complexity  $O(log^k N)$   $(k = 1,2,3)$ . The paper contains a thorough analysis of other efficient algorithms for finding the intersection of segments and polygons, triangulation and polygonal optimization  $(O(log N))$ time). In  $[2-10]$  improved the results obtained of above mentioned problems, for different models of computation (CREW, EREW) and higher dimensions ( $d \geq 4$ ). A number of articles devoted to general parallel methods used to solve specific computational geometry problems [11-14]. And in [15] authors presented several parallel geometric algorithms that specifically target this environment, with the goal of exploiting the additional computing power. But in addressing a range of tasks on the same set of data using individual effective algorithms in the general case does not bring the desired efficiency. The point is that each algorithm needs to own pre-processing and creation of data structures and procedures for implementation, which creates some problems in general for effective implementation. So the second option should be a universal tool, which has a uniform means for the effective solutions of the combined geometric and applied problems. In other words, we must choose a strategy that uses a common means of implementation: the common and unified a data structure, steps of procedures, as well as ways of presenting the results. The most suitable, in our opinion, may be technology "divide-and-conquer". In this technique the stage both of dividing and preliminary processing a common and unified for all tasks, and at the merger stage is proposed to use a common and unified data structure (weighted concatenable queue). Moreover, the results of the individual steps of some procedures to be used by others, and provides high efficiency.

In this paper a new paradigm is offered - an effective

<sup>&</sup>lt;sup>\*</sup>A full version of this paper is available as Author's Guide to Preparing ACM SIG Proceedings Using  $BTEX2_{\epsilon}$  and BibTeX at www.acm.org/eaddress.htm

parallel-recursive algorithm based on technique "divide-andconquer" for the set of interrelated geometrical problems of multitask modeling of complex dynamic processes. This paradigm is illustrated on the examples of the problem modeling of thermo-physical processes in the welded plates. It uses a common tool for implementing the tasks: steps of procedures and presentation of results. It should be noted that the objective of the presented paper is not connected with the description of a well-known technique "divide and conquer", which is described in [1-4,7]. There presented efficient parallel algorithms for solving certain problems in computational geometry, including the above-mentioned technique.

# **2. THE GENERAL PARALLEL-AND- RE-CURSIVE ALGORITHM**

One of main application problems of the "divide-and- conquer" technique for solving problems of computational geometry is nonlinearity of the merge stage and linear inseparability of the set of points [16]. In the considered approach for problems, due to the composition of successful data structures [17] at the stage of preliminary processing and the use of parallel processing at stages of dividing and merge it is possible to construct the effective parallel-and-recursive algorithm which removes the restrictions specified above. We will consider the technique of the algorithm for the two dimensions case.

The mathematical model of the offered parallel algorithm consists of such basic stages: preliminary processing, dividing set of points (recursive descent) and recursive merge of results for subsets (recursive ascent).

STAGE 1. Preliminary processing: Let S be the given set of N points in the plane  $S = \{P_1, P_2, \ldots, P_N\}$ and there are  $O(N)$  processors. The ordered array of points  $U = \{P_{ij}; i, j = 1, \ldots, N\}$  is formed at the stage of preliminary processing. Here,  $i$  is an index, which specifies the number of points in the list sorted by the  $x$  coordinate, and  $j$  is an index, which specifies the number of points in the list sorted by the y coordinate. Constructing the sorted lists for  $O(N)$  processors can be carried out by means of one of the algorithms described in details in articles [18-20] which give an estimation of complexity  $O(log^2N)$  and  $O(logN)$ . An array formed by such a method is given to the input of the algorithm. The graph of this algorithm it is binary tree, Figure 1. In this graph (tree), every node is marked by an integer number  $k$ . Number  $k$  divides the list of points in nodes into two lists of equal power, on the median, after comparison of the first indexes of points in the array  $U$ . And every number of node  $k$  is determined by the single iteration on a tree, if the quantity of points of the set is known.

STAGE 2. Dividing the set of points (recursive descent): This stage of an algorithm consists of dividing the set of points in the form of list  $U$  into equipollent subsets  $U_1$ ,  $U_2$ , searching for a median l and transferring  $U_1$ ,  $U_2$  at the next step of recursion. The search median in sorted by x indexed array U is performed in constant  $O(1)$  time.

Time necessary for recursive descent in the parallel algorithm is defined by a following lemma.

**Lemma 1.** Using  $O(N)$  processors it is possible to execute in time  $O(logN)$ : a stage of recursive separating the set Sfrom N points on equal capacity of subsets  $S_1$  and  $S_2$ in the plane, search of a median land transfer of subsets  $S_1$ and  $S_2$ .

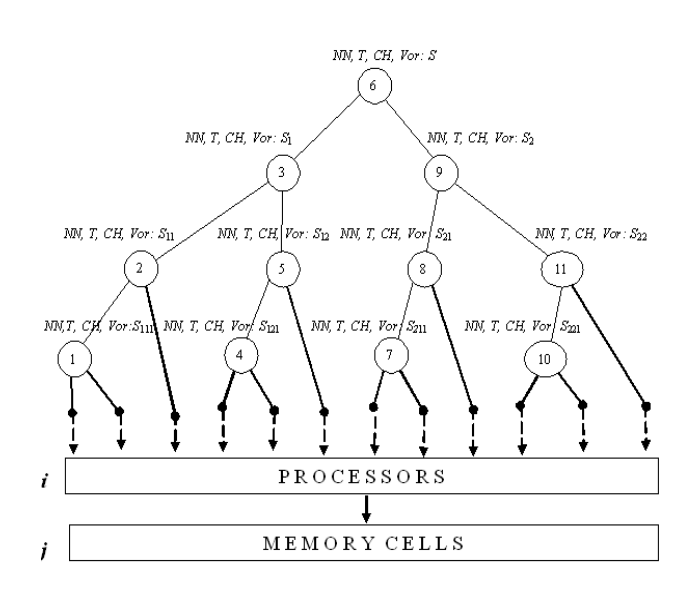

Figure 1: Graph of algorithm.  $NN(S)$ ,  $T(S)$ ,  $Vor(S)$ ,  $CH(S)$  - merge procedures: all nearest neighbors, triangulation, Voronoi diagram, convex hull.

PROOF. Let the given set of points to be presented in the form of an indexed two-dimensional ordered array  $U =$  $\{P_{ij}; i,j = 1, \ldots, N\}$ . For constructing of such a structure of data it is possible to take advantage of parallel algorithm of sorting with complexity  $O(logN)$ , offered Colle [20]. Such a representation of points set allows constructing a tree of dividing, if the quantity of points  $N$  in the list  $U$  is known. According to the algorithm, first index  $i$ of each point  $P_{ij}$  is associated with processor number, and second index  $j$  is associated with the number of a memory cell in which a point is stored according to orderliness on  $y$ coordinate. On each step of dividing corresponding processors synchronously compare the first indexes from the list of points and dispatch points in corresponding nodes of algorithm, keeping thus the order of an arrangement of points which is defined by their order in memory cells. Considering precise orderliness of points  $P_{ij}$  in array U by both indexes and interrelation between processors and the memory elements, time of performance of merge process in each node of a tree will not exceed constant  $O(1)$ . Thus, general time of dividing will not exceed  $O(logN)$  for the worst data input.  $\square$ 

STAGE 3. Recursive merge of results for subsets (recursive ascent): The results of solving the corresponding problem (convex hull, Voronoi diagram, decomposition, etc.) from the leaf nodes in the tree algorithm are served in the parent nodes that are using the appropriate procedure for constructing a general merger of the solution. The process ends with the result of the merger in the root node. The peculiarity of this stage is that the processors can simultaneously be used both a separate merger procedure, and procedures together can use some of the operations and general data structure. A set of merger procedures is defined by integrated problem, which is solved. In particular, in [21,22] have already been proposed merger effective procedures for problems such as the "convex hull", "triangulation", "Voronoi

diagram", "all nearest neighbours" and others. It should be noted here that the central place occupied by the merger procedures the Voronoi diagram and convex hull, and technique of their construction, because they are used to create procedures for mergers of other important geometric and applied problems solved by the proposed approach. The main feature of the proposed procedures - is to use a common data structure "weighted concatenable queue". This data structure allows to perform all actions within the logarithmic time.

# **3. APPLICATION AND IMPLEMENTATION OF PARADIGM**

Based on the proposed paradigm, we developed a system of common software tools for modeling complex phenomena and processes that occur in liquid and solid. In particular, using this system, we created a numerical laboratory to study the thermal physical processes that occur in welding plates. For implementation of the system we applied MPI-technologies. The technologies allow to simply and effectively implementing parallel-and-recursive algorithms for the solution of complex problems both on multiprocessing machines, and in a computer network.

### **3.1 Simulation of thermal processes in the area of welding bath**

Graphics simulation of thermal processes in welding is a part of the international project on studying the reliability of individual parts of engines, in particular, turbine blades. Engine operation, connected with overloads and long working hours, leads to the destruction of turbine blades. One of the reasons is low-quality welding, as a result of which, micro-cracks begin to appear on welding joints. It is these micro-cracks that eventually entail destructive deformations. Therefore, it was decided to do research in the most dynamic field of thermal processes – welding bath and its heat scale: melted and unmelted parts of the material. Taking into account the fact that owing to the high temperatures the existing experimental and quantitative techniques do not allow to have the accurate analysis of the processes, it was suggested developing a graphic simulation of thermal processes that occur in the welding bath and around it. Thus the aim of the work is to create a graphic laboratory for studying thermal processes that take place while welding in the places surrounding the area of welding.

#### *3.1.1 Mathematical model*

The simulation model of thermal processes in thin plates welding is considered. At the same time the emphasis is placed on studying the joint area and the area around it. There thermal and force fields, determining the quality of a welding joint depending on welding mode parameters:  $U, I, \eta$ , were found. The study was focused on pointing out available cracks, micro-cracks and residual voltages, and optimal welding modes were selected.

In the margin area of welding bath solid and liquid metal undergoes a number of physical and chemical processes, which considerably influence the joint quality. When studying these processes are taken into account the parameters of temperature field in a specified area. Most often the solution of this problem faces significant obstacles, connected with receiving required information in the purely empiri-

cal way. This requires special time-consuming experiments. But using only the calculation methods is difficult to describe the characteristics of heat transfer in liquid metal of the welding bath. In particular, under high temperatures thermal parameters of the material are functions of temperature and at reaching the melting (boiling) temperature the material phase state changes from solid into liquid (from liquid into gas). Therefore to fully find out the processes that occur in the area of welding bath mathematical model is used. It is described in the Navies system of equations for viscous liquid and in the equations of electromagnetic potential [23]:

$$
\frac{\partial \mathbf{v}}{\partial t} + (\mathbf{v} \cdot \nabla) \mathbf{v} = \mathbf{F} - \nabla p/\rho + \mu \cdot \nabla^2 \mathbf{v}/\rho \tag{1}
$$

$$
\mathbf{div}(\rho \cdot \mathbf{v}) = 0 \tag{2}
$$

$$
\partial/\partial t(H+h) + (\mathbf{v} \cdot \nabla)(H+h) = \mathbf{div}(\lambda \nabla T) + j^2/\sigma \quad (3)
$$

$$
\nabla(\sigma \cdot \nabla \varphi) = 0, \quad \varphi = -\sigma \cdot \nabla \varphi \tag{4}
$$

$$
T = T_c, \quad x, y = \pm \infty; \quad \lambda \partial T / \partial z = \alpha (T - T_c) + q, z = 0 \tag{5}
$$

$$
\lambda \partial T / \partial z = -\alpha (T - T_c), \quad z = \delta \tag{6}
$$

$$
q = \eta I U \cdot exp(-k_1 r^2) \tag{7}
$$

$$
\sigma \partial \varphi / \partial z = j_s, \quad z = 0; \quad \sigma \partial \varphi / \partial z = 0,
$$

$$
z = \delta; \quad j_s = I \cdot exp(-k_2 r^2)
$$
 (8)

$$
T(x, y, z, t_0) = T_c \tag{9}
$$

$$
F = j \times B + N \tag{10}
$$

Here  $\rho$  - density, c - specific heat,  $\lambda$  - heat conductivity of given metal,  $\delta$  - plate thickness,  $\alpha$  – heat-transfer coefficient (including radiation) on the plate surfaces;  $v$ – welding speed;  $T_c$ – outside temperature,  $k_1$  – coefficient of heat flow source concentration,  $q$  – heat source power,  $p$  - pressure,  $\mu$  - viscosity coefficient;  $H$ ,  $h$  -energy phase transition and specific enthalpy, respectively;  $k_2$ – coefficient of electric-flux density,  $r -$  distance from welding axis to the point considered  $(r^2 = x^2 + y^2)$ , I – current strength, U – voltage,  $\eta$  – efficiency,  $j$  – electric current flow,  $j_s$  – power of electric arc source,  $\sigma$  - electric conductivity;  $\hat{A}$  – magnetic induction, N  $-$  force of free convection,  $\varphi$  - electromagnetic field potential,  $\boldsymbol{F}$  – mass force (10).

#### *3.1.2 Preparation of input data for graphic simulation*

To obtain isothermal surfaces it is necessary to process the input data beforehand and use fast algorithms to construct isothermal lines and surfaces. The programme input data are represented by a file that includes the temperature

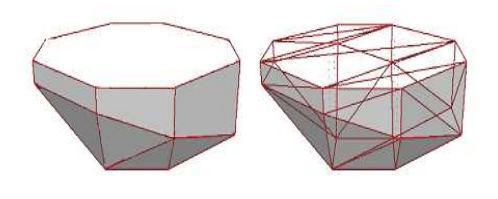

Figure 2: Fragment modeling welding baths: convex hull and triangulation.

values for each cross section of the model plate. The point in beforehand processing is in finding a set of points of the level line for the temperatures via the linear interpolation. At the next stage isothermal curves are constructed according to the set of points. They are scaled and pointed over in compliance with their temperature. Presentation of the isotherm enables to find changes in its shape, sizes and its behaviour during several time iterations.

#### **3.2 Graphic simulation**

A 3-dimensional plate model is considered. We give time, thermal and boundary conditions, welding conditions, the parameters of accuracy and the investigated cross section type. Under the input data the temperatures in the cross section key points are calculated. Basing on the temperature distribution matrix isolines and isosurfaces are constructed. The difficulty of the problem is in the fact that the quality of the result depends on the accuracy of the model elements: welding bath surface, temperature isosurfaces both in the melting area and at the periphery. It is necessary to construct a simulation model that would reflect the actual thermal image on the micro level, taking into consideration qualitative dynamic changes of temperatures, which is a highly complicated problem. Basing on the same set of data, where this is the set of points in the three-dimensional space, each of which means a specific temperature value in the welding area, a number of complex thermal, geometrical and graphic tasks are solved. To have an exact model of welding bath at every moment of time there is the need to simultaneously solve the following geometrical problems: constructing convex hull, triangulation, Voronoi diagram, searching for all nearest neighbors, nearest pairs, geometrical search, spline approximation and so on. Figure 2 shows construction of a convex hull and triangulation using parallel-and-recursive algorithm while developing model of the weld bath surface. Picture shows one of the welding process periods. To solve this problem we used a system that developed. It is, according to the proposed paradigm gives common tools for the tasks: data structure, a set of procedures and presentation of results.

#### **3.3 Examples of applying graphic simulation to research plate thermal processes**

The simulation model enables to carry out numerous research works into a wide circle of thermal processes that occur while welding the plates of different thicknesses. In particular, for two types of materials: steel XA20H16AG61 and nickel-based alloy HS70, which have different thermophysical parameters, we have conducted a series of numer-

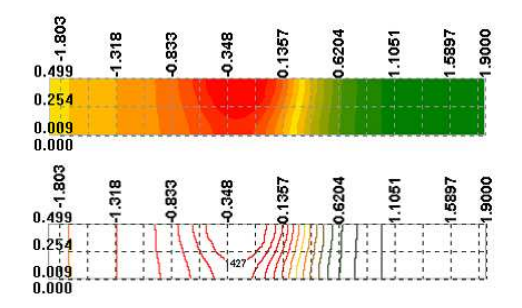

Figure 3: Isothermal surfaces in the planes XOZ  $(y = 0, 0387).$ 

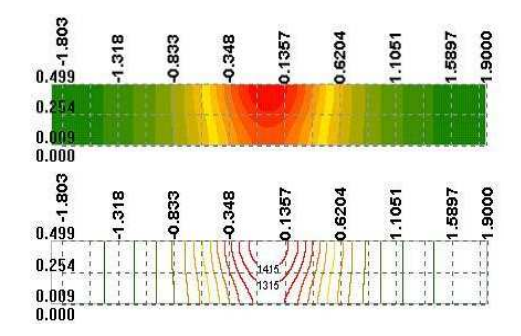

Figure 4: Isothermal surfaces in the planes  $YOZ$  (x = 0, 0387).

ical experiments. We investigated the influence of welding speed, plate thickness and different modes of welding on the nature of distribution of thermo-physical fields in the welding bath. Their essential results are shown in figures. Figures 3-5 show the temperature distribution in cross sections of planes XOY, XOZ, YOZ for a material XA20H16AG61, plate thickness  $\delta = 0, 5cm, v = 0.11cm/sec, I = 100,$  $U = 12V$ .

#### **4. CONCLUSIONS**

In this paper is proposed paradigm, which allows to develop effective and convenient means of automation the geometric modelling of complex phenomena and processes. The

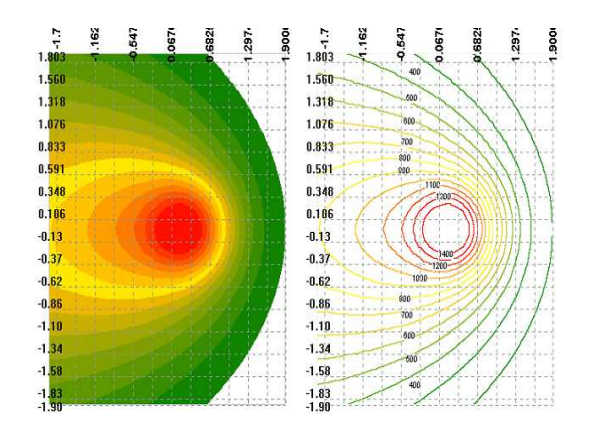

Figure 5: Isothermal surfaces in the planes XOY  $(z = 0, 01)$ .

main feature of the implementation approach is that the parallel algorithm simultaneously executes both different steps of one procedure on many processors, and different procedures in one node. It allows develop the generalized algorithm of solution for number geometric problems by single technology. In addition, the paper demonstrates the application of the proposed methodology to constructing a simulation model of welding thermal and mechanical processes in a metal plate, which includes solving complex thermal, mechanical and geometrical problems. To solve the heat problem was developed mathematical model taking into account the dependence of thermal parameters on temperature (especially in the melt area) and the analytical and quantitative solution of this problem. Next experts in the result of the numerous conducted experiments are able to make conclusions regarding the adjustment of welding parameters and optimization.

### **5. REFERENCES**

- [1] A. Aggarwal, B. Chazelle, L. Guibas, C. O'Dunlaing and C.C. Yap. Parallel computational geometry. Algorithmica 3, pp. 293-327, 1988.
- [2] M.J.Atallah, R. Cole, M.T. Goodrich. Cascading divide-and-conquer: A technique for designing parallel algorithms. SIAM J. Comput, 18, pp. 499-532, 1989.
- [3] R. Cole, M.T. Goodrich. Optimal parallel algorithms for polygon and point-set problems. Algorithmica 7, pp. 3-23, 1992 .
- [4] N.M. Amato, M.T. Goodrich, and E.A. Ramos. Parallel algorithms for higher-dimensional convex hulls. In Proc.  $35<sup>th</sup>$  Annu. IEEE Sympos. Found. Comput. Sci., pages 683-694 (1994).
- [5] D. Chen. Efficient geometric algorithms on the EREW PRAM. IEEE Trans. Parallel Distrib. Syst., 6 , pp. 41-47, 1995.
- [6] O. Berkman, B. Schieber, U. Vishkin. A fast parallel algorithm for finding the convex hull of a sorted point set. Internat. J. Comput. Geom. Appl. 6, pp. 231-242, 1996.
- [7] J.E. Goodman, J. O'Rourke. Handbook of Discrete and Computational Geometry. - N.Y.: Chapman and Hall/CRC Press (2004) 1497 p.
- [8] M. Ghouse, M.T. Goodrich. In-place techniques for parallel convex hull algorithms. In Proc. 3rd Annu. ACM Sympos. Parallel Algorithms Architect., pp. 192-203, 1991.
- [9] M.T. Goodrich. Planar Separators and Parallel Polygon Triangulation. Journal of Computer System Sciences, 51(3), pp. 374-389, 1995.
- [10] R. Miller, Q.F. Stout. Efficient parallel convex hull algorithms. IEEE Trans. Comput.37, pp. 1605-1618, 1988.
- [11] S.G. Akl, K.A. Lyons. Parallel Computational Geometry. Englewood Cliffs: Prentice-Hall, 1993, 224 p.
- [12] J. JaJa. An Introduction to Parallel Algorithms. -Amsterdam: Addison-Wesley, 1992.
- [13] R.Karp and V. Ramachandran. Parallel algoruthms for shared memory machines. In J. van Leeuwen, editor.Handbook of Theoretical Computer Science., pages 869-941, 1990.
- [14] J.H. Reif. Synthesis of Parallel Algorithms. San Mateo: Morgan Kaufmann, 1993.
- [15] V. Batista, D. Millman, S. Pion, J. Singler. Parallel geometric algorithms for multi-core computers. In Proc. 25th Annu. ACM. Sympos. Comput. Geom., pages 217-226, 2009.
- [16] F. P. Preparata and J. Hong., Convex hulls finite sets points two and three dimensions. Comm. ACM 2(20):87 -93, 1977.
- [17] M.H. Overmars, J. van Leeuwen. Maintenance configurations in plane. J.Cjmput. and Syst. Sci. 23, pp. 166-204,1981.
- [18] M. Ajtai, J. Komlos, and E. Szemeredi . An O(nlog(n)) Sorting Network. Combinatorica, 3(1):1-19, 1983.
- [19] T. Leighton . Tight bounds on the complexity of parallel sorting. Proc. 16th ACM Symposium on Theory of Computing, pp.71-80, 1984.
- [20] R. Cole . Parallel merge sort. Proc. 27th IEEE FOCS Symposium (1986), pp. 511-516, 1986.
- [21] V. Tereschenko. Generalized arproach solution some problems computing geometry on basis recursively-parallel technology. Naukovi Notatki, 22, Vol.2, pp 338-344,2008.
- [22] V. Tereshchenko. One Tool for Building Visual Models. In Proc. Intern. Confer. Comput. Intel. Modelling and Simulation, IEEE CS, pp. 59-62, 2009.
- [23] S. Kou and Y.H. Wang. Weld pool convection and its effect. Welding Journal , pp. 63-70, 1986.

# **ESTIMATION OF THE CONDITIONS OF THE LITHOSPHERIC ROCKS MELTING IN AREA OF THE LOW MANTLE PLUME ASCENT VIA NUMERICAL EXPERIMENTS**

#### **Vladimir I. Gunin**  Center for Geosystem Modeling, Ulan-Ude, Russia, E-mail: vigunin@list.ru.

### **ABSTRACT**

By the numerical modeling based on the three-dimensional mathematical model of heat-mass- transfer in viscous medium estimation of the conditions of the lithospheric rocks melting is given, on conditions that hot material of the low mantle uplifted by thermo-chemic plume was intruded in lithosphere. The calculation results showed that under given condition lens of melt can be formed in lower part of lithosphere (200 km), with diameter up to 2000 km, lifetime up to 80 Ma. At a depth of 100 km and above the lithosphere melting can occur only at adiabatic decompressions due to decrease of the melting temperature.

#### **Категории и Подчиненные Дескрипторы**

J.2. [Применение компьютерных технологий]: Физические и инженерные науки – Земля и атмосфера.

#### **Общие Условия**

Алгоритм, эксперимент.

#### **Ключевые слова**

Численный эксперимент, свободная конвекция, вихревые структуры, тепломассоперенос, плюм, породы литосферы.

#### 1. **ВВЕДЕНИЕ**

Причины и условия плавления пород литосферы определить достаточно сложно и поэтому они существуют на уровне различных гипотез. Одной из основных причин плавления пород литосферы может быть воздействие плюма, другой - декомпрессия при растяжении литосферы за счёт мантийной конвекции или тектонических процессов вызванных различными силами. Понятие о мантийных плюмах было введено в 70-х годах прошлого века и впоследствии получило широкое распространение. Под этим термином понимают глубинные восходящие столбообразные, грибовидные и близкие к ним по форме структуры характеризующиеся перемещением мантийного вещества, обособленного от окружающей среды, повышенной температурой, пониженной плотностью и геохимическими особенностями [3]. Плюмы, как это установлено сейсмографическими и петролого-геохимическими

Permission to make digital or hard copies of all or part of this work for personal or classroom use is granted without fee provided that copies are not made or distributed for profit or commercial advantage and that copies bear this notice and the full citation on the first page. To copy otherwise, or republish, to post on servers or to redistribute to lists, requires prior specific permission and/or a fee.

*ACISNR'10*, May 5–7, 2010, Fredonia, New York, USA. Copyright 2010 ACM 978-1-60558-918-3/10/05… \$10.00. исследованиями, связаны с ядерно-мантийными процессами, происходящими в переходном слое D" разделяющем мантию и ядро.

Есть основание считать, что на ядро-мантийной границе формируются термохимические плюмы, определяющие тектонику горячих полей. Термохимический плюм может образоваться при наличии теплового потока из внешнего ядра и локальном поступлении химической добавки, понижающей температуру плавления вблизи подошвы нижней мантии. [1]. В области теплового пограничного слоя происходит плавление нижней мантии и подъём плюма до подошвы литосферы. Локальными источниками термохимических плюмов могут быть выступы на границе ядро-мантия высотой 10-20 км, а источником добавки, понижающей температуру плавления, - реакция железосодержащих фаз нижней мантии с водородом и метаном, выделяющимися на ядро-мантийной границе. Возникает вопрос при каких условиях горячее нижнемантийное вещество, поднятое плюмом, может внедриться в литосферу и сформировать расплавы? В данной работе, на основе результатов численного эксперимента, будет дана оценка условий, при которых может происходить плавление пород литосферы в районе подъёма нижнемантийного плюма.

# 2. **МАТЕМАТИЧЕСКАЯ МОДЕЛЬ И СХЕМАТИЗАЦИЯ**

Для решения этой задачи проведен численный эксперимент с помощью трехмерной модели тепломассопереноса в вязких средах, разработанной автором, которая в векторной форме, в терминах функции тока, температуры и концентрации выглядит так:

#### $\Delta \Psi = k \nabla \rho$ ,  $V = rot \Psi$ ,  $dT/dt = \delta \Delta T + M$ ,  $dC_i/dt = \lambda \Delta C_i + N_i$  $p=p(T,C)$ .

Где,  $\Psi$  - векторная функция тока,  $\rho$  - плотность среды, V вектор скорости конвекции среды, T - температура среды,  $C_{01}$ - концентрация мантийного вещества и «лёгкой» химической добавки; М - источник-сток тепла;  $N_{0,1}$  источник-сток мантийного веществаи лёгкой химической<br>добавки; k, δ, λ - коэффициенты текучести, добавки; k, δ, λ - коэффициенты текучести, температуропроводности, диффузии; *∆* - оператор Лапласа;  $\nabla$  - оператор Гамильтона («набла»). На основе данной модели, используя конечноразностные схемы, разработан пакет программ на языке Fortran для персональных компьютеров, позволяющий решать широкий круг задач тепломассопереноса в вязких средах.

Для расчёта взята трехмерная область с декартовой системой координат в виде параллелепипеда размером 50005000, высотой 3000 км и разбита сеткой с шагом от 50 до 200 км на  $41\times41\times40$  объёмных ячеек. Расчёты проводились на 100 – 200 мл. лет с шагом по времени 10000 лет. Предполагается, что вещество мантии, при ведёт себя подобно ньютоновской несжимаемой, вязкой жидкости. В начальных условиях задавалось распределение температуры и плотности, вязкость в литосфере принималась  $10^{23}$  пуаз, для верхней и нижней мантии  $10^{21}$  -  $10^{20}$  пуаз, коэффиниенты мантии  $10^{21}$  -  $10^{20}$  пуаз, коэффициенты температуропроводности и диффузии для всей области /сек,  $\lambda = 10^{-8}$  м<sup>2</sup>/сек, а

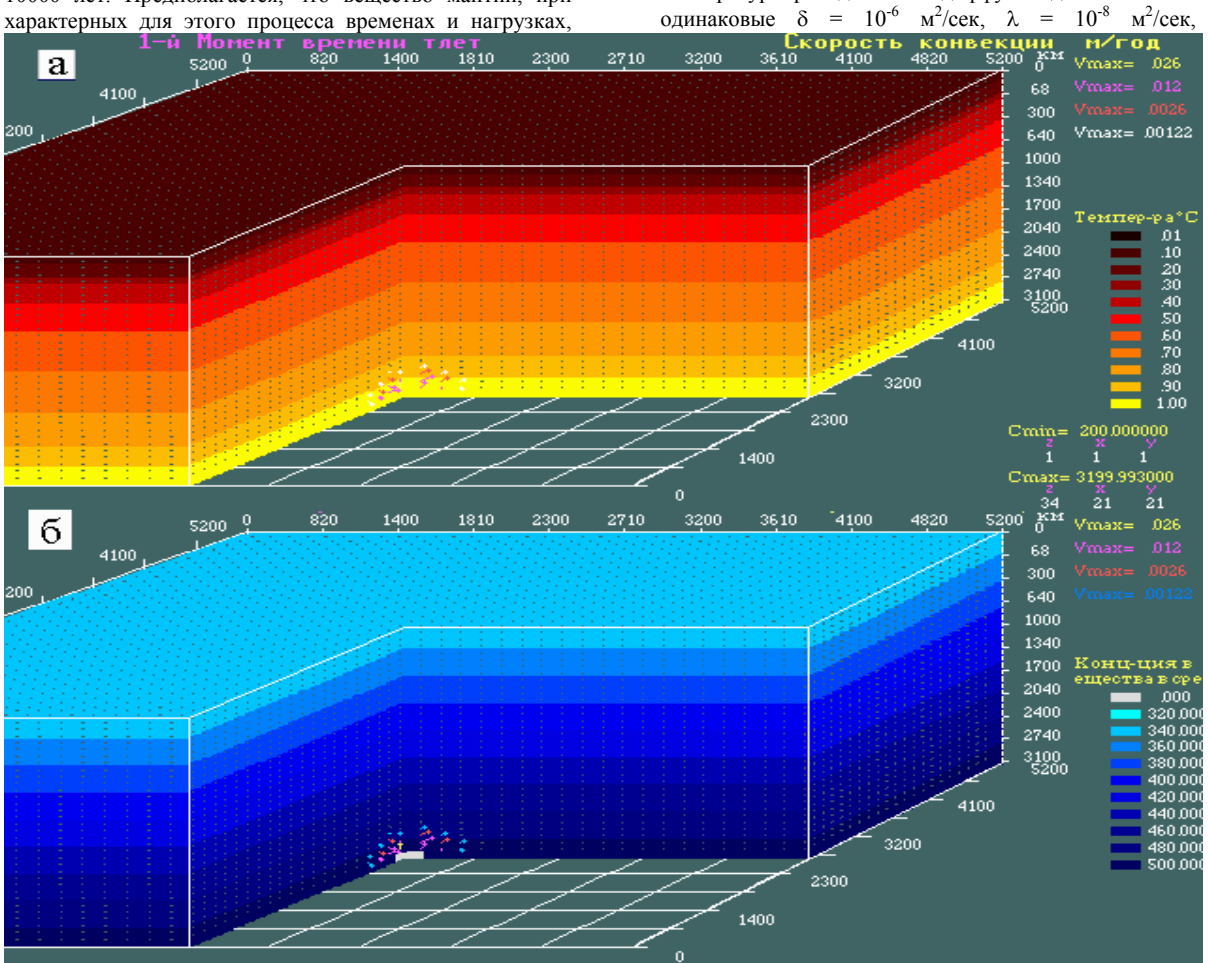

Рис 1. Блоковый разрез с начальным распределением; а) температуры Т<sub>min</sub> = 200°С, Т<sub>max</sub> = 3200°С, б) концентрации **вещества среды (белым цветом в нижней части блока выделен расплав в точечном источнике).** 

коэффициент температурного расширения  $\alpha = 5 \times 10^{-5}$  °C<sup>-1</sup> (рис. 1).

На верхнеё и нижней границах области задавались постоянные значения температуры и плотности, на боковых условия не протекания и распределения температуры и плотности. Плотность определялась через концентрацию мантийного вещества. На подошве нижней мантии, в ограниченной области, с помощью дельта– функции, задавался источник тепла с температурой  $T_0$  = 3200°С и химической добавки с концентрацией  $C_1 = 1$ -15% массовых. При этом разность между плотностью нижней мантии и её расплавом составляла  $\Delta \rho = 0.5, 0.2$ г/см<sup>3</sup>, а размер источника принимался  $300\times300$  и  $150\times150$ км, со временем существования от 40 до 80 мл лет. Считалось, что в точке с концентрацией химической добавки  $C_1$  > 1% вещество нижней мантии приобретает свойства расплава – пониженную плотность и вязкость. Отклонение плотности (плавучесть) определялось в приближении Буссинеска  $\rho = \rho_0(1-\alpha T - \beta C_1)$ , где  $\beta$ - концентрационный коэффициент объёмного расширения,  $C_1$ -концентрация «лёгкой» химической добавки,  $\rho_0$ плотность среды на определённой глубине. Максимальное снижение вязкости при концентрации химической добавки  $C_1$  > 12% составляло  $10^8$  раза (восемь порядков). Кроме снижении вязкости при плавление за счёт химической добавки, вязкость снижалась на в 7 раз при росте температуры относительно исходного распределения на 100С, что приводило, при перепаде температур свыше 1100С, к максимальному снижению вязкости примерно на восемь порядков [4]. Температура плавления тугоплавкого слоя на глубине 100, 200 км принималась 1500, 1800С соответственно [2].

#### 3. **АНАЛИЗ РЕЗУЛЬТАТОВ**

Результаты расчётов показали. При наличии теплового потока из внешнего ядра и ограниченного источника химической добавки вблизи подошвы нижней мантии, идёт плавления вещества со снижением плотности и вязкости. При этом, формируется восходящий конвективный поток торообразного вида, с закручиванием его в горизонтальной плоскости против часовой во фронтальной и по часовой стрелки в тыловой части. Конвективный поток частично захватывает окружающий массив, что способствует его быстрому плавлению за счёт более интенсивного прогрева и проникновения химической добавки. Расплав начинает всплывать со скоростью несколько сантиметров в год.

Постепенно скорость увеличивается и через 20 мл. лет (для  $\Delta \rho = 0.5$  г/см<sup>3</sup>) достигает 60 см/год и в дальнейшем меняется в пределах 5-10%. Через 30-40 мл. лет, в зависимости от плавучести, головная часть плюма, размером до 300-500 км, достигает литосферы вязкость которой на 2-3 порядка выше чем в верхней мантии и начинает растекаться по её

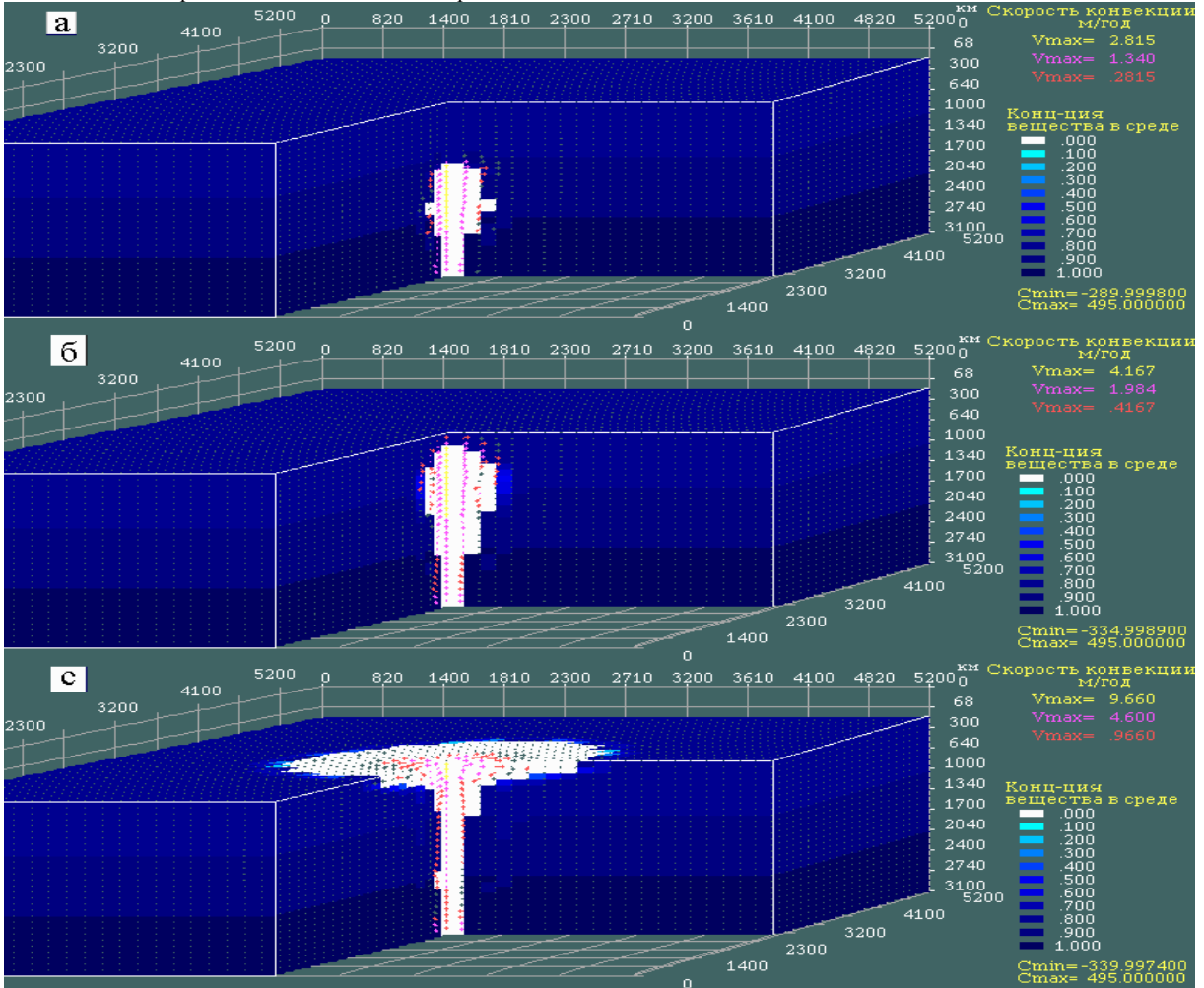

**Рис 2. Блоковые разрезы, на три момента времени, динамики подъёма плюма с распределением концентрации вещества среды (белым цветом выделен расплав) и вектора скорости конвекции (максимальная скорость стрелки** жёлтого цвета). а) через 24 мл лет, V<sub>max</sub> = 0.28 м/год; б) через 32 мл лет, V<sub>max</sub> = 0.42 м/год; с) через 48 мл лет, V<sub>max</sub> = 0.96 м/год, после начала подъёма плюма. Срез в верхней части блоков сделан по подошве литосферы.

подошве, постепенно проникая во внутрь. Максимальная температура вещества выносимая плюмом к подошве литосферы достигает 3100°С (рис. 2).

В подошве литосферы на глубине 200 км формируется линза расплава, размер которой постепенно увеличивается, пропорционально снижению вязкости расплава, а температура снижается. Через 80 мл лет линза, при максимально-низкой вязкости, имеет размер до 4000 км в диаметре мощность около 100 км и температуру расплава до 1800-2000С. Чем выше вязкость расплава (на 3-5 порядков ниже окружающего массива) тем меньше размер линзы и выше его температура (рис. 3). При этом прогрев вышележащих слоёв литосферы идёт только за счёт кондуктивного теплообмена, а перенос химической

добавки за счёт диффузии, так как высокая её вязкость препятствует проникновению конвективных потоков. Температура литосферы на глубине 100 км прогревается до 1200-1300°С и расплав не появляется. Через 80-100 мл лет в зависимости от размеров источника, формирующего плюм, температура падает ниже температуры плавления (1800С), но линза расплава может сохраниться пока концентрация химической добавки не снизится до 1%. В области распространения линзы, после изчезновения расплава, ещё длительное время может сохраняться зона с пониженной вязкостью за счёт повышенной температуры.

При введении в литосфере ослабленных зон, в виде линейных структур с пониженной вязкостью, картина меняется. Прогрев и распространение химической добавки в пределах ослабленных зон идёт за счёт восходящего конвективного потока. За счёт нисходящего потока холодный материал верхней части литосферы может проникать в верхнюю мантию. Восходящие потоки способствуют в границах ослабленной зоны формированию линз расплава на глубине от 100 км и выше, которые при определённых условиях могут внедряться в горизонты земной коры. При этом очаги

расплава возникают и исчезают в разных местах этих линейных структур, проникая в верхнюю часть земной коры. Время существования очагов расплава достигает 5- 10 мл лет. Минимальная вязкость расплава в этих очагах может снижаться на 8 порядков относительно вязкости литосферы, а максимальная концентрация лёгкой химической добавки достигать 6% массовых (рис. 4).

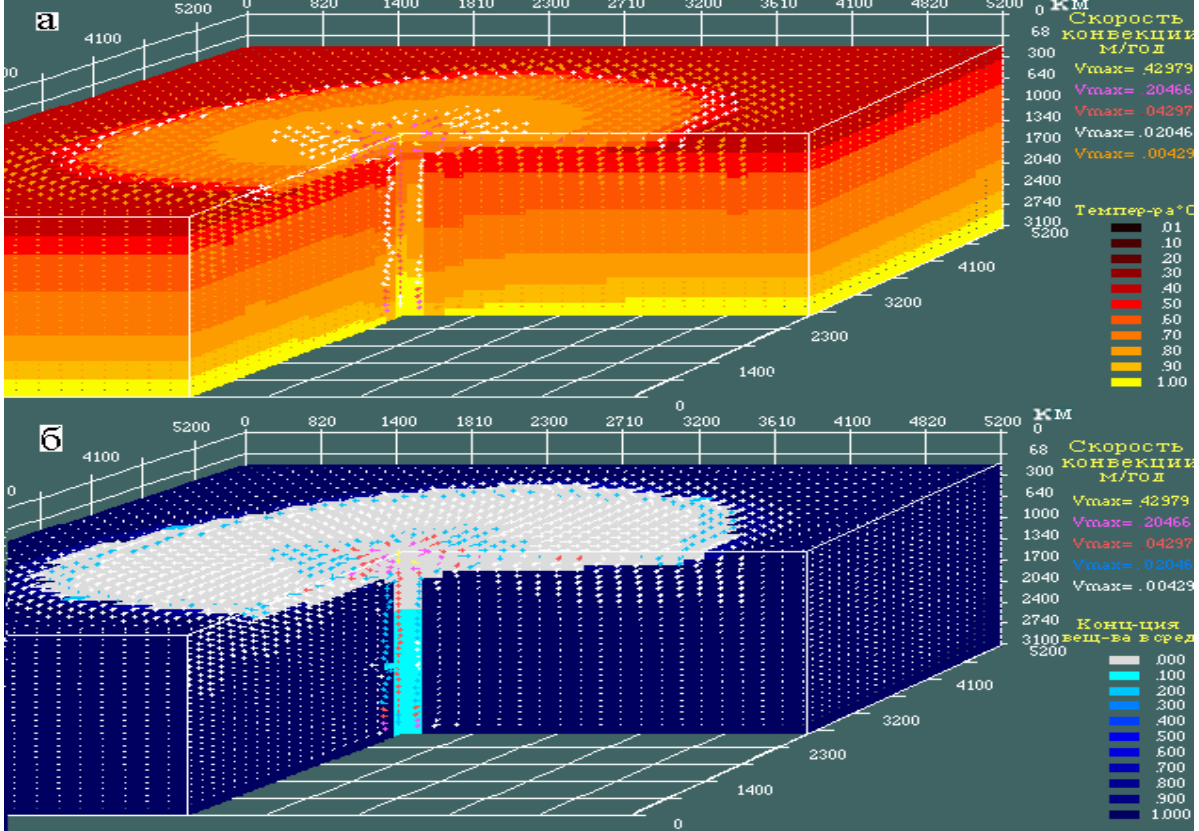

Рис 3. Блоковый разрез с распределением; а) температуры Т<sub>min</sub> = 200°С, Т<sub>max</sub> = 3100°С, б) концентрации вещества среды (белым цветом выделен расплав) и вектора скорости конвекции V<sub>max</sub> = 0.42 м/год, после подъёма плюма и растекания **расплавленного мантийного вещества у подошвы литосферы через 100 мл лет.**
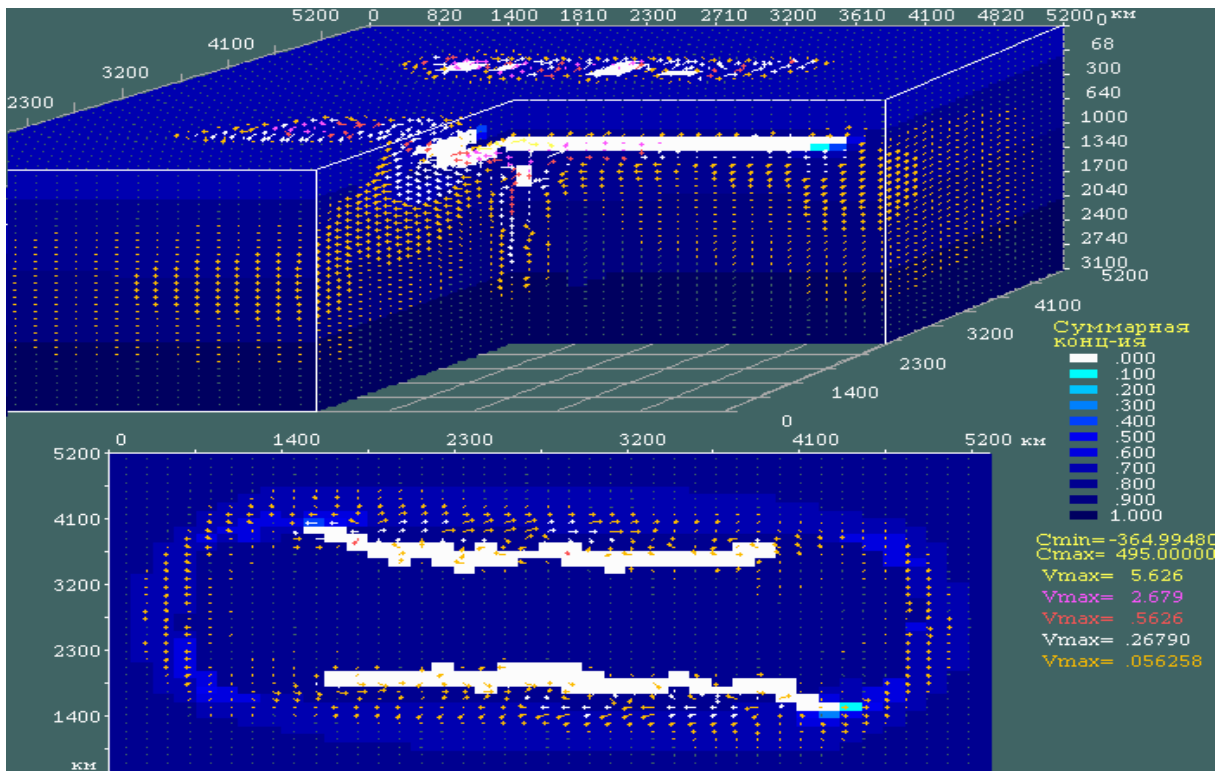

Рис 4. Блоковый разрез и срез на глубине 100 км с распределением концентрации вещества среды (белым цветом **выделен расплав) после подъёма плюма и формирования линз расплава вдоль линейных ослабленных зон через 100 мл лет.** 

### **4. ВЫВОДЫ**

На основание представленных результатов можно сделать следующие выводы.

- 1. При наличие теплового потока из внешнего ядра и поступление на ядро-мантийную границу химической добавки, снижающей температуру плавления, вещество нижней мантии плавится, возникает свободно-конвективный поток, формирующий восходящую структуру (плюм), которая через 30-40 мл лет может вынести этот расплав к подошве литосферы.
- 2. В подошве литосферы формируется линза расплава, размер которой через 80 мл лет может достигать 4000 км в диаметре и иметь температуру до 1800- 2000С. Повышенная вязкость литосферы препятствует проникновению конвективных потоков в её вышележащие слои, поэтому прогрев их идёт за счёт кондуктивного переноса тепла, а поступление химической добавки за счёт диффузии. Такой режим не приводит к формированию расплава на глубине 100 и менее километров.
- 3. При введении в литосферу ослабленной зоны, в виде области с пониженной вязкостью, в пределах этой

зоны возникает восходящий конвективный поток, который способствует более быстрому прогреву и обогащению химической добавкой верхних горизонтов литосферы и их частичному плавлению, что может привести к формированию расплава.

## **СПИСОК ЛИТЕРАТУРЫ**

- [1] Добрецов Н.Л., Кирдяшкин А.А., Кирдяшкин А.Г. Физико-химические условия на границе ядро-мантия и образование термохимических плюмов. // ДАН. 2003. Т. 393. № 6. С. 797-801.
- [2] Добрецов Н.Л., Кирдяшкин А.А., Кирдяшкин А.Г. Диаметр и время формирования головы плюма на подошве «тугоплавкого слоя» в литосфере. // ДАН. 2006. Т. 406. № 1. С. 99-103.
- [3] Красный Л.И. Эволюция тектонических идей от середины XIX столетия до современности. Санкт-Петербург. 2003 г.
- [4] Трубицын В.П., Баранов А.А., Евсеев А.Н., Трубицын А.П., Харыбин Е.В. Влияние низковязкой астеносферы на мантийные течения. // «Физика земли». 2006, № 12, с.11-19.

# **Application of Discrete Element Method to the Analysis of Free-flow Outlet of Coal from High Coals at Underground Coal Mining**

Vladimir I. Klishin Mining Institute SB RAS Krasny Prospekt, 54, 630091 Novosibirsk, Russian Federation +7 (383) 217-04-58

vklishin@misd.nsc.ru

# **ABSTRACT**

The mathematical model is developed on the basis of the Discrete Elements Method for investigation of processes of gravitational flow of the granular materials. The problem about free-flow outlet of coal from high coals in sublevel caving systems is numerically investigated in two-dimensional statement. Influence of order of opening of discharge holes on drawing process is shown.

## **Keywords**

Underground coal mining, rock massif, powered support, granular medium, numerical simulation, discrete element modeling.

# **1. INTRODUCTION**

The Application of high-performance mechanized systems for underground mining of high coals is historically hampered by complexity of its bedding, attitude and high damaged structure. One of directions of the solving of such problem is the creation of the powered device which moves on subdrift lengthwise the strike of seam while cutting-down of sublevel. Using of such technology of sublevel caving by mining of high gas-bearing coals can be made only after the technology of non-explosive weakening of rock mass will be developed.

At the present time the engineering technologies of mining of high coals with using of powered supports which provide the freeflow of coal from seam roof have gained the major propagation. The mechanism of such flowing is based on forces of a rock pressure. Advantages of such excavation method of coal are the considerable abbreviation of spadework, and also the decrease of hazard of spontaneous combustion of coal — an actual problem in some coal basins in Russia, Poland, China etc. [1].

Non-explosive methods of fracturing of coal and rock mass are developed in Mining Institute SB RAS and include two directions: a method of directed vibroseis force (Fig. 1) and a method of the directed hydraulic fracturing (Fig. 2). These methods are successfully applied on a number of the coal beds that has allowed to formulate the primary goals connected with

Permission to make digital or hard copies of all or part of this work for personal or classroom use is granted without fee provided that copies are not made or distributed for profit or commercial advantage and that copies bear this notice and the full citation on the first page. To copy otherwise, or republish, to post on servers or to redistribute to lists, requires prior specific permission and/or a fee.

*ACISNR'10*, May 5–7, 2010, Fredonia, New York, USA. Copyright 2010 ACM 978-1-60558-918-3/10/05… \$10.00.

Sergey V. Klishin Mining Institute SB RAS Krasny Prospekt, 54, 630091 Novosibirsk, Russian Federation +7 (383) 217-04-32

s-klishin@misd.nsc.ru

working out of high coals and to develop for these purposes the mechanized devices. One of essential advantages of such devices is possibility of coal drawing from roof with possibility of regulation of width of a flow on the basis of consecutive or simultaneous opening of discharge holes. Application of such technology allows regulating the flow moving, providing the completeness of output that is confirmed by laboratory researches [2]. The basic technical features of developed powerful device are shown in Table 1.

The essence of the presented technology of underground extraction consists in mining of preliminary weakened coal by sublevels under protection of the mechanized complex (see Figs 1, 2). As a result of application methods of fracturing, the coal seam and overlying rock massif are destroyed on separate fractions (Fig. 3) which can be observed as discrete elements with reference to implementation of Discrete Element Method.

**Table 1. The basic technical features of sublevel caving system with operated coal drawing.** 

| <b>Characteristic</b>   | Value                                                         |
|-------------------------|---------------------------------------------------------------|
| Coal seam thickness, m  | $6 - 15$                                                      |
| Angle of dip, grad      | $45 - 90$                                                     |
| Daily face advance, m   |                                                               |
| Daily productivity, t   | 800                                                           |
| Type of powered support | Hydraulic-assistant, chock-shield<br>support, operated output |

The purpose of the presented work is numerical simulation of process of a gravitational motion of the fractured coal and rock masses and investigation of influence of priority of discharge holes opening on the flow rate.

# **2. MATHEMATICAL MODEL**

The Discrete Element Method (DEM) was developed originally by Cundall & Strack [3] to model the behavior of dense solids in soil mechanics. The general methodology and its variants are well described in many references; therefore in the given paper we will be limited to the description of the basic techniques.

The main content of DEM with reference to problems of mechanics of the granular materials consists in discretization of investigated bounded domain on distinct elements (particles), in the assignment of their mechanical and geometrical parameters, and also the initial conditions necessary for the solving of Cauchy problem. The system of the motion equations for each particle is numerically integrated on the basis of these conditions.

At studying of behavior of the granular media forming rock mass, the dry non-cohesive environment is usually considered, and forces of interaction between separate particles operate only at their contact points. Generally the impact of single particles can be described in the framework of contact mechanics by continuum approaches [4] and modeled by the Finite Element Method. However such approach is from the computational viewpoint too time-consuming. Therefore several simplified force models were developed and applied instead. These models do not account for effects like deformation and breakage. A review of some of the models was performed by [5, 6]. The model, proposed in [7] takes into account the cohesion between particles.

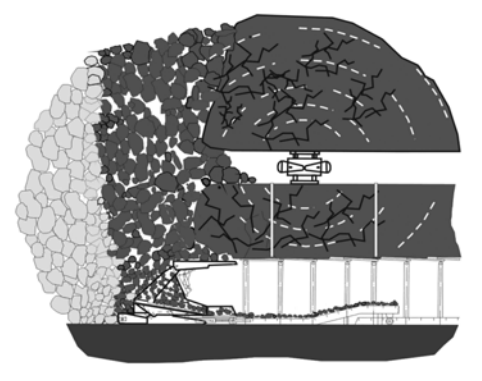

**Figure 1. Application of the method of directed vibroseis force.** 

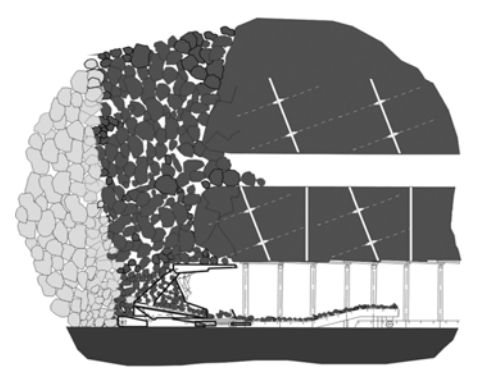

**Figure 2. Application of the method of the directed hydraulic fracturing.** 

Commonly the particle shape in Discrete Element Simulations is restricted to spheres in 3D and discs in 2D. If more complex bodies need to be incorporated in a simulation these bodies are often realized by overlapping and combining spheres to clusters [8]. A collision between clusters can be handled by analyzing collisions between cylindrical or spherical bodies. A collision of two simple spherical bodies is shown in Figure 4.

# **2.1 Equations of motion**

In general the movement of a spherical particle having the radius  $R_i$  and mass  $m_i$  consists of translational and rotatory movement and is described within the bounds of Newton's second law:

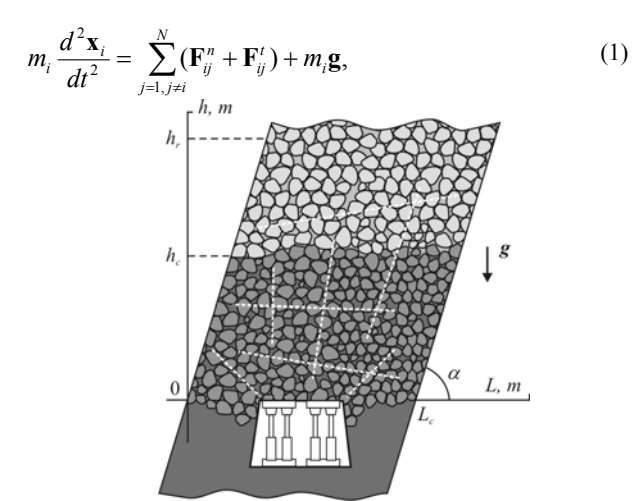

**Figure 3. The manufacturing scheme of a coal mining from roof.** 

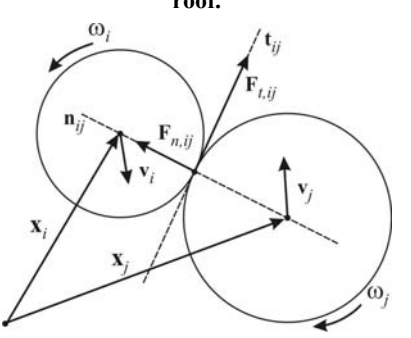

**Figure 4. Definition of parameters of contact between particles: model geometry and the forces operating on contact.** 

$$
I_i \frac{d^2 \varphi_i}{dt^2} = \sum_{j=1, j \neq i}^{N} \mathbf{T}_{ij}.
$$
 (2)

Here  $\mathbf{x}_i$  — radius-vector,  $I_i$  — the inertia moment,  $\varphi_i$  – the rotational displacement of particle; *N* — total number of particles. The forces involved here are the gravitational force (*mi***g**) and the inter-particle forces between particles *i* and *j*, which consist of the normal and tangential contact forces,  $\mathbf{F}^n_{ij}$  and  $\mathbf{F}^t_{ij}$  (see Fig. 4). The inter-particle forces depend on the normal and tangential deformations,  $\delta_n$  and  $\delta_t$ . Torques  $\mathbf{T}_{ij}$  are generated by the tangential forces  $\mathbf{F}^t_{ij}$ .

At the present time a number of models of the contact force describing both elastic and not elastic interaction of particles are used. In the presented work the linear viscoelastic contact is chosen. According to model, the forces arising on contact of particles, are given by

$$
\mathbf{F}_{n,jj} = -k_n \delta_n \mathbf{n}_{ij} - \eta_n \mathbf{v}_{ij}^n, \tag{3}
$$

$$
\mathbf{F}_{i,jj} = -k_i \delta_i \mathbf{t}_{ij} - \eta_i \mathbf{v}_{ij}^t, \tag{4}
$$

where  $\mathbf{v}^n_{ij}$  and  $\mathbf{v}^t_{ij}$  — relative velocities of contact points of particles. If  $\mathbf{F}_{ij}^t$  exceeds a limiting frictional force, the particles slide over each other and the tangential force is calculated using the sliding frictional coefficient *μ* with

$$
\mathbf{F}_{ij}^t = -\mu \left| \mathbf{F}_{ij}^n \right| \mathbf{t}_{ij}.
$$
 (5)

In the Equations (3) and (4)  $\mathbf{n}_{ij}$  is the normal unit vector,  $\mathbf{t}_{ij}$  is the tangential unit vector;  $k_n$  and  $k_t$  are the stiffness in normal and tangential directions depending on the sizes of particles and on physical parameters of materials;  $\eta_n$  *u*  $\eta_t$  are the damping coefficients in the two directions. The normal damping coefficient  $\eta_n$  is chosen to give a required restitution coefficient *e*, that is

$$
\eta_n = -2 \frac{\ln e}{\sqrt{\pi^2 + \ln^2 e}} \sqrt{k_n \frac{m_i m_j}{m_i + m_j}}.
$$
 (6)

Tangential deformation is defined as

$$
\delta_t = \int \mathbf{v}_{t,ij}(t)dt
$$

For the contact description between particles and the border which is presented as a set of segments, the same defining relationships, as above are used. Difference consists that in case of the border description its radius of rounding in a point of contact and the mass get out equal to infinity.

### **2.2 Integration of motion equations**

The numerical solution of system of the differential equations (1) and (2) subject to (3)–(6) for every particle in time  $t + \Delta t$  (where  $\Delta t$  is an integration step) can be carried out with help of a number of difference schemes, differing various by accuracy and convergence order. The detailed review of such schemes with reference to DEM is resulted in [9].

It is necessary to notice, that specificity of DEM consists in necessity of integration of the great number of equations that imposes serious requirements on economy of computing capacities. At numerical calculations the basic timetable is spent on calculation of the force acting on each particle. This circumstance reduces efficiency of the methods demanding repeated calculation of the right side of the equations (1) and (2). Therefore the methods where it is necessary to calculate intermediate speeds and coordinates of particles (such as Runge-Kutta method) are inexpedient.

One of the most simple and commonly used methods of numerical integration is Verlet scheme [10]. Calculation of position of each particle is carried out depending on its two previous positions

$$
\mathbf{x}_{i}(t+\Delta t)=2\mathbf{x}_{i}(t)-\mathbf{x}_{i}(t-\Delta t)+\mathbf{a}_{i}(t)\Delta t^{2},
$$

where  $\mathbf{a}_i(t)$  is the acceleration of the particle received by substitution of calculated values  $\mathbf{x}_i(t)$  in the right sides of the equations (1) and (2). Thus speeds of particles are calculated under the formula

$$
\mathbf{v}_i(t+\Delta t) = \frac{\mathbf{x}_i(t+\Delta t) - \mathbf{x}_i(t-\Delta t)}{2\Delta t}.
$$

There are a number of modifications of this method, however the majority of them gives practically identical trajectories of particles while formally various schemes.

## **2.3 Definition of initial conditions**

One of the primary tasks at the initial stage of modeling with using of DEM is creation of initial packing of particles. Formation of initial configuration is separate and not trivial problem as an

initial arrangement and speeds of particles essentially influence on properties of the received material.

It is possible to mark out two basic ways of construction of initial packing. The first is the definition of some set of particles with the subsequent shrinkage by gravity and consolidation by means of vibration of borders or under loading. However such approach is rather inefficient since calculation time which is spent for creation of such packing, comparable with carrying out of the basic numerical experiment. Also it is possible to notice, that the density of the initial packing received in such a way is rather low.

In connection with the aforesaid second way of creation of the initial packings has gained distribution. This method is based only on geometrical schemes without physical representations about the granular material. Now a number of effective approaches are developed for creation of various packings of particles [11]. A fairly comprehensive review of existing packing algorithms of both 2D and 3D is conducted in [12]. Description of structure of loose rock and simple, but effective algorithm of making of initial packing in two-dimensional case is considered in [13].

Algorithm of random serial filling of the set area by circular particles of various radiuses without dynamics of impacts, a friction, etc. is applied in the present paper. The essence of the method consists in the following. Initial coordinates of a particle  $\mathbf{x}_i$ , its radius  $R_i$  and direction of movement  $n_i$  are generated by means of random-number generator. After that the steady position of a particle at its movement along a vector  $\mathbf{n}_i$  is searched to a meeting with earlier packed particles or with border. Such algorithm allows to package particles of any particle-size distribution and of any considerable quantity necessary for achievement of volume required. Investigations of the packings received by such method have shown that average values of their relative density *d* are equal 0.81. This result well conform to the values for limited regular packings: the most loose square packing with  $d = 0.74$  and the most dense triangular packing with  $d = 0.91$ .

# **3. NUMERICAL SIMULATION**

The original software with principles of DEM is realized for investigation of applied problems about the deflected mode of granular materials on the basis of formulated above principles, and also the system of the subsequent data processing and output is developed by authors. This software allows to numerically simulating flows of granular materials which possess different physical properties under various boundary conditions

Let's consider the following two-dimensional problem. The coal seam thickness is equal to 8 m, overlying rock  $-12$  m, the dip angle is equal to 60º as it is shown in Figure 5. Borders of investigated area elastic segments with Poisson's ratio  $v = 0.3$  and the coefficient of elasticity  $E = 2.10<sup>4</sup>$  MPa. The discharge holes denoted by Roman numerals I, II and III on Figure 5, have width of 1 m and are located with an interval in 0.5 m.

The granular medium (in this case coal and rock) is presented by set of  $N = 4800$  spherical particles having radiuses distributed in an interval (0.05, 0.1). The main physical parameters of materials are presented in the Table 2.

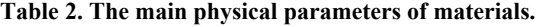

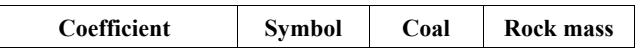

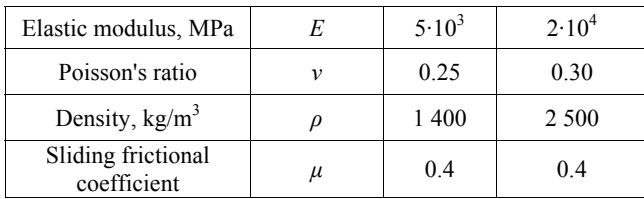

Initial packing of a material was designed by means of algorithm of the casual serial filling described above. After that particles were colored depending on their location. Then some time the material gravitates, accepting an equilibrium condition which is specific for the initial stress state of rocks. For modeling of a gravitational flow, the parts of the borders which close discharge holes are dismissed and the material began movement.

Some steps of drawing are presented on Figure 5 in the various moments of time in a case when discharge holes have been opened simultaneously. Displacement of materials is shown by alternation of dark and light streaks. The kinematic configuration is qualitatively similar with configuration of the experiments made in laboratory conditions. It is visible, that the distance between discharge holes provides rather big width of a flow, without dividing it on three separate flows.

The presented picture of movement is observed in case of three simultaneously opened holes. If to simultaneously open two adjacent holes (I and II or II and III) the flow pattern preserves its becomes less. If at the initial stage the holes I and III are opened, then the kinematic picture of movement of a flow varies. Namely, two holes, located opposite, form two independent flows, and at once the probability of a stopping of a flow increases owing to bridging of hole (see Fig. 6).

By earlier spent full-scale tests and laboratory experiments it has been shown, that process of movement of granular material will pass continuously (without blockage) if the average size of particles is approximately equal 0.2 width of a discharge hole. In a real situation this condition is reached not only by the measures directed on weakening of a rock mass, but also at the expense of natural destruction of the big particles at flow movement. However even in this case it is difficult to achieve enough flow continuity.

Particles at impact do not collapse in presented numerical realization of DEM, but distribution of their sizes on the average satisfies of the condition formulated above. However, as numerical experiments show, drawing of the fractured coal is accompanied by cycles of loosening and consolidations in a zone over discharge holes and the values of density of a flow changes discretely during all process of drawing. Such effect is caused by the fact, that particles at movement in the bottom part of the channel periodically jam the discharge holes, causing "chocking-up" of all material, and then set of overlying particles by gravity presses through the formed jam and the material continues movement

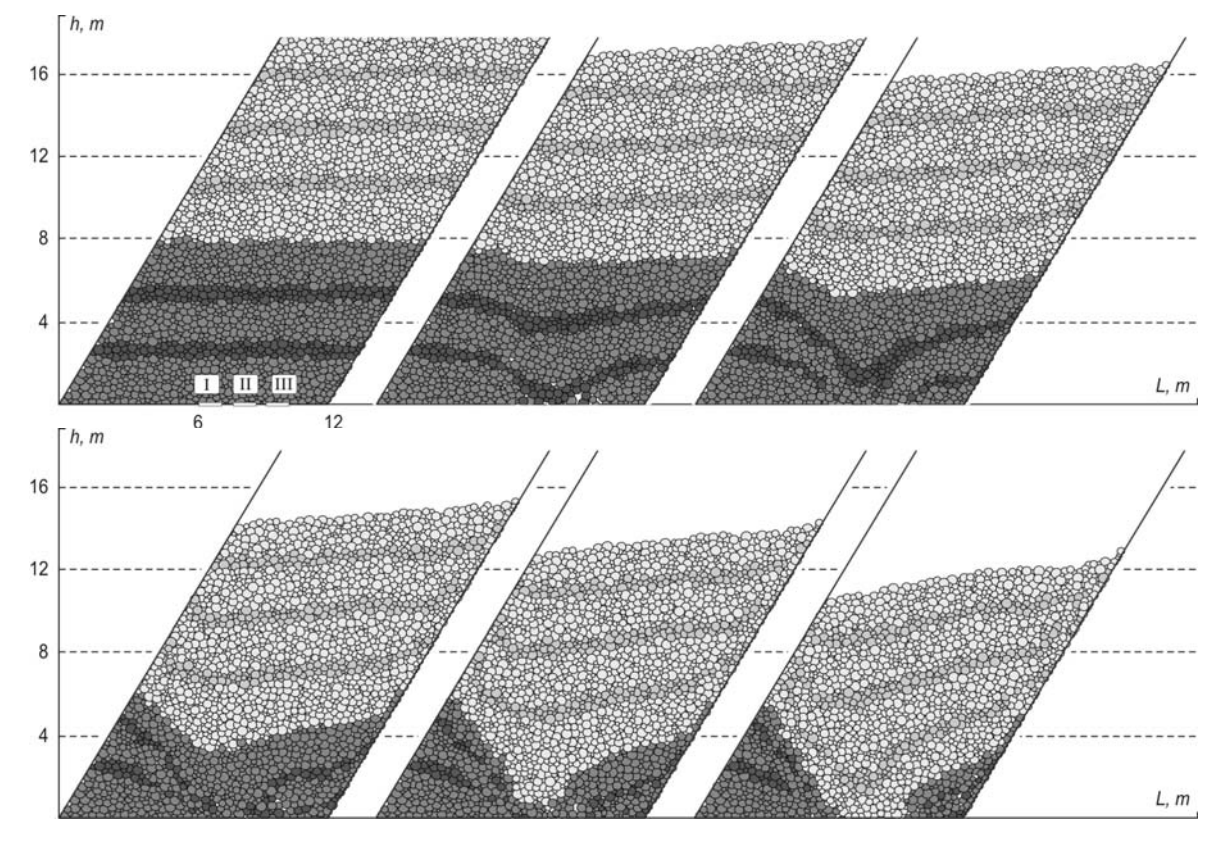

**Figure 5. Phases of coal drawing at various points of time**.

original appearance, with the difference that the width of a flow

with formation of cavities in deformation area.

This phenomenon is illustrated by the diagrams presented on Figure 7. Here flow rate of a material through discharge holes is shown. In this case flow rate is defined as quantity of the particles which have passed through a hole for a time unit.

The case of free particles transmission is shown on Figure 7 (top); the case when speed of particles is limited on an exit from a hole (for example, by a feeder of mechanizes support) is shown on Figure 7 (bottom).

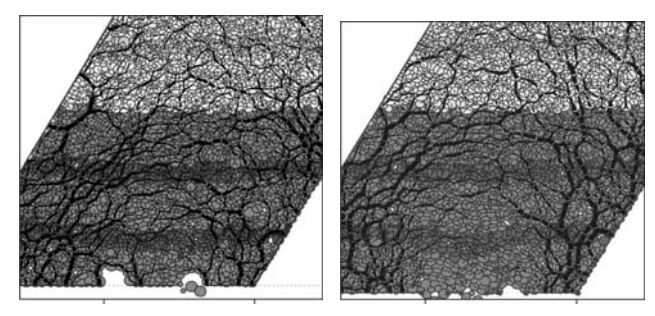

**Figure 6. Force chains and choking-up of material while two opposite holes are opened (left) and free-flow outlet in the case of three outlets are opened.** 

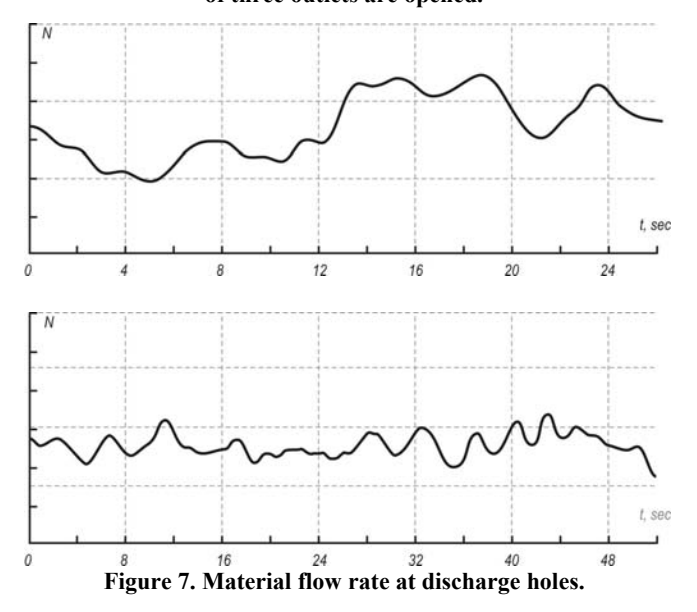

# **4. CONCLUSIONS AND FUTURE WORK**

The Discrete Element Method applied to research of mechanical behaviour of solid bodies, making rock massif, is rather perspective at the solution of technological problems about outlet of fractured coal. As essentially discrete method based on the applications Newton laws and the laws of contact mechanics, it has no lacks of continual models. High efficiency of this method is caused by its universality, concerning low cost of simulation experiments in comparison with natural tests and practically unlimited possibilities of diagnostics of the modelled phenomena.

The mathematical model of process of gravitational free-flow outlet of fractured rock mass at underground extraction in sublevel caving system is presented: problem statement, numerical

algorithm, developing of the software, numerical simulation of a specific problem about coal outlet. The mechanism of deformation of preliminary destroyed rock mass based on equations (1–5) allows to estimate qualitatively the kinematics of gravitational flow of a material, and also to estimate the deflected mode of medium near to the outlets.

The result can be applied to a substantiation of techniques for developing of the technological schemes connected with gravitational flow of ore and coal in processes of self-caving at underground mining workings.

## **5. REFERENCES**

- [1] Klishin, V.I. 2002. Adaptation of powered supports to the conditions of dynamic loading. Novosibirsk, Nauka [in Russian].
- [2] Klishin, V.I, Fokin, J.S., Kokoulin, D.I., Kubanychbek B. 2007. Mining of high coals by powered supports with manipulated drawing of coal. Novosibirsk, Nauka [in Russian].
- [3] Cundall, P.A., Strack, O.D.L. 1979. A discrete numerical model for granular assemblies. Geotechnique. 29, 1 (March 1979), 47–65.
- [4] Johnson, K.L. 1989. Contact Mechanics. Cambridge: Cambridge University Press.
- [5] Schäfer, J., Dippel, S., Wolf, D.E. 1996. Force schemes in simulations of granular materials. Journal de Physique. 6, 1 (January 1996), 5–20.
- [6] Kruggel-Emden H., Simsek E., Rickelt S., Wirtz S., Scherer V. 2007. Review and extension of normal force models of the Discrete Element Method. Powder Technology. 171, 3 (February 2007), 157–173.
- [7] Rusin, E.P., Stazhevskii, S.B., Khan, G.N. 2007. Geomechanical aspects of the genesis of exo-and endokarst. Journal of Mining Science. 43, 2 (March 2007), 115–124.
- [8] Mustoe G.G.W., Miyata M., Nakagawa M. 2000. Discrete element methods for mechanical analysis of systems of general shaped bodies. Proc. of the 5<sup>th</sup> International Conference on Computational Structures Technology. Leuven, Belgium.
- [9] Kruggel-Emden H., Sturm M., Wirtz S., Scherer V. 2008. Selection of an appropriate time integration scheme for the discrete element method (DEM). Computers and Chemical Engineering. 32, 10 (October 2008), 2263–2279.
- [10] Allen, M.P., Tildesley, D.J. 1987. Computer Simulation of Liquids. Oxford: Clarendon Press.
- [11] Han, K., Feng, Y.T., Owen, D.R.J. 2005. Sphere packing with a geometric based compression algorithm. Powder Technology. 155, 1 (July 2005), 33–41.
- [12] Feng, Y.T., Han, K., Owen, D.R.J. 2003. Filling domains with disks: an advancing front approach. Int. J. Numer. Methods Eng. 56, 5 (November 2003), 699–713.
- [13] Ryzhkov, Yu. A., Gogolin, V. A., Karpenko, N. V. 1992. Modeling the structure of solid masses of lump and granular materials (plane problem). Journal of Mining Science. 28, 1 (January 1992), 6–12.

# **Seismicity of the Moon: application of the spectral analysis for search of the latent periodicity of a minute range.**

# **A. B. Khrustalev**

# **Институт Физики Земли им. О.Ю. Шмидта РАН, Москва, Россия khralisa@mail.ru**

## **Abstract**

In the present work the technique of definition of the latent periodicity is offered. The given technique can be applied to the analysis of any types of time numbers. At the analysis of the time number, received by stations "Apollos" the basic difficulty consists that it is non equidistant. The technique includes: the spectral analysis, construction of the SVAN-DIAGRAM, the resonant diagramme and spectrum histogram the analysis.

#### **Введение**

Прошло более сорока лет с того момента, когда в июле 1969 года американской экспедицией «Аполлон-11» был установлен первый сейсмометр на лунной поверхности. Дальнейшие экспедиции «Аполлон-12», «-14», «-15», «-16» и «-17» создали сеть сейсмических станций. Сейсмометры проработали в течение восьми лет (по 1977 год) и зафиксировали более 12 000 сейсмических событий.

Основной отличительной особенностью лунных сейсмограмм является то обстоятельство, что Луна «звенит», как колокол или камертон. После падения двух массивных метеоритов в 1972 году Луна звучала несколько часов.

Сейсмические события были разделены на несколько классов: глубокофокусные, тектонические, тепловые, падения метеоритов и ступеней ракет. Следует также отметить, что подавляющее количество лунотрясений произошло на видимой стороне Луны, а на обратной стороне Луны произошли единичные события.

Также интересным результатов полученных сейсмограмм и анализа банка данных явилось то обстоятельство, что обнаруживается приливное взаимодействие между Землей и Луной, что отражается на лунной сейсмичности.

Полученные сейсмограммы позволили ответить также и на вопрос: что собой представляет внутреннее строение Луны. Так по скорости прохождения продольных и поперечных сейсмических были обнаружены различные оболочки: лунная кора, верхняя мантия, средняя мантия, нижняя мантия и ядро.

При этом многие вопросы остались открытыми: 1) переход от коры к верхней мантии – астеносфера изучена еще недостаточно полно, 2) есть ли у Луны внутреннее ядро?

Для ответа на эти вопросы необходимо было создание новой методики, которая позволила бы связать между собой приливное взаимодействие и собственные колебания Луны. Ведь собственные колебания непосредственно связаны с внутренним ядром.

Основная сложность исследования состоит в том, что полученный ряд является неэквидистантным, то есть разница между последующим и предыдущим событиями не является постоянной величиной, то есть  $\Delta t = t_{i+1} - t_i \neq const$ , где  $t_{i+1}$  – время начала  $i+1$ ого события; *it* – время начала *i* -ого события. Поэтому быстрое преобразование Фурье (БПФ) к данному ряду применять нельзя и требовалось создание новой методики и программного обеспечения для анализа неравномерных временных рядов. Эта методика включает в себя разработку программного обеспечения для спектрального анализа и построения СВАН-диаграммы, разработку методики и программного обеспечения для

2 ACISNR 2010, May 5-7, 2010, Fredonia, New York, USA ACM Conference ID 2010-12980 Proceedings of Applications of Computer and Information Sciences to Nature Research 2010

построения резонансных диаграмм, а также спектрально-гистограммный для поиска наиболее значимых пиков в различных частотных диапазонах.

По данным наблюдений Накамурой был составлен банк данных, который содержал информацию о времени начала сейсмического события, времени его окончания, магнитуде лунотрясения и причине его вызвавшей. Вычитая из времени окончания сейсмического события время начала сейсмического события мы получим продолжительность сейсмического события. Интересно отметить, что поскольку Луна отличается большим сейсмическим звоном, то продолжительность сейсмического события тесно связано с его магнитудой. Поэтому, не ограничивая общности в качестве исследуемой величины можно взять продолжительность сейсмического события.

Для выявления периодичностей существует два подхода: При первом подходе исходный ряд сводится к эквидистантному, то есть равномерному по сетке. Для этого вычисляется количество событий, произошедших за определенный промежуток времени: 1 сутки, 2 суток, 3 суток. С помощью такого разбиения было получено приливное взаимодействие лунной сейсмичности.

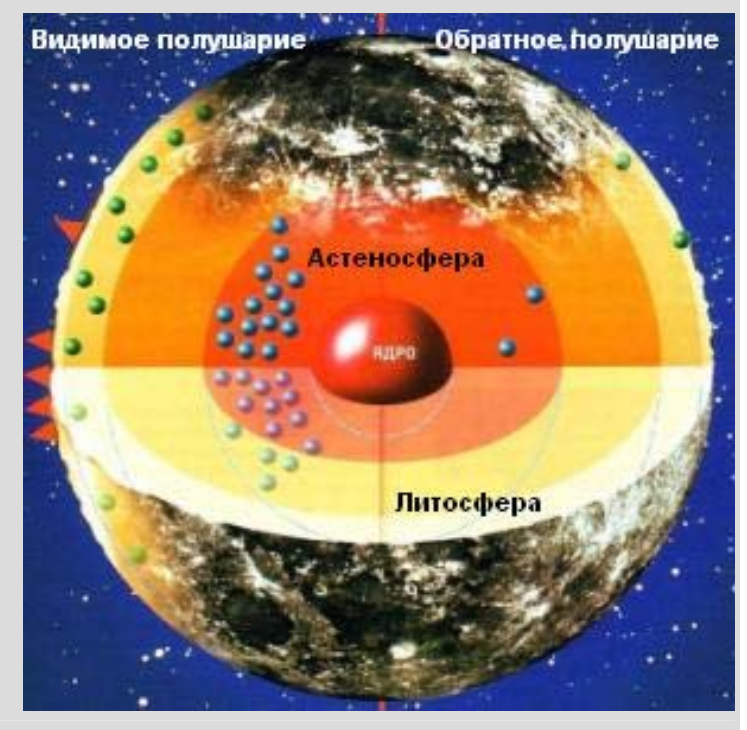

**Красные треугольники** – сейсмометры "Аполлон" **Зеленые кружки** – очаги тектонических лунотрясений **Синие кружки** – очаги приливных лунотрясений

Но вопрос о скрытых периодичностей минутного диапазона оставался открытым. Для того, чтобы выявить эти периодичности требовалось обработать исходный банк данных. Для этого был использован модифицированный метод Ломба-Скаргла . Основным недостатком этого метода является то обстоятельство, что в области высоких частот появляется много частот, которые связаны с неэквидистантностью ряда. Поэтому требовалось создание методики, которая позволила определить значимость полученных пиков.

Одной из особенностей спектральных характеристик является поведение амплитуды с течением времени.

Всем известно явление резонанса. Поэтому для того чтобы выявить наиболее значимые периоды можно применить повторный спектральный анализ для зависимости амплитуды от времени. При этом мы получаем резонансную диаграмму.

Сатошей Танака нам была любезно предоставлена запись сейсмограммы после падения метеорита. А.В. Луканенковым был предложен спектрально-гистограммный метод определения собственных частот. Усовершенствованный метод позволил выделить главную частоту. Но Луна имеет сложное строение, поэтому требовалось объединить резонансную диаграмму и гистограммный метод. В результате был получен спектр собственных колебаний Луны.

3 ACISNR 2010, May 5-7, 2010, Fredonia, New York, USA ACM Conference ID 2010-12980 Proceedings of Applications of Computer and Information Sciences to Nature Research 2010

## **Основные результаты**

1. Создано программное обеспечение для построения амплитудных спектров, СВАНдиаграмм, энергетических спектров, резонансных диаграмм и гистограммного анализа. 2. Показано, что отличие анализа неэквидистантных рядов для широкого диапазона частот не отличается от анализа эквидистантных рядов.

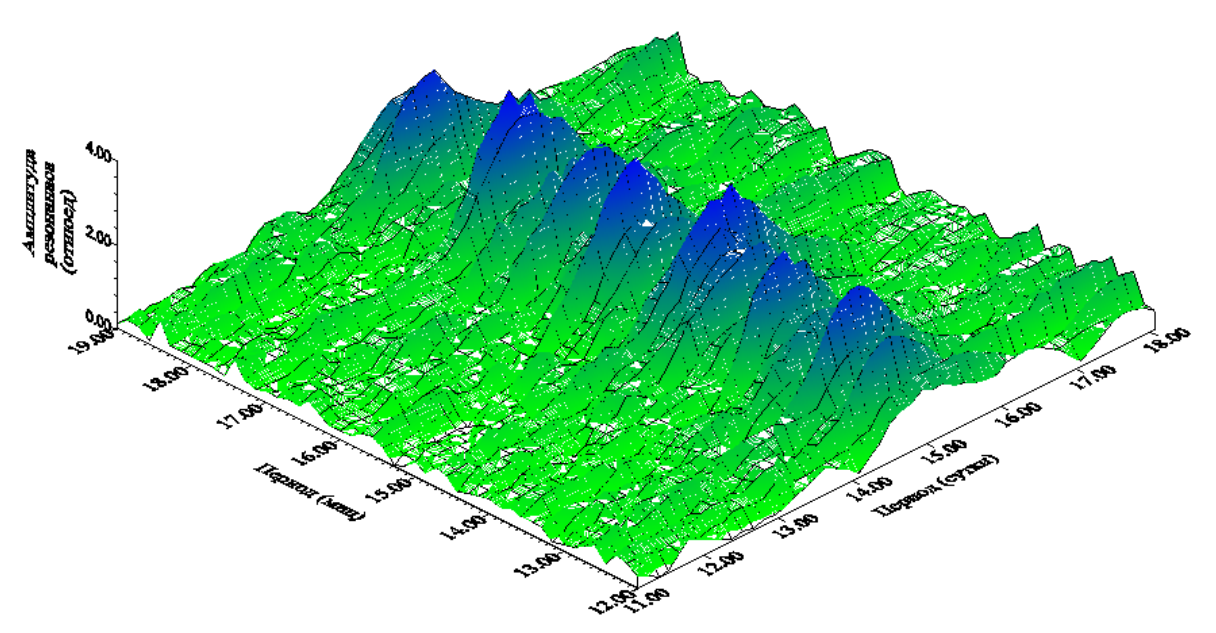

3. Вычислены коэффициенты корреляции между амплитудными и энергетическими спектрами, которые также показывают, что в широком диапазоне частот (периодов) неэквидистантность ряда слабо влияет на амплитудный и энергетический спектры.

4. Анализ неэквидистантных рядов позволяет исследовать области спектра, которые невозможно было исследовать с помощью БПФ.

5. Поскольку изучаемые процессы являются немарковскими и нелинейными, то с течением времени амплитуда колебаний изменяется, что требует нового подхода - построения резонансных диаграмм..

6. Резонансные диаграммы позволяют выделить частоты (периоды), которые обычными методами выявить не удается.

7. Разработан гистограммный метод оценки значимых пиков.

# **Выводы**;

Анализируется длинный ряд наблюдений (4–6 лет), тем самым одновременно получаем спектры сфероидальных и торсионных колебаний.

• Литосфера Луны имеет по всей вероятности блочное строение со слабыми контактами блоков в верхней литосфере.

• Спектр собственных колебаний зависит от типа возбуждения (падение импакта), угла и направления падения, энергии удара.

4 ACISNR 2010, May 5-7, 2010, Fredonia, New York, USA ACM Conference ID 2010-12980 Proceedings of Applications of Computer and Information Sciences to Nature Research 2010

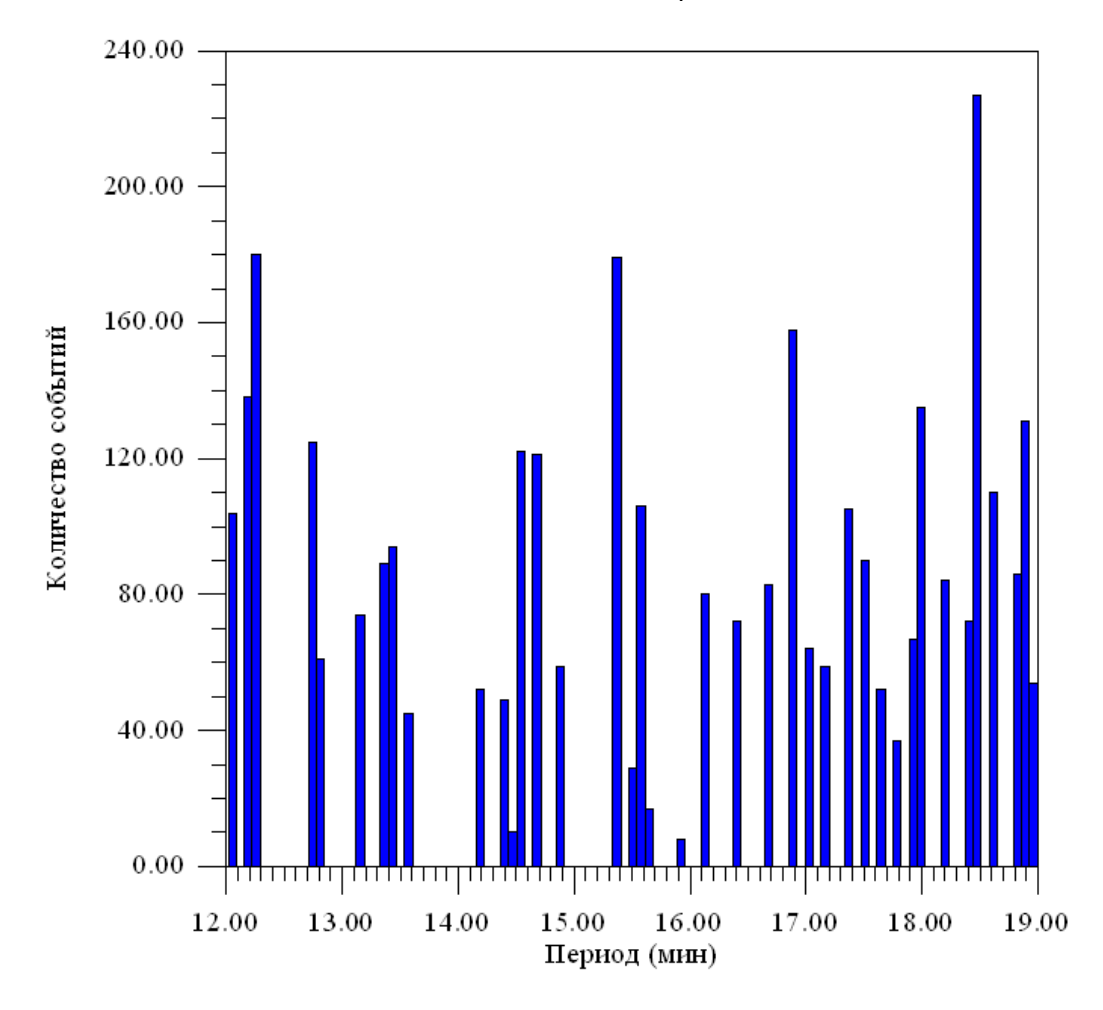

• Высокая добротность и трещиноватость литосферы способствуют развитию нелинейности собственных колебаний, ранее отмеченной для Земли [7, 9].

• Известные спектры колебаний Луны получены по аналогии для многооболочечных моделей подобных Земле, что далеко от реального объекта.

• Граница центральная зона – нижняя мантия может не иметь даже в сглаженном виде (приближении) сфероидальный характер, возможен неправильный многогранник.

Таким образом вышеизложенные особенности могут отражаться в виде набора нескольких пиков на спектре собственных колебаний Луны, часть из которых на основе особенностей строения Луны и геологических структур можно отождествить.

#### **Заключение**

1. При анализе эквидистантгых рядов возникает очень много пиков, которые связаны с кратностью частот (обертонами и наложением (интерференцией).

2. Анализ неэквидистантных (неравномерных рядов) приводит к появлению дополнительных пиков, которые связаны с неравномерностью сетки.

3. Построение СВАН- диаграмм, резонансных диаграмм, энергетического спектра и гистограммный анализ требует очень большого времени счета.

# **Estimation of the Ecological Influence of the Automobile Transport in Software-Technical Complex of the Analysis of the Road Traffic**

Vadim Mazur Siberian Automobile and Highway Academy Omsk, Russia mazurva@gmail.com

# ABSTRACT

This paper considers two methods of road traffic data collection: video stream analysis and microscopic simulation. These approaches provide information about each automobile, thus answering to the discrete nature of traffic flow. On the basis of this data the estimation of polluting substances can be performed.

## Keywords

Digital image processing, image noise reduction, object recognizing, pollutant emission estimation, traffic modeling, cellular automata

## 1. INTRODUCTION

The quick pace of modern life forces the person to strive for mobility. Road networks of many big cities already do not manage the existing traffic flow. Traffic lights working in an "independent" mode are not able to distribute arriving vehicles at the rush hours. On the junctions there are long jams, causing negative influence on the environment.

There are two ways of solving the above mentioned problem: expanding the road network or creating new transport systems, which are able to replace automobiles. The first point is promising but at the same time requires considerable financial investments. To follow the latter way there should be an absolutely new concept of the transport system organization, which is not developed yet [1]. Therefore, at present the most acceptable decision is to search for effective methods of existing road network use.

The important role of computers in road traffic management was noted already in 1960s [1]. In America, Europe, and Asia there have long been used solutions, allowing to reconstruct light signal schemes depending on the arising demand for movement. And the impor-

*ACISNR* '10 May 5-7, 2010, Fredonia, New York USA

Dmitry Dolgushin Siberian Automobile and Highway Academy Omsk, Russia ddolgushin@yandex.ru

tant point here is coordinated work of all traffic lights, making it possible to balance the loading on the road network by means of more or less uniform distribution of traffic flows [6]. In that case the number of jams is reduced leading to less environmental pollution.

## 2. MATERIALS AND METHODS

Traffic flow management is achieved on a basis of real-time data, which is collected from different sources. They can be messages from observers, or from special sensors and video cameras, estimating vehicle speed, type and other necessary data. In that case the automated data collection is more preferable as it can be used throughout unlimited quantity of time and less prone to occurrence of errors.

## 2.1 Road traffic data collection by means of digital video camera

The main lack of digital cameras usage is presence of "random noise" [5]. Filtering of this noise is complicated by intensive movements in the camera's field of view (frame).

To remove the noise, the following filtering methods are used:

1. Binarisation with threshold value (1):

$$
D_{i-1,i}(x,y) =
$$
\n
$$
= \begin{cases}\n1, & if (|F_{i-1}(x,y).R - F_i(x,y).R| < K_{diff}) \\
\vee (|F_{i-1}(x,y).G - F_i(x,y).G| < K_{diff}) \\
\vee (|F_{i-1}(x,y).B - F_i(x,y).B| < K_{diff}), \\
0, & in other cases.\n\end{cases}
$$
\n(1)

 $K_{diff}$  is a subtraction coefficient;  $F_i$  - *i*-th frame image;  $F_i(x, y)$  - color value of  $(x, y)$  pixel on  $F_i$ frame  $(R$  - red,  $G$  - green,  $B$  - blue);  $F_i(x,y).R$  value of red color of  $(x, y)$  pixel of  $F_i$  frame;

- 2. Dynamic background algorithm;
- 3. Algorithm of "perpendicular lines" (isolation of geometrically correct objects).

One of the main tasks in road traffic data collection is object recognition and tracking. This task is complicated by vehicles closing in during the rush hour, making it difficult to make out the objects.

To resolve this problem, two rules describing the majority of object isolation conditions were developed:

Permission to make digital or hard copies of all or part of this work for personal or classroom use is granted without fee provided that copies are not made or distributed for profit or commercial advantage and that copies bear this notice and the full citation on the first page. To copy otherwise, to republish, to post on servers or to redistribute to lists, requires prior specific permission and/or a fee.

Copyright 2010 ACM 978-1-60558-918-3/10/05 ...\$10.00.

- 1.  $M_a = A \cup B$ , if  $S(A \cap B) > min(S(A), S(B)) n/100$ , where  $M_a$  is a trapezoid that lines the vehicle out;  $A, B$  - trapezoids discovered on a previous step;  $S()$ - area estimation function; n - camera frame rate (frames per second);
- 2. B<sub>1</sub>, B<sub>2</sub>  $\in$  M<sub>a</sub>, if  $(B_1 \cap A) \wedge (B_2 \cap A)$ , where A is a trapezoid lined out on a previous step;  $B_1, B_2$ . trapezoids isolated on a current frame.

The task of transport flow structure detection adds up to determining the vehicles characteristics. The solution is simple because of determining several significant parameters while setting up the camera. These parameters are:  $h$  - height above the ground,  $\alpha$  - angle regarding to horizon, and  $\gamma$  - the visual angle of a camera. Taking all this into account, one can write down the expression (3).

$$
\omega_x = \left[ \left( \left[ \frac{\pi}{2} - \alpha \right] - \frac{\gamma}{2} + \frac{\gamma(D_m - Y_m)}{2D_m} \right) + \left( \frac{\gamma - 2\left[ \frac{\gamma(D_m - Y_m)}{2D_m} \right]}{Y_m} \right) \right] x \tag{2}
$$

$$
L(X) = 2h \sec(\omega_x) \operatorname{tg} \left( \frac{\gamma}{2} - \frac{\gamma(D_m - Y_m)}{2D_m} \right) +
$$
  
 
$$
+ \bar{C}_n^L,
$$
 (3)

where  $\bar{C}_n^L$  is an empirical coefficient of length estimation deviation;  $D_m$  - diagonal image size;  $Y_m$  - image height.

To define objects  $x$ -coordinates the frame is divided into two equivalent parts. The division line corresponds to the reference point. Assuming this, one can write down the expression (4):

$$
W(x, y) =
$$
\n
$$
= \begin{cases}\n-h\sec(\omega_x) \operatorname{tg}\left(\frac{\gamma}{2} - \frac{\gamma(D_m - X_m)}{2D_m} - \frac{\gamma}{D_m}y\right) - \bar{C}_n^W, & \text{if } y < \frac{X_m - 1}{2}, \\
0, \text{ if } y = \frac{X_m - 1}{2}, & \text{if } y < \frac{X_m - 1}{2}\n\end{cases}
$$
\n
$$
h\sec(\omega_x) \operatorname{tg}\left(\frac{\gamma}{D_m}\left[y - \frac{X_m - 1}{2}\right]\right) + \bar{C}_n^W,
$$
\n
$$
\operatorname{if } y > \frac{X_m - 1}{2},
$$
\n(4)

where  $\bar{C}_n^W$  is an empirical coefficient of width estimation deviation;  $X_m$  - image width.

As a result, simple mechanisms of vehicle linear size determination are obtained.

To estimate the speed, one can use the data from two consecutive frames. If the time between frames is  $\Delta \tau = 1/n$ , then the vehicle speed O can be estimated with the following formula  $(5)$ :

$$
V_{i,i+1}^{O} = \frac{\sqrt{(L_{i+1}^{O} - L_{i}^{O})^2 + (W_{i+1}^{O} - W_{i}^{O})^2}}{\Delta \tau},
$$
 (5)

where *i* is a frame number;  $L_i^O$  - distance from the camera installation point to the automobile on the ith frame;  $W_i^O$  - distance between image center and the vehicle.

On the basis of abovementioned methods it is possible to take into account not only the volume of pollutants, but also the impact time, which increases the data precision.

To estimate the adequacy of proposed algorithms the 40-hour video of moving traffic was recorded. The record was split into two samples, one for software adjustment (2 hours), and the other for testing (38 hours). The number of alpha and beta errors doesn't exceed the value of 7%.

## 2.2 Microscopic model of road traffic

Road segments that are not monitored by technical sensors and video cameras, but should be somehow presented in road traffic management system, can be described by means of a simulation model. One of the acceptable methods of taking the discrete nature of traffic flow into account is a microsimulation, which represents each vehicle separately.

The most emerging trend in traffic microsimulation is cellular automata approach. In the paper [3] a model of one-lane road is presented. The road is represented by the lattice consisting of cells. Each cell at the given moment of time can be either empty of occupied by a vehicle. The automaton is managed by a set of simple rules - acceleration, deceleration and moving. This rule set already reproduces realistic traffic dynamics.

The city traffic is characterized by heterogeneous composition and presence (in most cases) of two or more lanes. To model this process, one should add new rules. In the paper [4] the model of a two-lane road is presented (which can be extended to  $n$ -lane). This model, as opposite to a one-lane road, contains rules for lane changing.

To represent more complicated vehicle behavior, the multi-lane road model is developed. It takes into account such parameters as vehicle type, speed limits and road quality (or conditions). The cell size in the model is equal to 5.5 meters (as opposite to [3], where the size is 7.5 meters), which is defined to allow modeling the speed of 20, 40, and 60 km/h (but can be changed depending on simulation needs). The core of the model is a two-stage configuration update [4]:

- 1. Estimation of necessity and possibility of lane change for each vehicle - if the maneuver is necessary and possible, then the vehicle is moved sideways. It is performed on adjacent lanes;
- 2. Independent update of each lane according to the rules of a one-lane model.

The necessity of lane change appears if any of the following conditions is met:

- 1. There is a slower vehicle in front of the current one;
- 2. The road quality/conditions on the adjacent lane is better than on the current one;
- 3. The road quality on the current lane doesn't allow further movement (car accident, road construction works).

In the remaining cases the lane change is made randomly.

The possibility of lane change is determined by the following rules:

- 1. There is no vehicle on the safe distance (this value is equal to maximum allowed speed in a model; in case of this model it is 3 cells per second) on the adjacent lane in front of the current one;
- 2. There is no vehicle on the safe distance on the adjacent lane behind the current one, which can be disturbed by a lane change maneuver;
- 3. On the adjacent lane there are road conditions allowing further movement.

The automaton configuration derived from the first stage serves as a source for a second stage, which represents a classical set of rules for a one-lane road [3], modified to take the road conditions and speed limits into account.

1. Acceleration rule - along with driver's desire to move with the maximum allowed speed, represents the recommended speed for the road segment in front of a vehicle  $(6)$ :

$$
v_i \to min(v_i + 1, v_{mmax}, v_{rec}), \tag{6}
$$

where  $v_i$  is a speed of *i*-th vehicle;  $v_{mmax}$  - local speed limit (if any);  $v_{rec}$  - recommended speed for a road segment with a given quality;

2. Deceleration rule - if the new speed is equal or greater than the distance to the car in front, then it is decided to set the speed equal to this distance, reduced by 1 (7):

$$
v_i \to min(v_i, d_{if} - 1), \tag{7}
$$

where  $d_{if}$  is a distance to the vehicle in front;

3. Stochastic disturbance rule - with a given probability the driver changes the speed (8):

$$
v_i \to max(v_i - 1, 0). \tag{8}
$$

4. Motion rule - changing vehicle position on the lattice according to a newly calculated speed (9):

$$
n \to n + v_i,\tag{9}
$$

where  $n$  is a position of vehicle on the lattice.

Software implementation of such a microscopic model makes it possible to get the data about the average speed, number of breaks and stops, and the "living time" for each particular vehicle. Also vehicles in the model are divided into types, such as cars, trucks and buses. With this data the traffic pollutant emission can be easily estimated.

In particular, on a basis of the data obtained with the presented model the estimation of pollutant emission for 8 substances was performed. The emission data calculation was driven by methodology presented in [2] (in fact, any other formulas and methodologies can be used here). The comparison of pollutant emission values obtained with the model and the empirical data show the significant deviation for 5 pollutants, varying from 30 to 300%. For the rest of the pollutants the deviation doesn't exceed the value of 10%. This is explained by the direct relation of emission and speed,

and the initial limitedness of available speeds set. The found disparity between model and empirical data discovers the ways of model improvement. For instance, the available speeds set limitation one can get over by introducing the dynamic cell size change. Setting size to 2.75 meters allows the simulation of movement with speed of 10, 20, 30 km/h, etc. with step of 10 km/h.

# 2.3 Conclusions

The presented set of methods and means of the analysis of an automobile transport flow can serve as a basis for creating an automated road traffic control system, which requires real-time data to operate correctly. Such software-technical complexes are capable of providing the information which is necessary for an estimation of the pollutant emission. Using this information, one can forecast the ecological situation and take measures to reduce the negative influence of vehicles by means of, for example, dynamic traffic light signal scheme management.

# 3. REFERENCES

- [1] Х. Иносэ, Т. Хамада. Управление дорожным движением. Транспорт, Москва, 1983.
- [2] Методика определения выбросов автотранспорта для проведения сводных расчетов загрязнения атмосферы городов, 1999. Утверждена приказом Госкомэкологии России №66 от 16.02.1999.
- [3] K. Nagel and M. Schreckenberg. A cellular automation model for freeway traffic. J. Phys. I France, 2:2221–2229, 1992.
- [4] M. Rickert, K. Nagel, M. Schreckenberg, and A. Latour. Two lane traffic simulations using cellular automata. Physica A, 231(4):534–550, October 1996.
- [5] T. Sean. Mchugh cambridge in color. Digital camera image noise. 2008.
- [6] J. Wahle, L. Neubert, J. Esser, and M. Schreckenberg. A cellular automaton traffic flow model for online simulation of traffic. *Elsevier Science Publishers*, 27(5):719–735.

# **Computer and Information Modeling of the Transition Process from Opened to Underground Mining**

Institute of Mining **Institute of Mining** Institute of Mining **Institute of Mining**  630091 Krasney str., 54 630091 Krasney str. 630091 Krasney str. Novosibirsk, Russia Novosibirsk, Russia Novosibirsk, Russia +7 383 2 201071 +7 383 2 170458 +7 383 2 201071 ordin@misd.nsc.ru vklishin@misd.nsc.ru ordin@misd.nsc.ru

Ordin A.A. Klishin V.I. Goncharov V.M.

# **ABSTRACT**

 The statement and decision of the optimization problem about the determination of the transition depth from open to underground miming with reference to kimberlite deposits of Yakutii on condition of the maximum Net Present Value (NPV) with provision for building lag-time is given in this article. The main dependencies of NPV from open mining design capacity and depths in steady-state and dynamic statement of the problem are brought. It is proved that underground mining of part balance ore deposits reduces the optimum depth of the transition from open mining to underground. The decisions and recommendations are given on depth of the transition from open mining to underground for kimberlite tube "Botuobinskaya" AK ALROSA.

## **Keywords**

Open and underground mining, depth of the transition, optimization, Net Present Value

# **1 ВВЕДЕНИЕ**

Актуальной проблемой отработки кимберлитовых месторождений Якутии в настоящее время является переход от открытых горных работ к подземным. Здесь, практически, закончились открытые горные работы на трубках «Мир», «Айхал», «Сытыканская» на глубине соответственно 525, 325 и 435 м. К 2010 г. планируется завершить отработку открытым способом трубки "Удачная" на глубине 610 м м отработкой оставшихся запасов подземным способом до глубины 1400 м [1]. Как видно, на этих трубках глубина перехода от открытого к подземному способу разработки варьируется в широком диапазоне от 435 до 610 м. Этот переход технически можно осуществить на любой глубине, однако, поставленная задача является, на наш взгляд, прежде всего экономической и должна решаться с использованием методов оптимизации.

Permission to make digital or hard copies of all or part of this work for personal or classroom use is granted without fee provided that copies are not made or distributed for profit or commercial advantage and that copies bear this notice and the full citation on the first page. To copy otherwise, or republish, to post on servers or to redistribute to lists, requires prior specific permission and/or a fee.

*Conference'10*, Month 1–2, 2010, City, State, Country. Copyright 2010 ACM 1-58113-000-0/00/0010…\$10.00.

## **2.МЕТОДИЧЕСКОЕ И ПРОГРАММНОЕ ОБЕСПЕЧЕНИЕ**

Традиционным подходом при решении подобных проектных задач является использование метода вариантов или численного моделирования для поиска оптимального решения с использованием различных критериев оптимальности, среди которых обычно используют максимум чистого дисконтированного дохода (ЧДД). За рубежом этот критерий известен как NPV – Net Present Value.

Как показали наши исследования [2-4], в задаче оптимизации проектных мощностей горнодобывающих предприятий на формирование максимума целевой функции оказывает значительное влияние строительный лаг – задержка во времени между началом строительства и вводом в эксплуатацию предприятия.

При решении задачи совместной оптимизации глубины перехода от открытых горных работ к подземным и проектных мощностей карьера и рудника нами разработано методическое обеспечение, в котором использованы методы нелинейного программирования и лаговые модели. Реализация этой методики применительно к кимберлитовым трубкам Якутии «Ботуобинская» и «Нюрбинская» осуществлена нами при участии сотрудников проектного института «Якутнипроалмаз» с применением компьютерных программ: «Datamine», «Project Expert» и разработанного в ИГД СО РАН программного обеспечения «Depth».

В общем виде при статической постановке задачи зависимость от глубины (Н) суммарного чистого дисконтированного дохода (ЧДД), получаемого от строительства и эксплуатации карьера с учетом объемов добычных и вскрышных работ, для кимберлитовых цилиндрических трубок имеет вид кубической параболы вида :

$$
F(H) = -aH^3 - bH^2 + cH - d
$$
, (1)

с двумя точками безубыточности и точкой максимума, формирующей оптимальную глубину работы карьера (рис.1а):

$$
H_O = R_1 \text{tg} \beta \left( \sqrt{\frac{\gamma_0 (s - c_O)}{\gamma_B c_B} + 1} - 1 \right) = R_1 \text{tg} \beta \left( \sqrt{P \frac{\gamma_0}{\gamma_B} + 1} - 1 \right), (2)
$$

где R<sub>1</sub>- радиус окружности поперечного сечения кимберлитовой цилиндрической трубки, β – генеральный угол наклона борта карьера,  $p = (s - c_o) / c_B$  отношение прибыли к затратам на вскрышные работы представляет собой рентабельность карьера, s- оптовая цена руды, с<sub>о</sub>, с<sub>в</sub> – себестоимости соответственно добычных и вскрышных работ на карьере,  $\gamma_0$   $\gamma_B$  – объемный вес соответственно кимберлитовой трубки и вскрышных пород. Отработка части разведанных запасов руды подземным способом формирует линейную убывающую зависимость ЧДД от глубины горных работ и смещает точку максимума суммарного ЧДД в сторону уменьшения оптимальной глубины перехода от открытых горных работ к подземным (рис.1б):

$$
H_0 = R_1 t g \beta \left( \sqrt{\frac{\gamma_0 (c_p - c_o)}{\gamma_B c_B} - \frac{k}{c_B \pi R_1^2} + 1} - 1 \right) < H_0, \quad (3)
$$

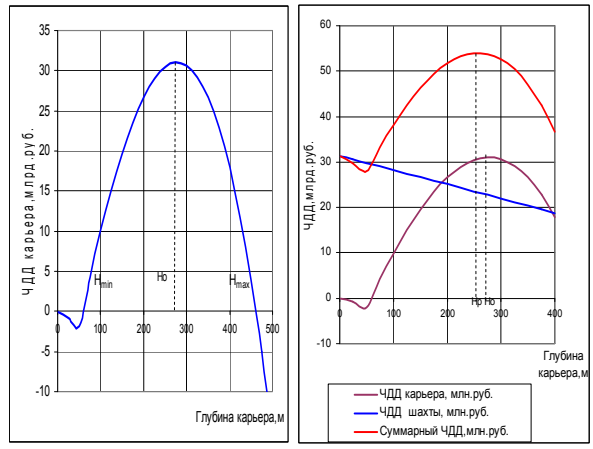

Рис.1.Зависимость ЧДД карьера от глубины работы при отработке месторождения:

где k- удельные капитальные вложения на строительства рудника, cp - себестоимость подземных горных работ. Совместная оптимизация глубины карьера и его проектной мощности по критерию максимума ЧДД с учетом строительного лага:

$$
P(A,H) = \sum_{i=r^{\top}(A)+1}^{r^{\top}(A)+\underline{Q(H)}} \frac{\frac{r-\underline{Q(H)}}{(1+E)^{i}}}{(1+E)^{i}} - \sum_{i=0}^{r^{\top}\underline{Q}} \frac{c_{B}\gamma_{B}V_{B}(H)}{T(1+E)^{i}} =
$$
  
= 
$$
\frac{(s-c_{0})A}{E} \left( (1+E)^{-T^{c}(A)} - (1+E)^{-(T^{c}(A))} \frac{Q(H)}{H} \right) - \frac{c_{B}\gamma_{B}V_{B}(H)A}{Q(H)E} \left( 1 - (1+E)^{-\frac{Q(H)}{A}} \right) \rightarrow \max
$$
(4)

приводит к серии кривых, имеющих точки локального и глобального максимумов относительно проектной мощности карьера (рис.2).

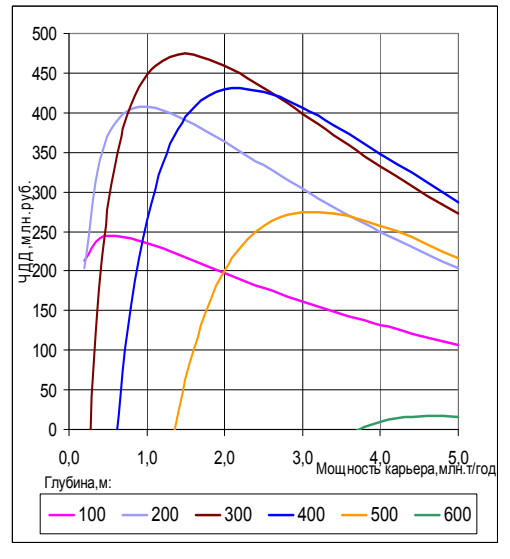

Рис. 2. Зависимость ЧДД от мощности и глубины работы карьера

В модели (4) приняты следующие обозначения:  $T^{c}(A)$  строительный лаг в виде функциональной зависимости от проектной мощности карьера, Е – норма дисконта, Q(H) – зависимость балансовых запасов руды, отрабатываемых открытым способом, от глубины работ, V(H) – зависимость объема вскрышных работ от глубины карьера.<br>В динамической постановке задачи

В динамической постановке задачи совместной оптимизации глубины (Н) перехода от открытых горных работ к подземным и проектных мощностей карьера и рудника осуществлена нами по критерию максимума ЧДД с учетом строительного лага при выполнении ряда ограничений по инвестициям, пропускной способности транспорта и производственной мощности обогатительной фабрики и др.:

$$
F(A_o, A_p, H) = \sum_{t=T^c(A_o)}^{T^c(A_o) + \frac{Q(H)}{A_o}} \frac{f_o(A_o, H)}{(1+E)^t} + \sum_{t=T^c(A_o) + \frac{Q(H)}{A_o}}^{T^c(A_o) + \frac{Q(H)}{A_o} + \frac{Q_o - Q(H)}{A_p}} \frac{f_p(A_p, H)}{(1+E)^t} \Rightarrow \max (5)
$$

где  $A_0$ ,  $A_p$  – оптимизируемые проектные мощности соответственно карьера и рудника, Q<sub>0</sub>- общие геологические разведанные запасы полезного ископаемого данного месторождения,  $(Q_0-Q(H))$  – часть запасов полезного ископаемого, отрабатываемая подземным способом,  $f_0$ ,  $f_p - \phi$ ункциональные зависимости чистого дисконтированного дохода от проектных мощностей горнодобывающих предприятий и глубины перехода от открытых горных работ к подземным.

Результаты расчета оптимальной глубины перехода от открытых горных работ к подземным для трубки «Ботуобинская» АК АЛРОСА по критерию оптимальности (5) показаны на рис.3.

### **3.РЕЗУЛЬТАТЫ И ИХ ОБСУЖДЕНИЕ**

В результате реализации разработанной в ИГД СО РАН методики оптимизации глубины перехода от открытых горных работ к подземным на примере кимберлитовых трубок Якутии практически доказана возможность решения поставленной задачи в динамике по условию максимума чистого дисконтированного дохода с учетом строительного лага.

Установлено, что при отработке трубки «Ботуобинская» открытым способом максимум целевой функции ЧДД достигается при глубине карьера 355 м или высотной отметке -85 м. Однако, с учетом подземных горных работ оптимальная глубина карьера уменьшается до 310 м или до высотной отметки -40 м. Кроме того, из рисунка 3 видно, что для данной трубки существует глобальный и локальные максимумы ЧДД. Глобальный максимум функции соответствует глубине перехода 220 м, а локальный экстремумы соответствует оптимальной глубине карьера 320 м. Так как относительная разность между этими экстремумами составляет около 1%, то, практически, существует два равноценных оптимальных решения по глубине перехода от открытых горных работ к подземным: 220 и 310 м.

Разработанные в ИГД СО РАН модели и результаты решения задачи приняты проектным институтом «Якутнипроалмаз» и использованы в проектах кимберлитовых трубок «Ботуобинская» и «Нюрбинская» АК АЛРОСА.

# **4. БЛАГОДАРНОСТИ**

Авторы статьи благодарят сотрудников института «Якутнипроалмаз» за оказанную помощь и содействие при выполнении данной работы.

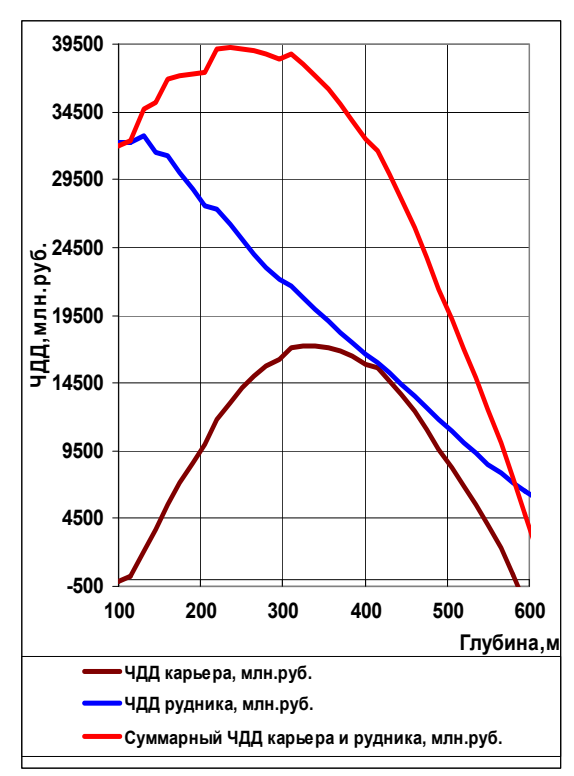

Рис. 3. Результаты оптимизации глубины перехода от открытых горных работ к подземным для трубки «Ботуобинская» АК АЛРОСА

# **5.ССЫЛКИ**

- [1] Колганов В.Ф., Бондаренко И.Ф., Давыденко А.Ю. и др. Компьютерное моделирование и оптимизация разработки месторождений алмазов. / М.: Недра, 2006. -282с.
- [2] Клишин В.И., Филатов А.П. Подземная разработка алмазоносных месторождений Якутии / Новосибирск, СО РАН. 2008. -337 с.
- [3] Ордин А.А. Динамические модели оптимизации проектной мощности шахты / Новосибирск, ИГД СО АН СССР, 1991.
- [4] Клишин В.И., Ордин А.А., Зельберг А.С. Оптимизация глубины перехода от открытого к подземному способу разработки кимберлитовых месторождений / М.: Горный журнал, № 9, 2003. с.26-30.
- [5] Ордин А.А., Клишин В.И. Оптимизация основных технологических параметров горнодобывающих предприятий на основе лаговых моделей/ Новосибирск, Издательство СО РАН, 223 с.

# **Problem of integration of digital collections in ecology**

Sharapov R.V. Murom institute of Vladimir state university Murom, Russia +7 920 913 45 55

info@vanta.ru

## **ABSTRACT**

In this paper the problem of integration of digital collections in ecology is discussed. The information systems promoting the decision of ecological problems are considered.

## **Categories and Subject Descriptors**

H.3.7 [**Information storage and retrieval**]: Digital Libraries – *collection, systems issues.* 

## **General Terms**

Management, Measurement, Documentation, Standardization.

## **Keywords**

Digital collections, digital libraries, ATMOS, ecology, ecosystems.

# **1. INTRODUCTION**

Now the knowledge of characteristics and parametres of environment condition becomes extremely important problem. These data are necessary, in particular, for detection and studying of negative anthropogenous influences on ecosystems. Measurement of various parametres allows to estimate quality of environment and to choose ecologically proved requirements to industrial clearing of gases, cleanliness of industrial premises, to the control of residential zones of the industrial centres and so on.

There is a problem of information publication on research results in electronic form. Technologies of electronic libraries creation the important step to the decision of this problem.

# **2. DIGITAL LIBRARIES**

The electronic library is a system with the information collected in it on the certain theme, operating with strictly structured data. Approaches to information structurization in various systems can be different. Reduction of all sources to a uniform structures - the major step on a way to the general integration of such systems. For this purpose it is necessary to provide structurization of initial

Permission to make digital or hard copies of all or part of this work for personal or classroom use is granted without fee provided that copies are not made or distributed for profit or commercial advantage and that copies bear this notice and the full citation on the first page. To copy otherwise, or republish, to post on servers or to redistribute to lists, requires prior specific permission and/or a fee.

*ACISNR'10*, May 5–7, 2010, Fredonia, New York, USA. Copyright 2010 ACM 978-1-60558-918-3/10/05… \$10.00.

 Sharapova E.V. Murom institute of Vladimir state university Murom, Russia +7 492 347 31 89

mivlgu@mail.ru

data and access unification to the heterogeneous information resources. The structure of this resources can vary. Use of standards of bibliographic records representation removes many problems of ordering, search and information processing.

The integration of resources in recent years has become an important task in connection with the growth of computing capacity, both in speed and the volume of operative and the external memory, sizes of communications channels and technology of development program.

Computers and computer technologies have widely got into a daily and industrial life of people. Development of Internet provides a simple and fast way of access to huge number of information resources. These processes have concerned also ecology. There was a problem of its information. The basic access to the ecological information - through a network. There is a problem of creating tools present the results of research in the network, development of effective search and access to information. It is realised by creation of databases and use their remote mode. In connection with this process, there arises the problem of integration of different data systems that support the scientific work. It is necessary, that all information was easily accessible to the scientific employee. Components of information system should be integrated both under the representation form, and on completeness of the maintenance.

# **3. DIGITAL LIBRARIES FOR ECOLOGY PROBLEMS**

Now there are some digital libraries [1, 2], allowing to solve various problems of ecology. Consider some of them.

# **3.1 HYSPLIT**

HYSPLIT (http://www.arl.noaa.gov/HYSPLIT\_info.php) - the database of the supervision, allowing to compute simple air parcel trajectories to complex dispersion and deposition simulations.

The HYSPLIT (HYbrid Single-Particle Lagrangian Integrated Trajectory) model is system for computing simple air parcel trajectories to complex dispersion and deposition simulations [3].

## **3.2 PANGEA**

The information system PANGEA (http://www.pangea.de) is operated as an Open Access library aimed at archiving, publishing and distributing georeferenced data from earth system research [4].

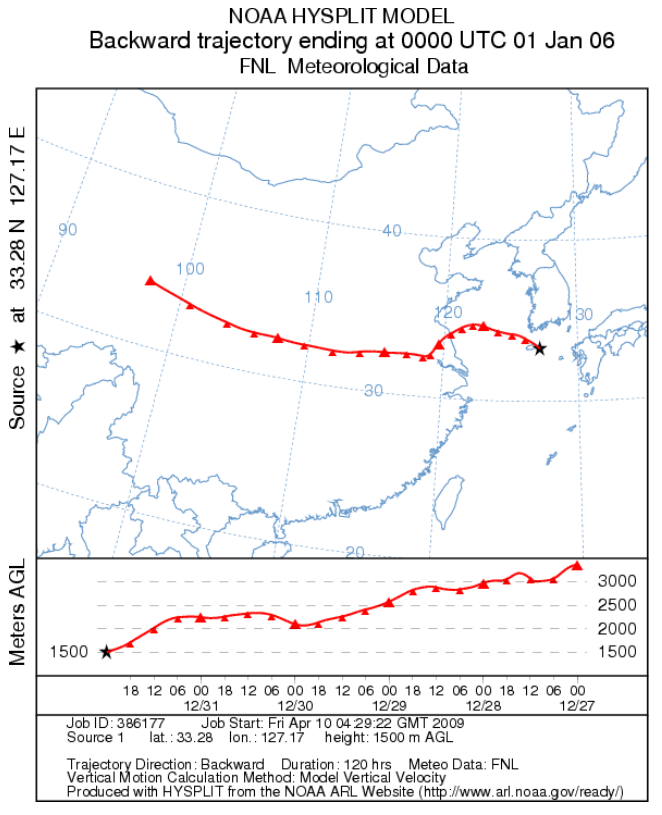

**Figure 1. A calculation example in HYSPLIT system.**

# **3.3 AIR-EIA**

AIR-EIA (http://www.ess.co.at/AIR-EIA) - portal with access to media information resources on air pollution aspects of environmental impact assessment. One part of the AIR-EIA are on-line interactive simulation models [5].

# **3.4 LEAD**

Linked Environments for Atmospheric Discovery (http://portal.leadproject.org/) makes meteorological data, forecast models, and analysis and visualization tools available to anyone who wants to interactively explore the weather as it evolves. The LEAD Portal brings together all the necessary resources at one convenient access point, supported by high-performance computing systems. With LEAD, meteorologists, researchers, educators, and students are no longer passive bystanders or limited to static data or pre-generated images, but rather they are active participants who can acquire and process their own data.

LEAD Portal includes following parts [6]:

- Specialized web portal;
- ADAS (ARPS Data Assimilation System) is a sophisticated tool for data quality control and assimilation including the preparation of initial conditions for simulations and forecasts. Meteorological observations are made at points, in volumes and columns, and over areas at unevenly spaced locations and at various time intervals. For further analysis, it is necessary to transform the data into a regular three-dimensional (3-D) grid; with this grid, it is possible to display these data in a

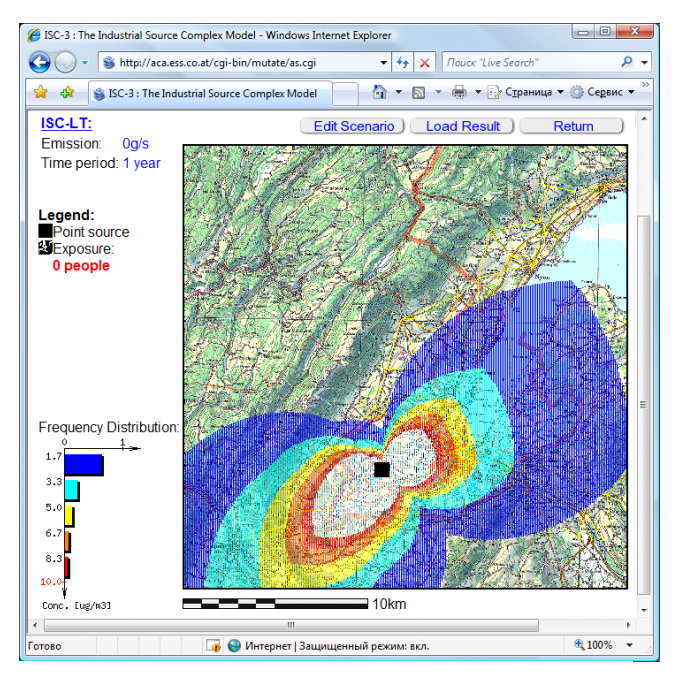

**Figure 2. Influence of pollution sources on surrounding territory in AIR-EIA.** 

contour plot, to use them in a numerical weather prediction models, or to mine data and do statistical processing;

- MyLEAD service for work with the personified data of user in which there is a gathering of metadata at all investigation phases;
- WRF (Weather Research and Forecast model) is weather prediction service used for research and operations. Starting with weather data already placed on a regular mesh of points, called a grid, the WRF makes a forecast of future weather conditions;
- ADaM (Algorithm Development and Mining) is a powerful suite of tools for mining observational data, assimilated data sets, and model output. Using mathematical algorithms, ADaM identifies features in numeric and image data and extracts those features in order to focus further analysis;
- IDV (Integrated Data Viewer) is a interactive desktop application for manipulating and displaying a broad array of multi-dimensional geophysical data.

# **3.5 GISS**

GISS (http://data.giss.nasa.govr/) - system which compares data sets of space supervision to models of earth spheres. Includes such models, as Climate Change Simulations, Coupled Atmosphere-Ocean Model, Surface Air Temperature Analysis, Photopolarimetry Measurements of Aerosols etc. [7]

# **3.6 ATMOS**

Russian scientific portal ATMOS (http://atmos.iao.ru) is designed as an integrated set of distributed but coordinated topical web sites, combining classical multi-media information with research databases, models and analytical tools for on-line use, and

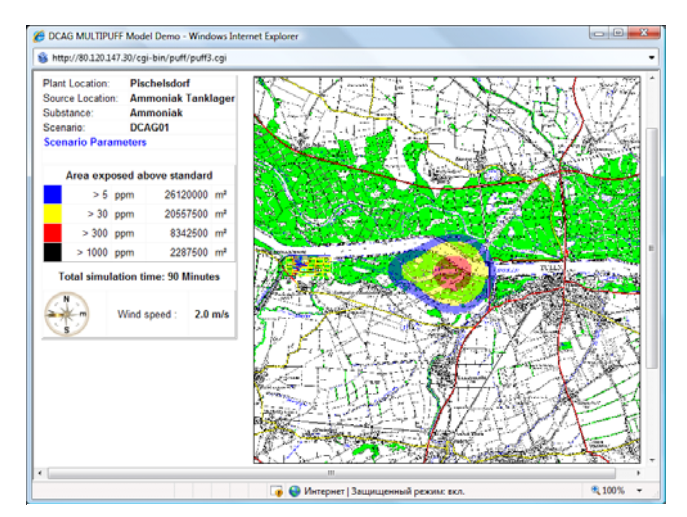

Figure 3. Interactive distribution of a cloud pollution in **Figure 4. A calculation example in ATMOS. AIR-EIA.** 

visualisation. Each site consists of data, models and visualisation functions. The data block provides either the user or a model with characteristics of physical processes in the atmosphere, of the atmosphere itself and of the underlying land surface. It contains relevant experimental and observation data. Data can be either of a generic nature, or refer to the selected case study sites covered in detail. The model block contains numerical models for the basic topical areas covered. The representation system relies on Internet technologies for easy access to the information resources, scientific graphics and tabular representation, dialog systems (menus), geo-information systems and service programs. The latter include topical glossaries, textbooks, on-line lectures, help facilities, and links to external Internet resources [8, 9].

The basic thematic sites integrated into the proposed ATMOS site are:

- Atmospheric Chemistry**,** Spectroscopy and Aerosols with a structured presentation of measurements of aerosol optical characteristics, chemical properties and microphysics, and atmospheric chemistry process description. Also it should provide researchers with the basic spectroscopy information on molecular atmospheric species and the opportunity to calculate the radiation propagation in non-homogeneous atmospheres;
- Atmospheric Radiation to be used for calculations of radiation fluxes in the atmosphere and study of aerosols, clouds and the minor gas constituent's effect on the radiation regime;
- Dynamics of Atmosphere dealing with climatically and environmentally oriented models of different levels starting from 3-D GCM to statistical models of the Atmosphere.

## **4. CONCLUSIONS**

Technology development of electronic libraries allow to create information structures for distributed databases integration of observations and monitoring of ecosystems. They provide opportunities to study the effects of changes in ecosystems, as

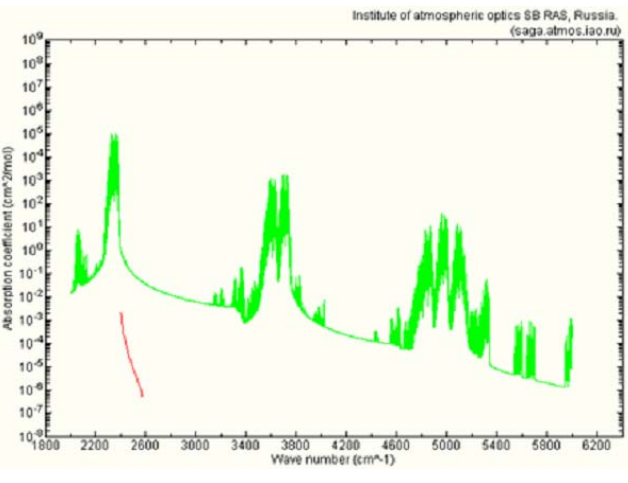

well as enable the development of recommendations for the optimal management of ecosystem functioning.

# **5. ACKNOWLEDGMENTS**

Our thanks to Murom institute of Vladimir state university and organizers of scientific conference "Digital Libraries: Advanced Methods and Technologies, Digital Collections" (RCDL) for the help in work.

#### **6. REFERENCES**

- [1] Molorodov Y.I., Fedotov A.M. 2007. Digital libraries and databases for environmental problems. In Proceedings of the 9-th scientific conference "Digital Libraries: Advanced Methods and Technologies, Digital Collections" – RCDL 2007. Pereslavl-Zalesskiy, 2007. Vol.2, pp. 14-16 (in Russian).
- [2] Golikov N.V., Molorodov Yu.I., Sudarikova I.A. 2005. Web system for storing and processing data of atmospheric aerosols. In Proceedings of SPIE Vol. 6160 Part I, 2005, pp. 66 -70
- [3] HYSPLIT Portal http://www.arl.noaa.gov/HYSPLIT\_info.php
- [4] PANGAEA Portal http://www.pangaea.de/
- [5] AIR-EIA Portal http://www.ess.co.at/AIR-EIA
- [6] LEAD Portal https://portal.leadproject.org/
- [7] GISS Portal http://data.giss.nasa.govr/
- [8] ATMOS Portal http://atmos.iao.ru
- [9] Fazliev A.Z. 2000. Information resources and Internet technologies for sciences about environment. Computing technologies, Special release, 2000. Vol. 9, part 1, pp.11-21 (in Russian).
- [10] Gordov E.P., Lykosov V.N., Fazliev A.Z. 2006. Web portal on environmental sciences "ATMOS" // Adv. Geosci. 2006. № 8. С. 33–38.

# Integration Processes in Creation of Software Products

K. P. Ghosh and L. N. Butenko Volgograd state technical university hon\_kingkar@yahoo.com butenko@vstu.ru

# **ABSTRACT**

The present work was to build a model of a virtual information space, its functioning is ensured by the creation and implementation of integrated enterprise systems management automation with the latest hardware and software. To achieve the objectives of a specific innovation project and to meet increasing business demands in a competitive environment, you can define different ways to optimize at the expense of modeling the individual stages, as individual sub-projects.

## **Categories and Subject Descriptors**

J.2. [**Computer Applications**]: Physical Sciences and Engineering – *Physics.* 

## **General Terms & Keywords**

Documentation, Measurements, Modeling Virtual Enterprises, Software Products, Integration Processes, Algorithm, Business Processes, Management Information Systems, Information Technology

# **INTRODUCTION**

The concept of integrated resource management is an innovative solution designed for configuring and reconfiguring information systems of any enterprise. Part of the solution is to develop a series of models used in conjunction with the tools of dynamic modeling and construction of an electronic model of project management [1]. When building a complex integrated system in conjunction with various reference models are achieved multiple benefits such as: a few approaches achieved fusion of business requirements with a specific functionality within the reference model project, or the additional specification of an extensive library of business processes.

Achievement of a qualitative approach perhaps is due to the ability to anticipate direction of flow of complex scientific and industrial processes.

Permission to make digital or hard copies of all or part of this work for personal or classroom use is granted without fee provided that copies are not made or distributed for profit or commercial advantage and that copies bear this notice and the full citation on the first page. To copy otherwise, or republish, to post on servers or to redistribute to lists, requires prior specific permission and/or a fee.

*ACISNR'10*, May 5–7, 2010, Fredonia, New York, USA. Copyright 2010 ACM 978‐1‐60558‐918‐3/10/05… \$10.00. The methodology facilitates speedy and flexible implementation, by optimizing the implementation, broken into phases, as well as a more complete picture of the modeled business processes.

A dynamic model of the virtual information space is based on an acceptable extensive library of business processes. To support all the requirements in close collaboration with consulting partners and developed by companies in this field, based on the concept of Agile Modeling Virtual Enterprises developed a business model for the management of shared virtual project.

Management types of work in the organization are made using a two-level detail. The first level is the management of work involving planning, costs and revenues (receipts). The second level - is the management of such activities as structured schedule of works, equipment and documentation.

This model provides three key benefits: the total integration of all business processes, rapid and reliable information flow and increased the degree of command and control, which results in reduced time and material cost of the project [2].

The order of the processes of the project: planning and resource allocation, an initial analysis of the project, the overall planning of the project, preparation for work on the project, the registration and supervision of the project, evaluation of project activities and their direct transmission and supply of equipment, ancillary works (Materials Management and document).

Methods of constructing models of the management of shared virtual project can usually be different. Creating a model for a particular company's individual needs "own" or with the assistance of contractors with the participation of specialists of the enterprise.

In this scheme, the creation of software are the following shortcomings: the isolation of the specialist subject area from the process of writing programs, the large number of professionals involved in the creation of a software product, the result is: a great design time, the high cost of creating the software and the emergence of the effect of "defective phone" in which, after a long and costly process of designing the user can detect and do not get what he needs really are. The focus in traditional systems is not on the description of the subject area and writing a fixed algorithm to solve a particular problem, which leads to the following restrictions: the complexities of interaction with other programs and as a result of the rigidity of relationships between professionals are having difficulty in debugging and maintaining software products.

All proposed - "ready" solutions can be divided into two major groups: start with the automation of the Western product or make a bet on the domestic system and the company-developer.

Analysis of management information systems (MIS) shows the practice whereby each firm to develop its own software of the AMS. Since the effectiveness of control systems is largely dependent on the completeness, timeliness and reliability of the information used for management decisions, the use of tools integrated systems or software for implementing this task.

Production planning and activity with the use of corporate MIS is overridden and becomes a customer order planning and dynamic production, i.e. provides direct integration with information about the configuration of orders, which allows the production units to increase the integrity of the planning process by reducing the number of re-work and reduce the number of interruptions due to the influx of orders. Production planning optimizes operations based on real purchasing orders, and not on projections or estimates. Requirements to the product can be transmitted directly from the buyer to the subcontractor or supplier, eliminating errors and delays that occur when translating customer orders into purchase orders.

Automation, to the corporate information system, defines a number of requirements, but also has an automated control system of industrial enterprises. The result is, in particular, the following specialized modules: accounting relationships with customers, planning the budget expenditure, budget planning income, inventory management, personnel management, etc.

Develop a specific model of the enterprise to its customized by the developer of software systems using high-level algorithmic languages (CASE-technology) [3].

The most unique advantage in the creation and implementation of MIS with the use of CASE-technology is that technology is creating a system of corporate governance with the use of advanced software platforms, dramatically shifts the focus of work with a routine programming, which usually sank substantive aspects, just as side of the latter [3, 4]. The improvement of management systems announced at this strategically. This creates an object model of the real world. There is no such a structural unit, as a developer program that allows: to reduce the time required to develop and implement

the program, fewer errors, reducing time debugging and modification program, which appears easy interaction with other programs. Documentation for the program is obtained automatically with the program from a specification language.

Acquisition of a powerful system of complex automation class Enterprise Resource Planning (ERP), consisting of many functional modules, working in a unified information system environment and partially adapted to the peculiarities of the enterprise. Software standard ERP embody the latest advances in information technology and management standards. Decisions of the standard ERP support and the most modern approaches to business on the basis of the so-called "supply chain" (supply chain), which form the factories engaged in production of final goods, engineering and design departments, customers, suppliers and subcontractors. Specific application systems provide the necessary transparency of the whole management of this circuit.

Product family standard ERP is usually a fully integrated system that supports the whole range of diverse management challenges facing enterprises. Some products of the standard ERP, as innovators in the field of information systems, offer "open solutions. This allows the system to run on different platforms and different operating systems and databases, ensuring users, on the one hand. It also provides the preservation of existing information and, on the other hand, protection of investment in the development and creation of a corporate information system.

In the derivation of the most important requirement for modern information technology is the availability of a system built powerful analytics that enable senior management of the enterprise not only to monitor the effectiveness of the control object, but also acting as decision support.

# **REFERENCES**

- 1. Afuah A. Innovation management strategies, implementation and profits. New York: Oxford University Press, 2003.
- 2. Barkley B., Saylor J.H. Customer-driven project management.
- 3. Kalyanov G.N. CASE. Structured Systems Analysis (automation and application).M. "Lori", 1996.
- 4. Barker, R., Establishment of enterprise information system. "Computer Direct", 1996, N2.

## **MODELING SYMBIOTIC FIXING OF NITROGEN NODULES IN LEGUME PLANTS USING SOY EXAMPLE**

## **Yulia B. Lyamkina,**

# **Altay State University, Barnaul, Russia E-mail: lyamkina@inbox.ru**

## **Abstract**

In article the model of symbiotic fixing of nitrogen nodules is considered by soya bacteria. Symbiosis nodules bacteria and bean cultures plays the important role in production process of plants. Thanks to formation on roots nodules with nitrogenfixing bacteria, the soya itself eats nitrogen from this source and enriches soil the connected nitrogen. Therefore studying of the mechanism symbiotic nitrogenfixation and its modelling is actual and from the practical point of view the important problem.

### **Введение**

Целью научно-исследовательской работы является построение динамической модели, описывающей продукционный процесс бобовых культур на примере сои от момента сева до полного созревания и дающей прогноз урожайности. Практическая значимость и актуальность работы обусловлены тем, что одним из основных элементов интенсификации земледелия в Алтайском крае станет широкое использование биологизации зернового производства с посевами азотфиксирующих бобовых трав и зернобобовых культур. Вступая в симбиоз с клубеньковыми бактериями, соя приобретает свойство ассимилировать молекулярный азот воздуха.

В период интенсификации земледелия в Алтайском крае актуальным является вопрос о широком использовании уникальной способности бобовых растений и микроорганизмов к связыванию молекулярного азота атмосферы. В связи с этим задачами исследования являются:

 систематизация научных знаний и исследований в области симбиотической фиксации азота, ее роли в азотном питании растений и повышении плодородия почв;

 разработка блока минерального питания сои и моделирование процесса симбиотической фиксации азота;

 создание на базе имитационно-моделирующего комплекса AGROTOOL, разработанного в Агрофизическом НИИ РАСХН (г. Санкт-Петербург), прикладной модели продукционного процесса сои;

 адаптация данной модели к конкретным почвенно-климатическим условиям Алтайского края.

В рамках данной статьи рассмотрен один аспект моделирования продукционного процесса сои – разработка модели симбиотической фиксации азота.

Соя – растение семейства бобовых, родиной которого является восточная Азия. Семена сои содержат 29-52% полноценного белка, сбалансированного по аминокислотам, 16-27% жира и около 20% углеводов [1].

Попытки освоения сои в Западной Сибири, в том числе и на Алтае, неоднократно предпринимавшиеся учеными и производственниками, из-за отсутствия соответствующих местным условиям скороспелых сортов в большинстве случаев заканчивались неудачей.

В настоящее время обстановка существенно изменилась. В результате многолетней кропотливой работы селекционеров были созданы скороспелые сорта сои сибирского экотипа, позволяющие получать до 25–30 ц/га зерна сои [2]. В марте 1995г. Коллегией Главного управления сельского хозяйства и продовольствия администрации Алтайского края

одобрена краевая научно-техническая программа «Соя», включающая вопросы производства, переработки, реализации и использования сои и соевых продуктов [3]. Азот является одним из основных элементов, необходимых для питания растения. Баланс доступного растениями азота на земном шаре поддерживается за счет деятельности особой группы организмов – азотфиксаторов. Выращивая бобовые культуры, активно фиксирующие азот воздуха, можно решить проблему сохранения и даже расширенного воспроизводства естественного плодородия почвы.

## **Материалы и методы**

Первая в отечественной литературе модель симбиотической фиксации азота соей разработана В.И. Чуприниным [4]. Используя теоретические основы, заложенные в [4], была разработана и реализована модель симбиотической фиксации азота клубеньковыми тканями корней люцерны [5].

Для формализации задачи о симбиотической фиксации азота клубеньковыми тканями корней растений в [4] приняты следующие обозначения:  $Y(t)$  - текущее количество клубеньков,  $M_r$  – масса корней растения,  $J_1(\tau)$  – количество связанного азота,  $X(\theta, \tau)$  – масса клубенька,  $X_{\text{max}}$  - предельная масса клубенька,  $X_0$  - масса клубенька в момент образования клубенька,  $\mu(\tau)$  – общая биомасса клубеньков к произвольному моменту  $\tau \in [t_0, t]$ ,  $\rho$  - средняя плотность клубеньковой ткани, приближенно постоянная во времени,  $\gamma(\tau)$  - удельная скорость азотфиксации,  $Y_m(\tau)$  - количество клубеньков, масса каждого из которых превышает минимальную массу  $X_{\text{min}}$ .

Математическая модель симбиотической фиксации молекулярного азота клубеньковыми тканями корней сои описывается следующей системой уравнений [4]:

$$
\frac{dY}{d\theta} = a \frac{dM_r}{d\theta} * f_1(pH) * f_2(W) * f_3(T),
$$
  
\n
$$
X(\theta, \tau) = X_{\text{max}} / \{1 + (X_{\text{max}} / X_0 - 1) * e^{-\beta * X_{\text{max}}(\tau - \theta)}\},
$$
  
\n
$$
\mu(\tau) = \int_{t_0}^{\tau} \frac{dY}{d\theta} * X(\theta, \tau) d\theta, \quad J_1(\tau) = \frac{k}{\rho} * \int_{t_0}^{\tau} \gamma(\tau) * \mu(\tau) d\tau,
$$
  
\n
$$
Y_m(\tau) = \int_{t_0}^{\tau} \eta(\theta) d\theta, \quad \eta(\theta) = \begin{cases} \frac{dY}{d\theta}, & X(\theta, \tau) \ge X_{\text{min}} \\ 0 & \text{otherwise} \end{cases}
$$

 $a, \beta, k$  - коэффициенты пропорциональности,  $\theta$ -время образования клубенька,  $f_1(pH)$ ,  $f_2(W)$ ,  $f_3(T_s)$  – функции "отклика" на кислотность почвы, влажность и температуру почвы, соответственно.

В модели В.И. Чупринина функции отклика имели только одно оптимальное значение фактора, но исследования показали, что оптимальное значение фактора должно быть представлено интервалом. На основании многочисленных экспериментальных и теоретических исследований установлены зависимости скорости образования клубеньков от факторов внешней среды, которые будем рассчитывать с помощью соответствующих нормированных функций отклика, имеющих следующий вид:

$$
f(x) = \begin{cases} 1 - \frac{(x - b)^2}{(a - b)^2}, & x \in (a, b) \\ 1, & x \in [b, d] \\ 1 - \frac{(x - c)^2}{(d - c)^2}, & x \in (d, c) \end{cases}
$$

где *a* минимальное значение фактора, за пределами которого образования клубеньков не происходит, *b c*, биологически оптимальные границы фактора, *d* верхняя граница фактора для жизнедеятельности клубеньковой ткани.

Изучение аспектов симбиотической фиксации азота и анализ моделей [4, 5] позволили разработать модель симбиотической фиксации азота соей, которая состоит из двух блоков: блока динамики фазовой структуры клубеньков, рассчитывающего скорость образования центров клубеньков на отрастающих корнях, скорость перехода клубеньков на стадию азотфиксации, скорость отмирания клубеньков на стадии образования и азотфиксации, и блока интенсивности азотфиксации, включающего в себя расчет массы клубеньков по фазам развития и интенсивность поступления в растение симбиотически фиксированного азота.

Пусть  $S_0(t)$  – количество неактивных клубеньков (фаза образования клубеньковой ткани);  $S_1(t)$  – количество азотфиксирующих клубеньков (фаза азотфиксации);  $S_2(t)$  – количество отмерших клубеньков (фаза деградации клубеньковой ткани). Тогда динамическая модель фазовой структуры клубеньков для каждой фазы клубеньковой ткани за некоторый малый промежуток времени [t, t+∆t] описывается с помощью балансовых соотношений:

$$
S_0(t+\Delta t) = S_0(t) + (V_{root}(t) - V_{fix}(t) - V_{deg}(t))\Delta t,
$$
  
\n
$$
S_1(t+\Delta t) = S_1(t) + (V_{fix}(t) - V_{deg}^{fix}(t))\Delta t,
$$

$$
S_2(t+\Delta t) = S_2(t) + (V_{deg}(t) - V_{deg}^{fix}(t))\Delta t,
$$

где  $V_{root}(t)$  – скорость образования центров клубеньков на отрастающих корнях;  $V_{fix}(t)$  – скорость перехода в фазу азотфиксации;  $V_{deg}(t)$  – скорость отмирания центров на стадии образования;  $V_{\rm deg}^{fix}$  – скорость отмирания клубеньков на стадии азотфиксации..

Скорость образования центров клубеньков полагается пропорциональной нарастанию биомассы корня  $\Delta M_{root}(t)$ :

 $V_{root}(t) = \alpha \Delta M_{root}(t) f_1(pH) f_2(W).$ 

Скорость перехода на стадию азотфиксации  $V_{fix}(t)$  пропорциональна скорости поступления в клубеньки избыточных углеводов  $V_C(t)$ :

 $V_{fix}(t) = \beta V_C(t) f_1(pH) f_2(W) f_3(T_s)$ ,

где β – параметр идентификации.

Скорость отмирания клубеньков на стадии образования (V<sub>deg</sub>(t)) и на стадии азотфиксации

 $(V_{\text{deg}}^{fix})$  пропорциональна отмершей массе корневых волосков DM<sub>root</sub>(t):

 $V_{deg}(t) = \delta DM_{root}(t), V_{deg}(t) = \phi DM_{root}(t),$ 

где DM<sub>root</sub>(t) рассчитывается в блоке роста.

Интенсивность азотфиксации следует связывать с общим объемом клубеньков  $V_{Nod}(t)$ , который связан с их массой  $M_{Nod}(t)$  формулой:

 $V_{Nod}(t) = M_{Nod}(t)/\rho$ ,

где ρ – средняя плотность клубеньковой ткани, приближенно постоянная во времени. Это позволяет для интенсивности азотфиксации VI<sub>fix</sub> записать соотношение:

$$
VI_{fix} = \omega(c) V_{Nod}(t),
$$

ω(c) – удельная скорость азотфиксации, которая возрастает при интенсивном поступлении углеводов в клубеньки.

Прирост биомассы клубенька также зависит от уровня обеспеченности клубеньков углеводами. Эта зависимость позволяет описать прирост биомассы клубенька следующим уравнением:

 $\Delta M_{Nod}(t) = k_C C$ .

т.е. прирост биомассы клубенька ∆M<sub>Nod</sub>(t) пропорционален количеству избыточных углеводов, k<sub>C</sub> определяет долю углеводов, идущую на построение ткани клубеньков. Только часть фиксированного клубеньками азота расходуется на синтез собственной ткани, большая же часть связанного азота транспортируется в растительные ткани. Следовательно, интенсивность поступления в растение симбиотически фиксированного азота  $VP_{fix}(t)$  может быть описана формулой:

 $VP_{fix}(t) = k_{Nit} VI_{fix}$ ,

где  $k_{\text{Nit}}$  – коэффициент передачи связанного азота растению.

Приведенная система уравнений позволяет вычислять количество фиксированного азота, поступающего из клубеньков в растения, общую биомассу клубеньков и их количество для произвольного момента времени.

## **Выводы**

Модель симбиотической азотфиксации ориентирована на совместное использование с базовой моделью AGROTOOL, разработанной в Агрофизическом НИИ РАСХН (г. Санкт-Петербург), включающей в качестве одного из блоков модель азотного цикла почвы, что позволит рассчитывать обеспеченность растений сои как симбиотическим, так и почвенным минеральным азотом.

# **Библиографический список**

1. [Электронный ресурс]. Режим доступа: http://ru.wikipedia.org/wiki/Соя

2. Соя в алтайском крае: Рекомендации РАСХН. Сиб. отд-ние. АНИИСХ. – Барнаул, 2006.

3. [Электронный ресурс]. Режим доступа: http://www.regionalcom.ru

4. Чупринин, В.Г. Модель фиксации молекулярного азота для оптимизации пищевого режима сои на орошении / В.Г. Чупринин // Режимы орошения и способы полива сельскохозяйственных культур на Северном Кавказе. – Новочеркасск, 1983.

5. Хворова, Л.А. Моделирование влияния азотного питания на продукционный процесс посева люцерны / Л.А. Хворова // Диссерт. на соиск. уч .ст. к.т.н.– СПб, 1992.

# **CARTOGRAPHICAL RESEARCH OF GREEN PLANTINGS DYNAMICS IN INDUSTRIAL CITY**

## **A.A. Rossinina, V.V. Nicheporchuk, S.L. Schevelev, O.S. Artemyev**

# **Institute of Computational Modeling Siberian State University of Technology, Krasnoyarsk, Russia E-mail:anna\_rossinina@mail.ru**

## **Abstract**

The technique of drawing up of the maps of the city reflecting quantitative and qualitative structure of green plantings in dynamics is developed. The technique is approved around historical building of Krasnoyarsk and based on materials inventories of the intraquarter plantings spent in 1990 and 2004-06. As base software product geoinformation system ArcGIS 9.0 is used.

### **Введение**

Наблюдаемый за последнее время переход хозяйствующих субъектов на новые технологии обработки, хранения и передачи информации о состоянии объектов ведения хозяйства и базирующийся на использовании ЭВМ мало коснулся зеленого строительства. Несмотря на то, что специалисты органов, контролирующих городской земельный фонд и характер застройки (архитектуру) города широко используют геоинформационные системы, при учете зеленых насаждений и проектировании зеленого строительства ГИС практически не используются.

Основная причина этому видится, прежде всего, не в недостаточных технических возможностях, а в отсутствии сведений, позволяющих заполнить информацией отдельные слои геоинформационных систем, т.е. отсутствие содержания атрибутивных баз.

## **Материалы и методы**

Карта в системе ГИС представляет собой набор информационных слоев, каждый из которых несет определенную информацию. Манипулируя тематическими слоями, пользователь может анализировать информацию и составлять заключение.

В качестве базового программного продукта использовалась геоинформационная система ArcGIS 9.0. Исходным материалом для создания ГИС являлась квартальная сетка с нумерацией кварталов. Апробации разработанной нами методики проводилась на основе данных инвентаризации и обследования внутриквартальных насаждений района исторической застройки г. Красноярска. Для составления карт была использована цифровая карта города М 1:10000 с реальными координатами (проекция Гауса-Крюгера, Пулково 1942 16 зона).

Далее накладывалась топооснова, представленная следующими площадными слоями: водоемы, дома, кварталы, мосты, острова. При проведении оцифровки изображения получена карта района исторической застройки г. Красноярска, разделенная на отдельные поля – кварталы. Следующим этапом было создание атрибутивного поля, по которому осуществлялась привязка слоев.

Следующим этапом было создание атрибутивного поля, по которому осуществлялась привязка слоев (рисунок 1).

Затем с помощью операции "Join" проведено связывание пространственных объектов и информации по насаждениям из базы данных.

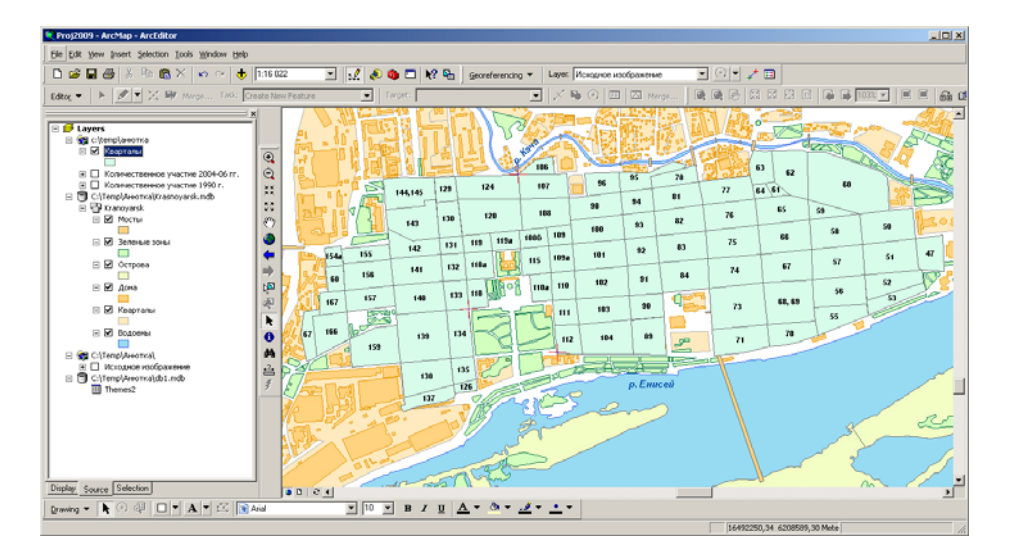

Рисунок 1 – Создание атрибутивного поля.

С целью наглядного отображения данных из базы на карте применялись различные типы визуализации – круговые диаграммы, контрастность цветов.

После этого формировалась легенда и осуществлялся перевод векторного изображения в растровое.

## **Результаты и их обсуждение**

Таким образом, в ходе создания ГИС, после создания двух подготовительных слоев (топооснова, квартальная сетка), были сформированы следующие слои:

слой 3 - количество деревьев по данным инвентаризации 1990 г.;

слой 4 - количество деревьев по данным инвентаризации 2004-06 гг.;

слой 5 - количество кустарников по данным инвентаризации 1990 г.;

слой 6 - количество кустарников по данным инвентаризации 2004-06 гг.;

слой 7 - видовая представленность деревьев и кустарников по данным инвентаризации 1990 г., отражающая численность пород в каждом квартале;

слой 8 - видовая представленность деревьев и кустарников по данным инвентаризации 2004-06 гг (рисунок 2).;

слой 9 - озелененность кварталов центральной части г. Красноярска по данным инвентаризации 1990 г. (рисунок 3);

слой 10 - озелененность кварталов центральной части г. Красноярска в по данным инвентаризации 1990 г.2004-06 гг.

Совмещая атрибутивную базу, отражающую состав и состояние зеленых насаждений с информацией о характере застройки, расположении коммуникаций и т.п., можно гораздо эффективнее планировать создание объектов озеленения, осуществлять подбор пород, соответствующих не только макро условиям урбанизированной среды, но и учитывать условия каждого конкретного объекта.

## **Выводы**

Создание геоинформационной системы, дающей возможность получать и концентрировать информацию о городских зеленых насаждениях, позволяет оперативно получать сведения, отражающие аспекты хозяйственной и экологической ситуации в различных частях города.

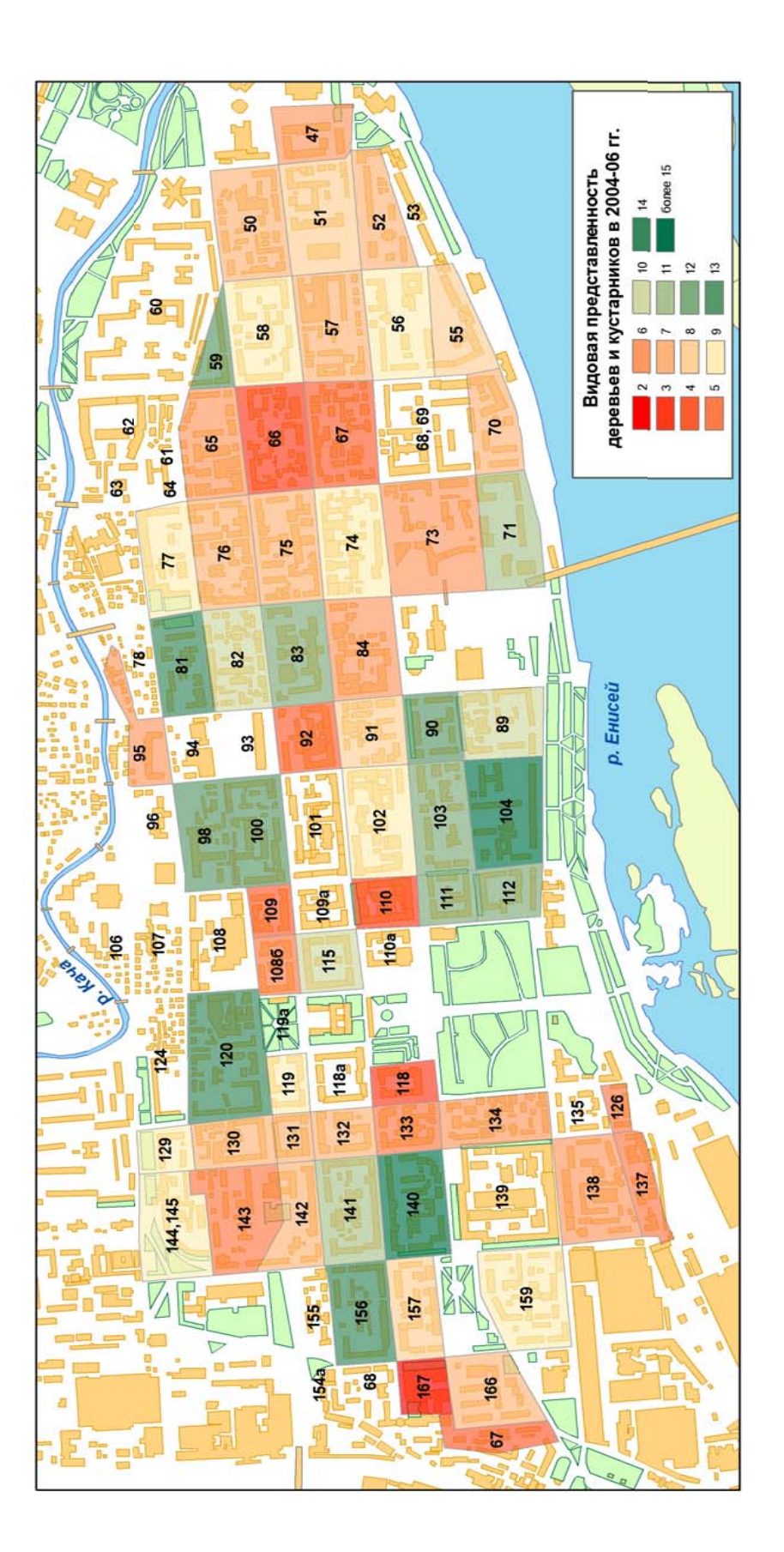

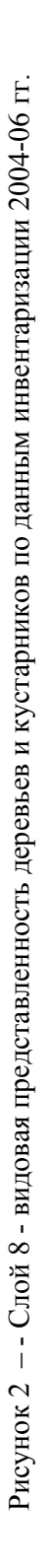

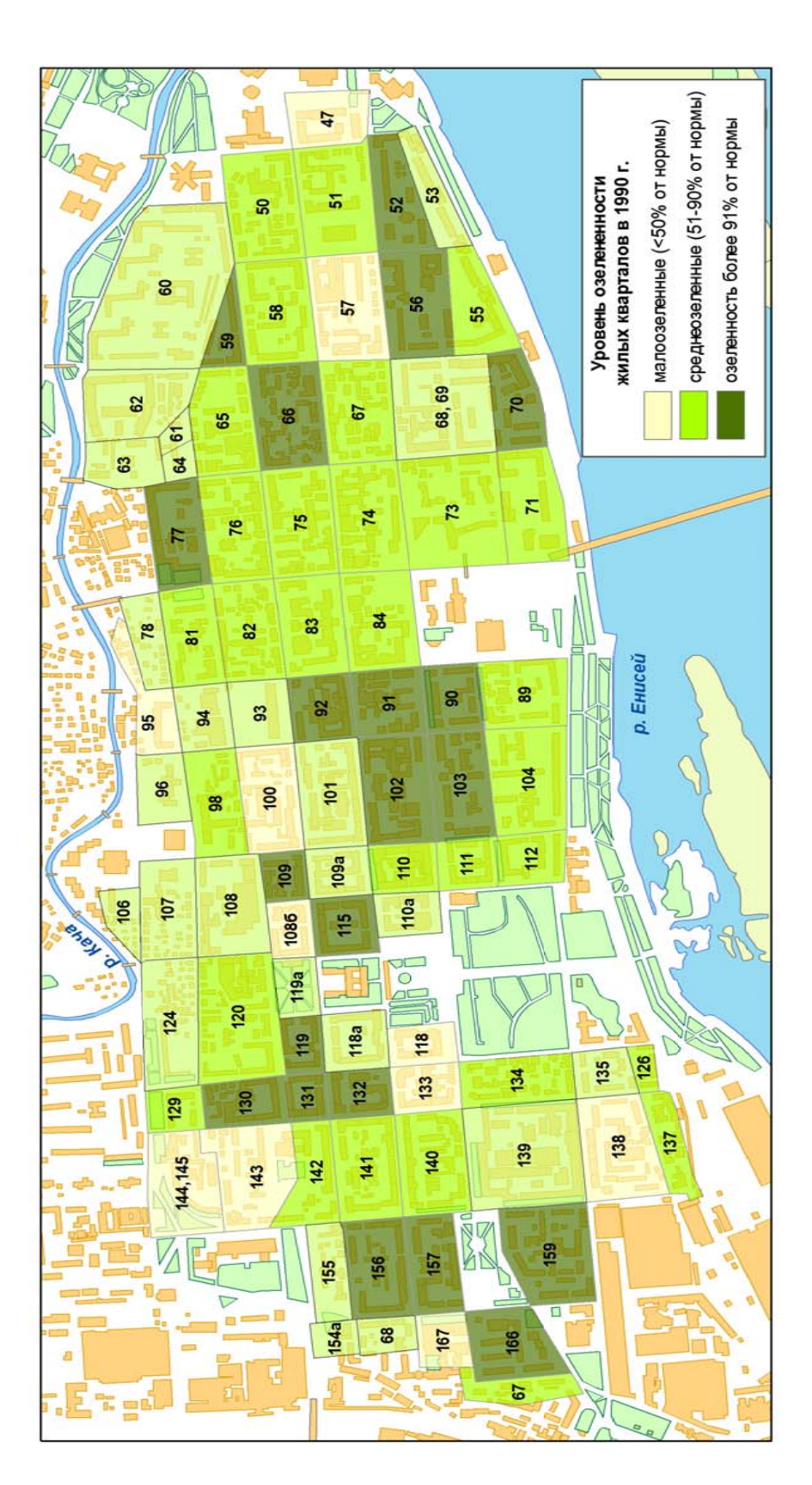

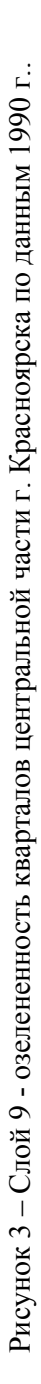

# **Application of Self-organizing of the Information Designing in Econophysics**

Anna S. Stepanova Tambov State Technical University Department of DREMS Russia, 39200, Tambov, Sovetskaya 106 7-4752-532835, 8-906-5999095

ser23n2005@yandex.ru

## **ABSTRACT**

In this work the theoretical researches and results of solving a problem of selforganization of information designing on a great number of functioning conditions are presented. Based on the analysis of dissipative structures in the area of projects' management research and experimental developments in the United States, Russia and Japan - a method of nonholonomic planning was suggested. Synthesis of the design system has shown that there is a significant savings of resources, wich required in econophysics.

## **Categories and Subject Descriptors**

K.6.1. [**Project and People Management**] System's development.

## **General Terms**

Sustainable Development, Forecasting, Synthesis System, Nonholonomic Planning, Products of High Technology, Saving Resources.

# **Keywords**

Paradigm, development, projects, synthesis, cost, high technology.

## **1. INTRODUCTION**

In scientific world at the end of XX century the understanding of the fact that development model of human civilization, existing on our planet and providing with high level of population's wellbeing in highly developed countries, based on the laws of the market economy, exhausted itself. It cannot be repeated by developing countries, because the level of consumption will

Permission to make digital or hard copies of all or part of this work for personal or classroom use is granted without fee provided that copies are not made or distributed for profit or commercial advantage and that copies bear this notice and the full citation on the first page. To copy otherwise, or republish, to post on servers or to redistribute to lists, requires prior specific permission and/or a fee.

*ACISNR'10*, Month 1–2, 2010, Fredonia, NY, USA. Copyright 2010 ACM 1-58113-980-3/10/0010…\$10.00.

Dmytry Yu. Muromtsev Tambov State Technical University Department of DREMS Russia, 39200, Tambov, Sovetskaya 106 7-4752-639417, 7-4752-630030

creams@crems.jesby.tstu.ru

destroy the vital resources of the planet, and finally will destroy humanity.

At the OUN Conference in 1992 in Rio de Janeiro [1] the conclusion about the fact that the current market-consumer model rapidly leads to the death of humanity was sounded. This is a model of sustainable development, characterized by reckless increased development and the use of the natural energy resources by the biosphere. A new paradigm of information design of complex systems and new systems of management in the econophysics is needed.

# **2. MATERIALS AND THE METHODS**

Proposed and now implemented globally technosphere alternative solution of the problem without changing the concept of social control will not solve the problems facing humanity, but will only move away an environmental catastrophe impending on planet Earth for a while.

In the market economy, which is the foundation of modern civilization model, the mechanism is founded, which rests on a triad: competition - profit - consumption. It is possible to save human civilization by moving to a different model of development, in which the foundation of all social and economic relations will be based on the principle of harmony, the right for a dignified existence as to the current generation of earth inhabitants, as well as the future inhabitants. This model of social organization was called the "sustainable development» (sustainable development) [2].

The former U.S. Vice-President and Nobel Laureate Al. Gore [3] "Earth in the balance" wrote in his book that today the world needs a common program for the translation of civilization on a path of sustainable development. In his view, the main priorities for sustainable development should be: stabilizing the Earth's population, the rapid creation and development of environmentally and economically acceptable technologies in all sectors of material production, the transition to a new ecosystem, to integrate the disposal of all types of resources and environmental impacts of their removal and processing.

Study of processes of production as the flow processes extends the possibilities of a systematic approach to the study of econophysics, not considering it in isolation but in conjunction with the ecological system in their unity and integrity. Exactly flows and, above all, the material flows, are the linkages of these systems.

During the last hundred years, the transformation became explosive. It is estimated that from 1897 to 1997 the movement speed increased by about hundred times, the power sources in a thousand, power arms in a hundred thousand times, the speed of information processing is in a million times. Humankind evolves with incredible for a cosmic scale speed, where significant changes are accumulated during millions of years. Steadily getting good results and increasing the efficiency of production based on established methods and traditional sources is impossible [4].

New understanding of econophysics arose on the basis of systems' theory, thermodynamics of open systems is really the most "natural". This understanding of ecology goes back to A. A. Bogdanov's, V.I. Vernadsky's works.

The greatest scientists of our time I. Prigogin, B. Mandelbrot and S. Smale found that at the border conflict between opposing forces there is not the birth of chaotic patterns, as previously was thought, but there is the emergence of self-organization – an order of a higher level. I. Prigogin called the orderly formation, which occur during non-equilibrium processes, as dissipative structures. Dissipative structures arise as a result of development of its own internal processes of the system. Thus there is an exchange of energy and matter with the environment that provides a state of dynamic equilibrium (the balance of flows), despite the internal losses in the system. In this thereis their differ from the ordered structures, the occurrence of which is due to external influences.

The structure of this selforganization is not static, but it is constantly changing. The fractal structures established by scientists are the kinds of boundary formation, allowing to explore the relationship of phenomena of chaos and order in the macrocosm.

# **3. THE PROBLEM**

They are found in the field of technology. A radical innovation in the manufacturing and economic, socio-cultural spheres is well known as L. Bertalanffy's generality thesis about the fundamental properties of different (technological) systems.

The most important preserving technology is the technology of designing. We analyzed the systems of design in the U.S., Japan and Russia. Figure 1. presents the received graphical models for the development of projects, before output's appearance in the primary market [5, 6, 7].

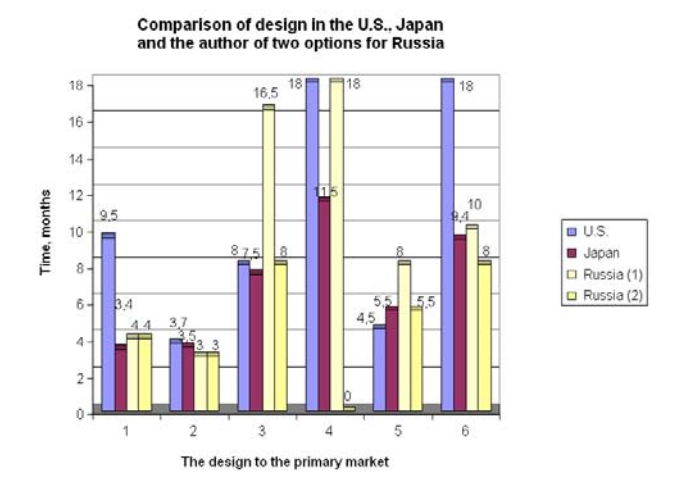

**Figure 1. Designing Models in U.S., Japan and two variants in Russia.** 

## **4. PURPOSE OF WORK**

The increasing of energy efficiency. For this project To develop designing method using the synthesis of optimal control flow of innovative projects with a reduction of development time (increasing of speed) of innovative output product of Hi-Tech mode.

# **5. SOLUTION**

We developed a new technique of nonholonomic design of flows projects, and at that speed of projects' flow is equal to speed of consumption of produced projects and products:

$$
V_{project} = V_{scp} f(PLC)
$$
 (1)

where :  $V_{project}$  - speed of product development and it's release to the market (speed of designing, speed of lifecycle flow's changes of project in designing system);  $V_{sep}$  - speed of products' consumption; *PLC* – products' life cycle. In generally the law can be written as:

$$
kF = ma \tag{2}
$$

where:  $k$  – coefficient of proportionality. Aligning the Act defined data in the first part of the article, it can be assumed by the Act in the economy too.  $kF = ma$ , where acceleration product is defined as *a = ∂V/∂t*, and where speed product is expressed in the following form:  $V = \partial Q/\partial t$ , where  $Q$  - quantity (Quantity of commodity).

Our performed work let us to increase the speed of innovative output product of high-tech mode to the market taking into account extra reduce of individual risks due to higher level of synthesis tasks' solution - fundamental solution of:

• development of analysis' method and synthesis of research management and projects' developmenton the base of many states of functioning;

• justification of methodologies and identification of forecasting models by projects' flow of complex system for technological reequipments and the creation of high-tech products.

We hypothesized that the applications of management technology of research and development projects in the paradigm of design existing technological structures in Russia do not fit the paradigm of postindustrial society. We can get high buyer's risks and high cost of resources from the developer and manufacturer. It requires the establishment of a new paradigm of design that takes into account the specifics of Russia, and the existing restrictions in there.

The future can not be predicted - it can be only constructed. The development of methods of designing a complex system that takes into account its dynamic characteristics, it is required the technique, characterized by synthesis of several techniques in combined one, with using the second theorem of Kurt Gödel's incompleteness, to improve the accuracy of the forecast and the risk reduction of failure in the market.

Subsystem of designing is considered by us in the most wellknown concept of technological structures proposed by the academicians of RAS - D. Lvov and S. Glaziev. Coming shift technology, in accordance with long cycles of N.D. Kondratieff – Schumpeter is called the 6th technological way. Generalized approach to the development of methodologies and evaluation of management structures allowed us to offer a specific pattern

of forming of method of nonholonomic design of high-tech mode.

The definition of nonholonomic design was introduced, which have two independent speed: developing of product and releasing of it to the market. First speed is determined by the necessary of time and resources for the development and production output by the speed of its manufacture, and the second is determind by the warranty period of service.

In the process of research and decision-making according to nonholonomic design of devices and technologies it is very important to clearly define the necessary methods and stages.

Figure 2 shows a diagram technique of nonholonomic design, in which there are two independent speed: the speed of product development and it's releasing on the market and the speed of consumption, they must be equal. We propose to introduce thesupplementary stages of robust design according to

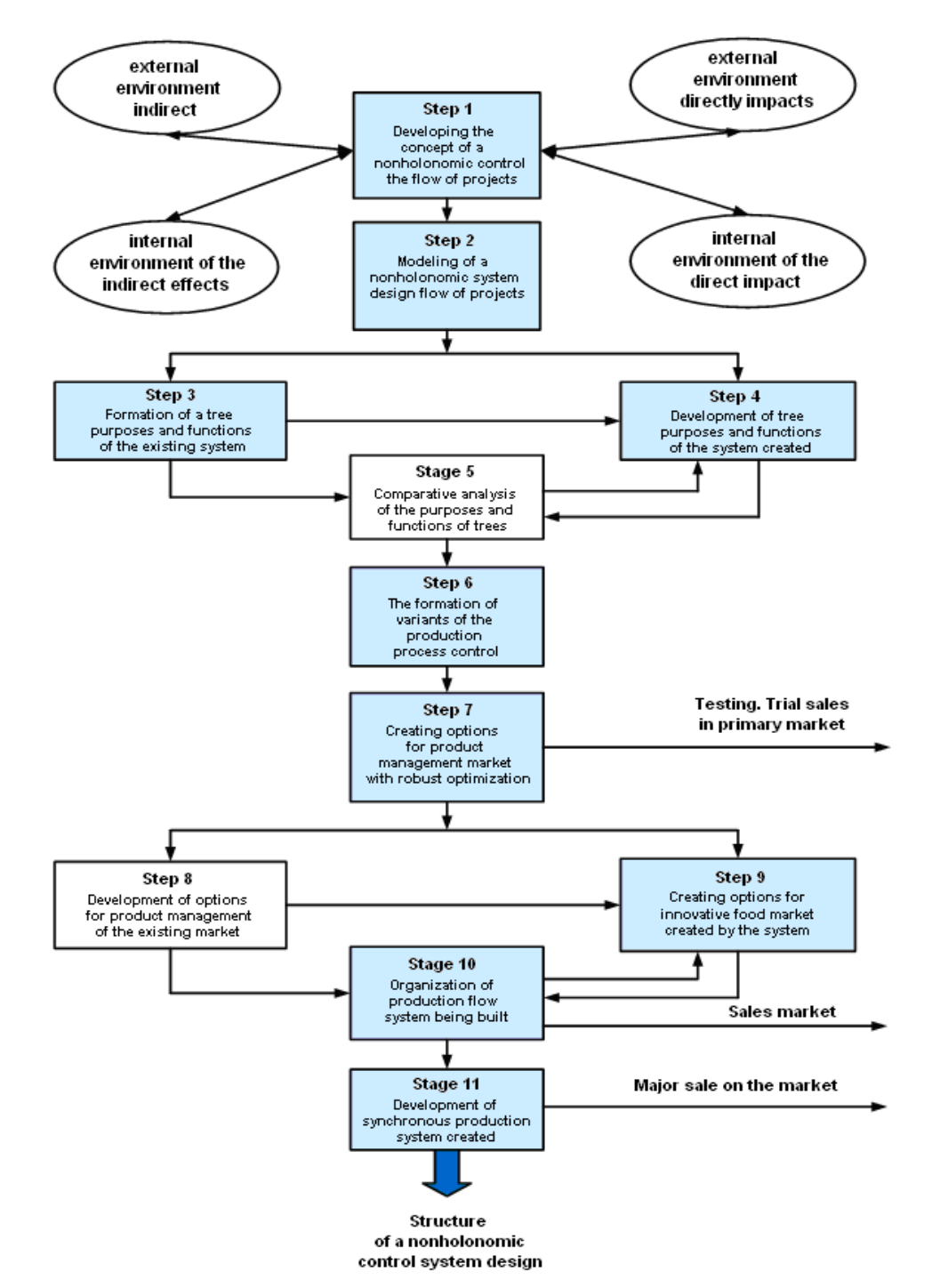

**Figure 2. The scheme of a technique of working out nonholonomic designing.** 

methodology of Japanese professor G. Taguchi in spite of existing phases, and delete the obsolete design stages, which are not currently in use in developed countries.

We highlight 11 major design stages, the relationship between them are shown in figure 2. During the stages of our research we conduct:

1. The concept developing of a nonholonomic control of the projects' flow.

2. Forecast of development of the technological structure of industry / type of equipment / technology or services and simulation of a nonholonomic system of design by flow of projects taking consumer demand into account.

3. Formation of the goals' tree and structuring of functions of the existing management system based on a systematic approach.

4. Development of purposes' and functions' tree by emerging management systems with the use of a system approach.

5. Comparative analysis and evaluation of purposes and functions of existing and emerging structures.

6. The formation of variants of the production process of control on the great number of set operation taking into account the selected scale of production of consumer demand.

7. Creating options of the product / service for sale in the trial market and creating of an appealing image of innovative products for market management.

8. Development of options for product management for the existing market.

9. Creating a stream of innovative projects and products for the consumer market in the created system.

10. Organization of production flow of created nonholonomic system.

11. Development of simultaneous production in the created system. Lean production.

These stages relate to existing and new created nonholonomic control system designs which are actually related to each other. The new proposed design stages are highlighted.

 New management structure grows out from the old one due to the fact that the existing management systems are no longer able to solve new problems, initiated by the changing external environment. Therefore at the graphical representation of method, steps are not followed strictly one after another, and interconnected by means of information, figure 2. The final choice of the management structure of nonholonomic design project is based according to the chosen criterion.

# **6. RESULTS AND DISCUSSION**

A new design technology up to 2020 was forecasting researched, prepared and practically – the working engineering and design project, executed in MATLAB, Nonlinear Control Design packet, for using in production. The project has shown the advantages in development time and product yield on the primary market. The cost was \$ 20 and 3 months of development, as distinct from what appeared on the market in May 2009, the same, but the execution of the project with the cost of traditional products \$ 405.

# **7. CONCLUSION**

The methodological direction which is developed in our work is connected with technological aspect and has led to a conclusion about necessity of change of a designing paradigm. On the basis of the analysis of dissipative structures in the field of management of projects of research and developmental workings from the U.S., Russia and Japan to we managed to draw a conclusion about necessity of change of a designing paradigm.

Taking into account the second law of K. Gödel's incompleteness, we justified a nonholonomic design methodology, based on information theory for efficient transformation (CPA) system of design for technological upgrading and for the creation of high-tech products with a forecast up to 2020.

Theoretical researchs of the problem identified the entropy change of the nonholonomic design, when analysis of the system leads to an increasing of entropy, and synthesis of system design - to its decreasing, which eventually leads to significant savings of resources, that is required in econophysics.

# **8. REFERENCES**

.

- [1] Agenda 21, ch. 17, para. 49(e). Agenda 21 is found in Report of the United Nations Conference on Environment and Development (Rio de Janeiro, 3–14 June 1992), 5 vols. (New York: UnitedNations, 1992), or online at <www.un.org/esa/sustdev/agenda21text.htm>.
- [2] ESDP European Spatial Development Perspective Towards Balanced and Sustainable Development of the Territory of the European Union, or online at <ec.europa.eu/regional\_policy/sources/docoffic/.../sum\_en.pdf>
- [3] Al. Gore. Earth in the balance. Ecology and the Human Spirit. Boston, N.Y., L.: Houghton Mifflin Company, 1992. 407 p.
- [4] Titov P. Hierarchial structure of post-industrial economy // Economic transformation and Evolutionary Theory of J. Schumpeter (The 5th International Symposium on Evolutionary Economics, Russia, September, 2003). Р. 255– 261.
- [5] Mantegna, Rosario N. and H. Eugene Stanley. An Introduction to Econophysics.-Cambridge, UK: Cambridge University Press, 2000.
- Stepanova A.S. Conceptual of a basis of formation of innovative designing on management of difficult systems in postindustrial society./A. Stepanova, J. L. Muromtsev//Questions of a modern science and practice. University of V.I/. Vernadsky. №2 (12), volume 1. 2008, TGTU, Tambov, 2008, With. 43-47. Russia.
- [7] Stepanova A.S., Muromtsev D. Ju. .Technique nonholonomic designing. The certificate of an intellectual product №72200900001, M: The All-Russia scientific and technical information centre, 2009.

# **Wiener Filtration Of Additive Noise And Multiplicative Distortion Applying In Space Images Restoration**

Maryna Shcherbatska

Space Research Institute of National Academy of Science and National Space Agency of Ukraine 40 Glushkova Ave.,Kyiv 03680, Ukraine

marina-123@ukr.net

# **ABSTRACT**

It was investigate the influence of multiplicative atmospheric distortion and additive noise to earth surface space images generation. Procedure of the distorted images atmospheric correction was considered. The inefficiency of use an inverse filtration for distorted images with additive noise restoration has been proved and confirmed experimentally. It was propose the Wiener filtration for multiplicative distorted and additive noised images restoration. This method was experimentally verified for images with different types of additive distortions.

### **Categories and Subject Descriptors**

I.4.4 [Image Processing And Computer Vision]: Restoration - Inverse filtering, Wiener filtering

## **General Terms**

Algorithms, Experimentation, Theory.

#### **Keywords**

Optical transfer function, atmospheric correction, multiplicative distortion, additive noise, Wiener filtration.

## **1. INTRODUCTION**

Данные, полученные с помощью современных методов дистанционного зондирования Земли, могут быть использованы для решения широкого круга прикладных народнохозяйственных задач. Одной из основных проблем, с которой сталкиваются при получении качественных изображений земной поверхности, является влияние атмосферы на проходящее через нее оптическое излучение. На сегодняшний день имеются модели распространения излучения в атмосфере, учитывающие ее влияние, однако они не совершенны. Поэтому возникает необходимость в создании новых, более практичных оптических моделей атмосферы и на их основе – новых методов обработки изображений, атмосферной коррекции, позволяющих повысить качество получаемых изображений.

# **2. МОДЕЛЬ ФОРМИРОВАНИЯ ИЗОБРАЖЕНИЯ**

Permission to make digital or hard copies of all or part of this work for personal or classroom use is granted without fee provided that copies are not made or distributed for profit or commercial advantage and that copies bear this notice and the full citation on the first page. To copy otherwise, or republish, to post on servers or to redistribute to lists, requires prior specific permission and/or a fee.

*ACISNR'10*, May 5–7, 2010, Fredonia, New York, USA. Copyright 2010 ACM 978-1-60558-918-3/10/05… \$10.00. информационного сигнала через атмосферу, исходное изображение подвергается мультипликативному искажению. Это искажение описывается оптической передаточной функцией (ОПФ) атмосферы  $H(u, v)$ . Кроме того, падающие солнечные лучи отражаются от атмосферы, в результате чего на изображение накладывается аддитивный шум  $\eta(x, y)$ . Рассмотрим исходное, неискаженное изображение  $f(x, y)$ , на которое воздействует некоторая искажающая функция  $h(x, y)$  и аддитивный шум  $\eta(x, y)$ . Тогда результирующее изображение в пространственной области может быть записано следующим образом:

$$
g(x, y) = h(x, y) * f(x, y) + \eta(x, y).
$$
 (1)

Схематически данная модель процесса искажения изображения показана на Рис.1.

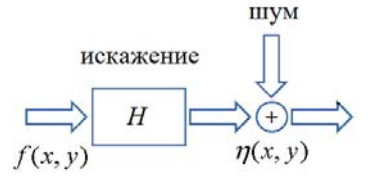

Рисунок 1. Модель процесса искажения изображения.

При переходе к рассмотрению в частотной области, свертка функций заменяется произведением их Фурье образов. Таким образом, в частотной области искаженное изображение запишется в следующем виде:

$$
G(u, v) = H(u, v)F(u, v) + N(u, v),
$$
 (2)

где функция  $H(u, v)$  имеет следующий вид [1]:

$$
H(u, v) = e^{-2000 \cdot x} \left( \frac{\sqrt{u^2 + v^2} \cdot 2000}{a} + \sqrt{1 + \left( \frac{\sqrt{u^2 + v^2} \cdot 2000}{a} \right)^2} \right)^{\frac{2a}{\sqrt{u^2 + v^2}}},
$$
 (3)

Оптическая передаточная функция атмосферы содержит неизвестные значения параметров *ε* (коэффициент рассеяния) и *а* (индикатриса рассеяния), которые подлежат определению для каждого конкретного момента времени отдельно, поскольку атмосфера подвержена быстрым изменениям. Таким образом, для определения этих параметров, возникает необходимость привлечения дополнительной информации, которая содержится в самом снимке. Эта информация может быть получена из пограничной кривой, которая определяется с помощью области на изображении, в которую входят две однородные поверхности разной яркости и линия раздела между ними. В действительности, на идеальном изображении, переход между однородными участками резкий, и график интенсивности в сечении, перпендикулярном к линии раздела, имеет вид «ступеньки», но на реальном снимке пограничная кривая размывается. Именно по степени ее размытости могут быть определены параметры передаточной функции [2].

После нахождения вышеуказанных параметров, ОПФ становится полностью определенной и можно приступать к коррекции снимка выбранным методом, учитывая аддитивный шум.

Анализ передаточных характеристик атмосферы как линейной среды (нелинейными эффектами можно пренебречь, так как интенсивность многократно отраженных в атмосфере сигналов намного меньше, чем у прямого излучения) удобно производить не в пространстве координат, а в пространстве частот. Это обусловлено тем, что в частотном представлении, уравнения передачи излучения сквозь атмосферу принимает алгебраический вид, и выходной сигнал линейно выражается через входной. Связь между этими представлениями устанавливается преобразованием Фурье.

Рассмотрим всю процедуру параметрической идентификации. На вход алгоритма подается исходное искаженное изображение – снимок, который необходимо восстановить. Снимок представляется в виде двумерного массива, в каждом элементе которого содержится число от 0 до 255 – значения интенсивности освещения соответствующего фрагмента земной поверхности [3].

Затем необходимо выполнить следующую последовательность действий:

1. Найти на снимке область с двумя однородными участками разной яркости и линией раздела и определить пограничную кривую.

2. Построить, соответствующую реальной, идеальную пограничную кривую («ступеньку»).Уравнение ступеньки имеет следующий вид:

$$
f(x_i) = \begin{cases} A, i < n/2 \\ f(x_i), i = n/2 \\ B, i > n/2 \end{cases}
$$
 (4)

3.Перевести пограничные кривые в частотную область с помощью модифицированного дискретного преобразования Фурье.

4.Оценить начальные значения параметров ε, a исходя из

 $\phi$ изического анализа и общего вида ОПФ атмосферы  $H(u, v)$ (3). Для нормальных погодных условий начальные значения

параметров следующие:  $\varepsilon = 0.0002$ ,  $a = 5$ 5.Используя значения элементов преобразования Фурье для реальной и идеальной пограничной кривой, методом

наименьших квадратов итерационной процедурой определить параметры a иεОПФ атмосферы.

Таким образом, сформирована схема алгоритма определения ОПФ атмосферы, которая учитывает мультипликативное искажение.

Далее рассмотрим моделирование аддитивных шумов  $\eta(x, y)$ .

Проведем оценивание характеристик аддитивных шумов. Рассмотрим в пространственной области шум, значения, яркости которого будим считать случайными величинами, которые характеризуются плотностью распределения вероятности.

Виды шумов, которые наиболее часто встречаются в задачах, связанных с обработкой изображений [4,5] и далее будут

применены для моделирования: Гауссов шум, шум Рэлея, шум Эрланга (гамма шум), импульсный шум.

Случайные шумы характеризуются следующими параметрами: функция распределения вероятностей, среднее значение, дисперсия. В случае, если неизвестны шумовые характеристики приборов, которыми была выполнена съемка, то параметры пространственного шума можно определить с помощью простых тестовых объектов. В качестве такого тестового объекта может выступать оптически однородная область на искаженном изображении. В зависимости от типа шума, его параметры определяются с помощью определенных преобразований среднего значения и дисперсии. То есть необходимо оценить именно среднее значение и дисперсию шума по некоторому однородному участку изображения.

Пусть *iz* – дискретная случайная величина, которая принимает значения уровней яркости тестового участка изображения,  $p(z_i)$  – соответствующая нормированная гистограмма, где  $i = 0,1,2,...L-1$ , а  $L$  – количество уровней яркости.

Форма гистограммы может быть описана с помощью статистических центральных моментов:

$$
\mu_n = \sum_{i=0}^{L-1} (z_i - m)^n p(z_i), \qquad (5)
$$

где *n* – порядок момента, *m* – среднее значение:

$$
m = \sum_{i=0}^{L-1} z_i p(z_i) . \tag{6}
$$

Второй момент равен дисперсии случайной величины z:

$$
\sigma^2 = \sum_{i=0}^{L-1} (z_i - m)^2 p(z_i).
$$
 (7)

Таким образом могут быть определены все параметры, необходимые для винеровского восстановления изображения.

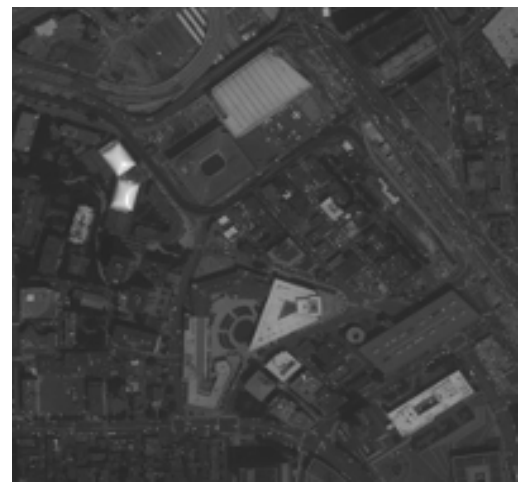

Рисунок 2. Тестовое неискаженное изображение.

# **3. ВОССТАНОВЛЕНИЕ ИЗОБРАЖЕНИЙ**

Рассмотрим процесс восстановления нескольких искаженных изображений и проанализируем результаты восстановления. Искаженные изображения будем получать методом компьютерного моделирования. Это дает возможность использовать известную нам передаточную функцию,

которая затем будет использоваться при восстановлении и затем сравнить восстановленное изображение с исходным.

В качестве исходного неискаженного изображения используем снимок города Бостон, США, сделанный 16.06.2001г. спутником IKONOS-2 в безоблачную погоду. Снимок прошел стандартную геометрическую коррекцию, размер пикселя 4 метра, авторские права принадлежат компании Space Imaging LLC.

Далее, для наглядности будим рассматривать фрагмент этого снимка, размером 200\*200 пикселей, который представлен на Рис. 2.

Смоделируем искаженные изображения фрагмента на Рис. 2. При этом изображения подвергаются воздействию мультипликативного искажения, которое описывается двумерной гауссовой ФРТ размерностью 5×5 пикселей с дисперсией, равной 1. Также эти изображения искажены различными типами аддитивных шумов со средним значением, равным 10 и среднеквадратичным отклонением, которое равно 5. Одно из полученных таким образом искаженных изображений, а именно то, для моделирования которого применялся Гауссов шум, представлено на Рис. 3.

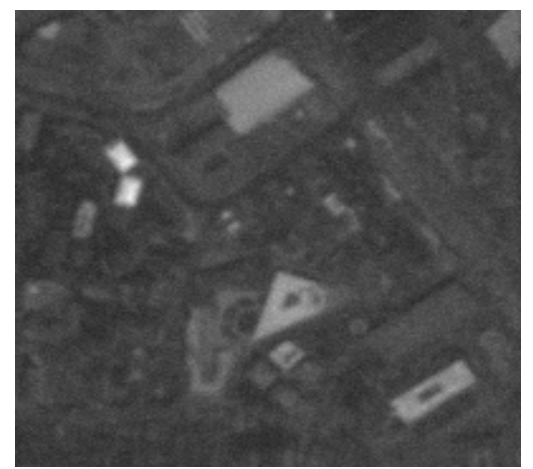

Рисунок 3. Мультипликативное искажение и Гаусов шум на тестовом изображении.

Самый простой метод восстановления изображения после мультипликативного искажения – метод инверсной фильтрации [4,5]. Он состоит в том, что в случае, если известна функция мультипликативного искажения, то можно в пространстве частот выразить образ Фурье восстановленного изображения следующей формулой:

$$
\hat{F}(u, v) = \frac{G(u, v)}{H(u, v)},
$$
\n(8)

где  $G(u, v)$  – образ Фурье искаженного изображения,  $H(u, v)$ – ОПФ в пространстве частот. После выполнения обратного преобразования Фурье, получается восстановленное изображение.

Полученное таким образом восстановленное изображение было бы близким к исходному, в том случае, если бы исходное изображение подверглось только мультипликативному искажению. Однако атмосфера является также источником искажений, обусловленных аддитивной шумовой составляющей. Поэтому возникает следующая ситуация. Подставим (2) в формулу (8)

Получим:

$$
\hat{F}(u, v) = F(u, v) + \frac{N(u, v)}{H(u, v)},
$$
\n(9)

где  $F(u, v)$  – Фурье образ исходного изображения,  $N(u, v)$  – аддитивный шум в пространстве частот.

Полученное при этом изображение отличается от исходного на слагаемое  $N(u, v)/H(u, v)$ , которое не может быть вычислено точно, поскольку  $N(u, v)$  – Фурье-образ аддитивного шума является неизвестным.

Кроме того, если  $H(u, v) = 0$ , или принимает близкое к нулю значения, то вклад соответствующего слагаемого становится достаточно весомым.

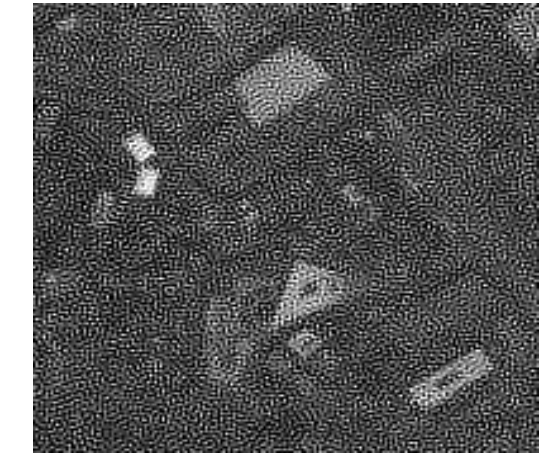

Рисунок 4. Результат применения инверсной фильтрации для восстановления искаженного изображения.

Поэтому при использовании инверсной фильтрации для восстановления искаженного изображения (мультипликативное искажение и аддитивный шум) нередко наблюдается значительное ухудшение качества изображения (Рис. 4).

Следовательно, для улучшения результатов восстановления изображения, необходимо использовать метод, который бы учитывал влияние аддитивного шума.

# **4. ВИНЕРОВСКАЯ ФИЛЬТРАЦИЯ**

Рассмотрим метод линейной фильтрации по Винеру [4,5], который объединяет в себе учет свойств мультипликативной искажающей функции и статистических свойств шума. Метод базируется на рассмотрении изображения и шума как случайных процессов. Задача ставится следующим образом:

найти такую оценку *f* ˆ для неискаженного изображения *<sup>f</sup>* , чтобы среднеквадратичное отклонение этих величин друг от друга мыло минимальным. Среднеквадратическое отклонение *e* задается следующей формулой:

$$
e^2 = E\left\{ \left( f - \hat{f} \right)^2 \right\},\tag{10}
$$

где  $E\{\}$  - математическое ожидание от аргумента.

Условия корректного применения метода:

1. Шум и неискаженное изображение не коррелированные между собой.

2. Либо шум, либо неискаженное изображение имеют нулевое среднее значение.
## 3. Оценка линейно зависит от искаженного изображения.

При выполнении ЭТИХ условий. минимуму  $(10)$ среднеквадратического отклонения будет соответствовать функция, которая в частотной области имеет следующий вид:

$$
\hat{F}(u, v) = \left(\frac{1}{H(u, v)} \frac{|H(u, v)|^2}{|H(u, v)|^2 + K}\right) G(u, v),
$$
\n(11)

где  $K$  - энергетическое соотношение шум/сигнал:

$$
K = S_{\eta}(u, v) / S_{f}(u, v)
$$
 (12)

$$
S_{\eta}(u, v) = |N(u, v)|^{2}
$$
 - энергетический спектр шуму;  
\n
$$
S_{f}(u, v) = |F(u, v)|^{2}
$$
 - 3нергетический спектр

неискаженного изображения.

Применим винеровскую фильтрацию для восстановления приведенных выше искаженных изображений. Затем сравним восстановленные изображения с исходным (Рис. 2).

В качестве объективного критерия качества восстановления используем среднеквадратическое отклонение:

$$
d = \frac{\sum_{i=1}^{M} \sum_{j=1}^{N} (f_{i,j} - \hat{f}_{i,j})^2}{M \cdot N},
$$
\n(13)

где  $f$  – исходное изображение,  $\hat{f}$  восстановленное изображение, *М, N* - размеры изображения.

Вынесем в отдельную таблицу  $\mathbf{1}$ значения среднеквадратических отклонений от неискаженного изображения рассмотренных искаженных изображений и восстановленных методом винеровской фильтрации.

Таблица 1. Значения среднеквадратических отклонений от неискаженного изображения.

|                                            | мульти<br>ПЛ.<br>воздейс<br>твие и<br>гаусов<br>ШУМ | мультип<br>Л.<br>воздейст<br>вие и<br>ШУМ<br>Рэлея | МУЛЬТИП<br>Л.<br>воздейст<br>вие и<br>ШУМ<br>Эрланга | мультип<br>Л.<br>воздейст<br>вие и<br>импульс<br>ный<br>ШУМ |
|--------------------------------------------|-----------------------------------------------------|----------------------------------------------------|------------------------------------------------------|-------------------------------------------------------------|
| Искаженное<br>изображение                  | 151.0255                                            | 151.1501                                           | 150.9151                                             | 151.5784                                                    |
| Восстановле<br>нное<br><b>u</b> poonaweuue | 89.2896                                             | 89.1862                                            | 89.0833                                              | 89.2494                                                     |

Для визуального сравнения результатов восстановления удобно рассмотреть попиксельную разницу между восстановленными и неискаженным изображениями.

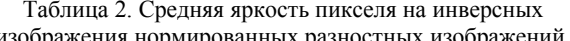

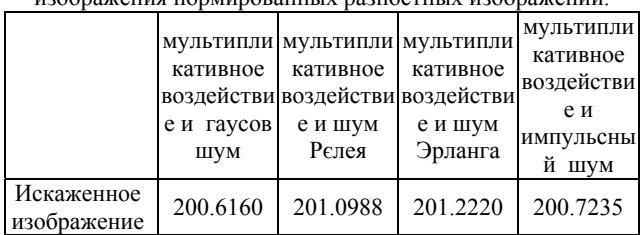

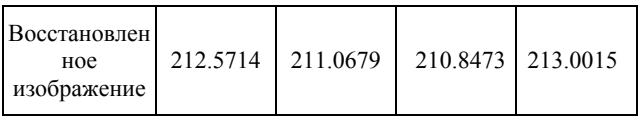

Теоретически, в результате восстановления изображений, должна повыситься их резкость. На таких разностных изображениях должны быть хорошо заметны границы однородных участков, уровень размытости которых как раз и определяет резкость изображения.

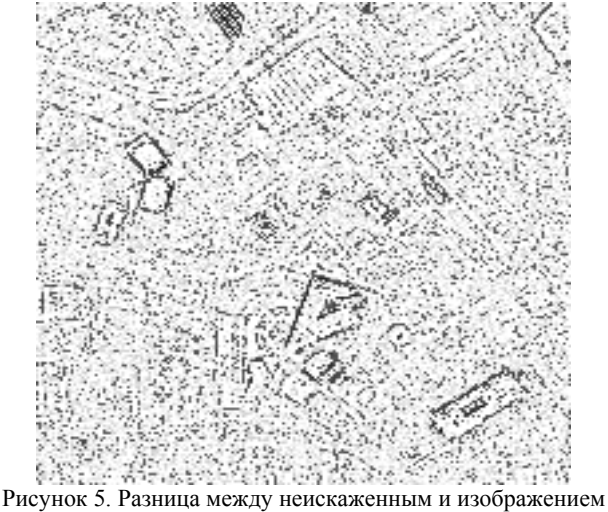

после мультипликативного и аддитивного Гаусового искажения

На Рис. 5 представлена инверсная нормированная мультипликативно попиксельная разность межлу зашумленным искаженным Гаусовым и ШУМОМ изображением и неискаженным изображениям. Инверсные нормированные попиксельные разностные изображения между восстановленными и неискаженным изображениями приведены на Рис. 6, Рис. 7, Рис. 8, Рис. 9. соответственно.В идеальном случае, при полном восстановлении искаженного изображения, попиксельная разница между неискаженным и восстановленным изображениями должна равняться нулю в каждом пикселе, то есть инверсное разностное изображение должно иметь вид белого прямоугольника. Средняя яркость пикселя на инверсных нормированных разностных изображениях приведена в таблице 2.

## 5. ВЫВОДЫ

При визуальном сравнении попиксельных разностных изображений можно отметить, что на всех восстановленных изображениях границы стали более резкими, хотя полного восстановления изображения не произошло. Ha восстановленном изображении остается значительный аддитивного шума. Лучшие уровень результаты попиксельных разностных изображений, исходя из приближения к белому прямоугольнику, получены для гаусового и импульсного шумов (Рис. 6 и Рис. 9 соответственно).

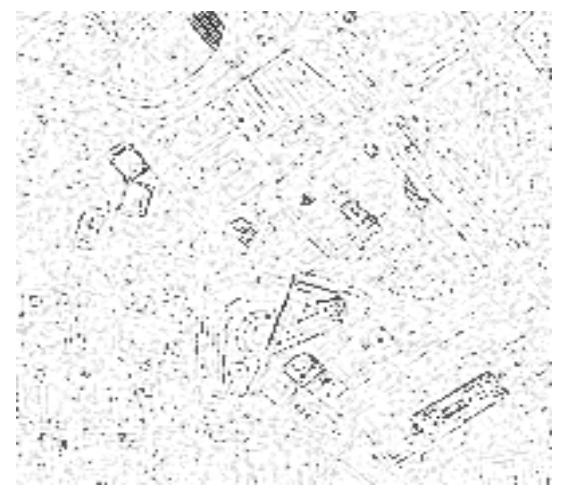

Рисунок 6. Разница между неискаженным и изображением после мультипликативного и аддитивного Гаусового искажения, восстановленным методом винеровськой фильтрации.

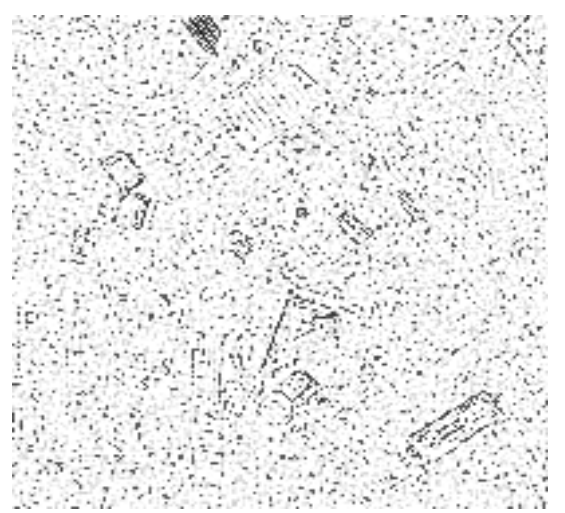

Рисунок 7. Разница между неискаженным и изображением после мультипликативного и аддитивного Рэлеевского искажения, восстановленным методом винеровськой фильтрации.

Рассмотрение значений среднеквадратических отклонений от неискаженного изображения (Таблица 1) показывает, что в общем, в результате восстановления удалось уменьшить значение среднеквадратического отклонения почти вдвое. Анализируя визуально искаженные и восстановленные изображения, значения среднеквадратических отклонений и средней яркости пикселя разностных изображений, можно сказать, что в результате применения винеровской фильтрации граничные переходы на изображениях стали более резкими и хотя полностью избавится от аддитивного шума не удалось, влияние атмосферы на изображение удалось значительно снизить.

## **6. REFERENCES**

1. Смирнов С.А., Терлецький Р.П. Математична модель оптичних передатних характеристик земної атмосфери // Космічна наука і технологія. – 2002. –8, №4. –С. 64 - 72.

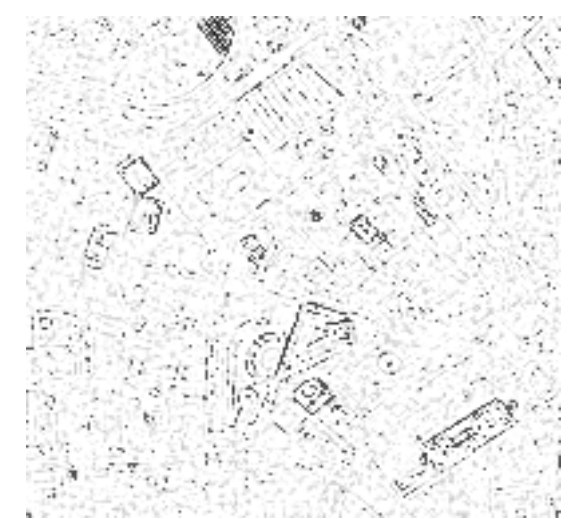

Рисунок 8. Разница между неискаженным и изображением после мультипликативного и аддитивного искажения шумом Эрланга, восстановленным методом винеровськой фильтрации.

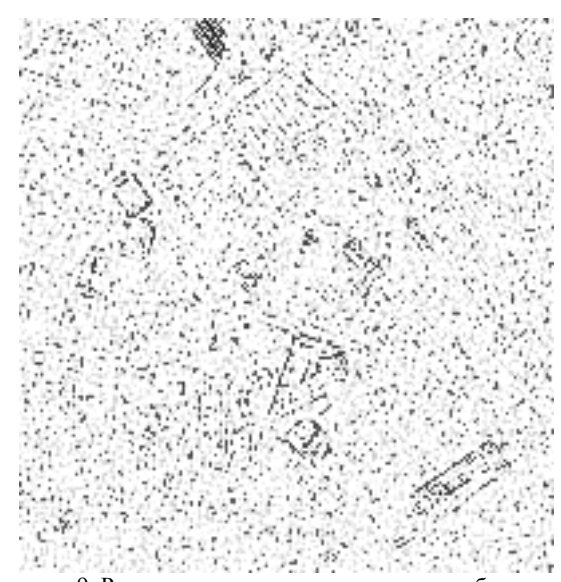

Рисунок 9. Разница между неискаженным и изображением после мультипликативного и аддитивного импульсного искажения, восстановленным методом винеровськой фильтрации.

2. Смирнов С.А., Москвічов Д.В., Терлецький Р.П. Методика оцінювання параметрів оптичної передаточної функції атмосфери // Космічна наука та технологія. – 2004. – 10, №2/3. –С. 51-58.

3. Прэтт У. Цифровая обработка изображений. В 2 книгах. Пер. с англ. – М.: Мир, 1982. – Кн. 2. – 480 с.

4. Гонсалес Р., Вудс Р. Цифровая обработка изображений. – Москва: Техносфера, 2005. – 1072 с.

5. Гонсалес Р., Вудс Р., Эддинс С. Цифровая обработка изображений в cреде MATLAB. –Москва: Техносфера, 2006. – 616 с.